#### **STATE BOARD OF TECHNICAL EDUCATION, BIHAR Scheme of Teaching and Examinations for VIth SEMESTER DIPLOMA IN CIVIL ENGINEERING/ CIVIL (RURAL) ENGINEERING.** (Effective **from Session 2020-21 Batch)**

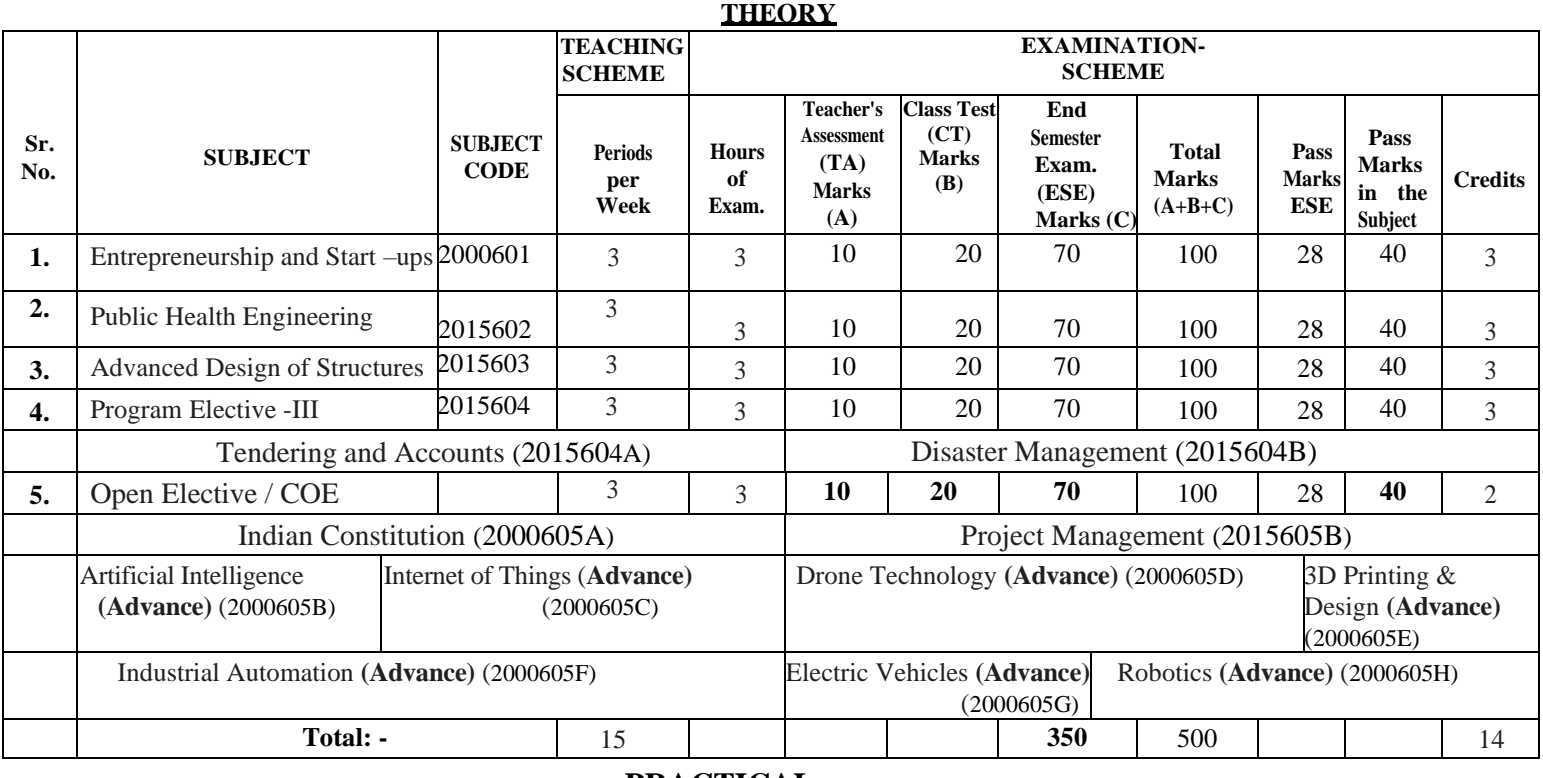

## **PRACTICAL**

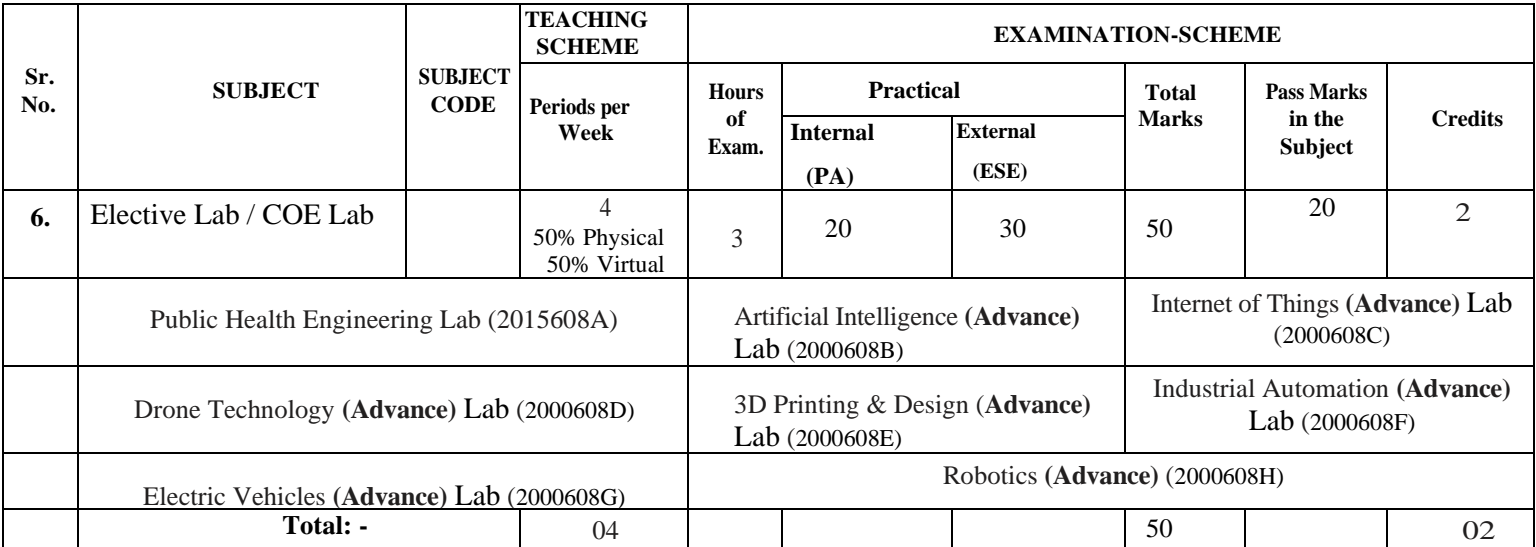

## **TERM WORK**

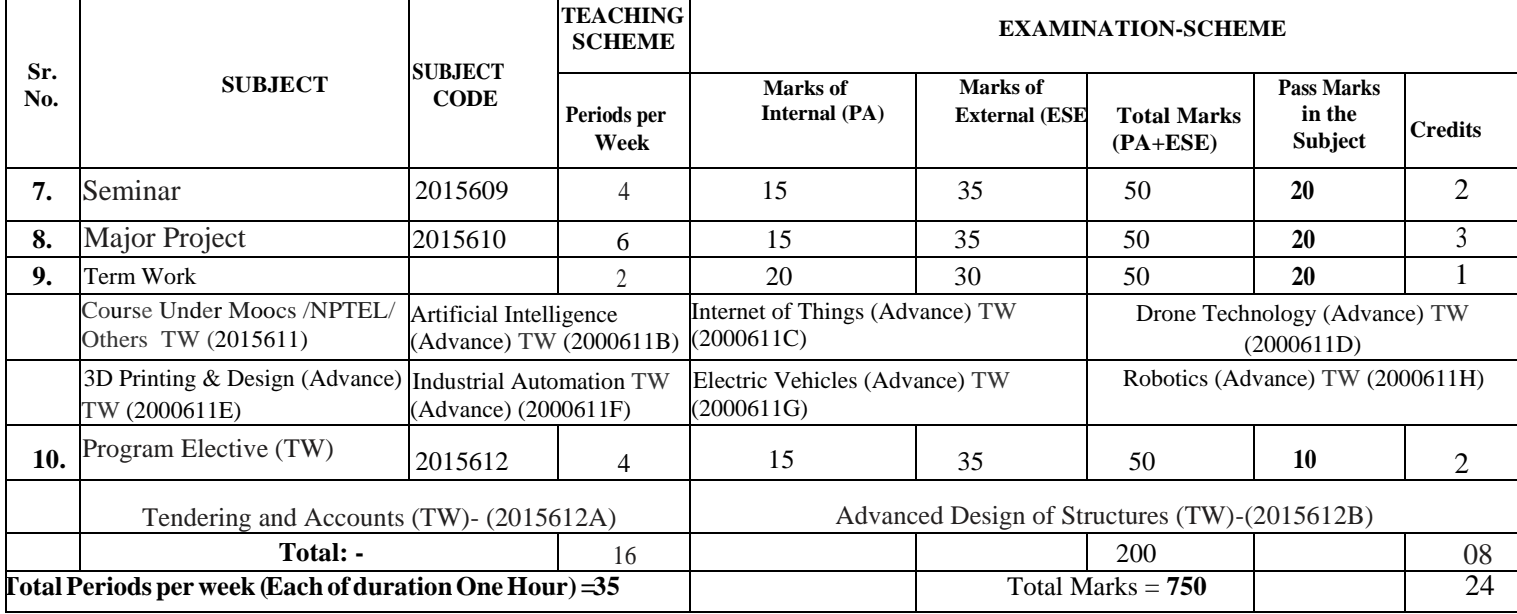

# **ENTREPRENEURSHIP AND START –UPS**

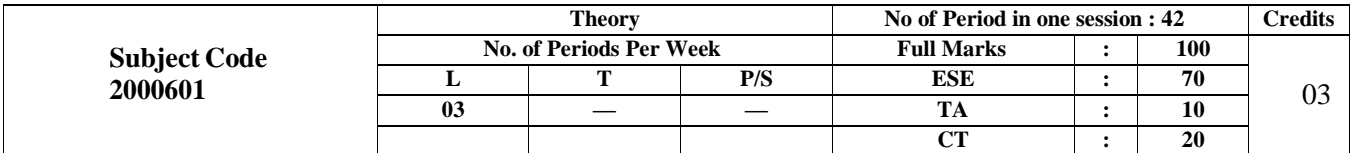

### **Course Objectives:**

The main aims of the course are to familiarize students with various concepts used in understanding processes involved in entrepreneurship and business formation and development.

- To acquire Entrepreneurial spirit and resourcefulness.
- To familiarize with various uses of human resource for earning dignified means of living.
- To understand the concept and process of entrepreneurship its contribution and role in the growth and development of individual and the nation.
- To acquire entrepreneurial quality, competency, and motivation.
- To learn the process and skills of creation and management of entrepreneurial venture.

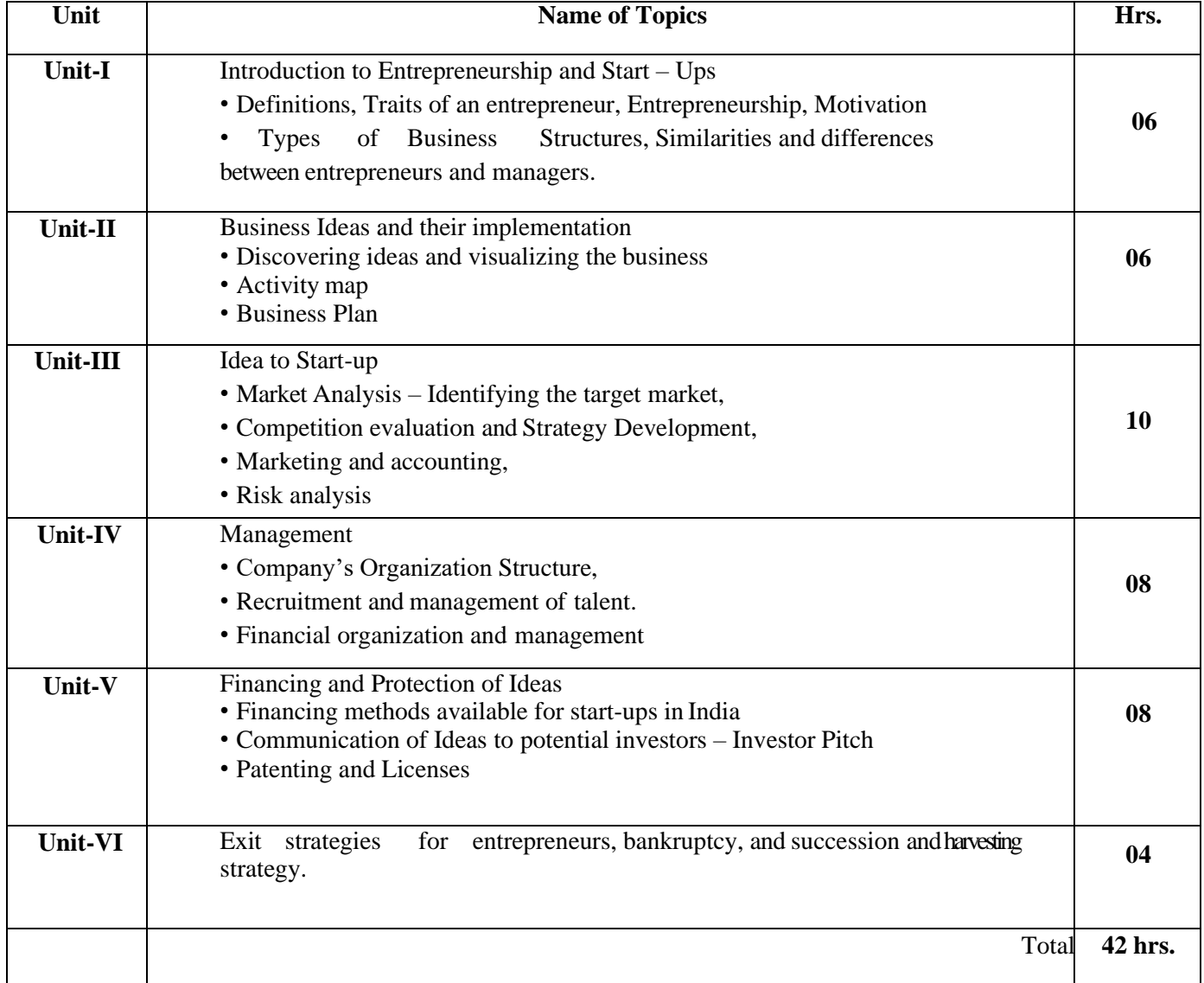

## **CONTENTS: THEORY**

## **References:**

1. The Startup Owner's Manual: The Step-by-Step Guide for Building a Great Company, Steve Blank and Bob Dorf, K & S Ranch ISBN – 978- 0984999392

2. The Lean Startup: How Today's Entrepreneurs Use Continuous Innovation to Create Radically Successful Businesses, Eric Ries, Penguin UK ISBN – 978-0670921607 3. Demand: Creating What People Love Before They Know They Want It Adrian J. Slywotsky with Karl Weber, Headline Book Publishing ISBN – 978- 0755388974

4. The Innovator's Dilemma: The Revolutionary Book That Will Change the Way You Do Business, Clayton M. Christensen, Harvard business ISBN: 978- 142219602

5. Entrepreneurship and Start-ups, Ekta Sharma, FPH

# **SUGGESTED SOFTWARE/LEARNING WEBSITES:**

- a. https:/[/www.fundable.com/learn/resources/guides/startup](http://www.fundable.com/learn/resources/guides/startup)
- b. https://corporatefinanceinstitute.com/resources/knowledge/finance/corporatestructure/
- c. https:/[/www.finder.com/small-business-finance-tips](http://www.finder.com/small-business-finance-tips)
- d. https:/[/www.profitbooks.net/funding-options-to-raise-startup-capital-for-your-business/](http://www.profitbooks.net/funding-options-to-raise-startup-capital-for-your-business/)

### **Course outcomes:**

Upon completion of the course, the student will be able to :

- CO : 1 Understand the dynamic role of entrepreneurship and small businesses
- CO :2 Organize and Manage a Small Business
- CO : 3 Plan the Financial strategy and Control
- CO : 4 Operate forms of Ownership for Small Business
- CO : 5 Make Strategic Marketing Planning
- CO : 6 Launch new Product or Service Development
- CO : 7 Conceive business Plan

\*\*\*\*\*

# **PUBLIC HEALTH ENGINEERING**

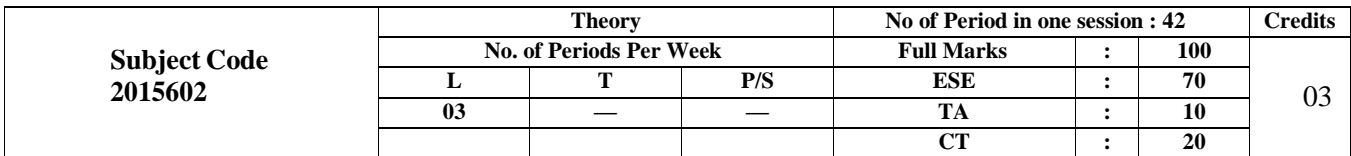

### **Course Objectives:**

Following are the objectives of this course:

- To learn the principles for identification of sources of surface and subsurface water.
- To calculate population and requirement of drinking water.<br>■ To understand the plotting of water supply scheme highligh
- To understand the plotting of water supply scheme highlighting different features.<br>■ To know evaluation of characteristics and treatment of sewage.
- To know evaluation of characteristics and treatment of sewage.

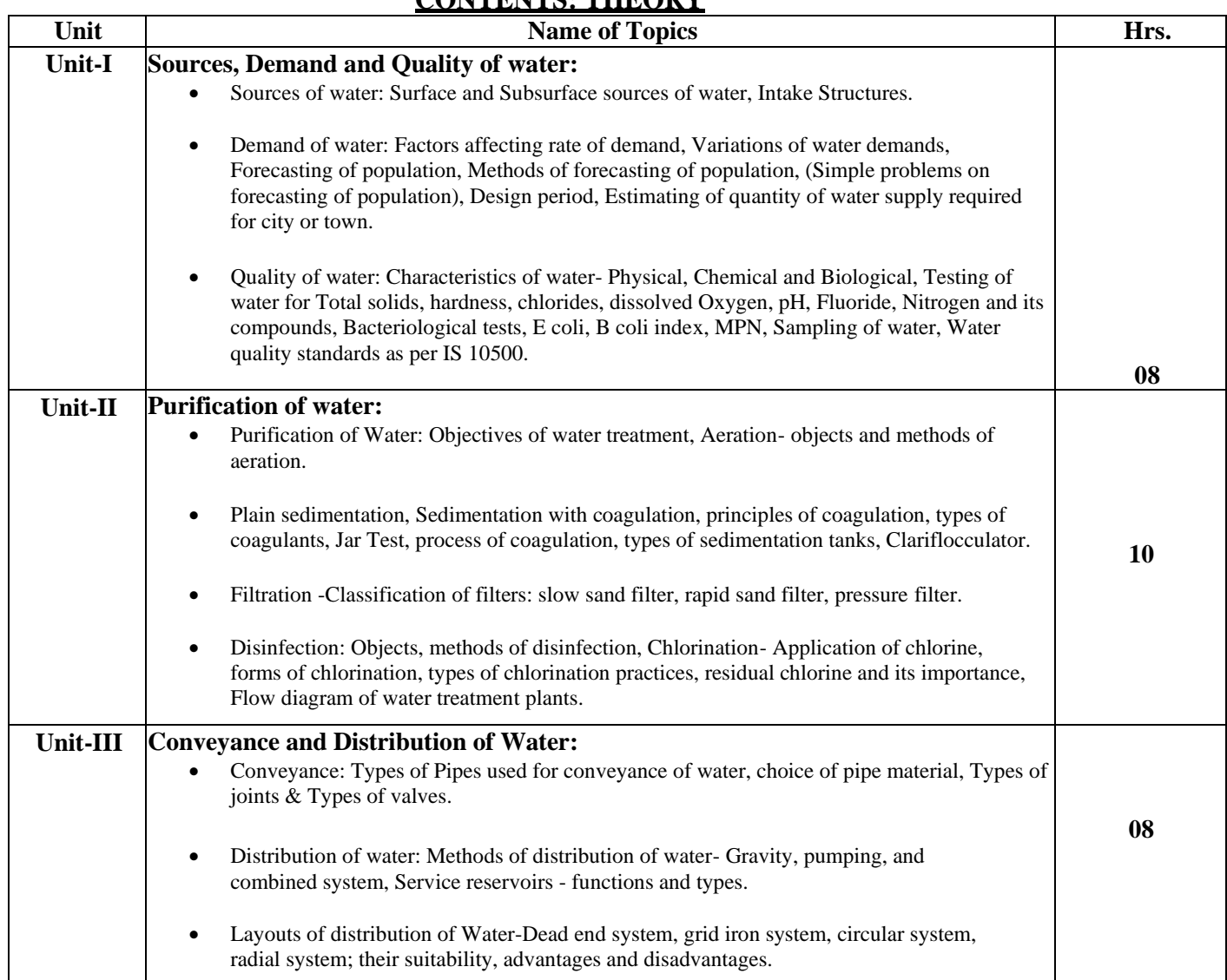

# **CONTENTS: THEORY**

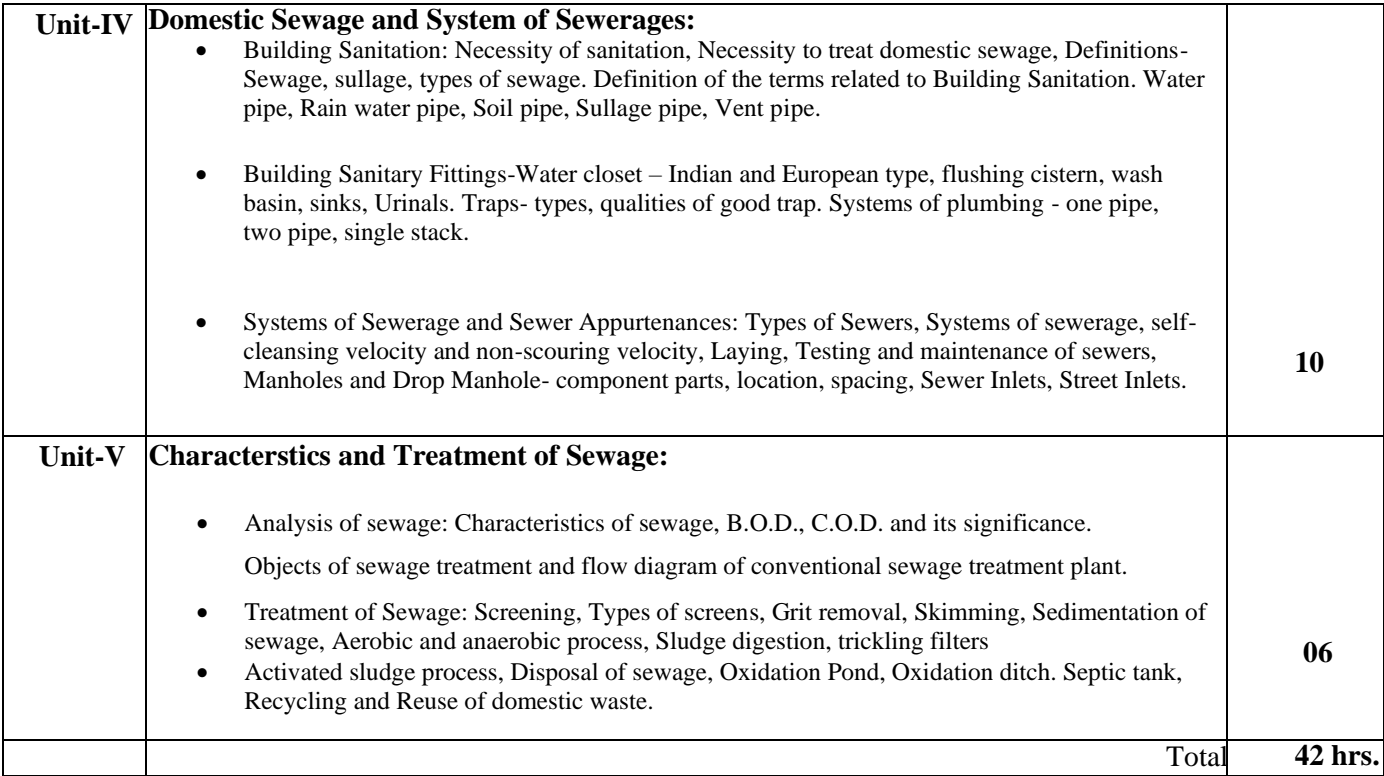

#### **Suggested Text Book/ Reference Book**:

- 1. Sharma S.C, Environmental Engineering, Khanna Publishing House, NewDelhi
- 2. Garg, S.K., Environmental Engineering Vol. I and Vol. II, Khanna Publishers
- 3. Birdie, G. S. and Birdie, J. S.Water Supply and Sanitary Engineering, DhanpatRai
- 4. Gupta, O.P., Elements of Environmental Pollution Control, Khanna Publishing House, Delhi
- 5. Rao, C.S., Environmental Pollution Control Engineering, New Age International
- 6. Punmia, B C, Environmental Engineering, vol. I and II, Laxmi Publishers
- 7. Peavy H S, Rowe D R, and Tchobanoglous G, Environmental Engineering, Tata McGraw
- 8. Basak N N, Environmental Engineering, McGraw HillPublishers.
- 9. Vikash Jain, Public Health Engineering, FPH (Foundation Publishing House)

### **E-REFERENCES: -**

- https://nptel.ac.in/courses/105/104/105104102/
- https://nptel.ac.in/courses/105/106/105106119/

#### **Course Outcomes:**

After completing this course, student will be able to:

- CO 1: Know the procedure to identify the sources of surface and subsurface water
- CO 2: Estimate the quantity of drinking water required for a population
- CO 3: Draw labelled layout for water supply scheme.
- CO 4: Devise suitable water treatment technique.
- CO 5: Evaluate the characteristics and suggest treatment of sewage.

\*\*\*\*\*\*\*

# **ADVANCED DESIGN OF STRUCTURES**

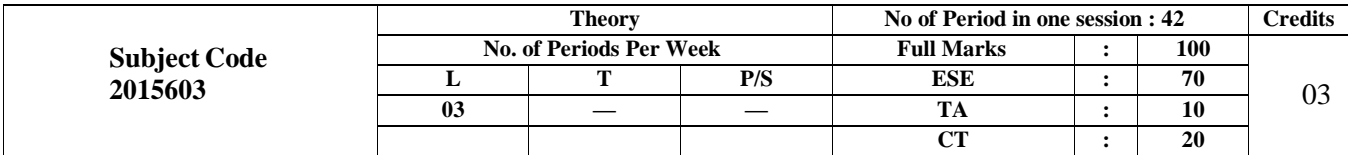

# **Course Objectives:**

Following are the objectives of this course:

- To understand the concepts involved in the design of riveted and welded connections.
- To know the provisions of BIS code for design of built up sections.
- To analyze T and L shaped beam sections.
- To understand the concept for design of one way and two way slabs.

# **CONTENTS: THEORY**

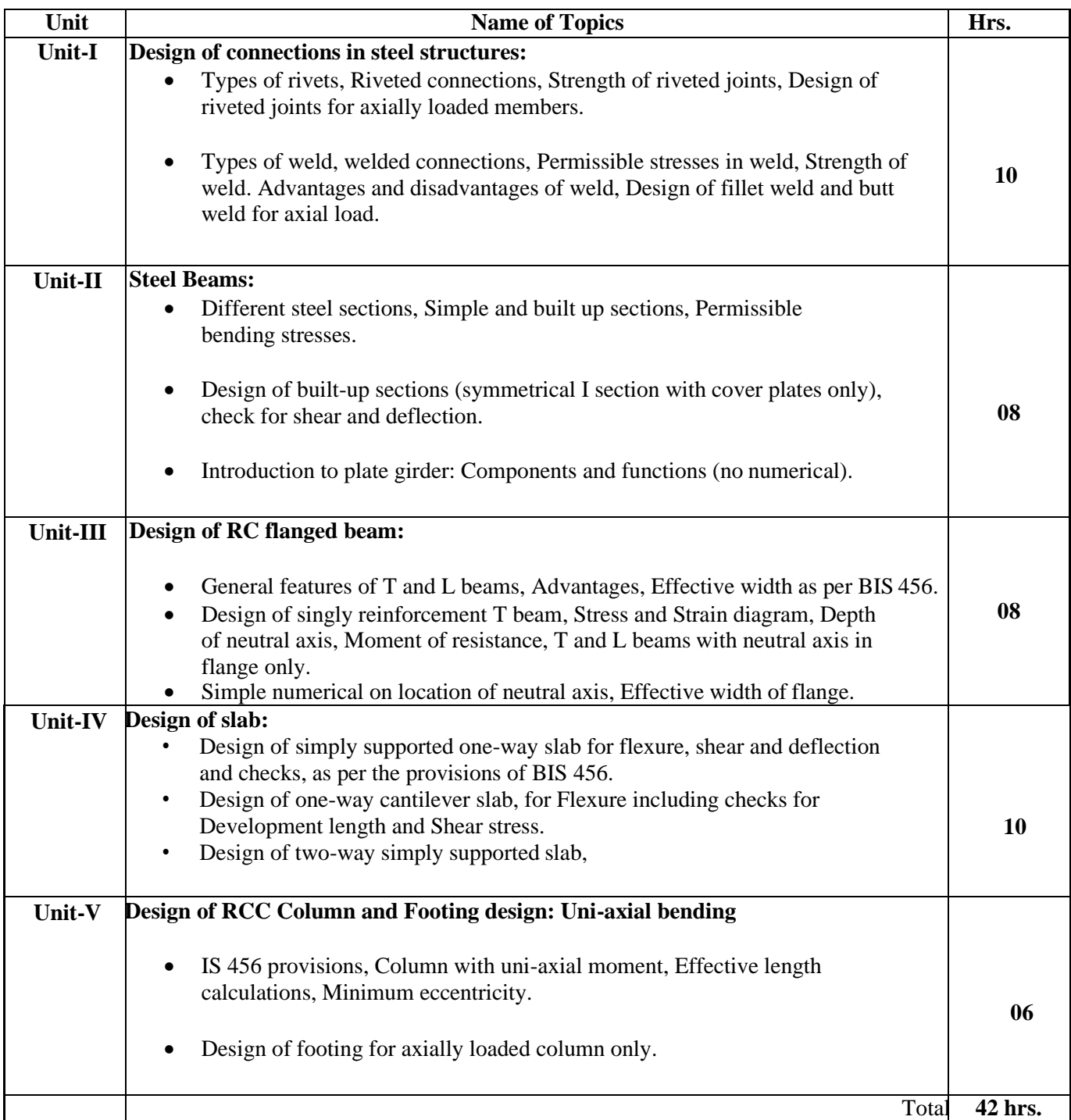

#### **Suggested Text Book/ Reference Book**:

- 1. Shah, V. L., and Gore, V., Limit State Design of Steel Structures, Structures Publications, Pune.
- 2. Dayarathnam, P., Design of Steel Structures, S. Chand and Company, New Delhi.
- 3. Subramanian N., Design of Steel Structures, Oxford University Press.
- 4. Sairam, K.S., Design of Steel Structures, Pearson Publication.

5. Shah, V. L., and Karve, S.R., Limit State Theory and Design of Reinforced Concrete Structures Publications, Pune.

6. Sinha N.C., and Roy S.K., Fundamentals of Reinforced Concrete, S. Chand & Co.,

7. Krishna Raju, and N.Pranesh, R.N., Reinforced Concrete Design Principles and Practice, New Age International, Mumbai.

8. Pillai, S.U., and Menon, Devdas, Reinforced concrete Design, McGraw Hill

9. Varghese, P. C., Limit State Design of Reinforced Concrete, Prentice Hall India Learning Private Limited, Delhi.

10.R.S. Desai , Advanced Design of Structures , FPH

## **E-REFERENCES: -**

- <http://www.nptelvideos.in/2012/11/design-of-steel-structures.html>
- https://nptel.ac.in/courses/

### **Course outcomes:**

After completing this course, student will be able to perform:

- CO : 1 Design of riveted and welded connections.
- CO : 2 Design of built up sections.
- CO : 3 Design of T and L shaped beam sections.
- CO : 4 Design of one way and two way slabs.
- CO : 5 Design of RCC column and isolated footings.

\*\*\*\*\*\*\*

# **PROGRAM ELECTIVE –III TENDERING AND ACCOUNTS**

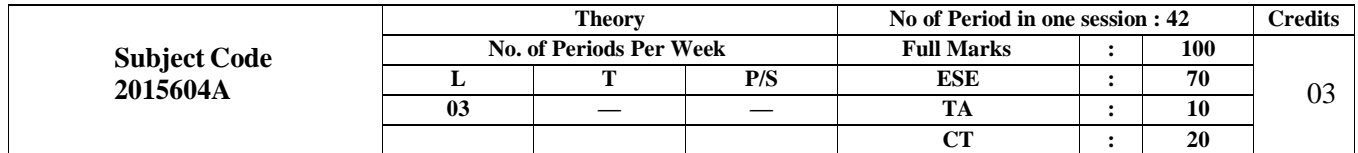

#### **Course Objectives:**

Following are the objectives of this course:

- To understand terminologies in contract and tender document and their significance.
- To know different types of contract and their uses.
- To learn preparation of typical Tender document for civil engineering work.
- To get acquainted with rent fixation and valuation of civil structures.

# Unit **Name of Topics Hrs. Unit-I Procedure to Execute the work:** • Administrative approval, Technical sanction, budget provision, expenditure sanction. Methods for carrying out works-contract method, departmental method – rate list method • Piece work method, day's work method, employing labours on daily wages basis. **06 Unit-II Contracts:** • Definition of contract, objects of contract, requirement of contract. • Types of engineering contract –Lump sum contract, item rate contract, percentage rate contract, cost plus percentage, cost plus fixed fee, cost plus variable percentage and cost plus variable fee contract, labour contract, negotiated contract, Annuity contract.. • Classification of contractor on basis of financial limits, Requirement of documents for registration of Contractor. • Built Operate Transfer (BOT) Project. **10 Unit-III Tender and Tender Documents:** • Definition of tender, necessity of tender, types of tender- Local, Global, Limited. • E- Tendering system – Online procedure of submission and opening of bids (Technical and Financial). Notice to invite tender (NIT)- Points to be included while drafting tender notice, Drafting of tender notice. • Procedure of submitting filled tender Documents (Two envelope system), procedure of opening tender, • comparative statement, scrutiny of tenders, award of contract, letter of award. • Meaning of terms- Earnest Money Deposit (EMD), Performance Security Deposit, Validity period, Corrigendum to tender notice and its necessity, Unbalanced bid. • Introduction of GeM. **09**

# **CONTENTS: THEORY**

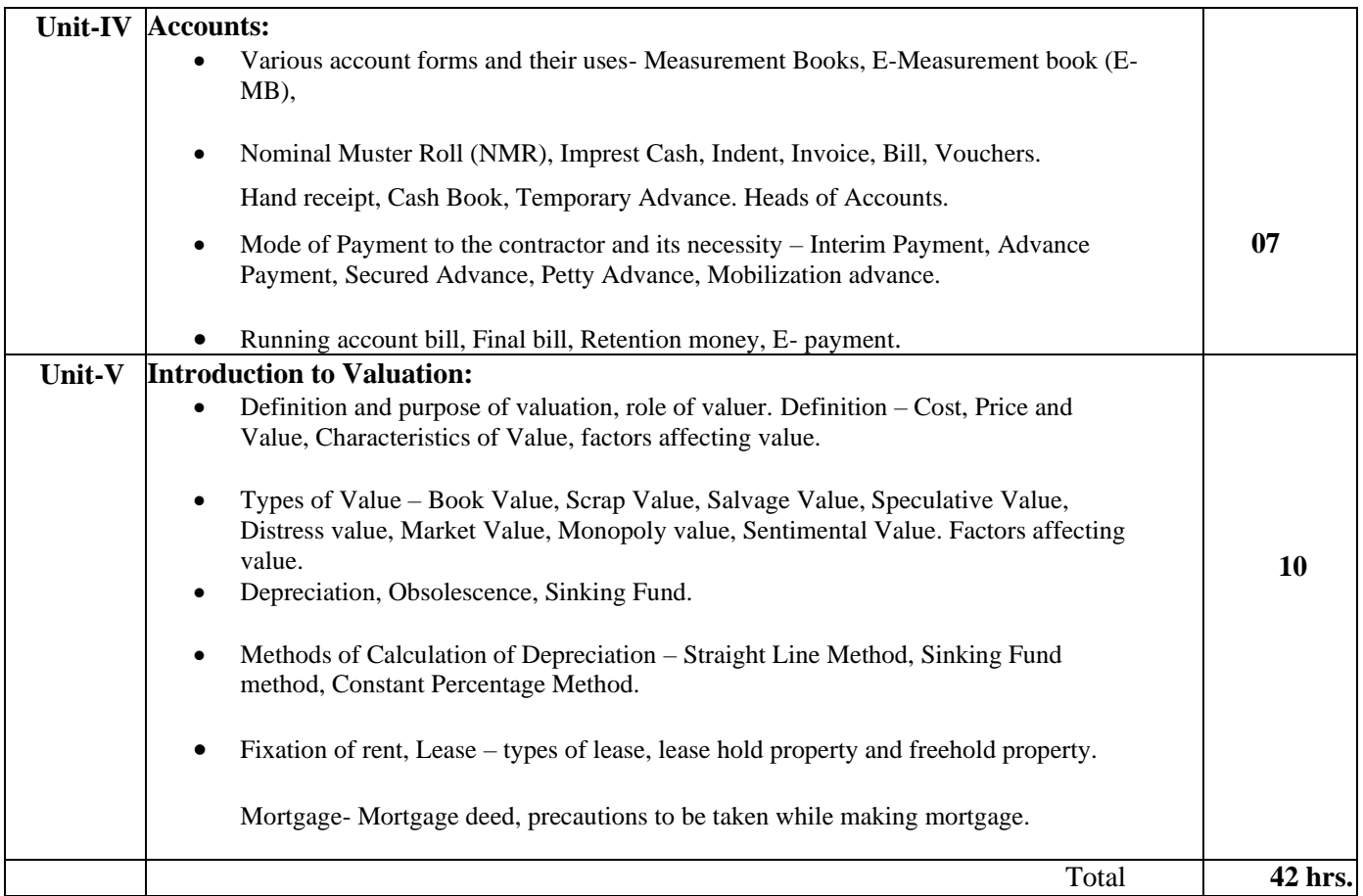

#### **Suggested Text Book/ Reference Book**:

1. Datta, B. N., Estimating and Costing in Civil engineering, UBS Publishers Pvt. Ltd., New Delhi 2. Raina, V. K., Construction Management and Contract Practices, Shroff Publishers & Distributers Pvt. Ltd.

- 3. Rangawala, S. C., Estimating and Costing, Charotar Publishing House PVT. LTD., Gujarat
- 4. Birdie, G. S., Estimating and Costing, Dhanpat Rai Publishing Company(P) Ltd., New Delhi
- 5. Patil, B. S., Civil Engineering Contracts and Estimates, Orient Longman, Mumbai
- 6. Chakraborti, M., Estimating and Costing, Specification and Valuation in Civil Engineering, Monojit Chakraborti, Kolkata.
- 7. Tendering and Accounts :- Rahul Agarwal,FPH

#### **E-REFERENCES: -**

• https://nptel.ac.in/courses/

#### **Course outcomes:**

After completing this course, student will be able to:

- CO : 1 Suggest the relevant type of contract for the given civil engineering work.
- CO : 2 Prepare the typical Tender document for the given civil engineering work.
- CO : 3 Decide type of payment for the executed work.
- CO : 4 Justify the rent fixation and valuation of given civil structure.
- CO : 5 Initiate contract and process it.

# **ProgramElective-III Disaster Management**

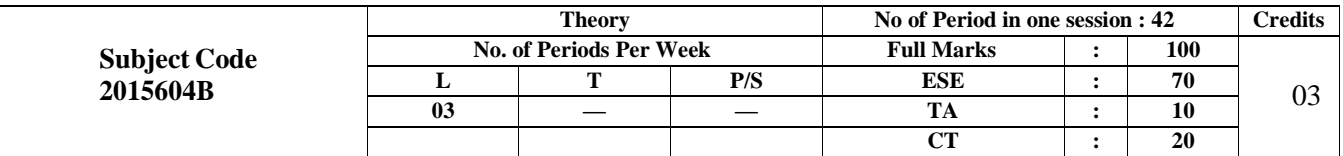

## **Course Objectives:**

Following are the objectives of this course:

- To learn about various types of natural and man-made disasters.
- To know pre and post disaster management for some of the disasters.
- To know about various information and organizations in disaster management in India.
- To get exposed to technological tools and their role in disaster management.

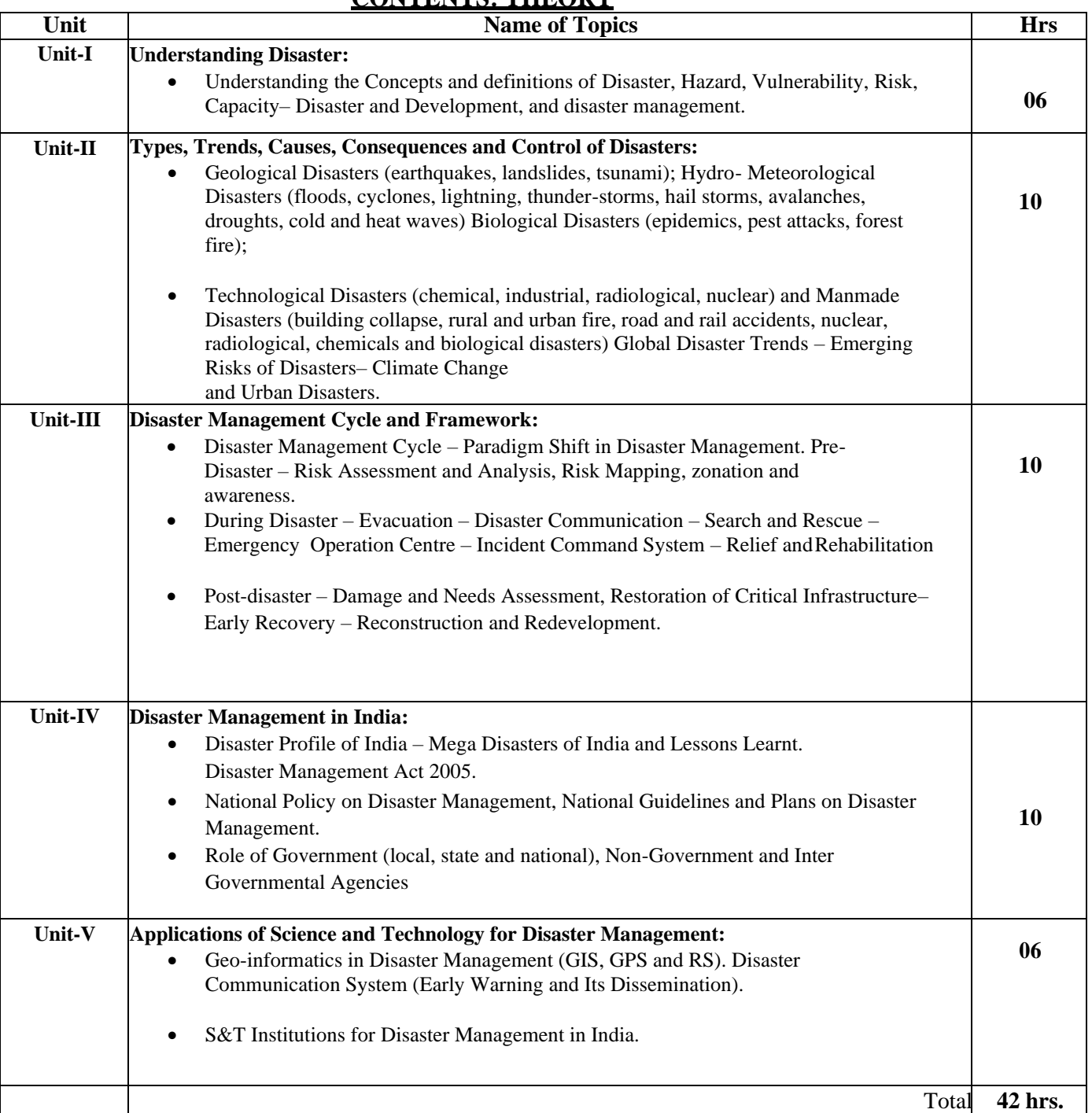

# **CONTENTS: THEORY**

#### **References:**

- 1. Publications of National Disaster Management Authority (NDMA) on Various Templates and Guidelines for Disaster Management
- 2. Bhandani, R.K., An overview on natural & manmade disasters and their reduction, CSIR, NewDelhi
- 3. Srivastava, H.N.,and Gupta G.D., Management of Natural Disasters in developing countries, Daya Publishers, Delhi
- 4. Alexander ,David ,Natural Disasters ,Kluwer Academic London
- 5. Ghosh ,G.K., Disaster Management ,APH Publishing Corporation
- 6. Murthy,D.B.N.,Disaster Management :Text & Case Studies , Deep & Deep Pvt. Ltd.

#### **Course outcomes:**

After completing this course, student will be able to:

- CO : 1 Acquaint with basic information on various types of disasters
- CO : 2 Know the precautions and awareness regarding various disasters
- CO : 3 Decide first action to be taken under various disasters
- CO : 4 Familiarize with organization in India which are dealing with disasters
- CO : 5 Select IT tools to help in disaster management

\*\*\*\*\*\*

### Open Elective / COE

# **INDIAN CONSTITUTION**

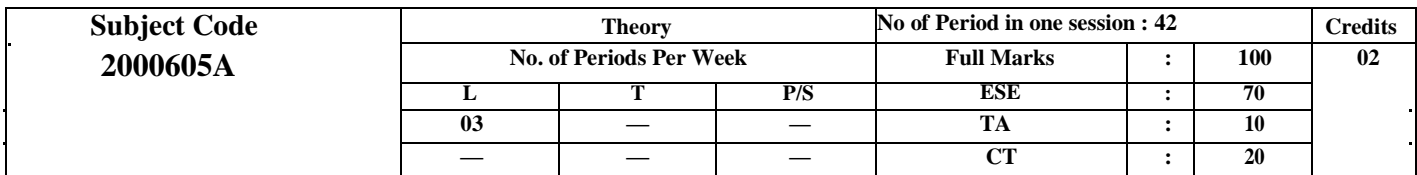

#### **Course Learning Objectives:**

Following are the objectives of this course:

- To Enable the student to understand the importance of constitution  $\Box$
- To understand the structure of executive, legislature and judiciary  $\Box$
- $\Box$ To understand philosophy of fundamental rights and duties
- To understand the autonomous nature of constitutional bodies like Supreme Court and high  $\Box$ court, controller and auditor general of India and election commission of India.
- $\Box$  To understand the central and state relation, financial and administrative

# **CONTENTS: THEORY**

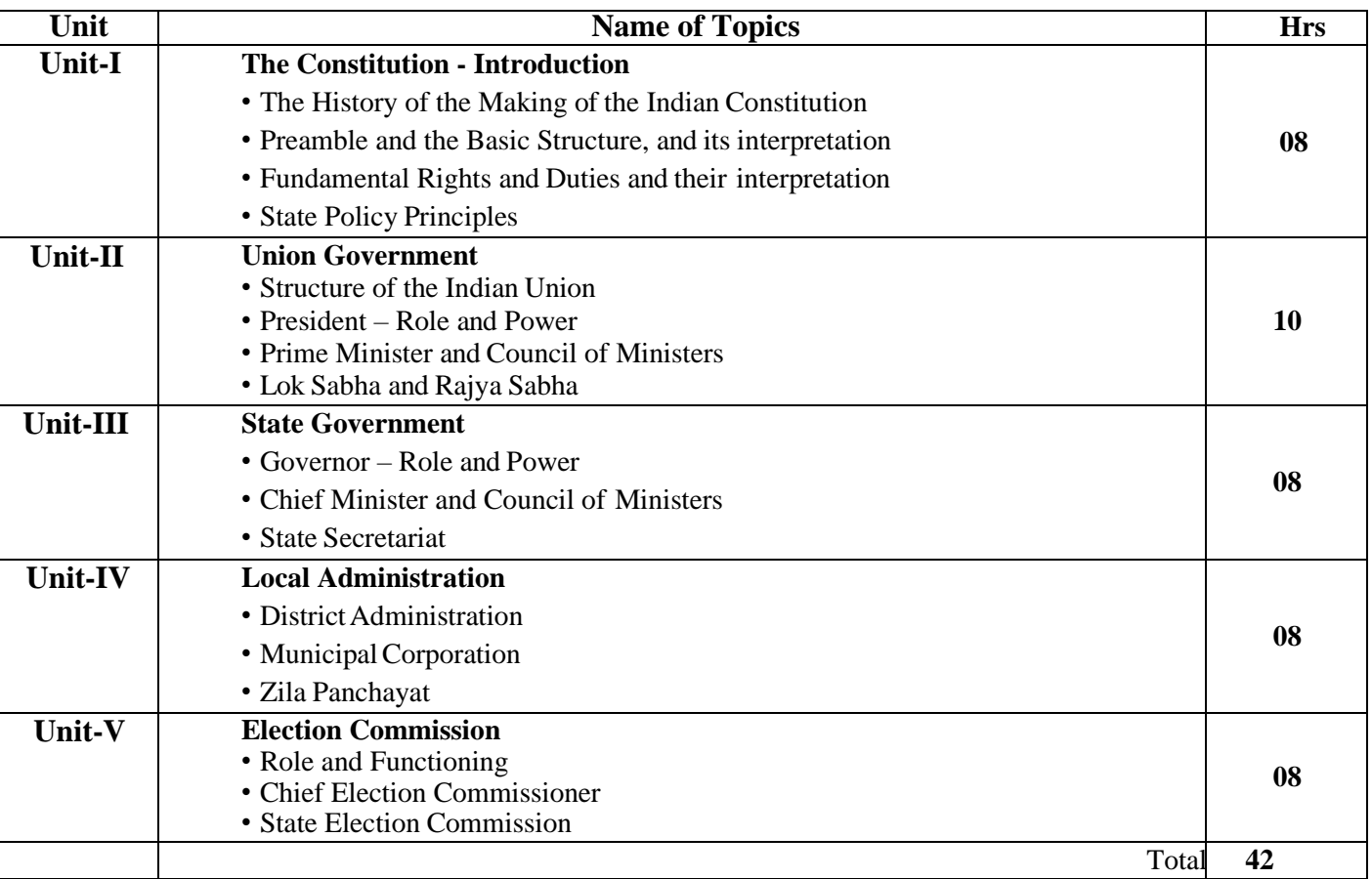

#### **References:**

- 1. Ethics and Politics of the Indian Constitution Rajeev Bhargava Oxford University Press, New Delhi, 2008
- 2. The Constitution of India B.L. Fadia Sahitya Bhawan; New edition (2017)
- 3. Introduction to the Constitution of India DD Basu Lexis Nexis; Twenty-Third 2018 edition

#### **Suggested Software/Learning Websites:**

- a. https:/[/www.constitution.org/cons/india/const.html](http://www.constitution.org/cons/india/const.html)
- b. <http://www.legislative.gov.in/constitution-of-india>
- c. <https://www.sci.gov.in/constitution>
- d. https:/[/www.toppr.com/guides/civics/the-indian-constitution/the-constitution-of-india/](http://www.toppr.com/guides/civics/the-indian-constitution/the-constitution-of-india/)

#### **Course Outcomes:**

After completing this course, student will be able to:

- CO 1 : To Enable the student to understand the importance of constitution
- CO 2 : To understand the structure of executive, legislature and judiciary
- CO 3 : To understand philosophy of fundamental rights and duties
- CO 4 : To understand the autonomous nature of constitutional bodies like Supreme Court and high court,

controller and auditor general of India and election commission of India.

CO 5 : To understand the central and state relation, financial and administrative

\*\*\*\*\*\*\*

# Open Elective / COE PROJECT MANAGEMENT

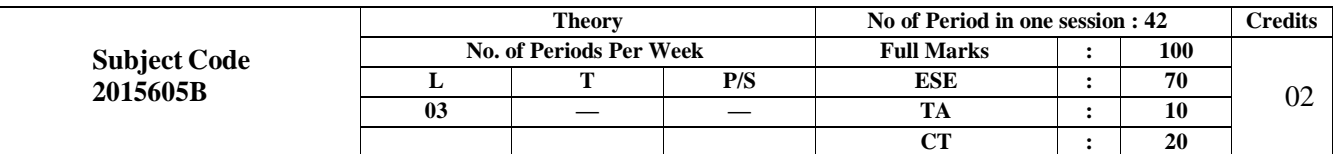

### **Course Objectives:**

Following are the objectives of this course:

- **•** To develop an understanding of key project management skills and strategies.
- **•** To make them understand the concepts of Project Management for planning and execution of projects.
- **•** To make them understand the feasibility analysis in Project Management and network analysis tools for cost and time estimation.
- **•** To enable them to comprehend the fundamentals of Contract Administration, Costing and Budgeting.
- **•** To make them capable to analyze, apply and appreciate contemporary project management tools and methodologies in Indian context.

# **CONTENTS: THEORY**

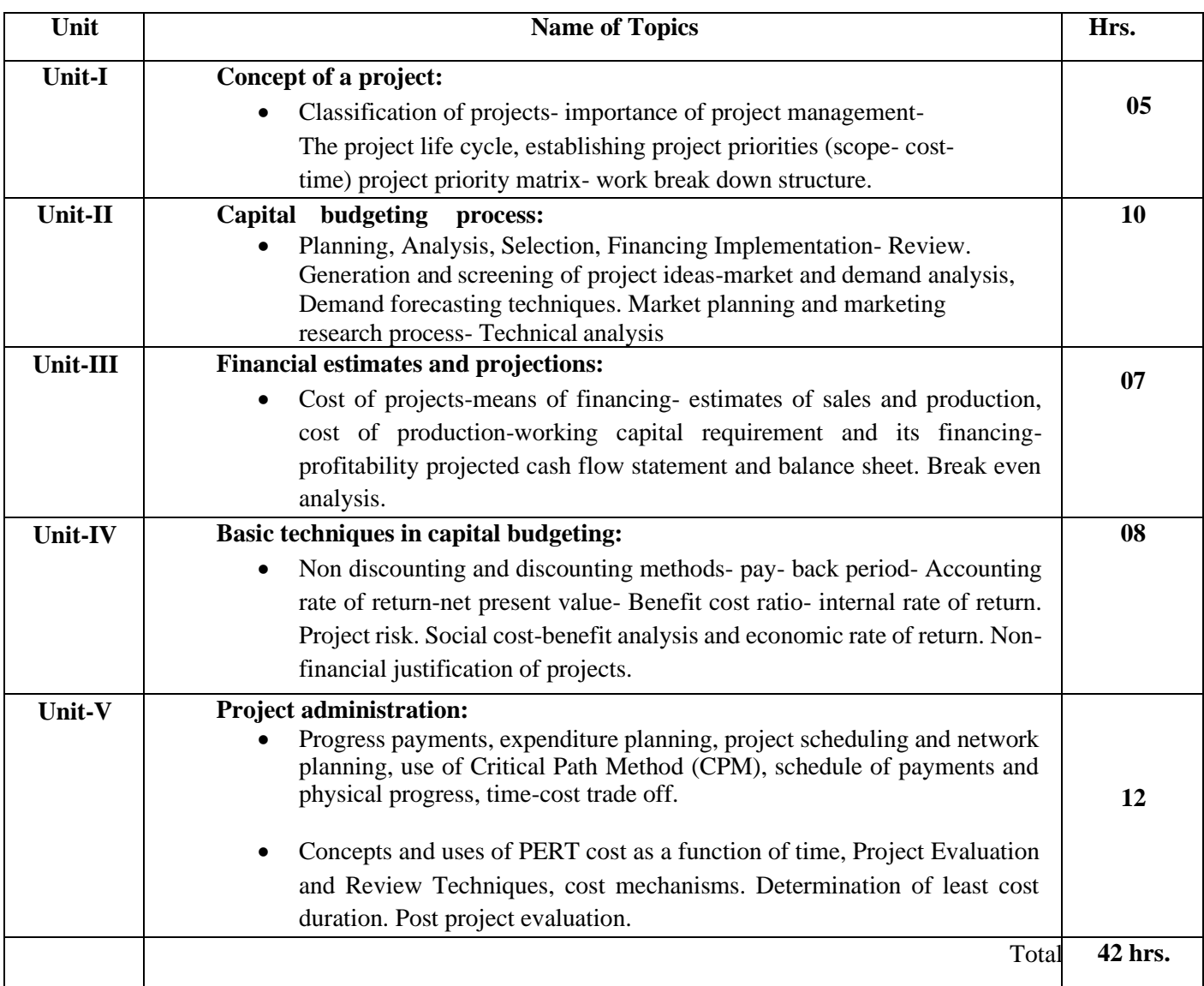

## **References:**

- 1. Project planning, analysis, selection, implementation and review Prasanna Chandra – Tata McGraw Hill
- 2. Project Management the Managerial Process Clifford F. Gray & Erik W. Larson - McGraw Hill
- 3. Project management David I Cleland McGraw Hill International Edition, 1999
- 4. Project Management Gopala Krishnan McMillan India Ltd.
- 5. Project Management-Harry-Maylor-Pearson Publication

## **Course outcomes:**

At the end of the course, the student will be able to:

- CO 1 : Understand the importance of projects and its phases.
- CO 2 : Analyze projects from marketing, operational and financial perspectives.
- CO 3 : Evaluate projects based on discount and non-discount methods.
- CO 4 : Develop network diagrams for planning and execution of a given project.

\*\*\*\*\*

- 
- **A) Course Code : 2000605B/2000608B/2000611B**
- 
- **C) Pre- requisite Course(s) :** Artificial Intelligence (Basic)
- **B) Course Title :** Artificial Intelligence (Advance)
	-

#### **D) Rationale :**

In Artificial Intelligence (Basic) course, students have learned the basics for Artificial Intelligence problem solving techniques, data analytics and articulates the different dimensions of these areas. This Artificial Intelligence (Advance) course offers the students the comprehension of Machine learning which is a subset of artificial [intelligence](https://en.wikipedia.org/wiki/Artificial_intelligence) in the field of [computer.](https://en.wikipedia.org/wiki/Computer_science) The course also exposes students to Tens or flow a Pythonbased open source library for numerical computation used in machine learning and developing neural networks. After completing the course students will be able to implement various techniques used in machine learning and neural networks using open source tools.

**E) Course Outcomes (COs):** After the completion of the course, teachers are expected to ensurethe accomplishment of following course outcomes by the learners. For this, the learners are expected to perform various activities related to three learning domains (Cognitive, Psychomotor and Affective) in classroom/laboratory/workshop/field/ industry.

#### **After completion of the course, the students will be able to-**

- **CO-1** Elaborate the use of Machine learning in Artificial Intelligence.
- **CO-2** Implement various supervised and unsupervised learning models and methods.
- **CO-3** Illustrate Artificial neural networks and its applications.
- **CO-4** Implement various Neural network models and Learning Methods.
- **CO-5** Solve machine learning and artificial neural network problems using Tens or flow.

### **F) Suggested Course Articulation Matrix (CAM):**

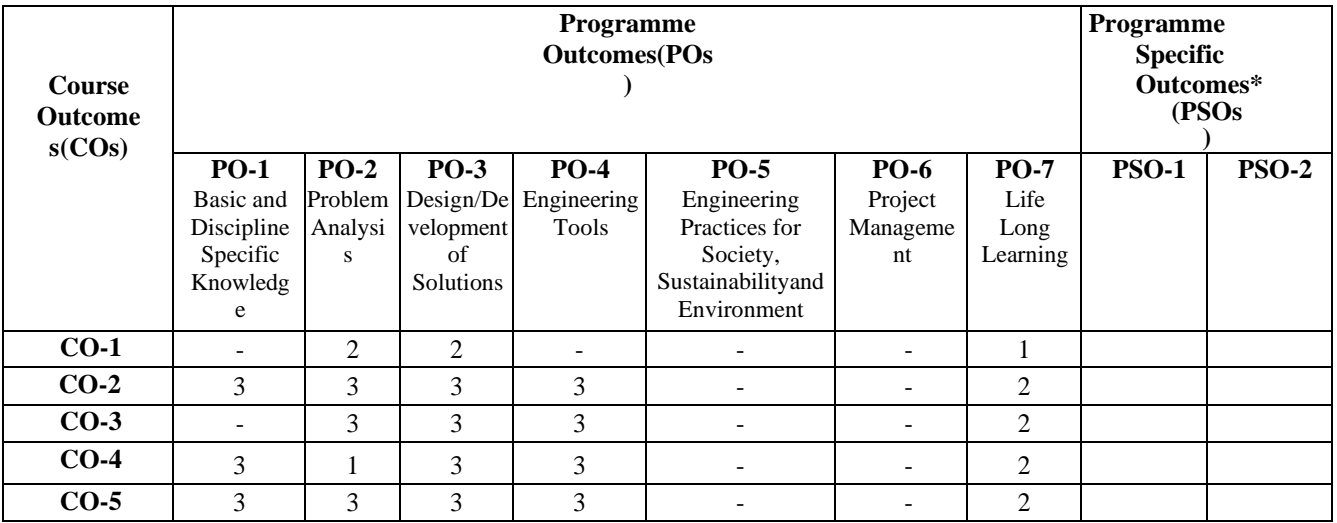

**Legend:** High (3), Medium (2), Low (1) and No mapping (-)

**\*:** PSOs will be developed by respective programme coordinator at institute level. As per latest NBA guidelines, formulating PSOs isoptional

### **G) Teaching & Learning Scheme:**

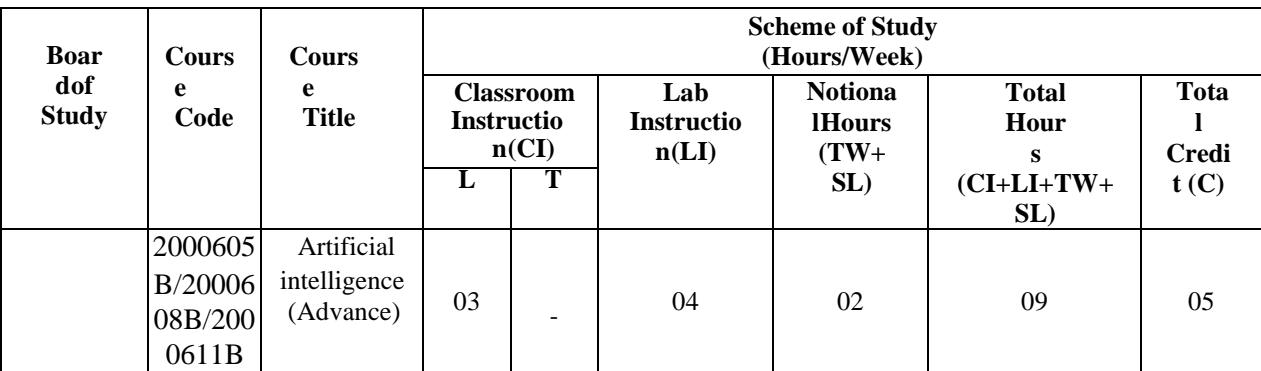

**Legend:**

CI: Classroom Instruction (Includes different instructional/implementation strategies i.e. Lecture (L), Tutorial (T), Case method, Demonstrations, Video demonstration, Problem based learning etc. to deliver theoretical concepts)

LI: Laboratory Instruction (Includes experiments/practical performances/ problem-based experiences in laboratory, workshop, field or other locations using different instructional/Implementation strategies)

Notional Hours: Hours of engagement by learners, other than the contact hours for ensuring learning.

TW: Term Work (includes assignments, seminars, micro projects, industrial visits, any other student activities etc.)

SL: Self Learning, MOOCS, spoken tutorials, online educational resources etc.

C: Credits =  $(1 \times \text{CI hours}) + (0.5 \times \text{LI hours}) + (0.5 \times \text{Notional hours})$ 

**Note:** TW and SL have to be planned by the teacher and performed by the learner under the continuous guidance and feedback of teacher to ensure outcome of learning.

#### **H) Assessment Scheme:**

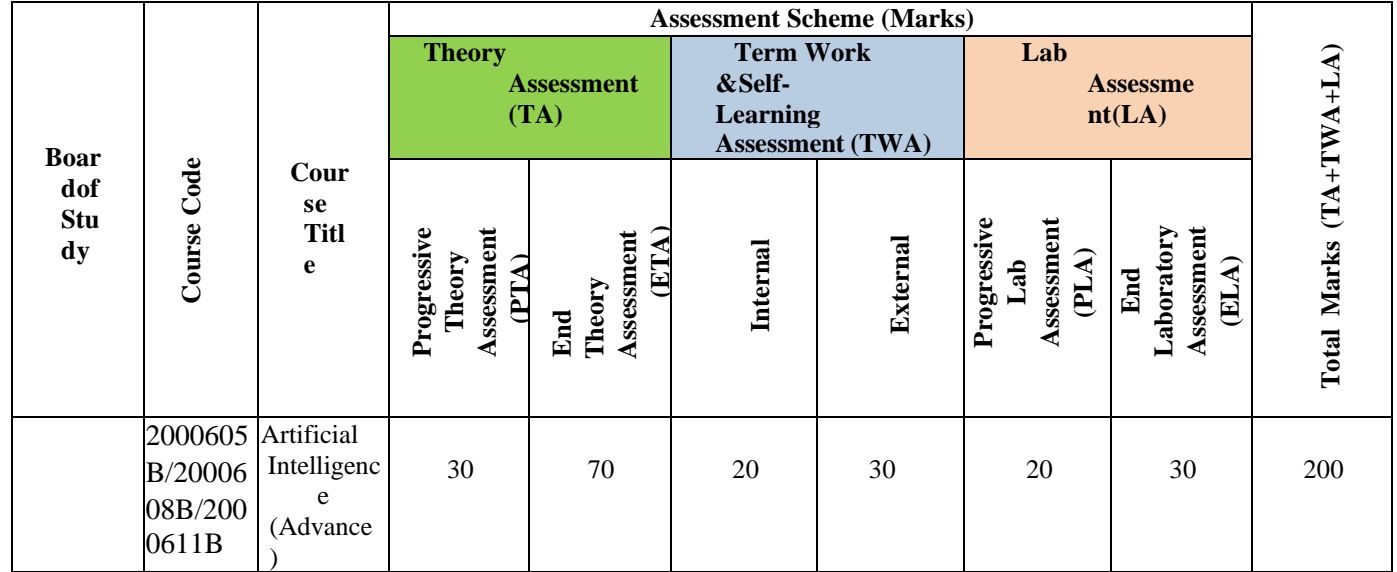

#### **Legend:**

PTA: Progressive Theory Assessment in class room (includes class test, mid-term test and quiz using online/offline modes)

PLA: Progressive Laboratory Assessment (includes process and product assessment using rating Scales and rubrics)<br>TWA: Term work & Self Learning Assessment (Includes assessment related to student performance in assignments,

Term work & Self Learning Assessment (Includes assessment related to student performance in assignments, seminars, micro projects, industrial visits, self-learning, any other student activities etc.

#### **Note:**

• Separate passing is must for progressive and end semester assessment for both theory and practical.

ETA  $&$  ELA are to be carried out at the end of the term/ semester.

- Term Work is to be done by the students under the guidance of internal faculty but its assessment will be done **internally (40%)** as well as **externally (60%)**. Assessment related to planning and execution of Term Work activities like assignment, micro project, seminar and self-learning is to be done by internal faculty (Internal Assessment) whereas assessment of output/product/ presentation related to these activities will be carried out by external faculty/expert (External Assessment). However, criteria of internal as well as external assessment may vary as per the requirement of respective course. For valid and reliable assessment, the internal faculty should prepare checklist & rubrics for these activities.
- **I) Course Curriculum Detailing:** This course curriculum detailing depicts learning outcomes at course level and session level and their attainment by the students through Classroom Instruction (CI), Laboratory Instruction (LI), Term Work (TW) and Self Learning (SL). Students are expected to demonstrate the

attainment of Theory Session Outcomes (TSOs) and Lab Session Outcomes (LSOs) leading to attainment of Course Outcomes (COs) upon the completion of the course. While curriculum detailing, NEP 2020 related reforms like Green skills, Sustainability, Multidisciplinary aspects, Society connect, Indian Knowledge System (IKS) and others must be integrated appropriately.

# **J) Theory Session Outcomes (TSOs) and Units:**

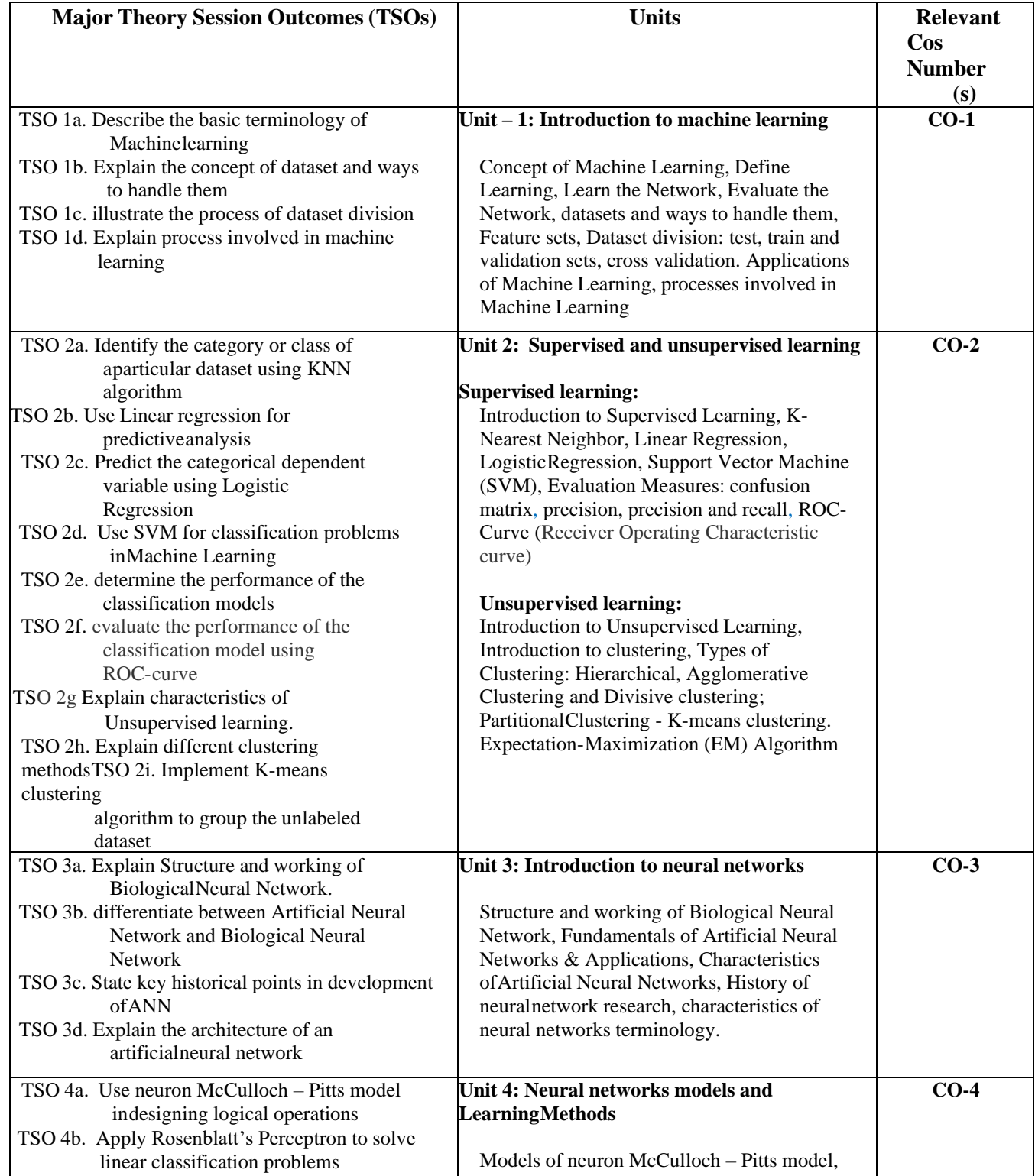

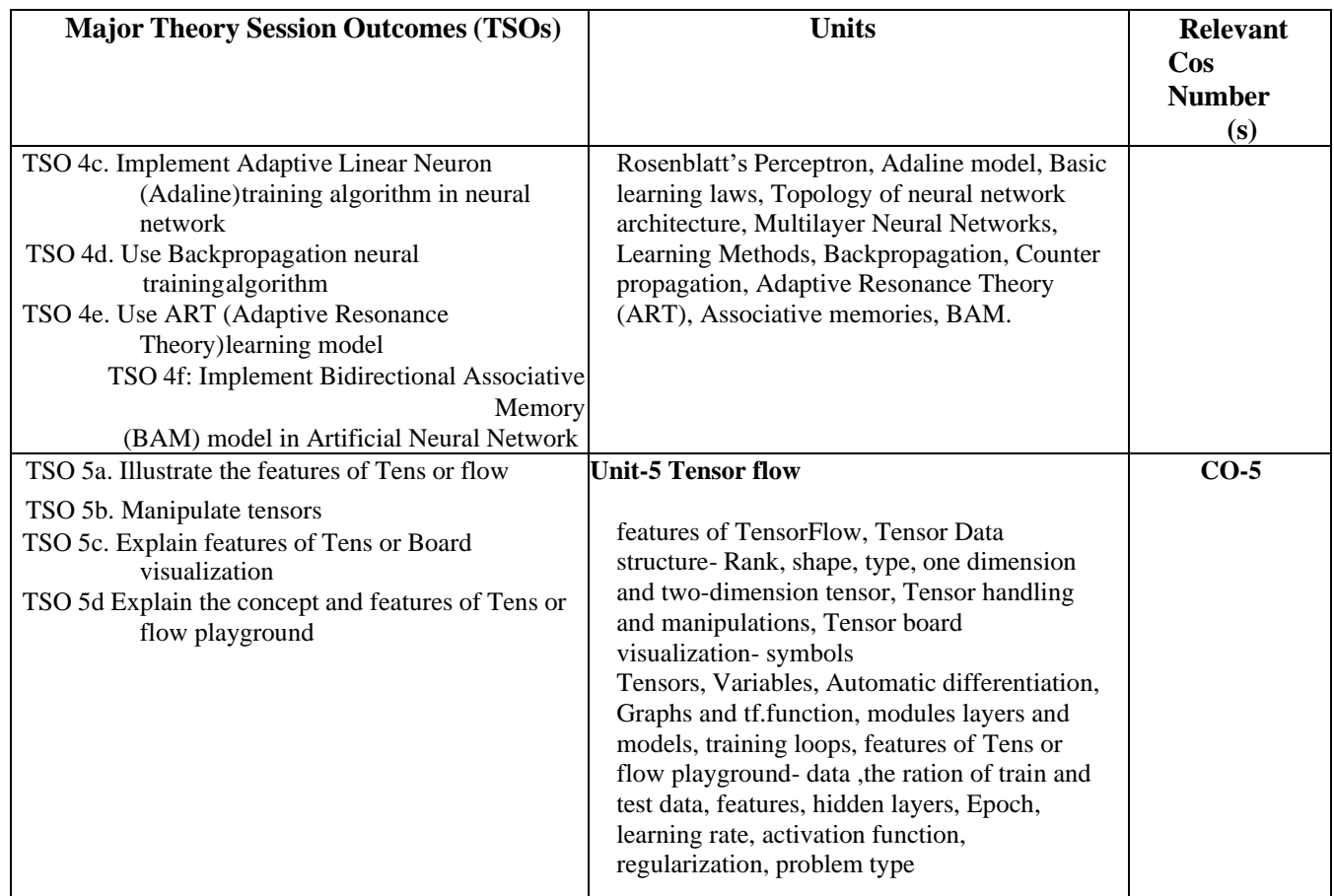

Note: One major TSO may require more than one Theory session/Period.

# **K) Suggested Laboratory (Practical) Session Outcomes (LSOs) and List of Practical: (2000608B)**

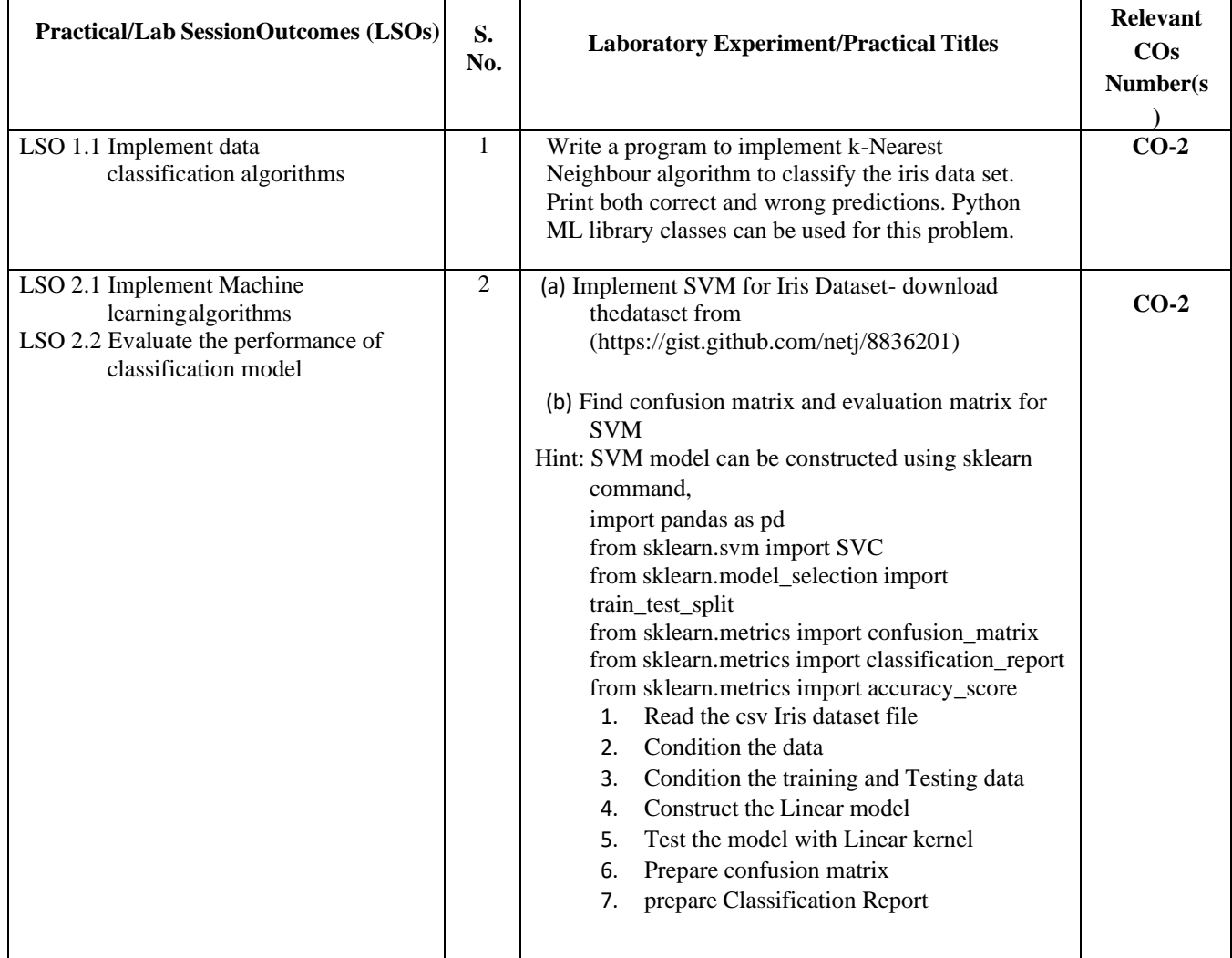

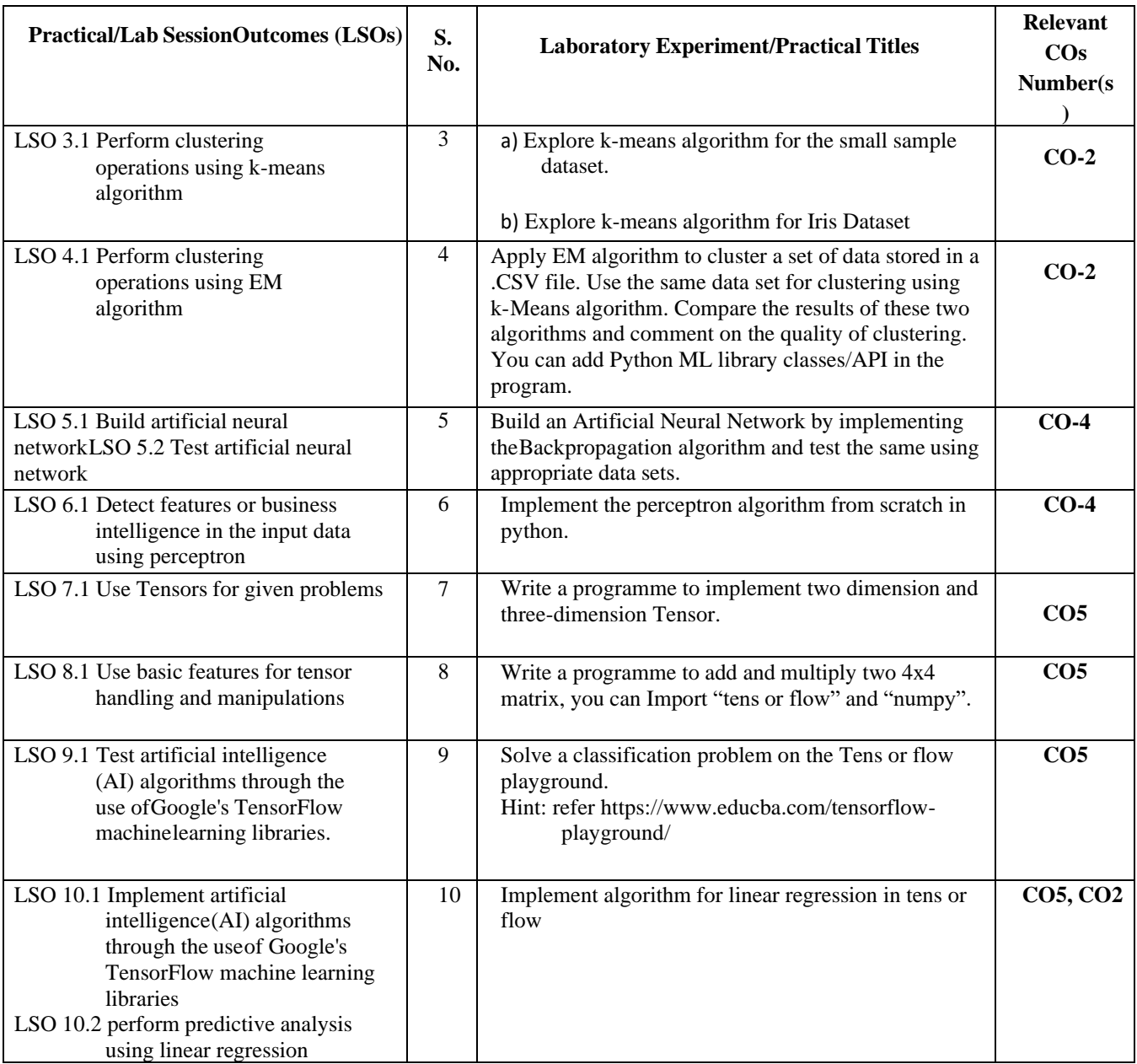

- **L) Suggested Term Work and Self Learning (2000611B):** Some sample suggested assignments, micro project andother activities are mentioned here for reference.
	- **a. Assignments**: Questions/Problems/Numerical/Exercises to be provided by the course teacher in line with the targeted COs.

#### **b. Micro Projects:**

Use python programming for the solutions of Microproject problems

- 1. (a) Create a Bar plot to get the frequency of the three species of the Iris data.
- (b) Create a Pie plot to get the frequency of the three species of the Iris data.
- (c) Write a Python program to create a graph to find relationship between the sepal length and width.
- 2. (a) Write a Python program to split the iris dataset into its attributes (X) and labels (y). The X variable contains the first four columns (i.e. attributes) and y contains the labels of the dataset. (b) Write a Python program using Scikit-learn to split the iris dataset into 70% train data and 30% test data. Out of total 150 records, the training set will contain 120 records and the test set contains 30 of those records. Print both datasets.
- 3. Conduct performance analysis of Classification Algorithms (any 2) on a specific dataset.

**M) Suggested Course Evaluation Matrix:** The course teacher has to decide and use appropriate assessment strategy and its weightage in theory, laboratory and Term Work for ensuring CO attainment. The response/performance of the student in each of these designed activities is to be assessed to calculate CO attainment.

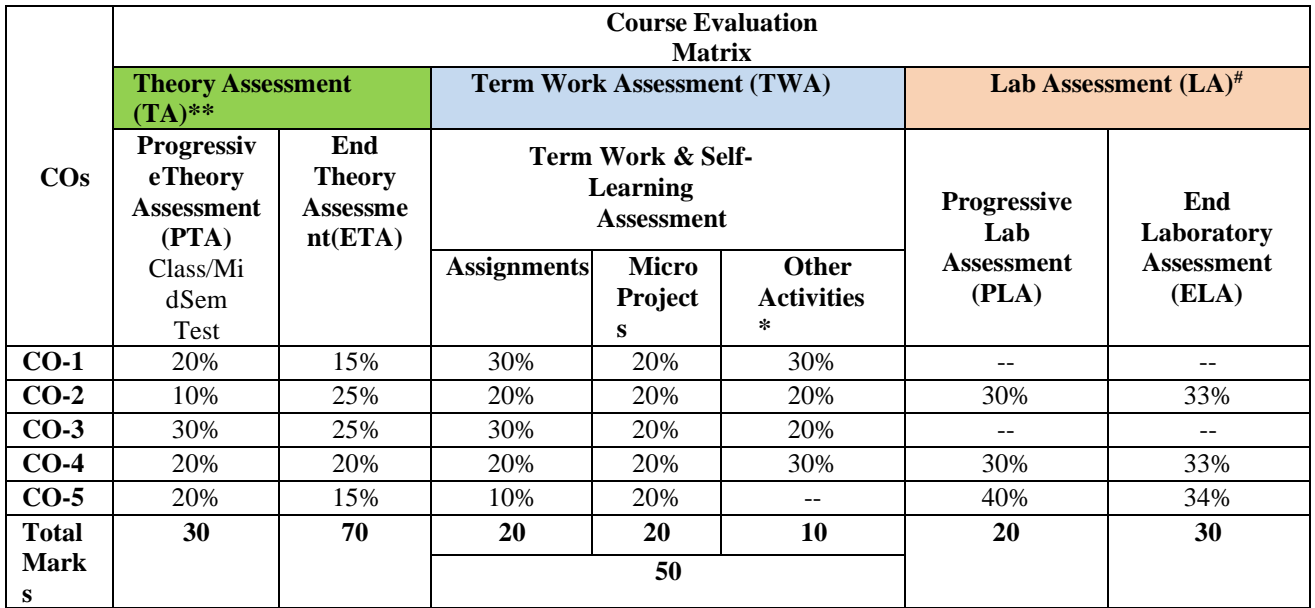

**Legend:**

\* **:** Other Activities include self-learning, seminar, visits, surveys, product development, software development etc.

**\*\*** : Mentioned under point- (N) : Mentioned under point- (O)

**Note:**

• The percentage given are approximate

- In case of Micro Projects and End Laboratory Assessment (ELA), the achieved marks will be equally divided in all those COs mapped with total experiments.
- For CO attainment calculation indirect assessment tools like course exit survey need to be used which comprises of questions related to achievement of each COs.

#### **N) Suggested Specification Table for End Semester Theory Assessment:** Specification table representsthe reflection of sample representation of assessment of cognitive domain of full course.

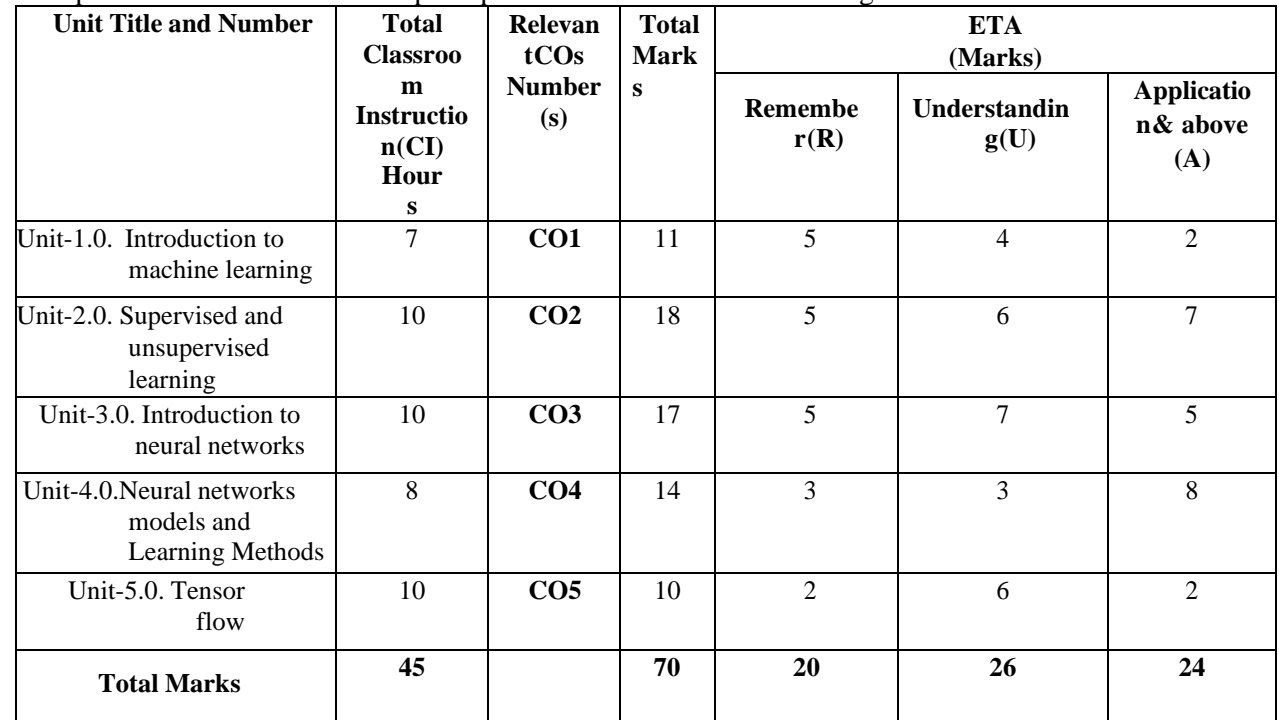

**Note:** Similar table can also be used to design class/mid-term/ internal question paper for progressive assessment.

## **O) Suggested Assessment Table for Laboratory (Practical):**

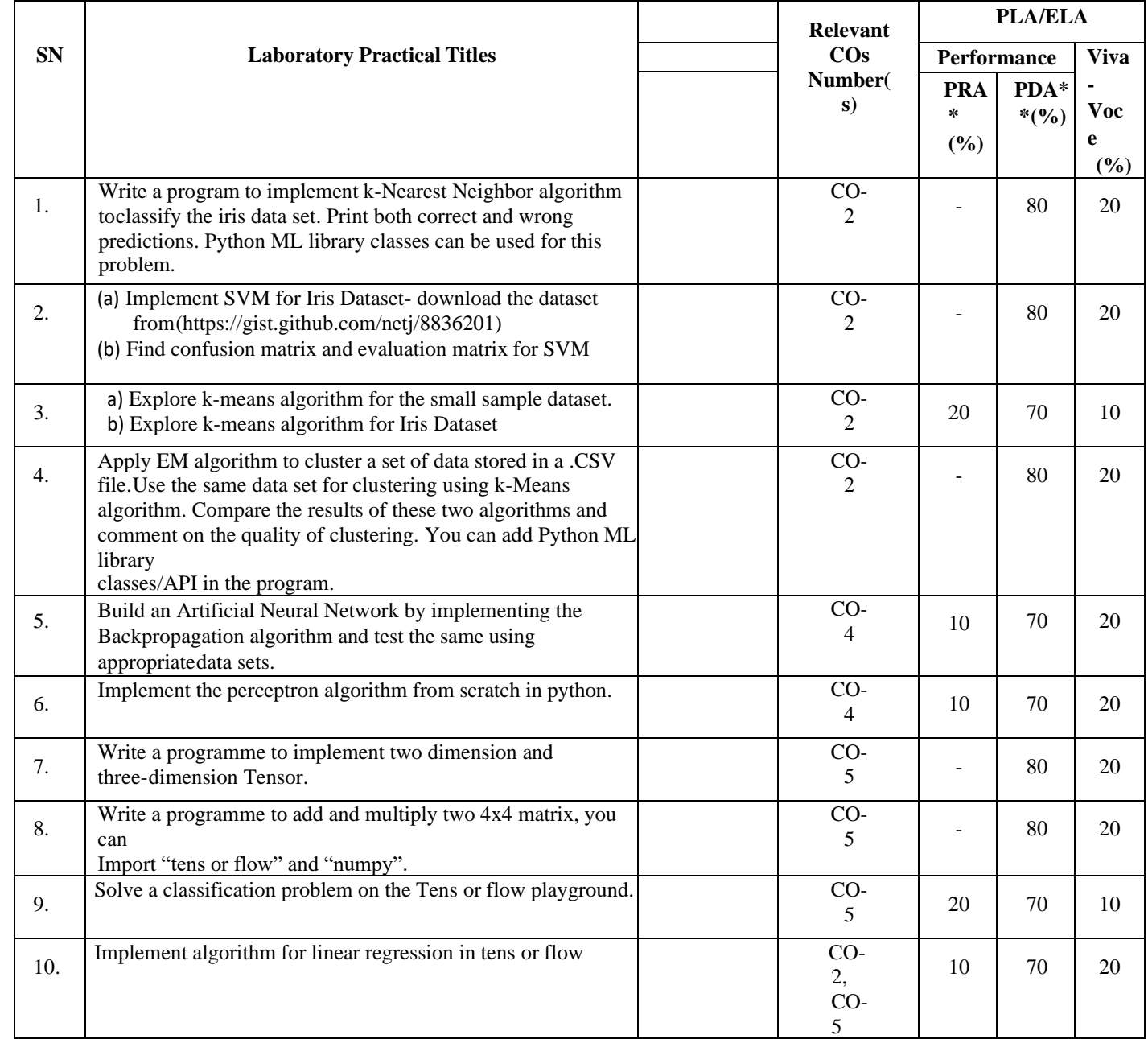

**Legend:**

PRA\* : Process Assessment

PDA\*\*: Product Assessment

**Note:** This table can be used for both end semester as well as progressive assessment of practical. Rubrics need to be prepared by the course teacher for each experiment/practical to assess the student performance.

**P) Suggested Instructional/Implementation Strategies:** Different Instructional/ Implementation Strategies may be appropriately selected, as per the requirement of the content/outcome. Some of them are Improved Lecture, Tutorial, Group Discussion, Portfolio Based Learning, Live Demonstrations in Classrooms, Lab, Information and Communications Technology (ICT) Based Teaching Learning, Blended or flipped mode, Brainstorming, Expert Sessions, Video Clippings, Use of Open Educational Resources (OER), MOOCs etc.

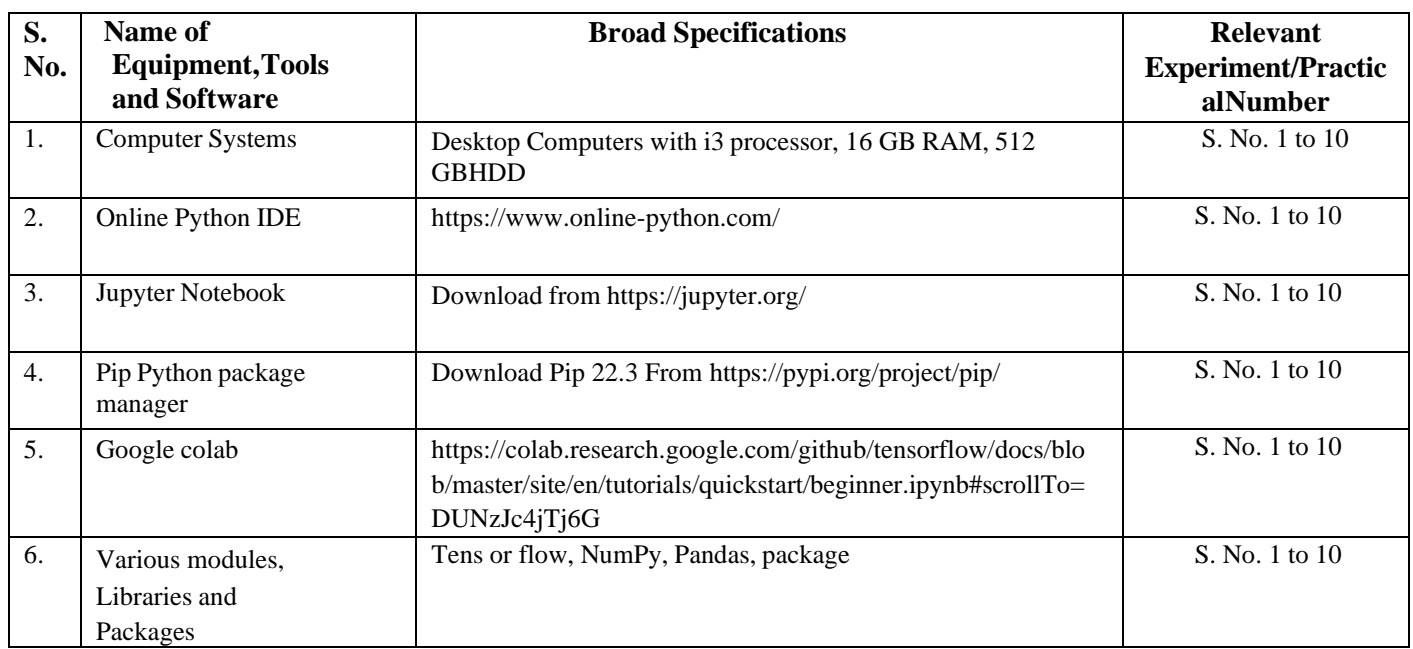

# **Q) List of Major Laboratory Equipment, Tools and Software:**

# **R) Suggested Learning Resources:**

# **(a) Books**:

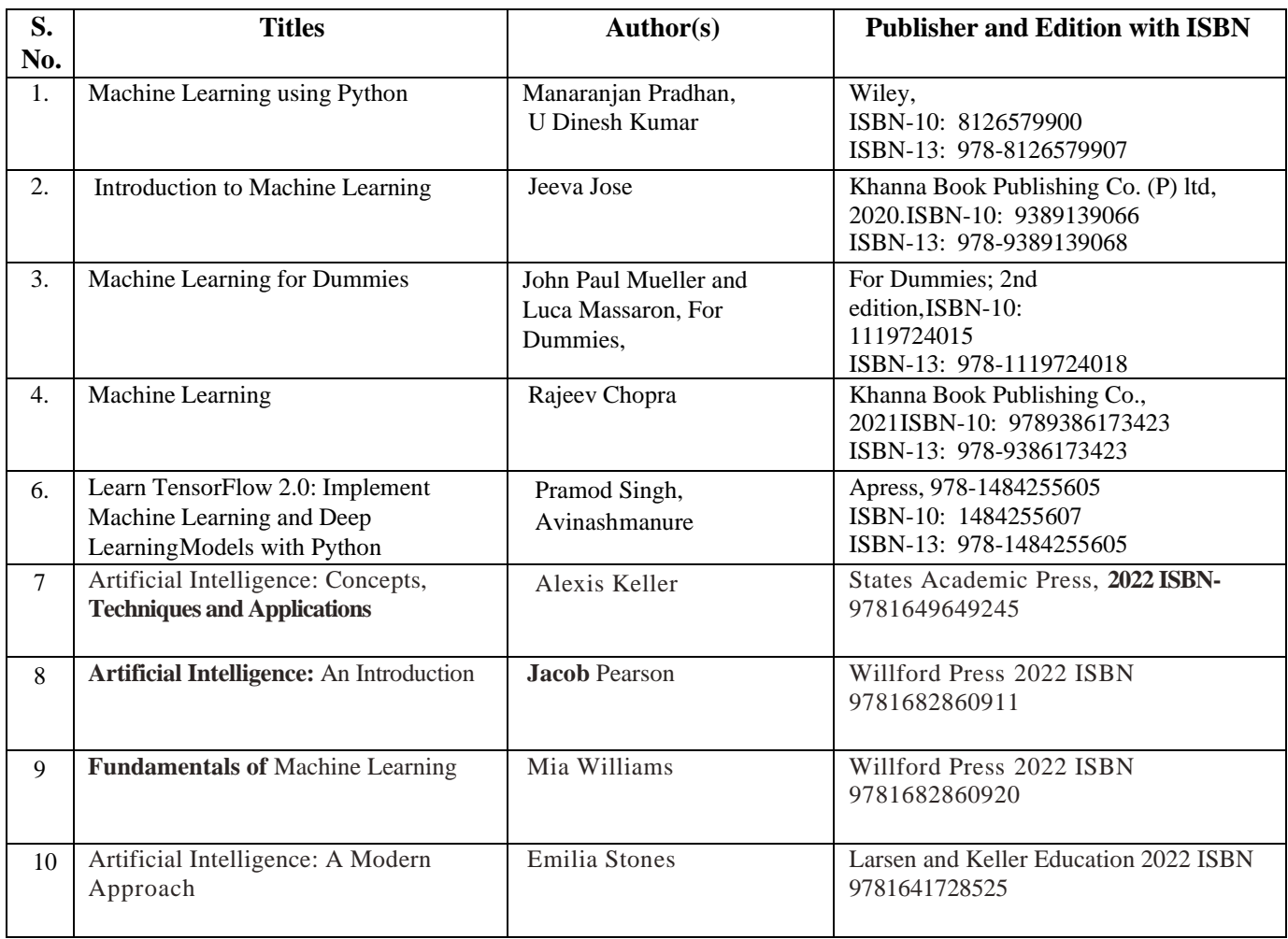

#### **(b) Online Educational Resources:**

- 1. NPTEL Course: Introduction to Machine Learning, Prof. Balaraman Ravindran, IIT Madras
- 2. https:/[/www.tensorflow.org/resources/learn-ml](http://www.tensorflow.org/resources/learn-ml)
- 3. https:/[/www.tutorialspoint.com/tensorflow/index.htm](http://www.tutorialspoint.com/tensorflow/index.htm)
- 4. https:/[/www.javatpoint.com/tensorflow](http://www.javatpoint.com/tensorflow)
- 5. <https://developers.google.com/machine-learning/crash-course/exercises>

**Note:** Teachers are requested to check the creative commons license status/ financial implications of the suggested OER, before use by the students.

#### **(c) Others:**

#### **Data Source:**

- https://archive.ics.uci.edu/ml/machine-learning-databases/auto-mpg/
- https://archive.ics.uci.edu/ml/machine-learning-databases/iris/iris.data
- https:/[/www.kaggle.com/arshid/iris-flower-dataset](http://www.kaggle.com/arshid/iris-flower-dataset)
- https:/[/www.kaggle.com/rohankayan/years-of-experience-and-salary-dataset](http://www.kaggle.com/rohankayan/years-of-experience-and-salary-dataset)

#### **S) Course Curriculum Development Team (NITTTR, Bhopal)**

- Dr. Sanjay Agrawal (Coordinator)
- Dr. R. K. Kapoor (Co-coordinator)

**\*\*\*\*\*\***

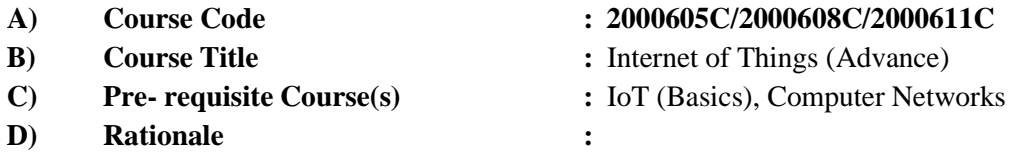

The rise and rise of IoT technologies is redefining business opportunities and process. This has led to a growing need to learn advance skills to remain competitive in the market. Put together, these are a potent combination of technologies that will dictate how our future is written, which is a strong indicator of rewarding job opportunities in those domains. Introduction of the Advanced IoT follows a rigorous curriculum which blends the academic excellence and industry-relevant applications.

This course will be exposed to a breadth of skills which will help students to become multi-faceted software engineers with a deeper understanding of these modern technologies, their applications, and interdependence.

**E) Course Outcomes (COs):** After the completion of the course, teachers are expected to ensure the accomplishment of following course outcomes by the learners. For this, the learners are expected to perform various activities related to three learning domains (Cognitive, Psychomotor and Affective) in classroom/ laboratory/ workshop/ field/ industry.

#### **After completion of the course, the students will be able**

- **to-CO-1** Use basic Python features in Programming.
- **CO-2** Use advance Python features in Programming.
- **CO-3** Explain features of Cloud and IoT data storage on it.
- **CO-4** Explain IoT Networking and its application.
- **CO-5** Develop IoT App for the given problem

#### **F) Suggested Course Articulation Matrix (CAM):**

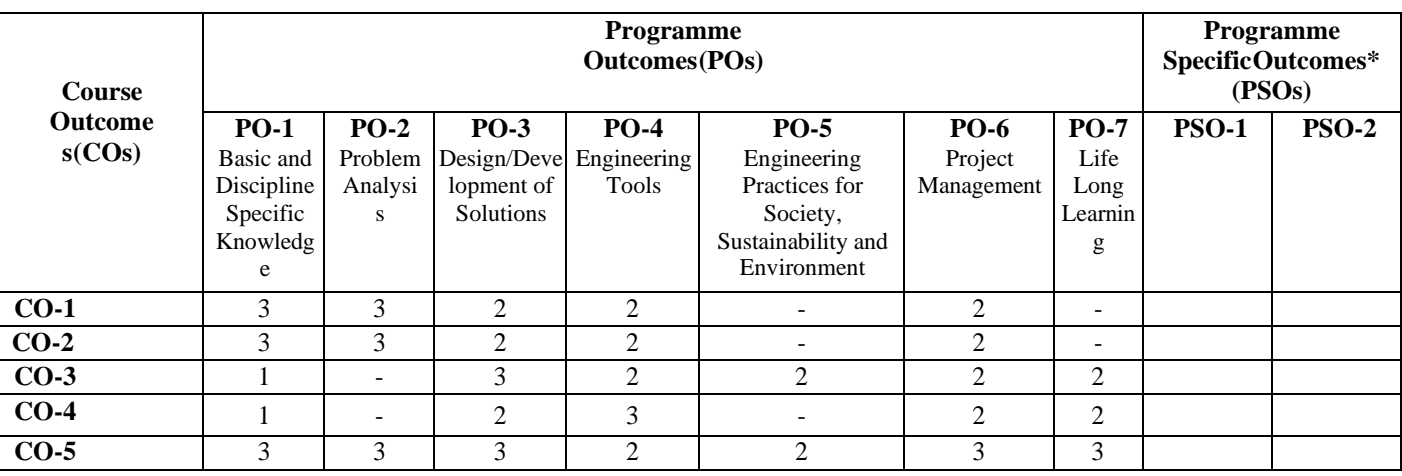

**Legend:** High (3), Medium (2), Low (1) and No mapping (-)

**\*** PSOs will be developed by respective programme coordinator at institute level. As per latest NBA guidelines, formulating PSOs isoptional

## **G) Teaching & Learning Scheme:**

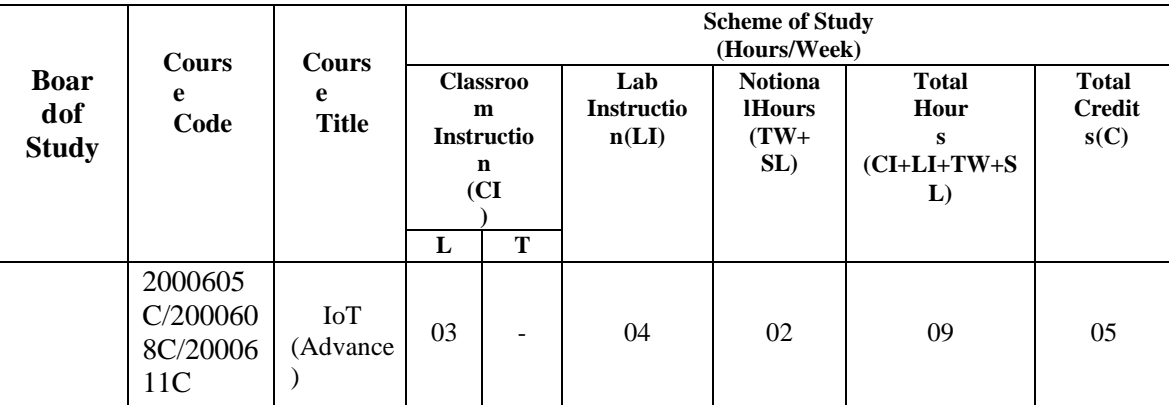

#### **Legend:**

CI: Classroom Instruction (Includes different instructional/implementation strategies i.e. Lecture (L), Tutorial (T), Case method, Demonstrations, Video demonstration, Problem based learning etc. to deliver theoretical concepts)

LI: Laboratory Instruction (Includes experiments/practical performances/ problem-based experiences in laboratory, workshop, field or other locations using different instructional/Implementation strategies)

Notional Hours: Hours of engagement by learners, other than the contact hours for ensuring learning.

TW: Term work (includes assignments, seminars, micro projects, industrial visits, any other student activities etc.)

SL: Self Learning, MOOCS, spoken tutorials, Online educational resources etc.

C: Credits =  $(1 \times \text{CI hours}) + (0.5 \times \text{LI hours}) + (0.5 \times \text{Notional hours})$ 

**Note:** TW and SL have to be planned by the teacher and performed by the learner under the continuous guidance and feedback of teacher to ensure outcome of learning.

#### **H) Assessment Scheme:**

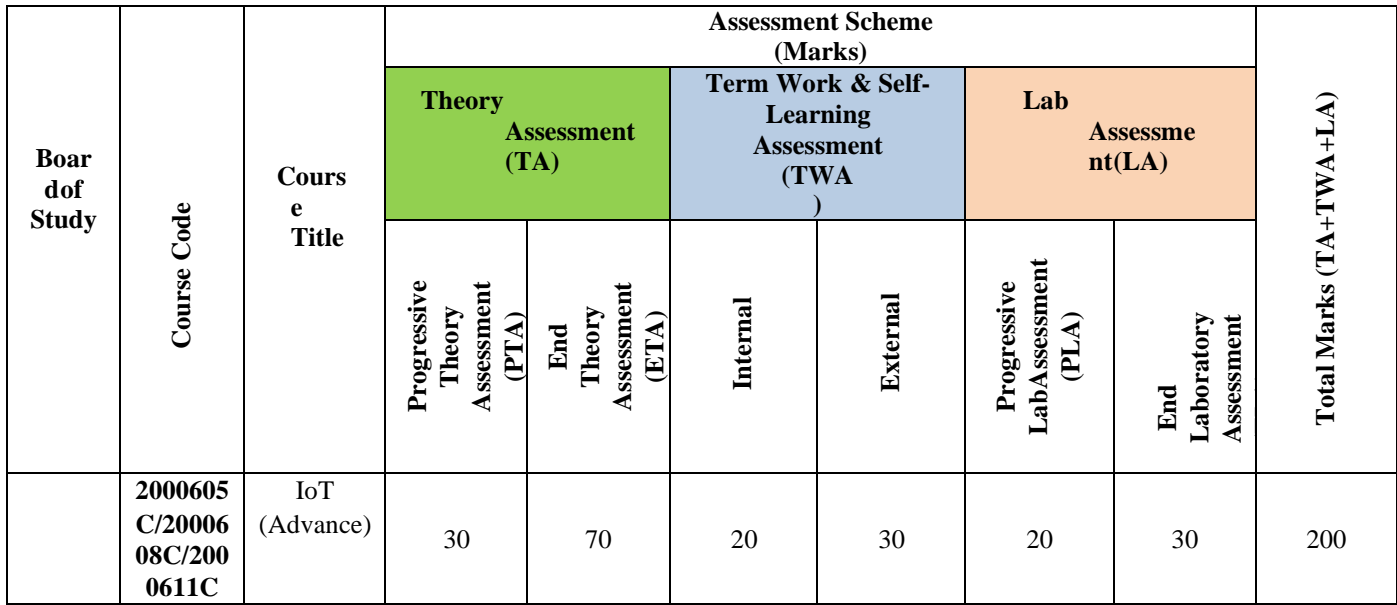

#### **Legend:**

PTA: Progressive Theory Assessment in class room (includes class test, mid-term test and quiz using online/offline modes)

PLA: Progressive Laboratory Assessment (includes process and product assessment using rating Scales and rubrics)

TWA: Term work & Self Learning Assessment (Includes assessment related to student performance in assignments,

seminars, micro projects, industrial visits, self-learning, any other student activities etc.

#### **Note:**

- Separate passing is must for progressive and end semester assessment for both theory and practical.
- ETA  $&$  ELA are to be carried out at the end of the term/ semester.
- Term Work is to be done by the students under the guidance of internal faculty but its assessment will be done **internally (40%)** as well as **externally (60%)**. Assessment related to planning and execution of Term Work activities like assignment, micro project, seminar and self-learning is to be done by internal faculty (Internal Assessment) whereas assessment of output/product/ presentation related to these activities will be carried out by external faculty/expert (External Assessment). However, criteria of internal as well as external assessment may vary as per the requirement of respective course. For valid and reliable assessment, the internal faculty should prepare checklist & rubrics for these activities.
- **I) Course Curriculum Detailing:** This course curriculum detailing depictslearning outcomes at course level and session level and their attainment by the students through Classroom Instruction (CI), Laboratory Instruction

(LI), Term Work (TW) and Self Learning (SL). Students are expected to demonstrate the attainment of Theory Session Outcomes(TSOs) and Lab Session Outcomes(LSOs) leading to attainment of Course Outcomes(COs)

upon the completion of the course. While curriculum detailing, NEP 2020 related reforms like Green skills, Sustainability, Multidisciplinary aspects, Society connect, Indian Knowledge System (IKS) and others must be integrated appropriately.

# **J) Theory Session Outcomes (TSOs) and Units:**

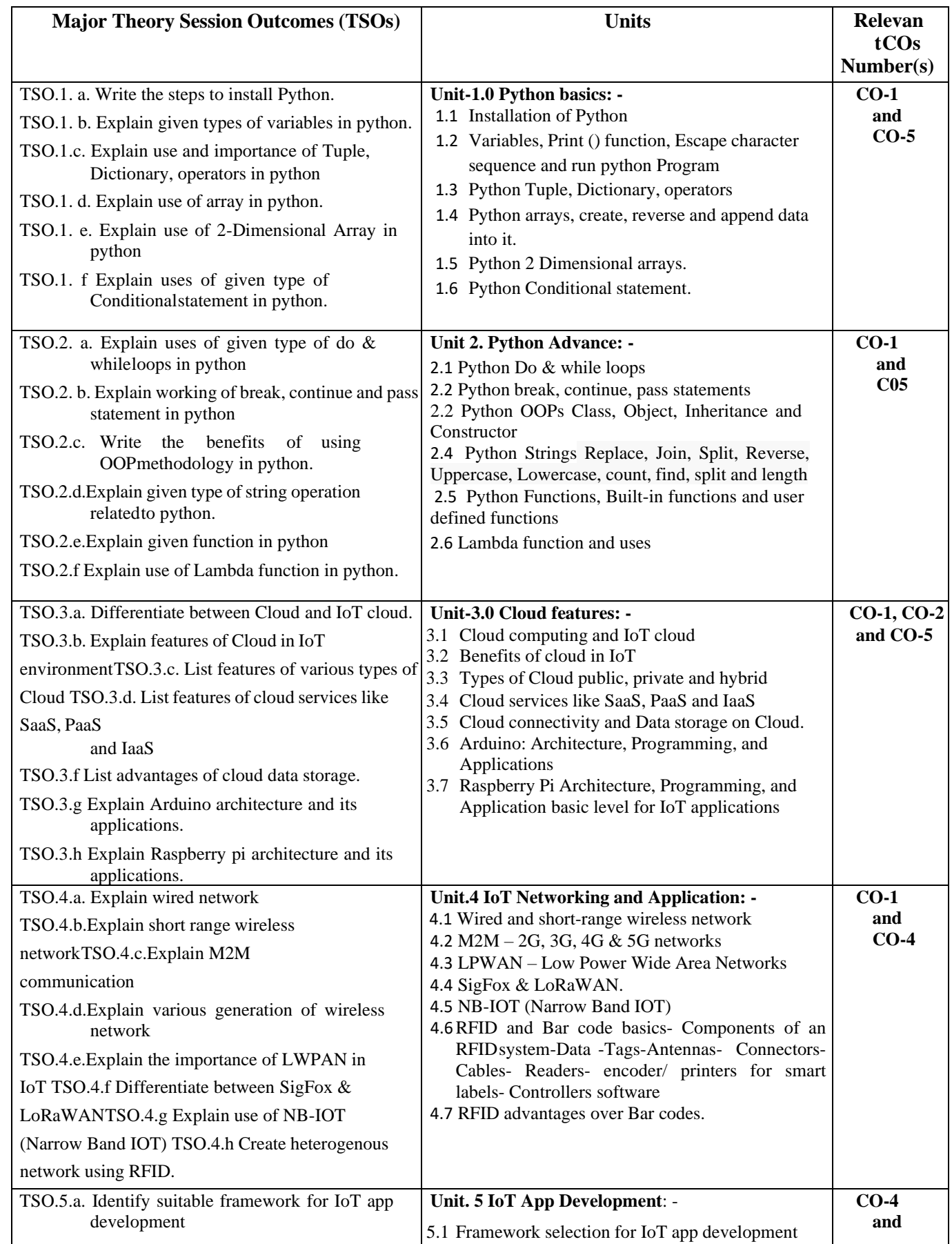

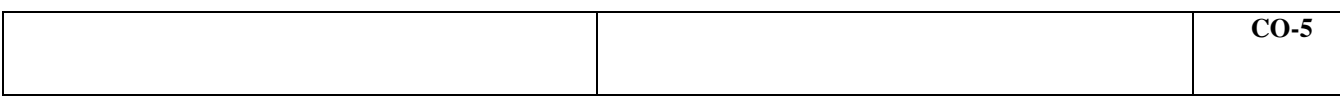

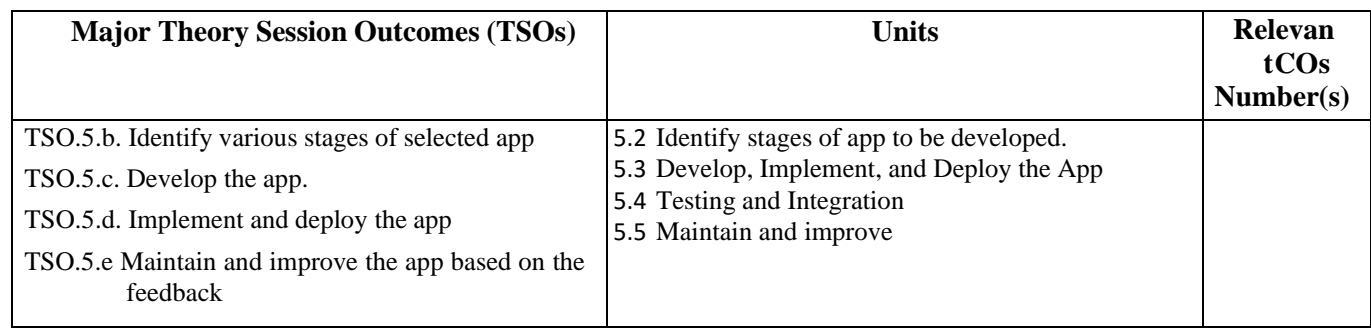

**Note:** One major TSO may require more than one Theory session/Period.

# **K) Suggested Laboratory (Practical) Session Outcomes (LSOs) and List of Practical (2000608C):**

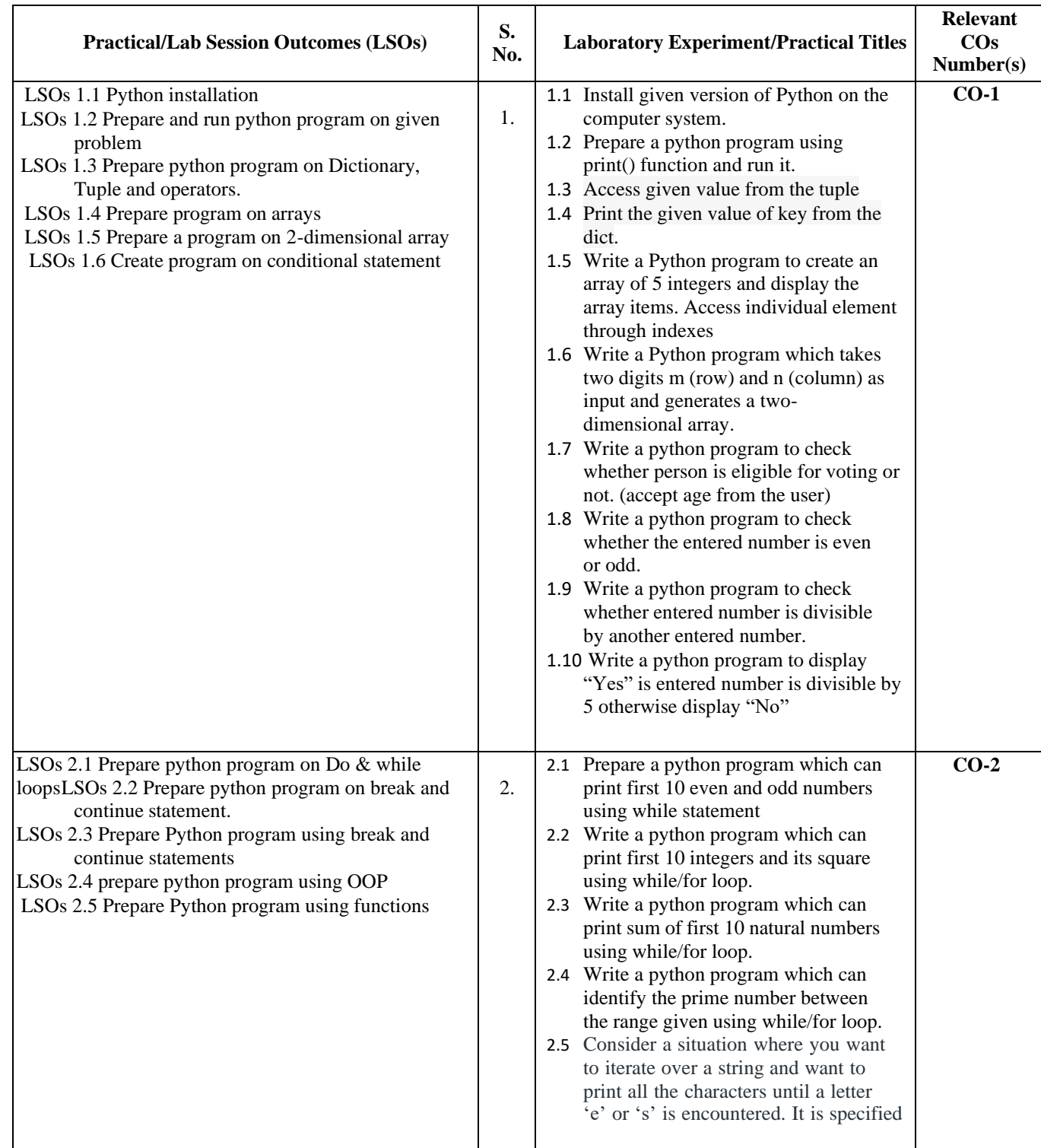

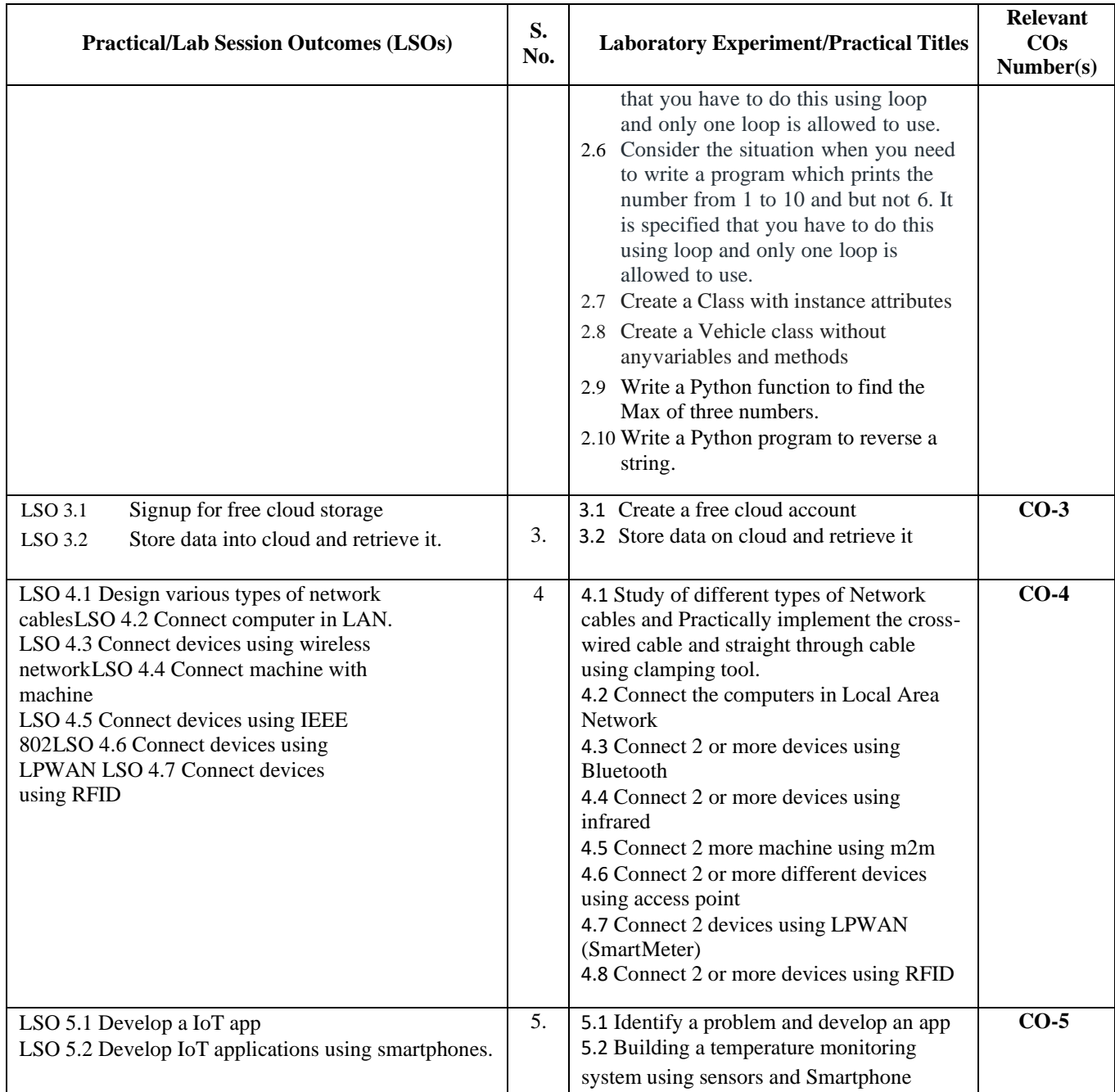

- **L) Suggested Term Work and Self Learning (2000611C):** Some sample suggested assignments, micro projectand other activities are mentioned here for reference.
	- **a. Assignments**: Questions/Problems/Numerical/Exercises to be provided by the course teacher in line with the targeted COs.

### **b. Micro Projects:**

- 1. Prepare a report on Python programming language.
- 2. Develop a small software in python to solve a IoT data analysis.
- 3. Create a id on free cloud storage and share data on it for others.
- 4. Create a heterogenous network and connect different dives.
- 5. Create a an IoT app for the identified problem

### **c. Other Activities:**

1. Seminar Topics: - "Future of wireless network."

- 2. "Smart electricity billing ", "Cloud computing and IoT"
- 3. Visit to industry for IoT implementation in industrial process.
- 4. Reading RFID cards using 8051- RFID in the supply chain- Vehicles parking using RFID- library managementsystem- electronic toll payment- smart shipping containers fleet monitoring and management.
- 5. Building IoT Applications like pressure, air quality, temperature and motion detector using Arduino and raspberry-pi Universal boards.
- 6. Surveys of market for availability of various types of network devices and its pricing.
- 7. Product Development: Development of projects for real life problem solution app.
- 8. Software Development: Using Python

#### **d. Self-learning topics:**

- 1. Deeper knowledge in Python features
- 2. Network devices and its capabilities
- 3. Advantages of IoT implementations
- **M) Suggested Course Evaluation Matrix:** The course teacher has to decide and use appropriate assessment strategy and its weightage in theory, laboratory and Term Work for ensuring CO attainment. The response/performance of each student in each of these designed activities is to be used to calculate **CO attainment**.

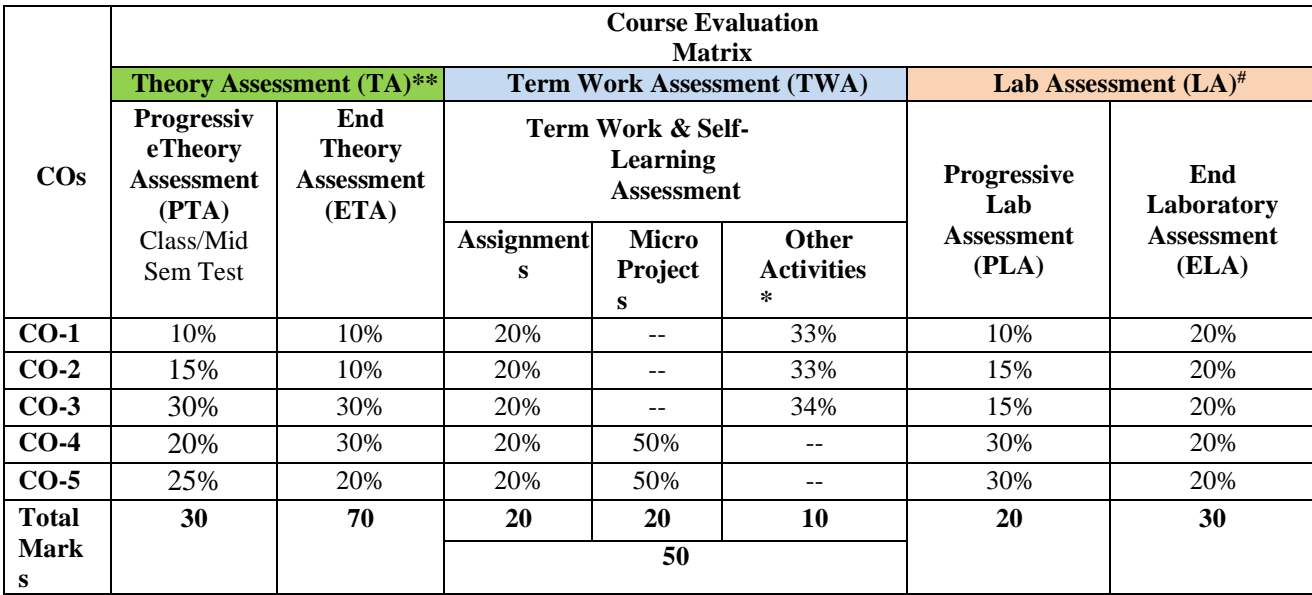

#### **Legend:**

**\*:** Other Activities include self-learning, seminar, visits, surveys, product development, software development etc.

**\*\***: Mentioned under point- (N)

#: Mentioned under point-(O)

**Note:**

- The percentage given are approximate
- In case of Micro Projects and End Laboratory Assessment (ELA), the achieved marks will be equally divided in all those COs mapped with total experiments.
- For CO attainment calculation indirect assessment tools like course exit survey need to be used which comprises of questions related to achievement of each COs.

#### **N) Suggested Specification Table for End Semester Theory Assessment:** Specification table represents thereflection of sample representation of assessment of cognitive domain of full course.

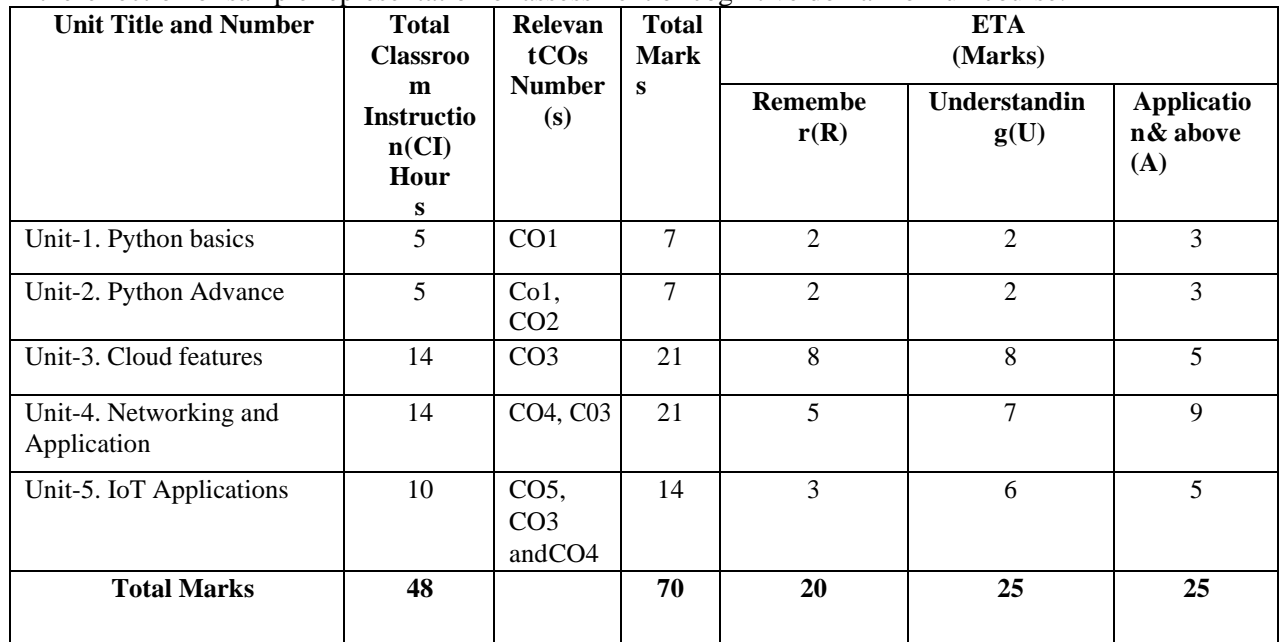

**Note:** Similar table can also be used to design class/mid-term/ internal question paper for progressive assessment.

# **O) Suggested Assessment Table for Laboratory (Practical):**

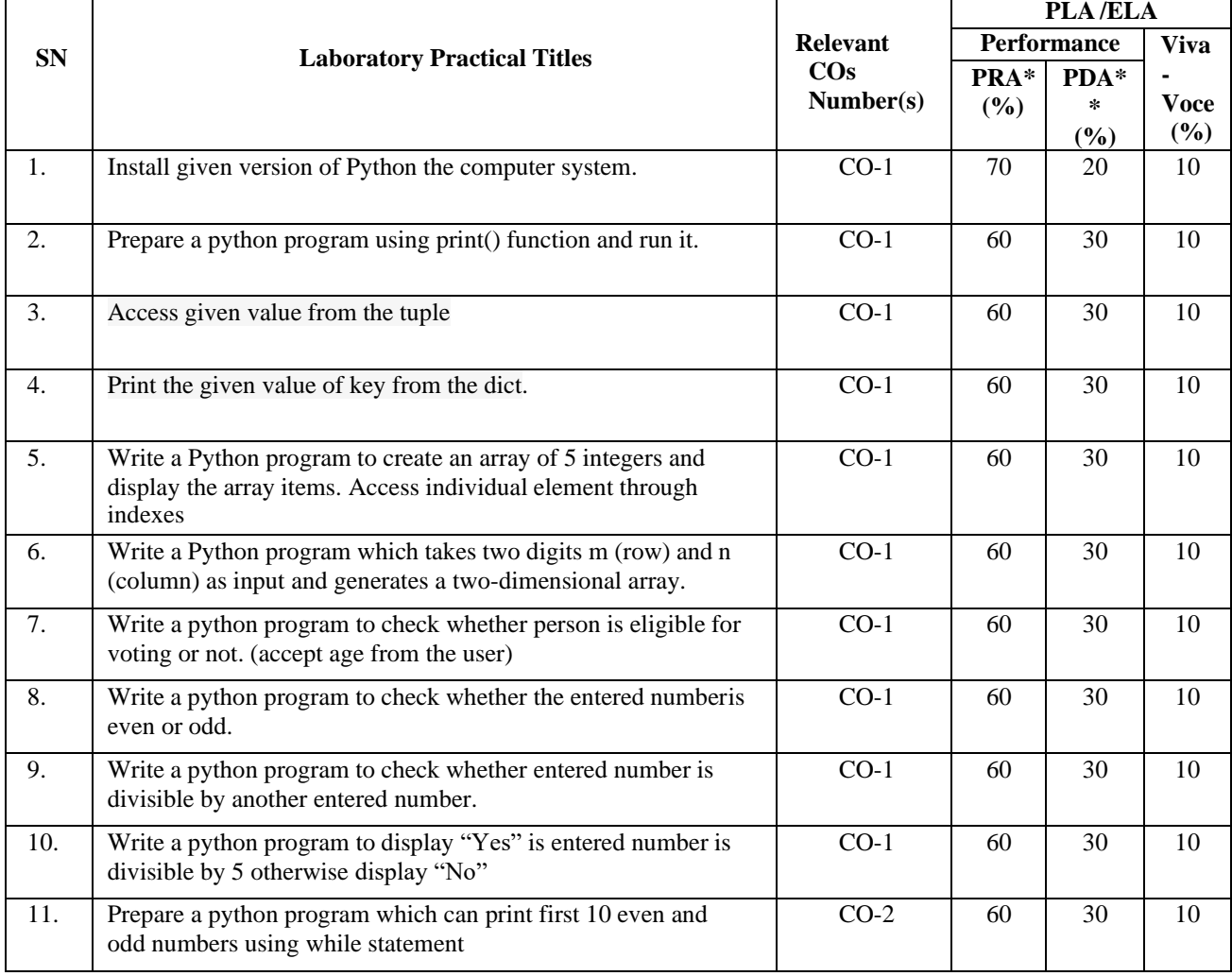

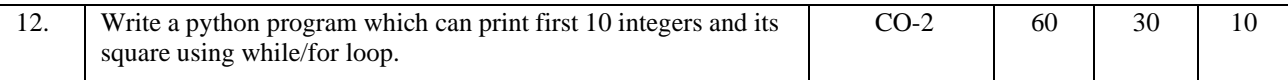

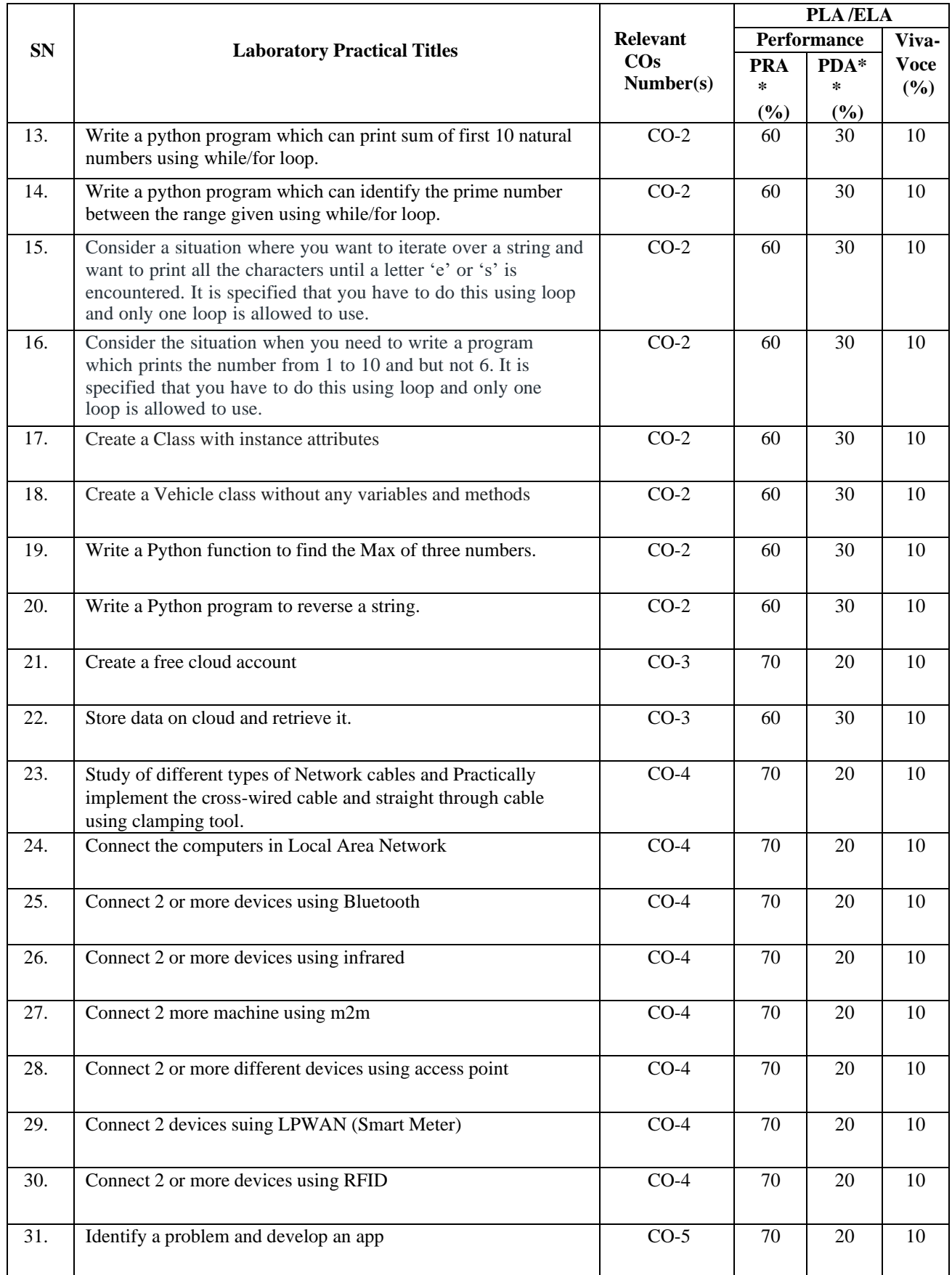

**Legend:**

PRA\* : Process Assessment

PDA\*\*: Product

Assessment

**Note:** This table can be used for both end semester as well as progressive assessment of practical. Rubrics need to be prepared by the course teacher for each experiment/practical to assess the student performance.

**P) Suggested Instructional/ Implementation Strategies:** Different Instructional/ Implementation Strategies may be appropriately selected, as per the requirement of the content/outcome. Some of them are Improved Lecture, Tutorial, Case Method, Group Discussion, Industrial visits, Industrial Training, Portfolio Based Learning, Role Play, Live Demonstrations in Classrooms, Lab, Field, Information and Communications Technology (ICT) Based Teaching Learning, Blended or flipped mode, Brainstorming, Expert Sessions, Video Clippings, Use of Open Educational Resources (OER), MOOCs etc.

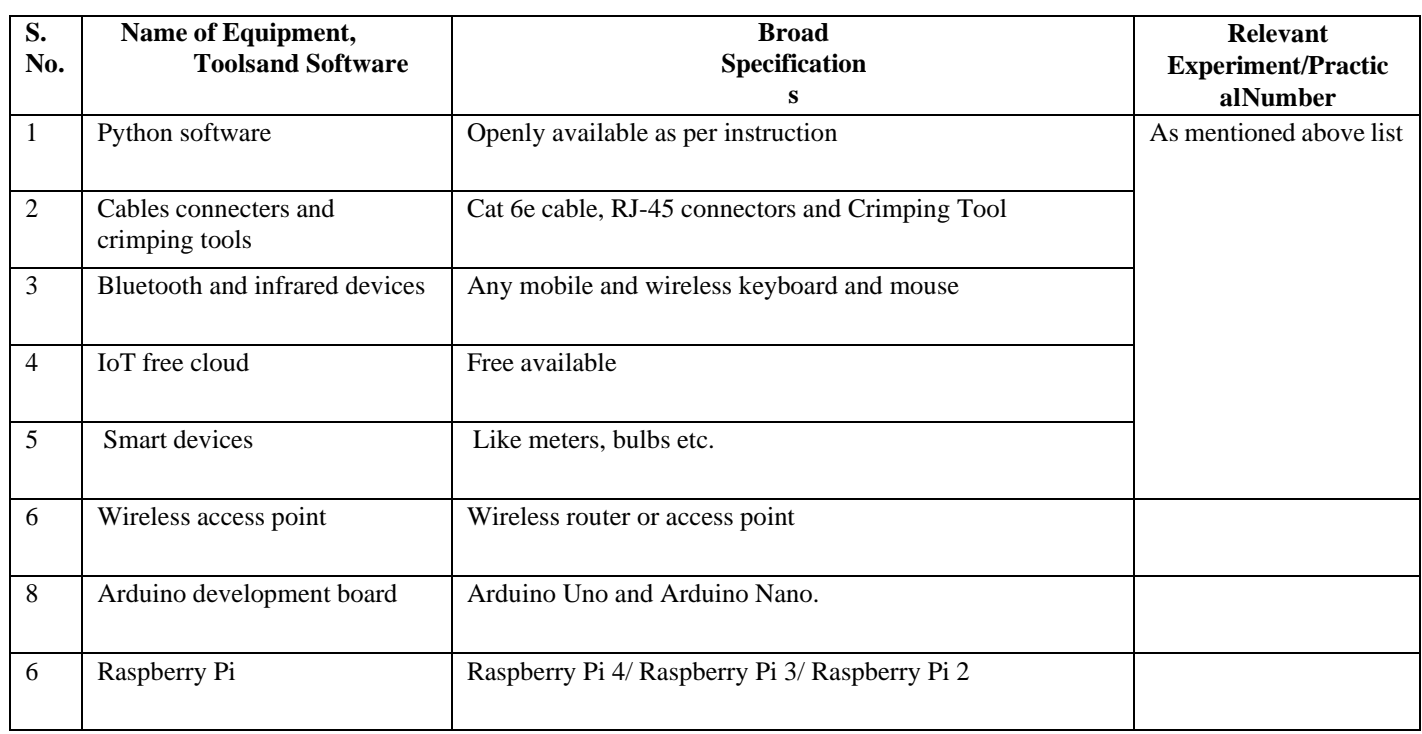

# **Q) List of Major Laboratory Equipment, Tools and Software:**

### **R) Suggested Learning Resources:**

### **(a) Books**:

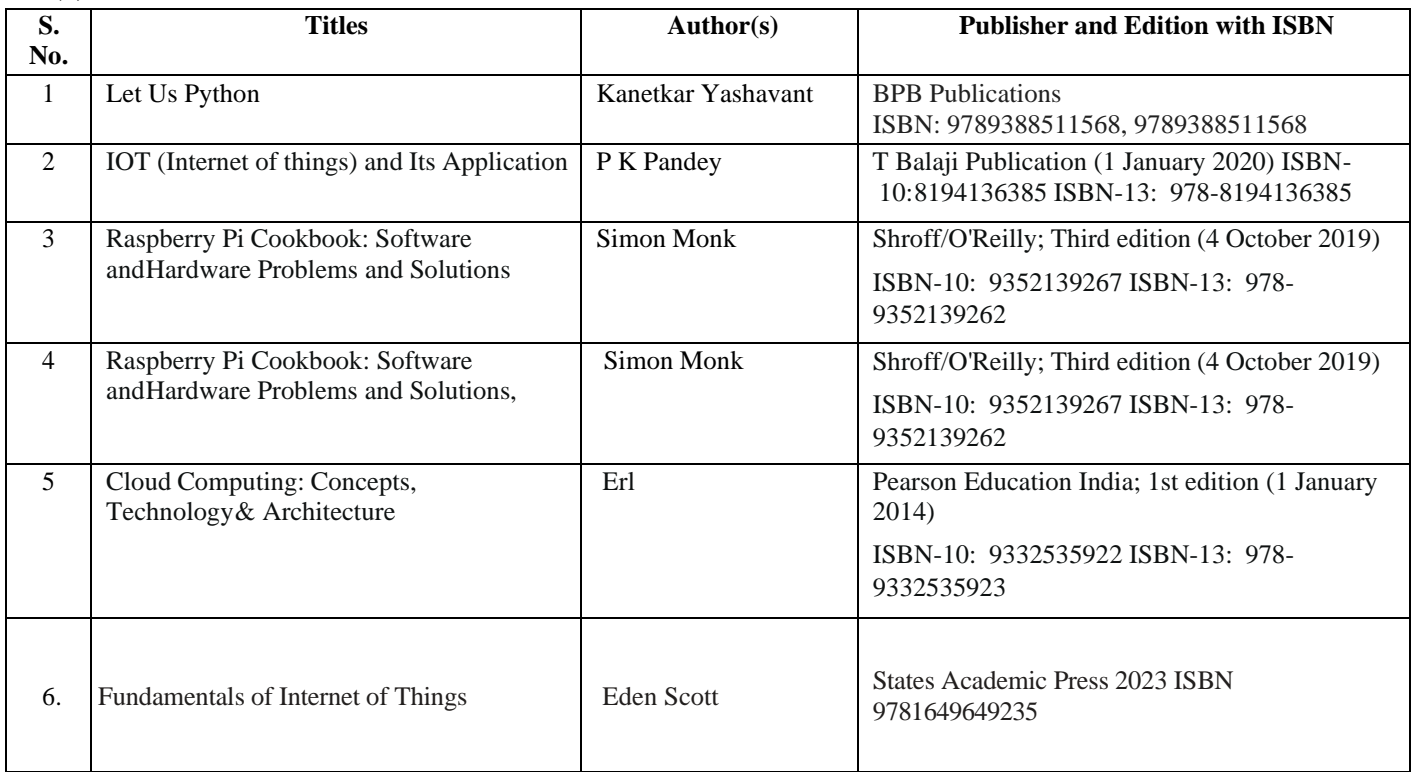
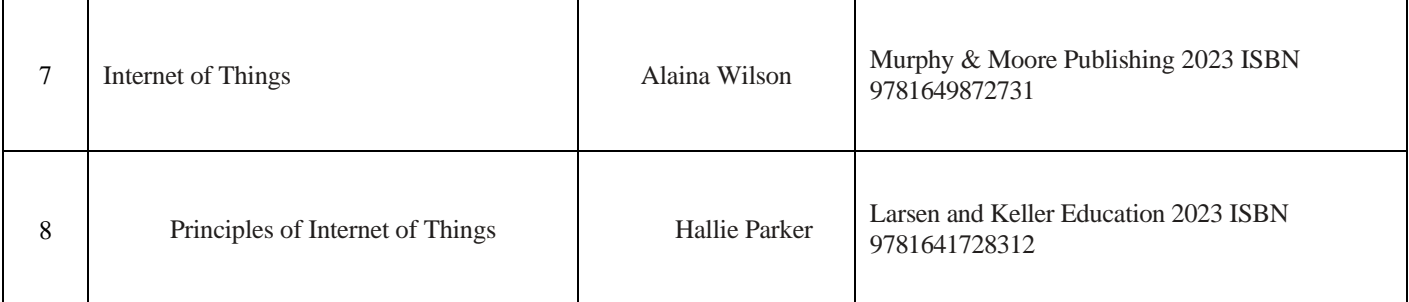

#### **(b) Online Educational Resources:**

- 1. nptel.iitm.ac.in/courses/.../IIT.../lecture%2023%20and%2024.htm
- 2. en.wikipedia.org/wiki/Shear\_and\_moment\_diagram<br>3. www.freestudy.co.uk/mech%20prin%20h2/stress.pd
- 3. [www.freestudy.co.uk/mech%20prin%20h2/stress.pdf](http://www.freestudy.co.uk/mech%20prin%20h2/stress.pdf)<br>4. www.engineerstudent.co.uk/stress\_and\_strain.html
- 4. [www.engineerstudent.co.uk/stress\\_and\\_strain.html](http://www.engineerstudent.co.uk/stress_and_strain.html)<br>5. https://www.iit.edu/arc/workshops/pdfs/Moment In
- 5. https:/[/www.iit.edu/arc/workshops/pdfs/Moment\\_Inertia.pdf](http://www.iit.edu/arc/workshops/pdfs/Moment_Inertia.pdf)
- 6. https:/[/www.veritis.com/blog/aws-vs-azure-vs-gcp-the-cloud-platform-of-your-choice/](http://www.veritis.com/blog/aws-vs-azure-vs-gcp-the-cloud-platform-of-your-choice/)
- 7. https://wiki.python.org/moin/TimeComplexity<br>8. www.engineerstudent.co.uk/stress and strain.l
- 8. [www.engineerstudent.co.uk/stress\\_and\\_strain.html](http://www.engineerstudent.co.uk/stress_and_strain.html)
- 9. https:/[/www.iit.edu/arc/workshops/pdfs/Moment\\_Inertia.pdf](http://www.iit.edu/arc/workshops/pdfs/Moment_Inertia.pdf) Amini, P. (2014). Sulley: Pure Python fully automated and unattended fuzzing frame- work. <https://github.com/OpenRCE/sulley>
- Note: Teachers are requested to check the creative commons license status/ financial implications of the suggested OER, before use by the students.

#### **(c) Others:**

- 1. Learning Packages
- 2. Users' Guide
- 3. Manufacturers' Manual
- 4. Lab Manuals

#### **S) Course Curriculum Development Team (NITTTR, Bhopal)**

Dr. M. A. Rizvi (Coordinator)

**\*\*\*\*\*\***

- **A) Course Code : 2000605D/2000608D/2000611D**
- **B) Course Title :** Drone Technology (Advanced)
- **C) Pre- requisite Course(s) :** Drone Technology (Basics)

- 
- **D) Rationale :**

In previous semester, a course in drone technology broadly discussed about basic principles, functions and interface of different components and design simple drone structure. In order to understand the successive development of drones / UAVs in terms of their geometric structure, working methodology and navigation control etc., so it is important to study the advanced course on Drone Technology. This course includes the study of Static and dynamic force analysis on drone, advance flying features, navigation control, maintenance and advance applications of different types of drone.

**E) Course Outcomes (COs):** After the completion of the course, teachers are expected to ensure the accomplishment of following course outcomes by the learners. For this, the learners are expected to perform various activities related to three learning domains (Cognitive, Psychomotor and Affective) in classroom/ laboratory/ workshop/ field/ industry.

## **After completion of the course, the students will be able to-**

- **CO-1** Apply the concept of engineering mechanics for stability of drone.
- **CO-2** Design the structure of drone using GPS module and thermal Image camera.
- **CO-3** Operate drone using advance flight controller board.
- **CO-4** Perform drone maintenance and assembly.
- **CO-5** Use drone in advance applications like precision agriculture, security, IoT, etc.

# **F) Suggested Course Articulation Matrix (CAM):**

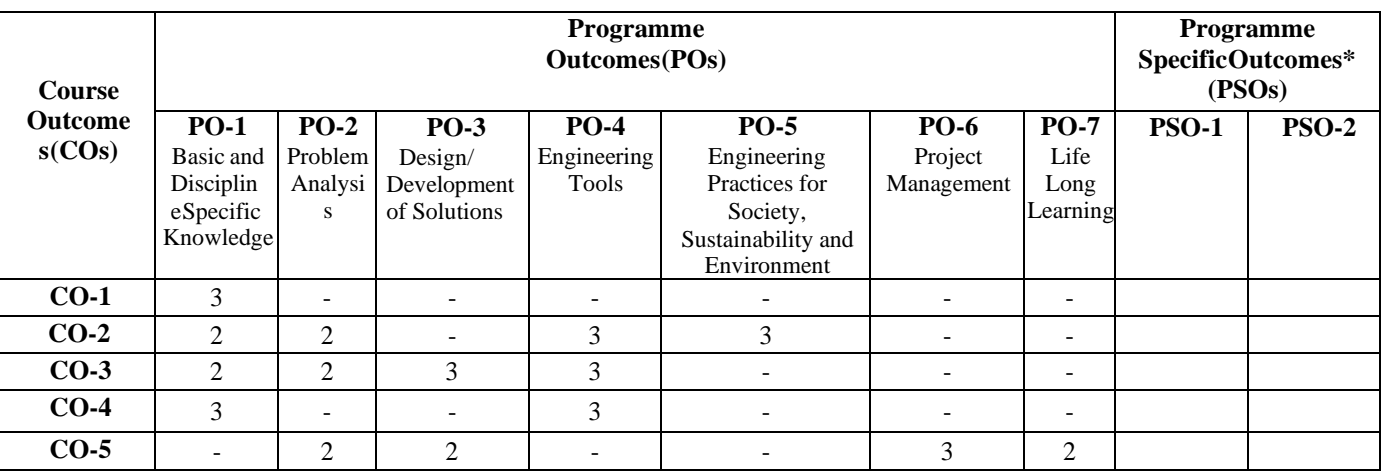

**Legend:** High (3), Medium (2), Low (1) and No mapping (-)

**\*** PSOs will be developed by respective programme coordinator at institute level. As per latest NBA guidelines, formulating PSOs isoptional

# **G) Teaching & Learning Scheme:**

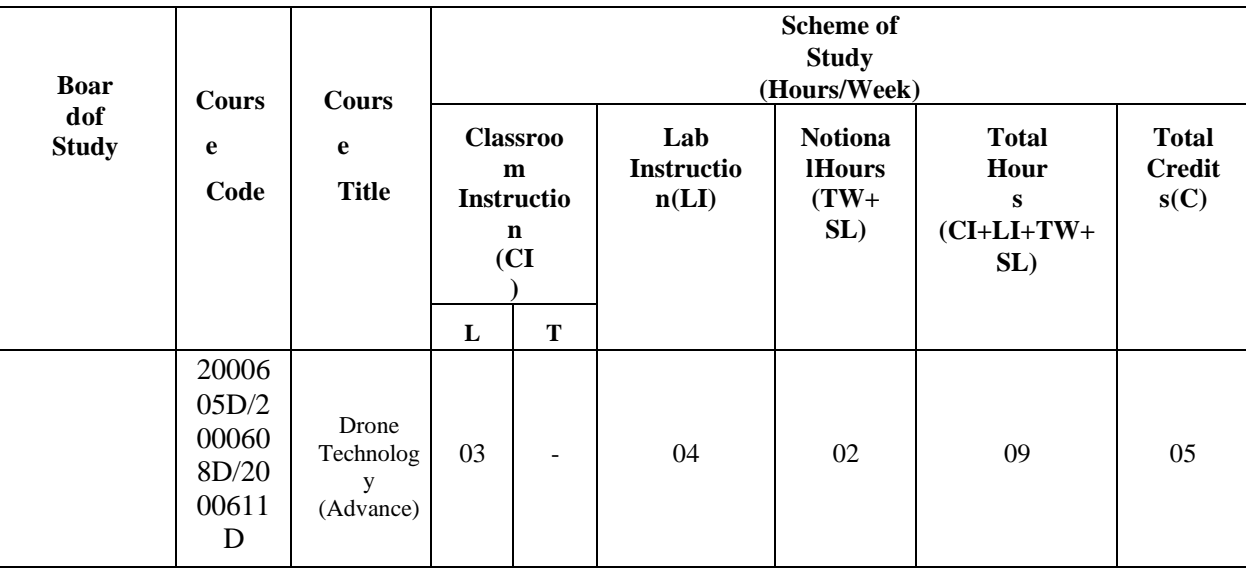

**Legend:**

CI: Classroom Instruction (Includes different instructional/implementation strategies i.e. Lecture (L), Tutorial (T), Case method, Demonstrations, Video demonstration, Problem based learning etc. to deliver theoretical concepts)

LI: Laboratory Instruction (Includes experiments/practical performances /problem-based experiences in laboratory, workshop, field or other locations using different instructional/Implementation strategies)

Notional Hours: Hours of engagement by learners, other than the contact hours for ensuring learning.

TW: Term Work (includes assignments, seminars, micro projects, industrial visits, any other student activities etc.)

SL: Self Learning, MOOCs, spoken tutorials, online educational resources etc.

C: Credits =  $(1 \times \text{CI hours}) + (0.5 \times \text{LI hours}) + (0.5 \times \text{Notional hours})$ 

**Note:** TW and SL have to be planned by the teacher and performed by the learner under the continuous guidance and feedbackof teacher to ensure outcome of learning.

### **H) Assessment Scheme:**

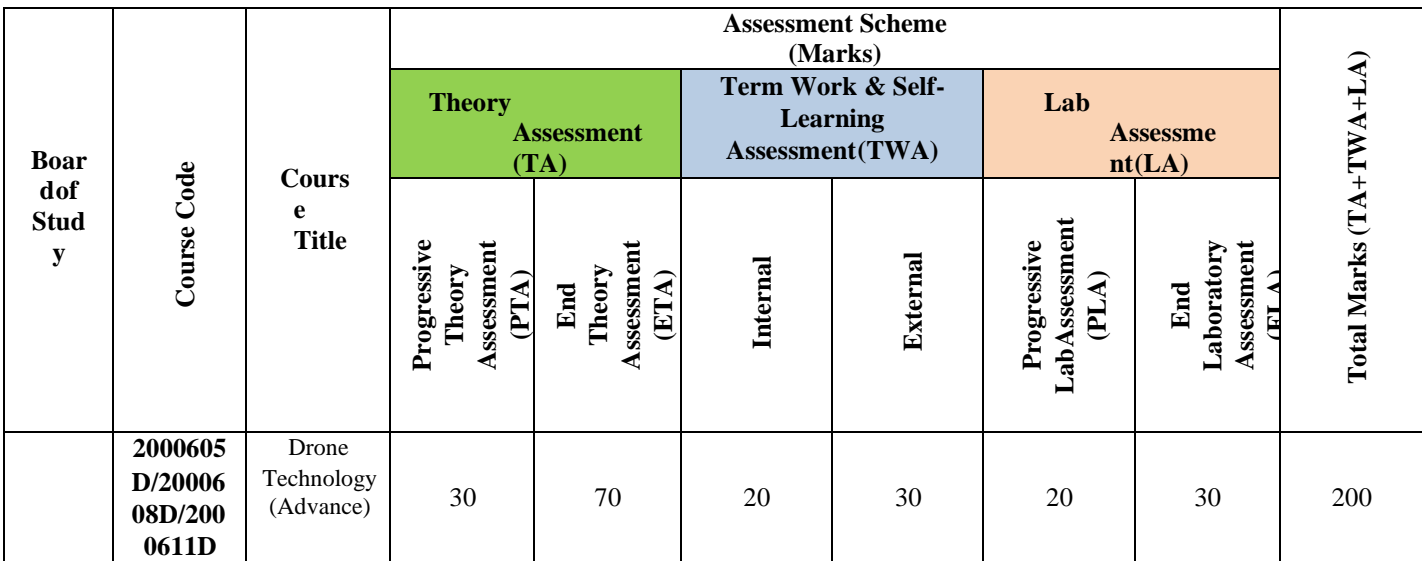

**Legend:**

PTA: Progressive Theory Assessment in class room (includes class test, mid-term test and quiz using online/offline modes)

PLA: Progressive Laboratory Assessment (includes process and product assessment using rating Scales and rubrics)

TWA: Term work & Self Learning Assessment (Includes assessment related to student performance in assignments, seminars,

micro projects, industrial visits, self-learning, any other student activities etc.

**Note:**

Separate passing is must for progressive and end semester assessment for both theory and practical.  $\Box$ 

ETA & ELA are to be carried out at the end of the term/ semester.  $\Box$ 

 $\Box$ Term Work is to be done by the students under the guidance of internal faculty but its assessment will be done **internally (40%)** as well as **externally (60%)**. Assessment related to planning and execution of Term Work activities like assignment, micro project, seminar and self-learning is to be done by internal faculty (Internal Assessment) whereas assessment of output/product/ presentation related to these activities will be carried out by external faculty/expert (External Assessment). However, criteria of internal as well as external assessment may vary as per the requirement of respective course. For valid and reliable assessment, the internal faculty

should prepare checklist & rubrics for these activities.

**I) Course Curriculum Detailing:** This course curriculum detailing depicts learning outcomes at course level and session level and their attainment by the students through Classroom Instruction (CI), Laboratory Instruction(LI), Term Work (SW) and Self Learning (SL). Students are expected to demonstrate the attainment of TheorySession Outcomes (TSOs) and Lab Session Outcomes (LSOs) leading to attainment of Course Outcomes (COs)upon the completion of the course. While curriculum detailing, NEP 2020 related reforms like **Green skills**, **Sustainability**, Multidisciplinary aspects, Society connect, Indian Knowledge System (IKS) and others must beintegrated appropriately.

## **J) Theory Session Outcomes (TSOs) and Units:**

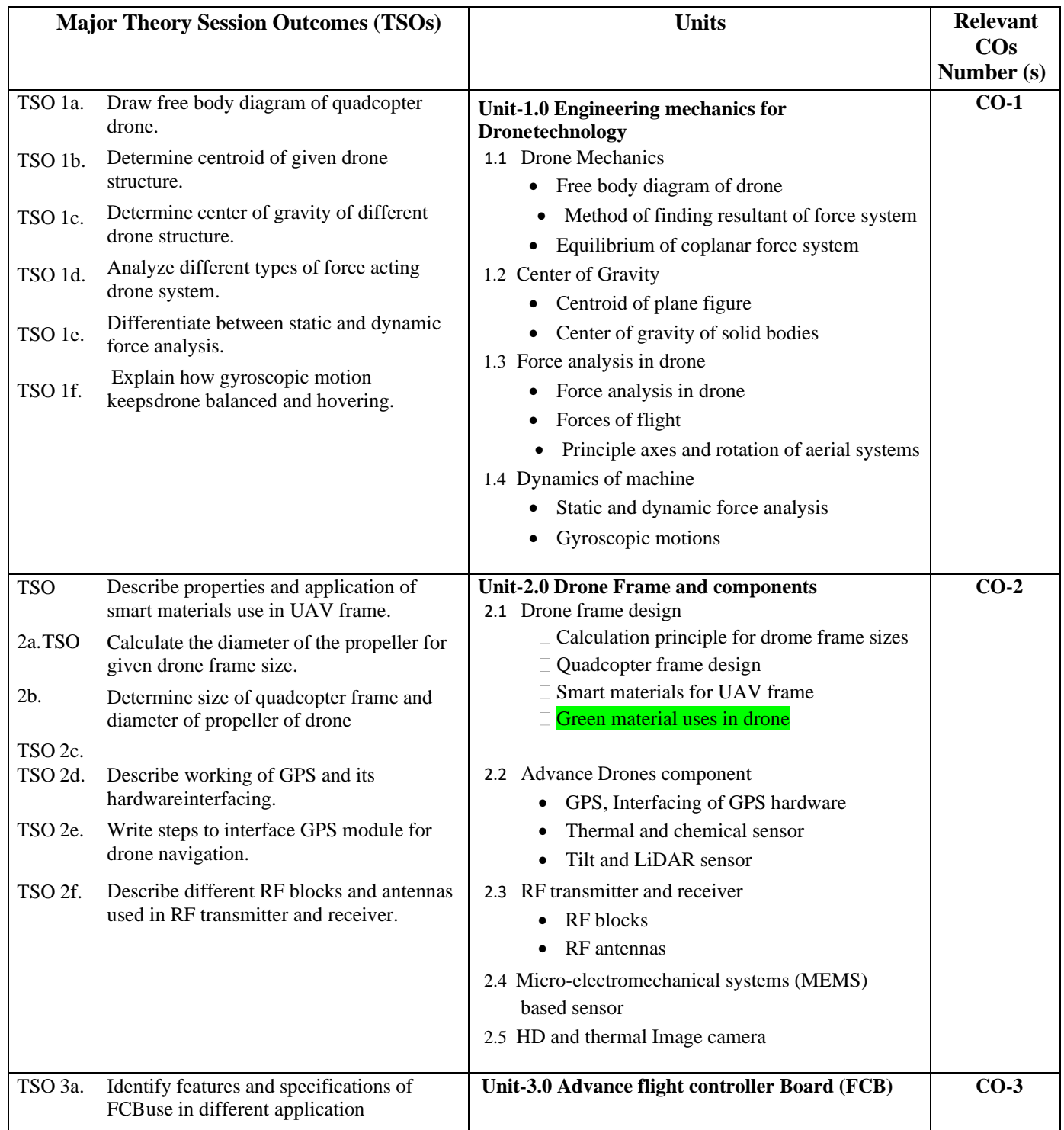

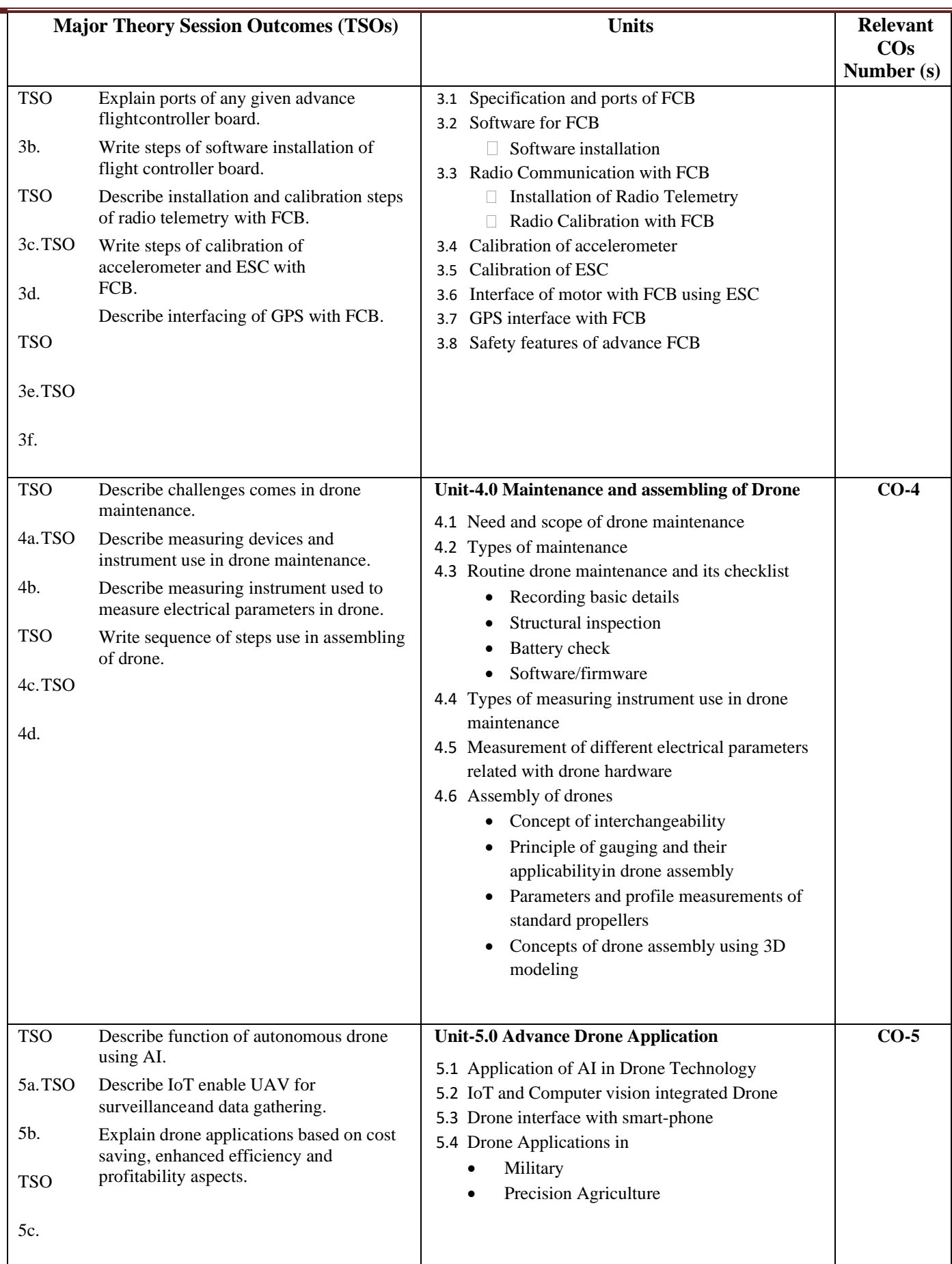

**Note:** One major TSO may require more than one theory session/period.

# **K) Suggested Laboratory (Practical) Session Outcomes (LSOs) and List of Practical (2000608D):**

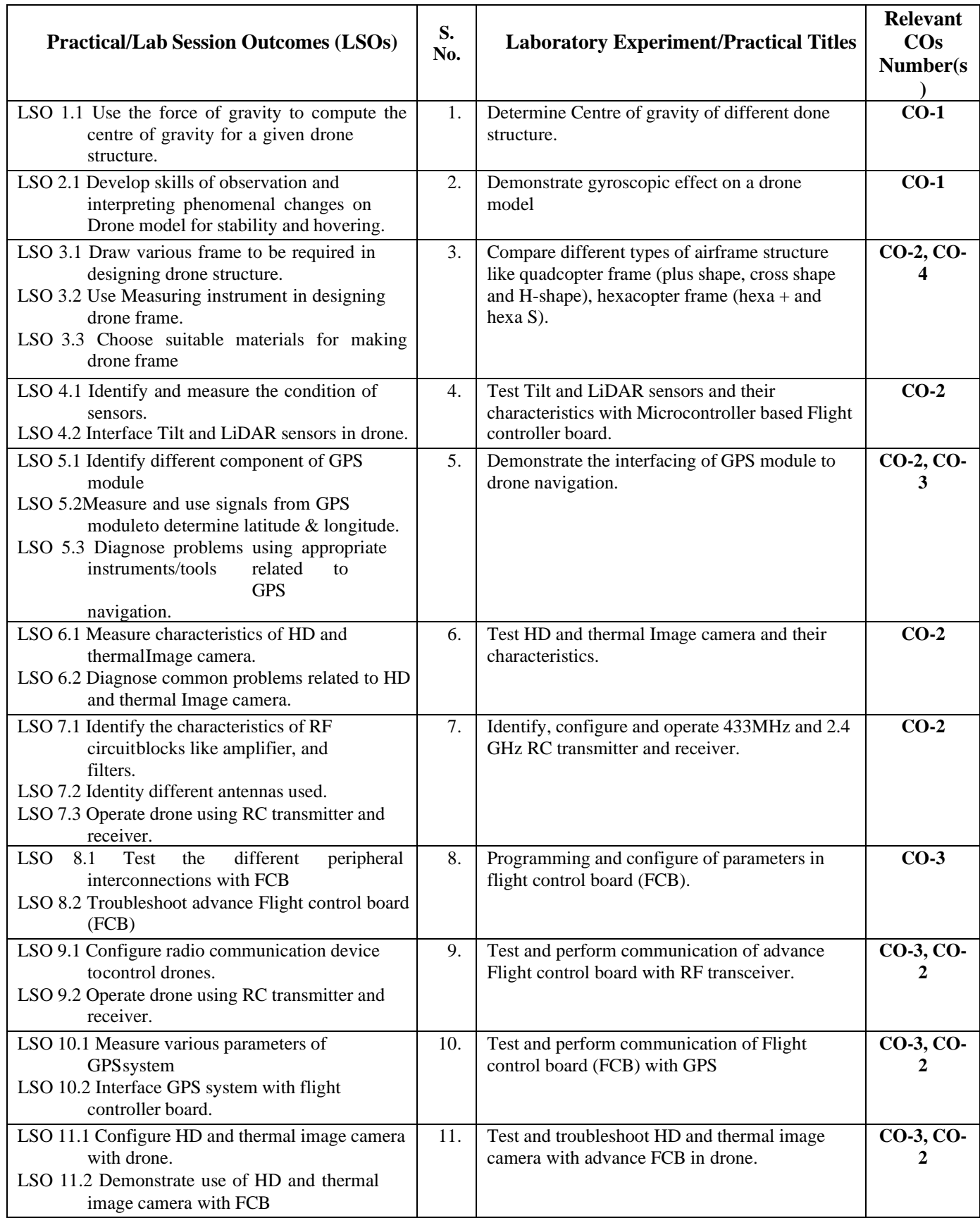

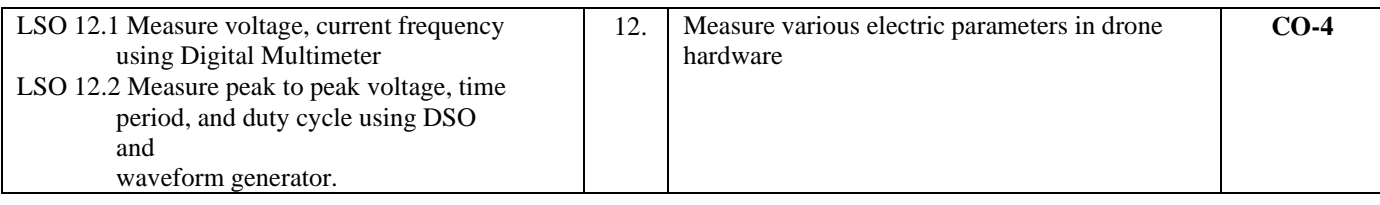

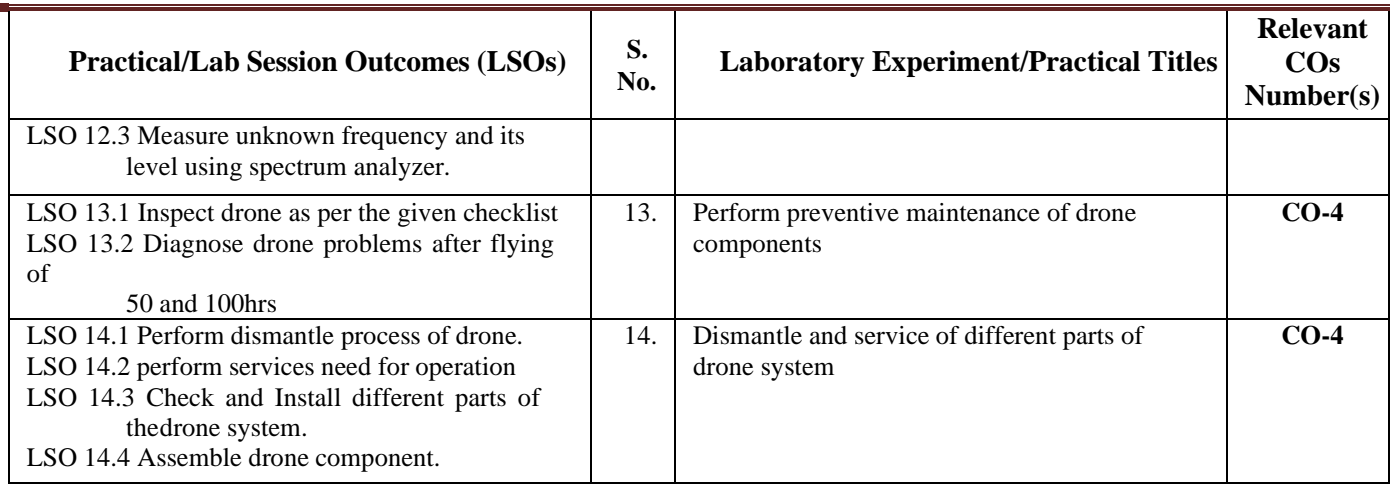

- **L) Suggested Term Work and Self Learning (2000611D):** Some sample suggested assignments, micro projectand other activities are mentioned here for reference.
	- **a. Assignments**: Questions/Problems/Numerical/Exercises to be provided by the course teacher in linewith the targeted COs.

#### **b. Micro Projects:**

- 1. Prepare maintenance report for small UAV.
- 2. Survey nearby electronics shop and Prepare report on types of drone frames and drone sensorsavailable and its specification.
- 3. Prepare report of surveying & mapping of our institute using drone with HD and thermal image camera.
- 4. Prepare report on land and crops quality of nearby agriculture field using drone.
- 5. Prepare report on Identify and select different application drones like agriculture, Surveillance, Inspections and gathering Information for disaster management.
- 6. Download 5 videos on advance FCB of drone design. Watch them and write report on it.
- 7. Market survey on different types of FCB, its specification and specific application and prepare report.
- 8. Develop mission completion drone with the help of GPS based Advance FCB.

### **c. Other Activities:**

- 1. Seminar Topics-Drone stability using gyroscopic motion, Quadcopter frame, Green material use in drone design, GPS based drones, types of HD and thermal Image camera, Safety features in advance drone, Drone Assembling, Military drone.
- 2. Visits: Visit nearby small industry, Drone institute facilities. Prepare report of visit with special comments of advance drone technology used, material used, cost of printed component.
- 3. Surveys: Survey nearby electronics shop and Prepare report of list of advance drone components and its specification.
- 4. Product Development
- 5. Software Development

### **d. Self-learning topics:**

- 1. Different types Drones frame
- 2. Overview of GPS technology
- 3. Different types of HD and thermal Image camera
- 4. Safety features in Drone
- 5. Advance drone application

**M) Suggested Course Evaluation Matrix:** The course teacher has to decide and use appropriate assessment strategy and its weightage in theory, laboratory and Term Work for ensuring CO attainment. The response/performance of each student in each of these designed activities is to be used to calculate **CO attainment**.

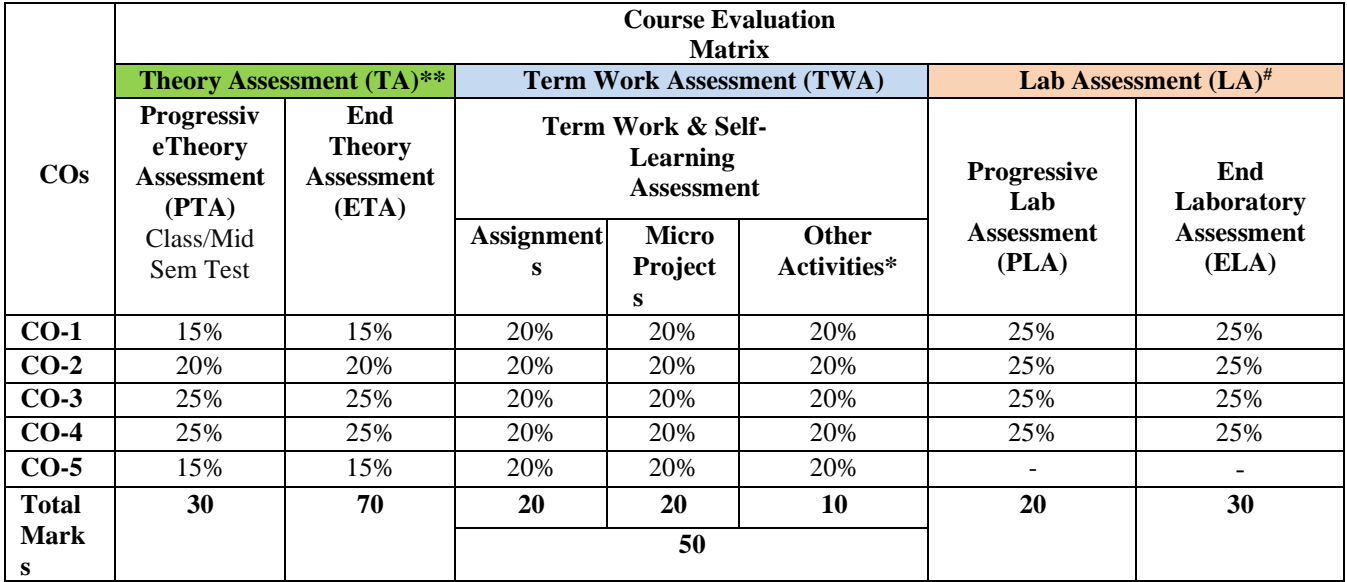

**Legend:**

\*: Other Activities include self- learning, seminar, visits, surveys, product development, software development etc.<br>\*\* Mentioned under noint- (N)

\*\*: Mentioned under point- (N)<br>#: Mentioned under point-(O)

Mentioned under point-(O)

**Note:**

The percentage given are approximate

 $\Box$ In case of Micro Projects and End Laboratory Assessment (ELA), the achieved marks will be equally divided in all those COs mappedwith total experiments.

For CO attainment calculation indirect assessment tools like course exit survey need to be used which comprises of questions relatedto  $\Box$ achievement of each COs.

#### **N) Suggested Specification Table for End Semester Theory Assessment:** Specification table represents the reflection of sample representation of assessment of cognitive domain of full course.

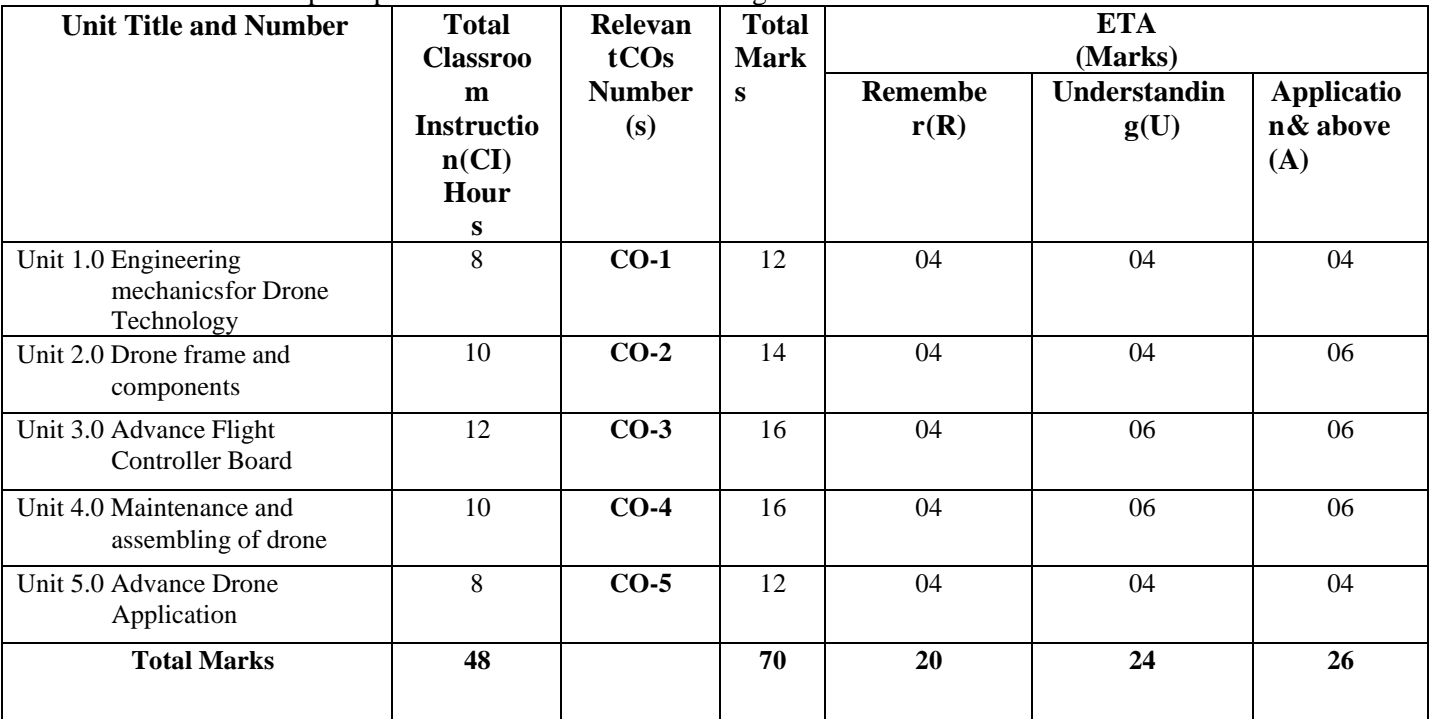

**Note:** Similar table can also be used to design class/mid-term/ internal question paper for progressive assessment.

## **O) Suggested Assessment Table for Laboratory (Practical):**

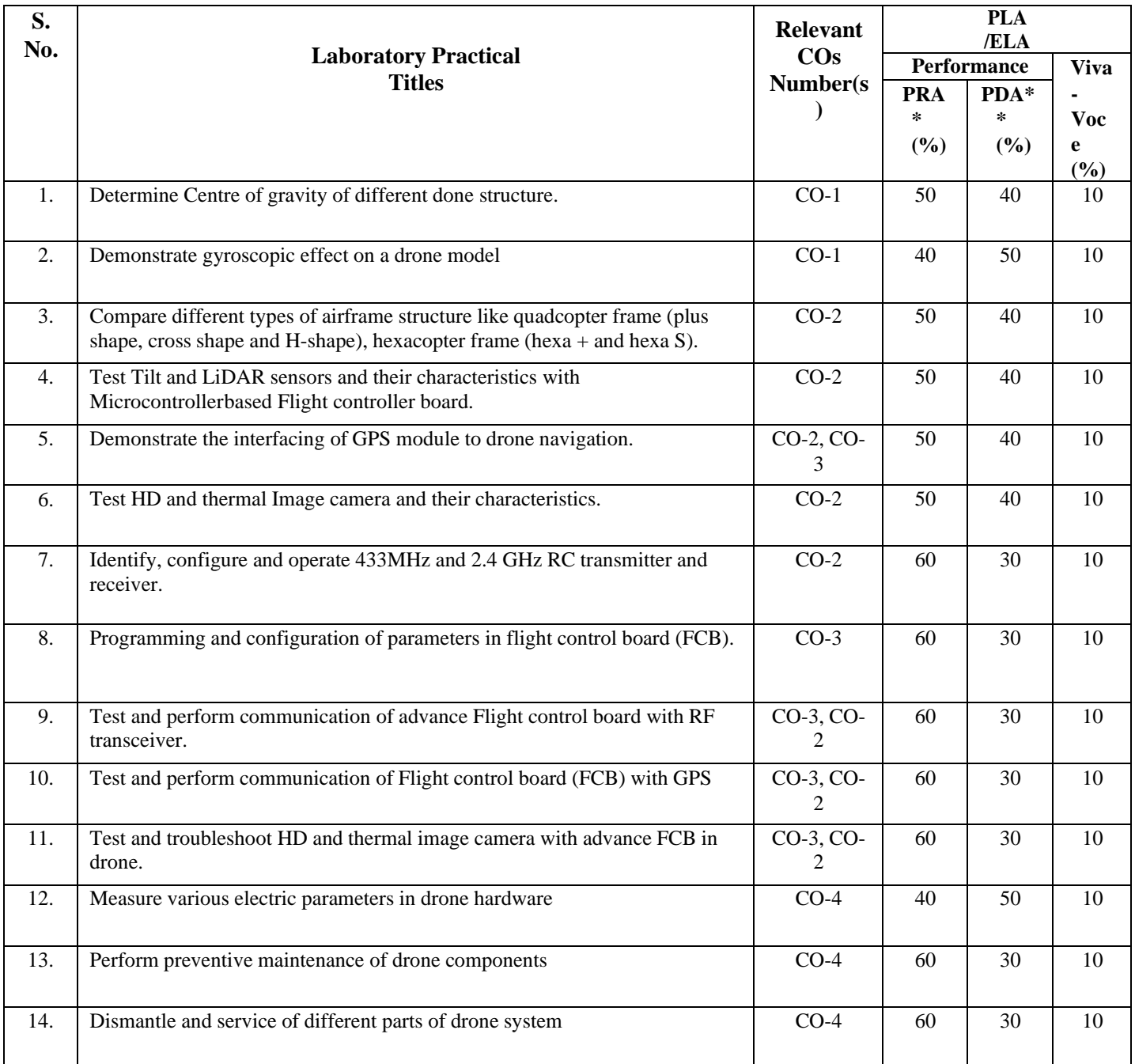

**Legend:**

PRA\* : Process Assessment PDA\*\*: Product Assessment

**Note:** This table can be used for both end semester as well as progressive assessment of practical. Rubrics need to be prepared by the course teacher for each experiment/practical to assess the student performance.

**P) Suggested Instructional/Implementation Strategies:** Different Instructional/ Implementation Strategies may be appropriately selected, as per the requirement of the content/outcome. Some of them are Improved Lecture, Tutorial, Case Method, Group Discussion, Industrial visits, Industrial Training, Portfolio Based Learning, Role Play, Live Demonstrations in Classrooms, Lab, Field, Information and Communications Technology (ICT) Based Teaching Learning, Blended or flipped mode, Brainstorming, Expert Sessions, Video Clippings, Use of Open Educational Resources (OER), MOOCs etc.

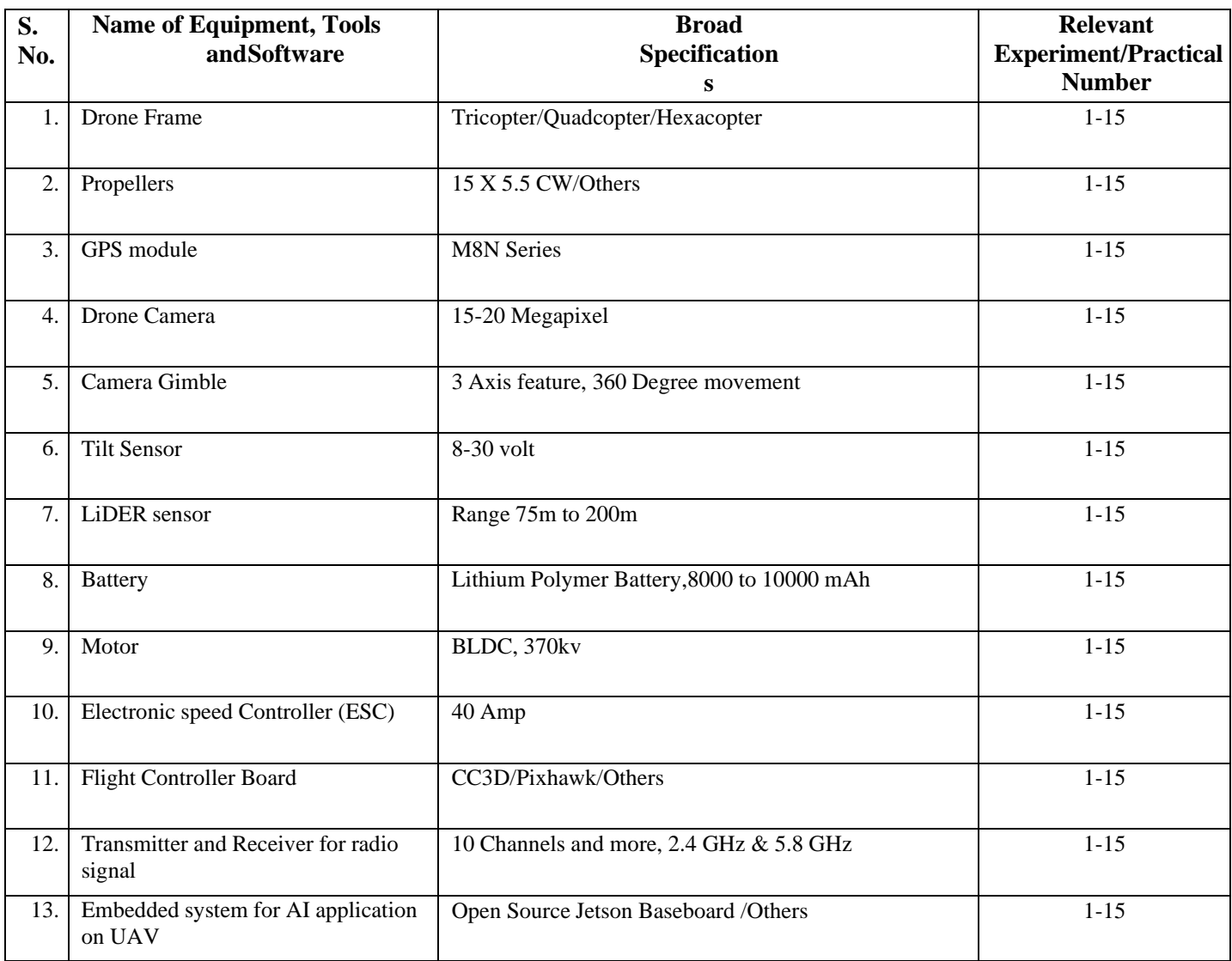

# **Q) List of Major Laboratory Equipment, Tools and Software:**

# **R) Suggested Learning Resources:**

# **(a) Books**:

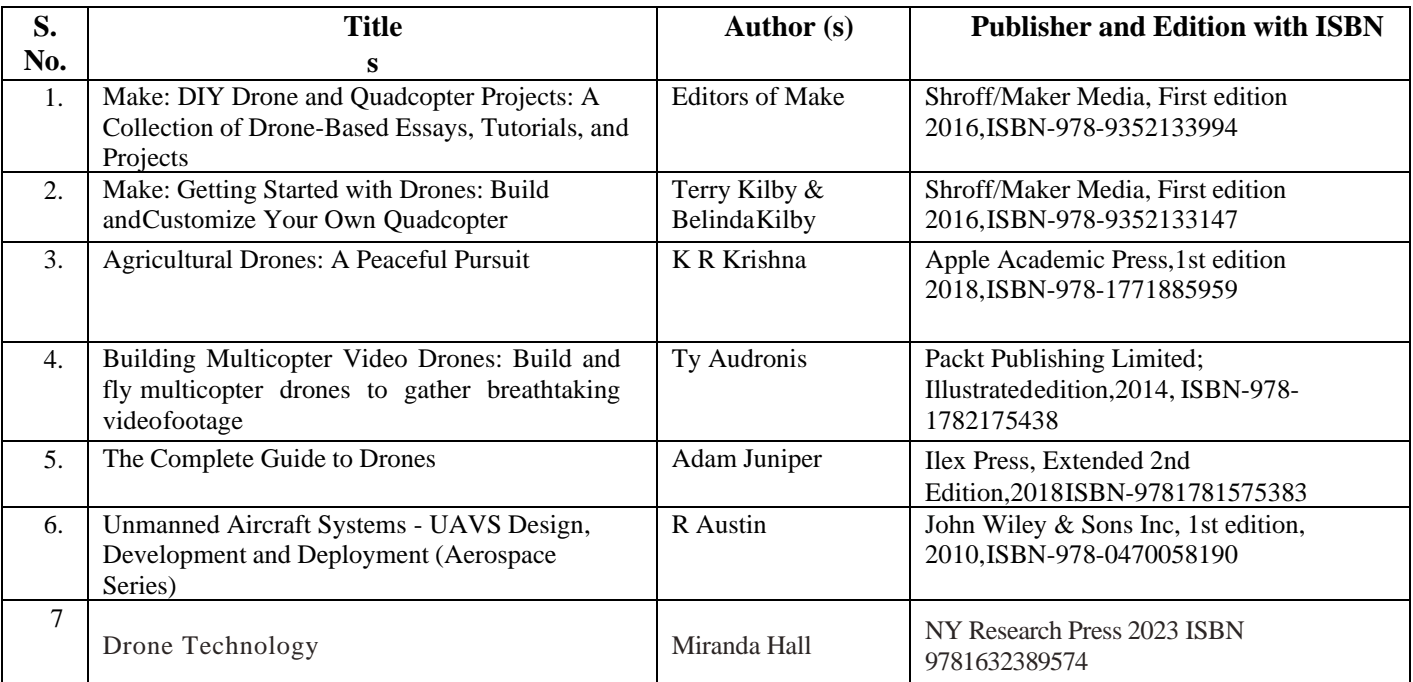

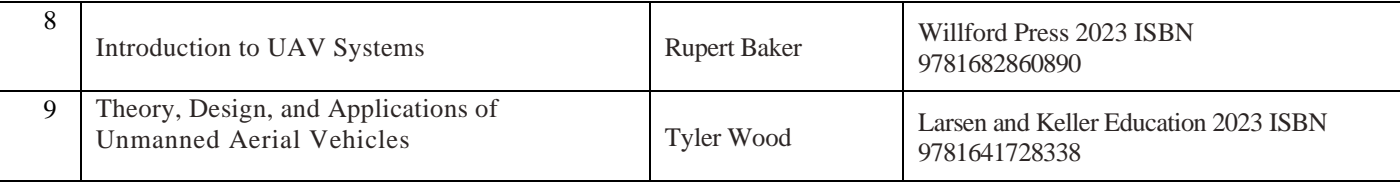

#### **(b) Online Educational Resources:**

- 1. <https://archive.nptel.ac.in/courses/101/104/101104083/>
- 2. [https://onlinecourses.nptel.ac.in/noc21\\_ae14/preview](https://onlinecourses.nptel.ac.in/noc21_ae14/preview)
- 3. [https://en.wikipedia.org/wiki/Unmanned\\_aerial\\_vehicle](https://en.wikipedia.org/wiki/Unmanned_aerial_vehicle)
- 4. <https://fusion.engineering/>
- 5. <https://robocraze.com/blogs/post/best-flight-controller-for-drone>
- 6. <https://www.youtube.com/watch?v=lrkFG7GilPQ>
- 7. <https://www.youtube.com/watch?v=KjG6FKCNCbM>
- 8. <https://ardupilot.org/>
- 9. https://px4.io/

Note: Teachers are requested to check the creative commons license status/ financial implications of the suggested, online educational recourses before use by the students.

#### **(c) Others:**

- 1. Development of an Autonomous IoT-Based Drone for Campus Security, Abdelrahman Mahmoud Gaber, Rozeha A. Rashid, Nazri Nasir, Ruzairi Abdul Rahim, M. Adib Sarijari, A. Shahidan Abdullah, Omar A. Aziz, Siti Zaleha A. Hamid, Samura Ali,2021
- 2. IoT based UAV platform for emergency services; S. K. Datta, J. L. Dugelay, & C. Bonnet, 2018
- 3. Development of an Autonomous Drone for Surveillance Application; M. A. Dinesh, S. SanthoshKumar, J. Sanath, K. N. Akarsh & K. M. Manoj Gowda,2018
- 4. Autonomous cloud-based drone system for disaster response and mitigation; C. Alex & A. Vijaychandra,2016
- 5. <https://www.geeetech.com/Documents/CC3D%20flight%20control%20board.pdf>
- 6. [https://www.bhphotovideo.com/lit\\_files/201146.pdf](https://www.bhphotovideo.com/lit_files/201146.pdf)
- 7. [http://tricopter.hu/docs/cc3d\\_manual.pdf](http://tricopter.hu/docs/cc3d_manual.pdf)

#### **S) Course Curriculum Development Team (NITTTR, Bhopal)**

- Dr. K. K. Jain (Coordinator)  $\Box$
- Dr. Sanjeet Kumar (Co-coordinator)

**\*\*\*\*\*\***

- 
- 
- 

 **A) Course Code : 2000605E/2000608E/2000611E**

- **B) Course Title :** 3D Printing and Design (Advance)
- **C) Pre- requisite Course(s) :** 3D Printing and Design (Basic)
- **D) Rationale :**

This advanced course on 3D Printing tries to develop understanding of the process of making real complex objects from digital models in the students using various 3D printing processes and materials (Plastics, Ceramics and Metals). It also covers the post processing required and details about various printing process and parameters to make a quality 3D printed component. This course can only be taken up after completing 3D Printing and Design (Basic) course offered in previous semester.

**E) Course Outcomes (COs):** After the completion of the course, teachers are expected to ensure the accomplishment of following course outcomes by the learners. For this, the learners are expected to perform various activities related to three learning domains (Cognitive, Psychomotor and Affective) in classroom/ laboratory/ workshop/ field/ industry.

# **After completion of the course, the students will be able to-**

- **CO-1** Select newer 3D Printing material for various applications.
- **CO-2** Use solid based 3D Printing processes to develop products.
- **CO-3** Use liquid-based 3D Printing processes to develop products.
- **CO-4** Use powder-based 3D Printing processes to develop products.
- **CO-5** Apply post processing techniques and quality checks on 3D printed components.

# **F) Suggested Course Articulation Matrix (CAM):**

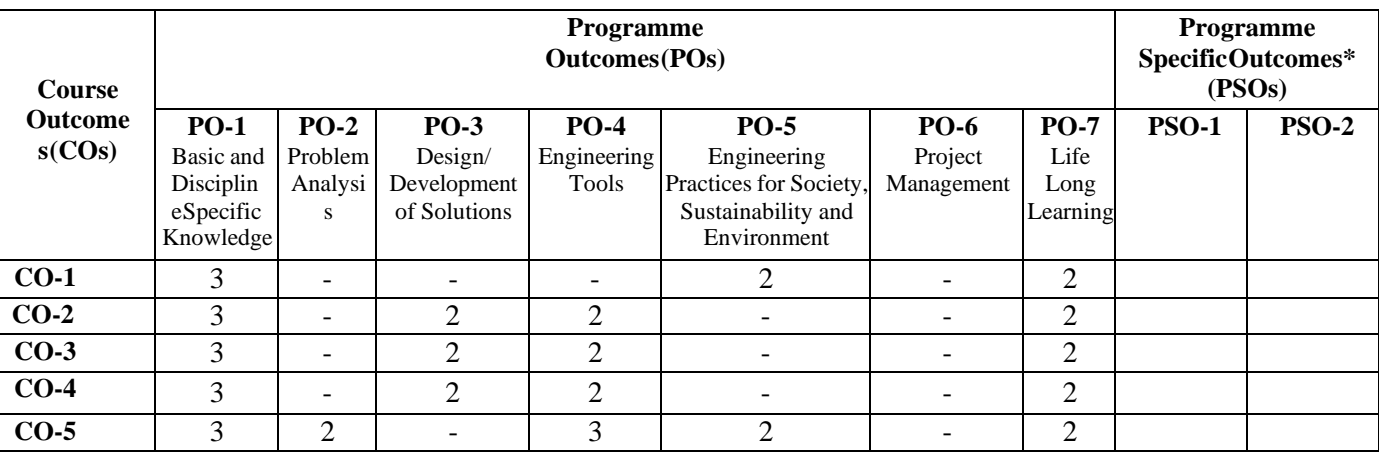

**Legend:** High (3), Medium (2), Low (1) and No mapping (-)

**\*** PSOs will be developed by respective programme coordinator at institute level. As per latest NBA guidelines, formulating PSOs is optional

# **G) Teaching & Learning Scheme:**

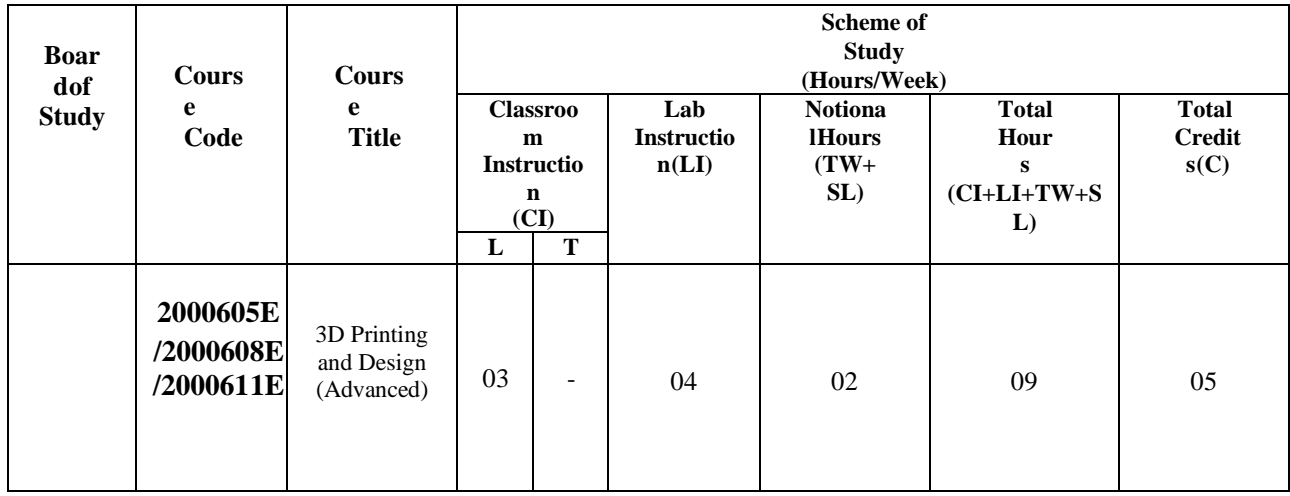

#### **Legend:**

- CI: Classroom Instruction (Includes different instructional/implementation strategies i.e. Lecture (L), Tutorial (T), Case method, Demonstrations, Video demonstration, Problem based learning etc. to deliver theoretical concepts)
- LI: Laboratory Instruction (Includes experiments/practical performances /problem-based experiences in laboratory, workshop, field or other locations using different instructional/Implementation strategies)

Notional Hours: Hours of engagement by learners, other than the contact hours for ensuring learning.

- TW: Term Work (includes assignments, seminars, micro projects, industrial visits, any other student activities etc.)
- SL: Self Learning, MOOCs, spoken tutorials, online educational resources etc.
- C: Credits =  $(1 x \text{ CI hours}) + (0.5 x \text{ LI hours}) + (0.5 x \text{ Notional hours})$
- **Note:** TW and SL have to be planned by the teacher and performed by the learner under the continuous guidance and feedbackof teacher to ensure outcome of learning.

#### **H) Assessment Scheme:**

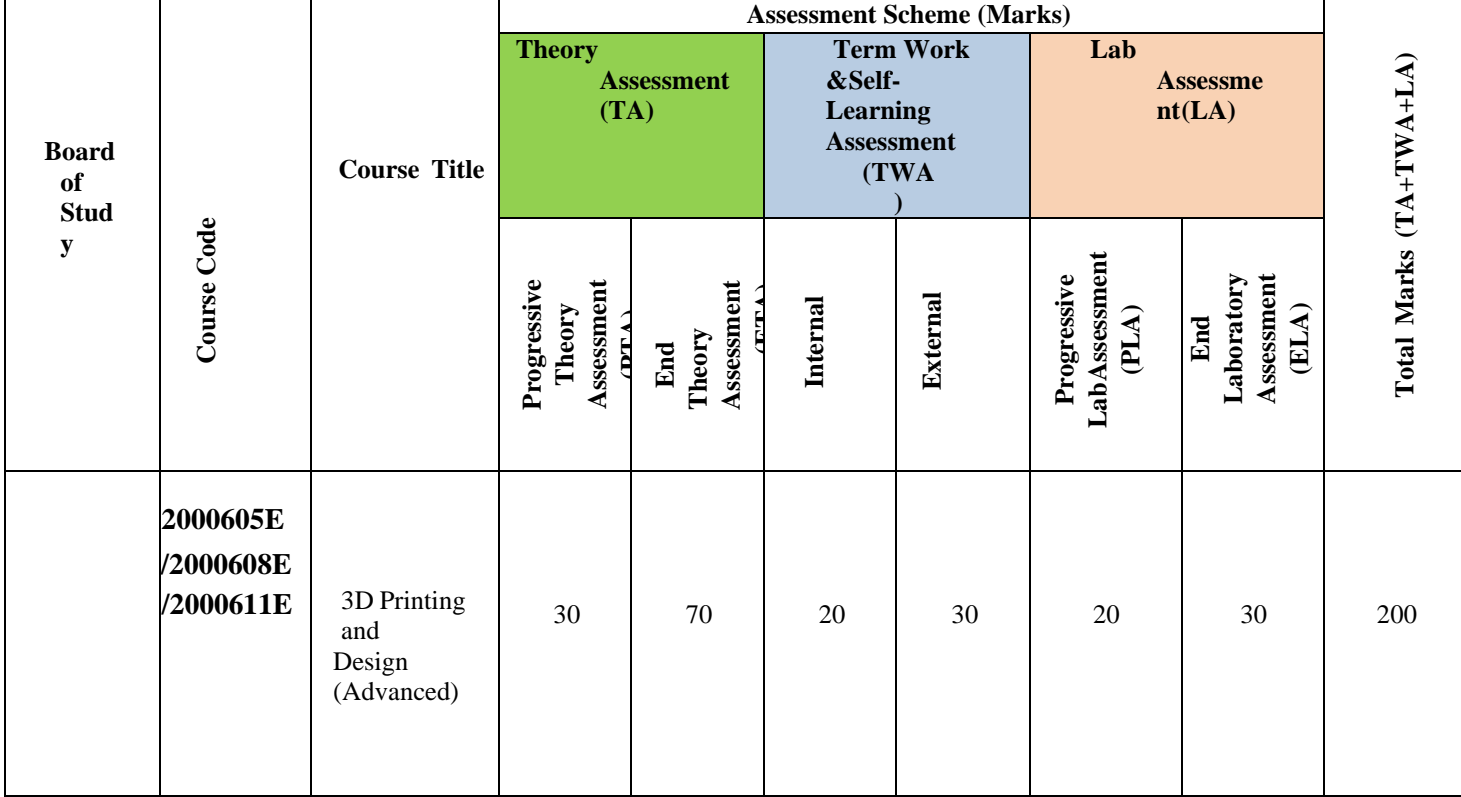

# **Legend:**<br>PTA:

PTA: Progressive Theory Assessment in class room (includes class test, mid-term test and quiz using online/offline modes)<br>PLA: Progressive Laboratory Assessment (includes process and product assessment using rating Scales

PLA: Progressive Laboratory Assessment (includes process and product assessment using rating Scales and rubrics)<br>TWA: Term work & Self Learning Assessment (Includes assessment related to student performance in assignments,

Term work & Self Learning Assessment (Includes assessment related to student performance in assignments, seminars, micro projects, industrial visits, self-learning, any other student activities etc.

#### **Note:**

- Separate passing is must for progressive and end semester assessment for both theory and practical.  $\Box$
- $\Box$ ETA & ELA are to be carried out at the end of the term/ semester.

Term Work is to be done by the students under the guidance of internal faculty but its assessment will be done **internally (40%)** as  $\Box$ well as **externally (60%)**. Assessment related to planning and execution of Term Work activities like assignment, micro project, seminar and self-learning is to be done by internal faculty (Internal Assessment) whereas assessment of output/product/ presentation related to these activities will be carried out by external faculty/expert (External Assessment). However, criteria of internal as well as external assessment may vary as per the requirement of respective course. For valid and reliable assessment, the internal faculty should prepare checklist & rubrics for these activities.

**I) Course Curriculum Detailing:** This course curriculum detailing depicts learning outcomes at course level and session level and their attainment by the students through Classroom Instruction (CI), Laboratory Instruction (LI), Term Work (TW) and Self-Learning (SL). Students are expected to demonstrate the attainment of Theory Session Outcomes (TSOs) and Lab Session Outcomes (LSOs) leading to attainment of Course Outcomes (COs) upon the completion of the course. While curriculum detailing, NEP 2020 related reforms like Green skills, Sustainability, Multidisciplinary aspects, Society connect, Indian Knowledge System (IKS) and others must be integrated appropriately.

## **J) Theory Session Outcomes (TSOs) and Units:**

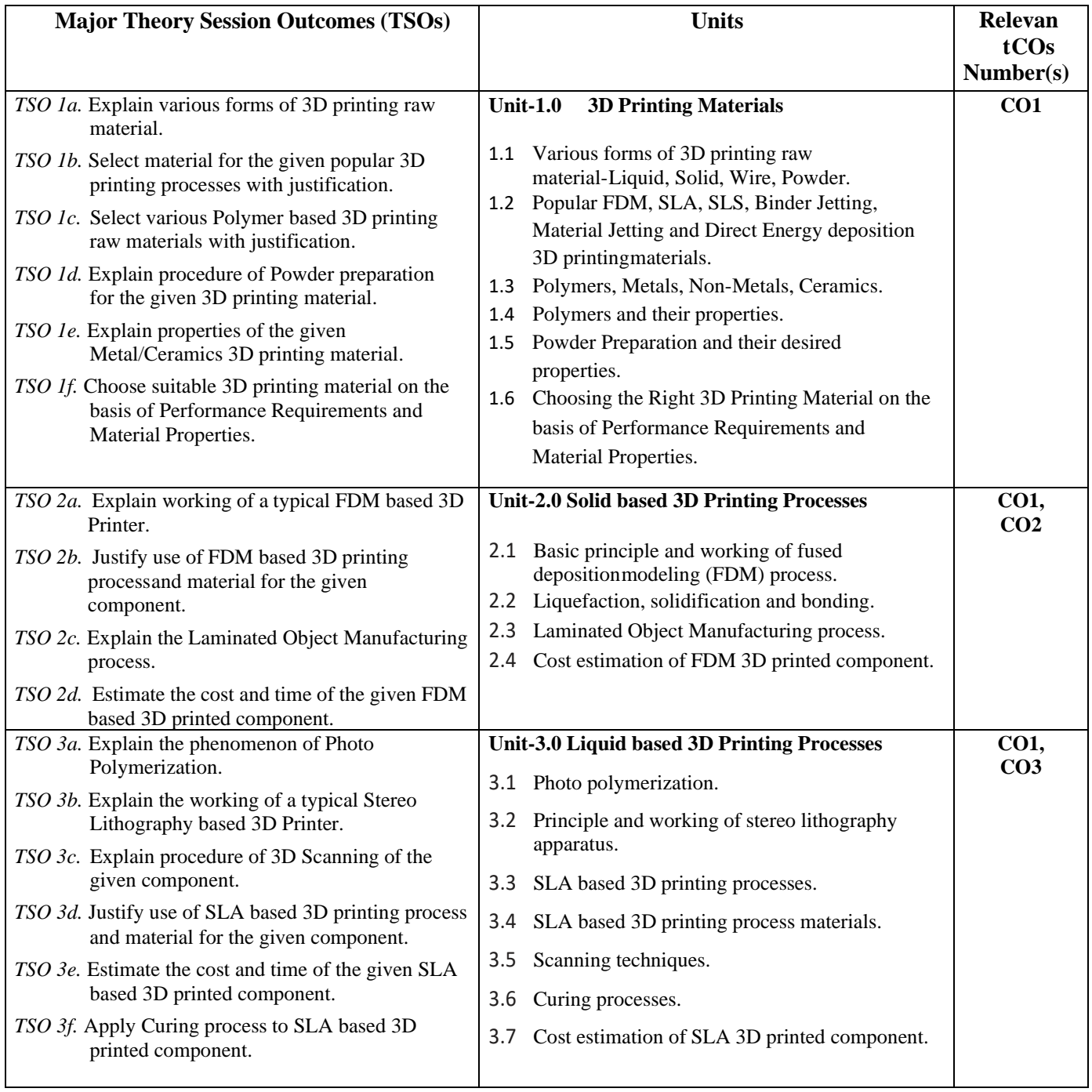

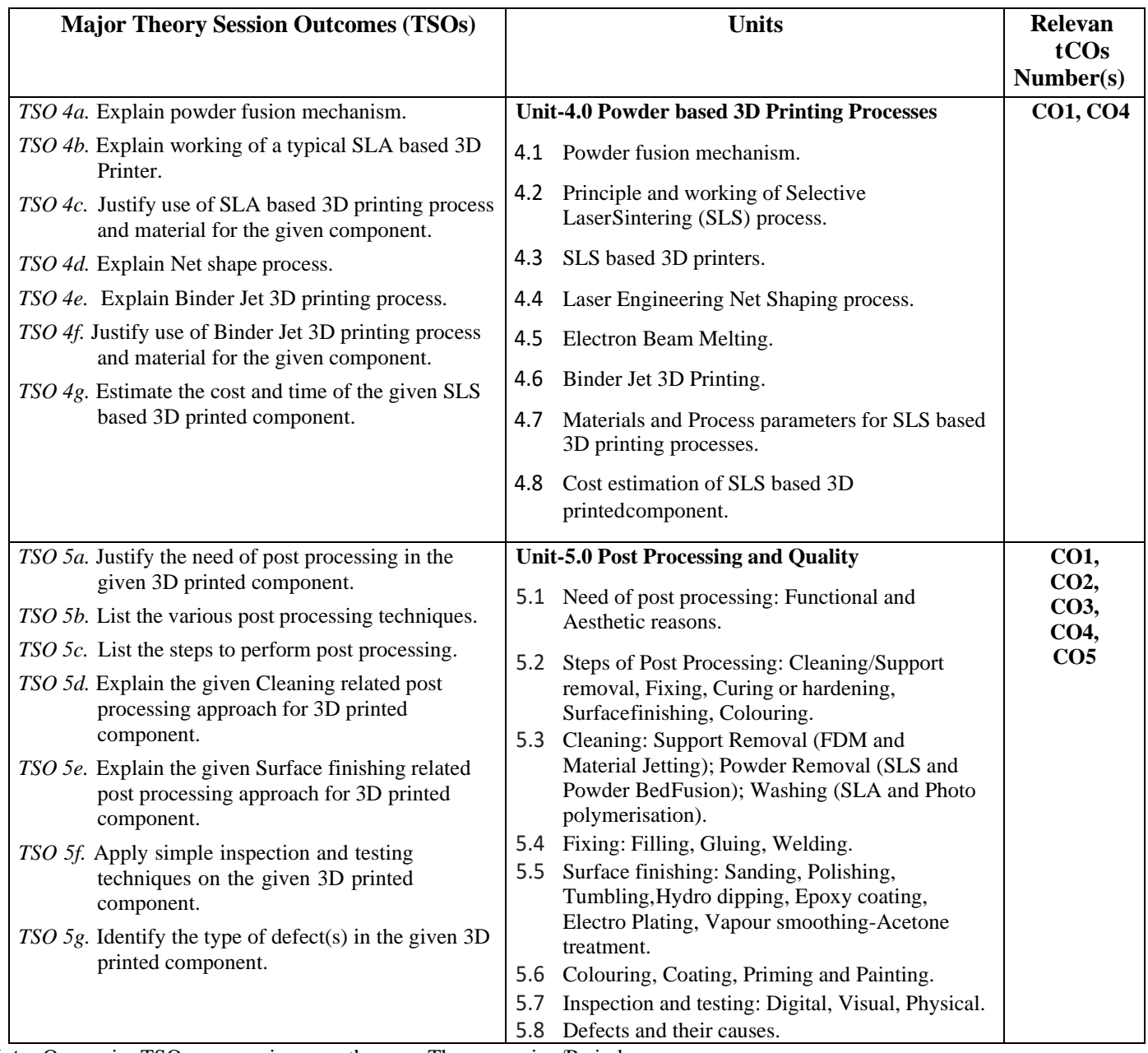

**Note:** One major TSO may require more than one Theory session/Period.

# **K) Suggested Laboratory (Practical) Session Outcomes (LSOs) and List of Practical (2000608E):**

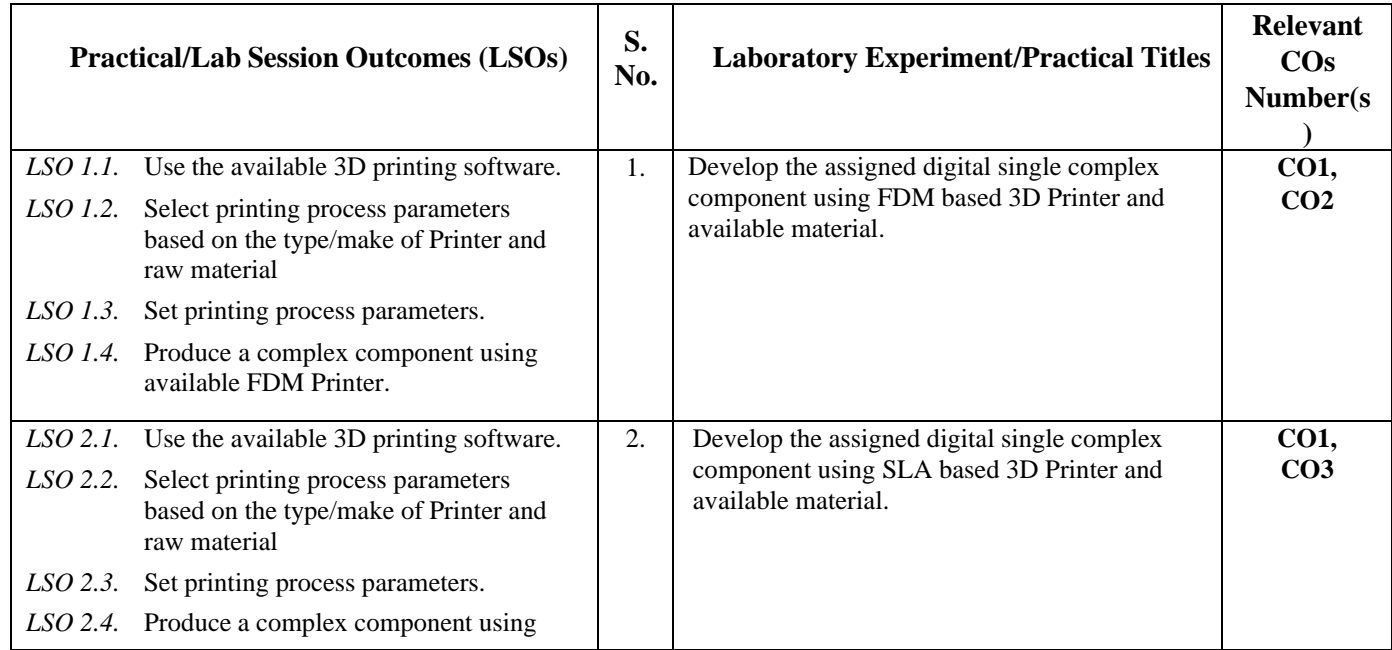

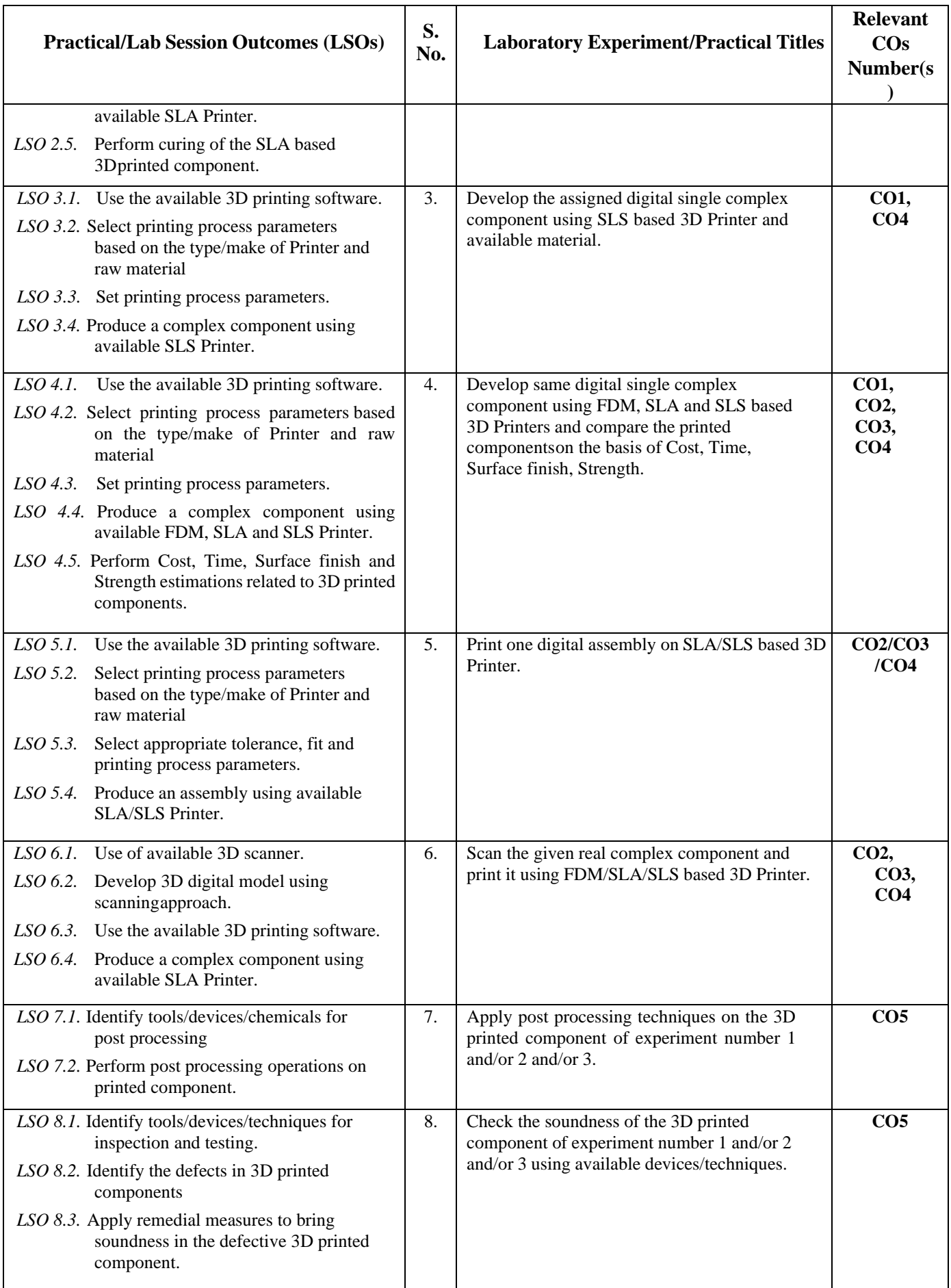

**L) Suggested Term Work and Self Learning (2000611E):** Some sample suggested assignments, micro projectand other activities are mentioned here for reference

**a. Assignments**: Questions/Problems/Numerical/Exercises to be provided by the course teacher in linewith the targeted COs.

### **b. Micro Projects:**

- 1. Prepare a list of solid, liquid and powder form 3D printing raw materials stating their cost, colour opacity, flexibility and weight per unit volume.
- 2. Download 5 videos of 3D printing of different components using FDM, SLA and SLS each. Watch them and write a report to detail out the steps involved, 3D Printer used, 3D Printing software used, material used, complexity involved, printing time, post processing steps used.
- 3. Prepare a report on post processing steps and techniques used for 3D printed components using FDM, SLA, SLS.
- 4. Prepare a report to compare FDM, SLA, SLS based 3D printing process on the basis of cost, surface finish, printer setting time, printing time and post processing time and cost involved.
- 5. Download 5 videos of 3D printing processes **other than** FDM, SLA and SLS. Watch them and write a report to detail out the steps involved, 3D Printer used, 3D Printing software used, material used, complexity involved, printing time, post processing steps used.
- 6. Download 1 video related to inspection and testing of 3D printed components using different techniques like Visual inspection, Scanning Electron Microscopy (SEM), CT system, X-ray, Penetration testing, Infrared thermography, Leak or pressure testing for complex structures, Eddy current, Mechanical property inspection to measure tensile, yield, shear, fatigue, hardness, density, impact strength, Metallography (Microstructure testing). Watch them and write a report to detail out the steps involved and equipment used.

### **c. Other Activities:**

- 1. Seminar Topics:
	- Newer 3D printing raw materials
	- Direct energy 3D printing process
	- Material jetting 3D printing process
	- Micro 3D printing process
	- Metal and Ceramic 3D printing
	- 3D printing of Jewelry
	- 3D printing of Bio implants
	- Printing of flexible plastic components
- 2. Visits: Visit nearby tool room/industry with 3D Printing facilities. Prepare report of visit with special comments of 3D printing technique used, material used, single component/batch production/mass production and cost of printed component.
- 3. Self-learning topics:
	- 3D printing of transparent, soft and flexible plastic components
	- 3D printing of metal components
	- 3D printing of ceramic components
	- 3D scanning process.
	- Chemical post processing techniques
- **M) Suggested Course Evaluation Matrix:** The course teacher has to decide and use appropriate assessment strategy and its weightage in theory, laboratory and Term Work for ensuring CO attainment. The response/performance of each student in each of these designed activities is to be used to calculate **CO attainment**.

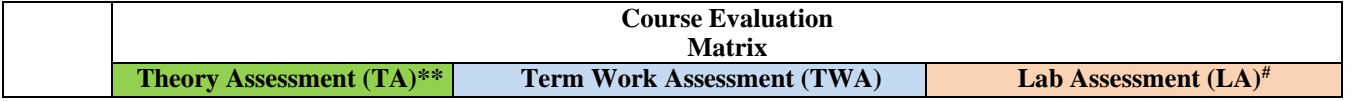

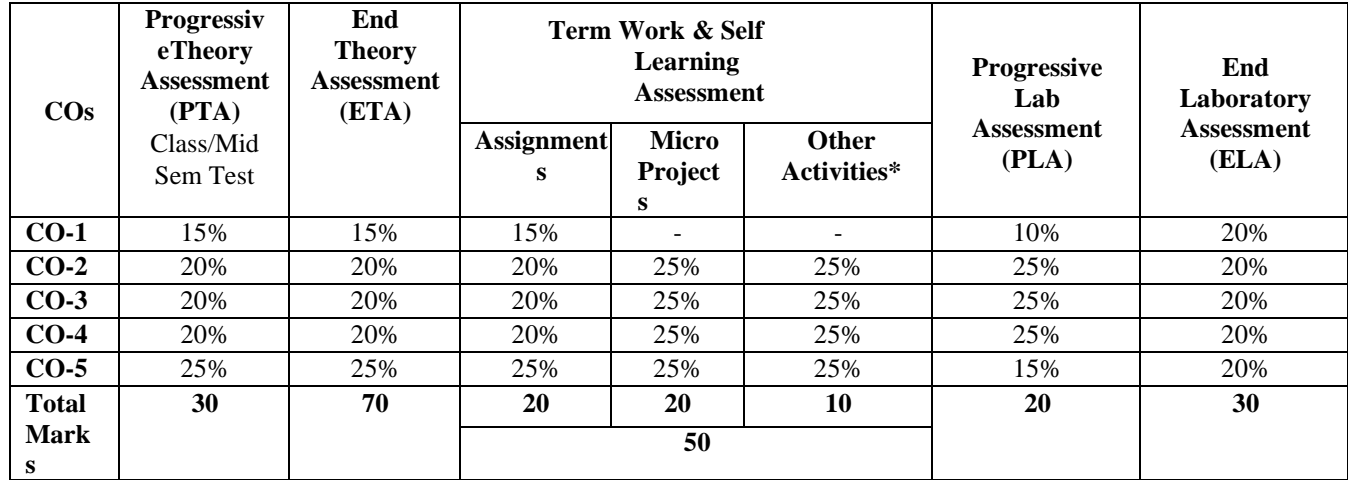

#### **Legend:**

\*: Other Activities include self- learning, seminar, visits, surveys, product development, software development etc.<br>\*\* Mentioned under noint- (N)

**Mentioned under point- (N)** 

**#:** Mentioned under point-(O)

#### **Note:**

The percentage given are approximate  $\Box$ 

In case of Micro Projects and End Laboratory Assessment (ELA), the achieved marks will be equally divided in all those COs  $\Box$ mapped with total experiments.

For CO attainment calculation indirect assessment tools like course exit survey need to be used which comprises of questions relatedto  $\Box$ achievement of each COs.

**N) Suggested Specification Table for End Semester Theory Assessment:** Specification table represents thereflection of sample representation of assessment of cognitive domain of full course.

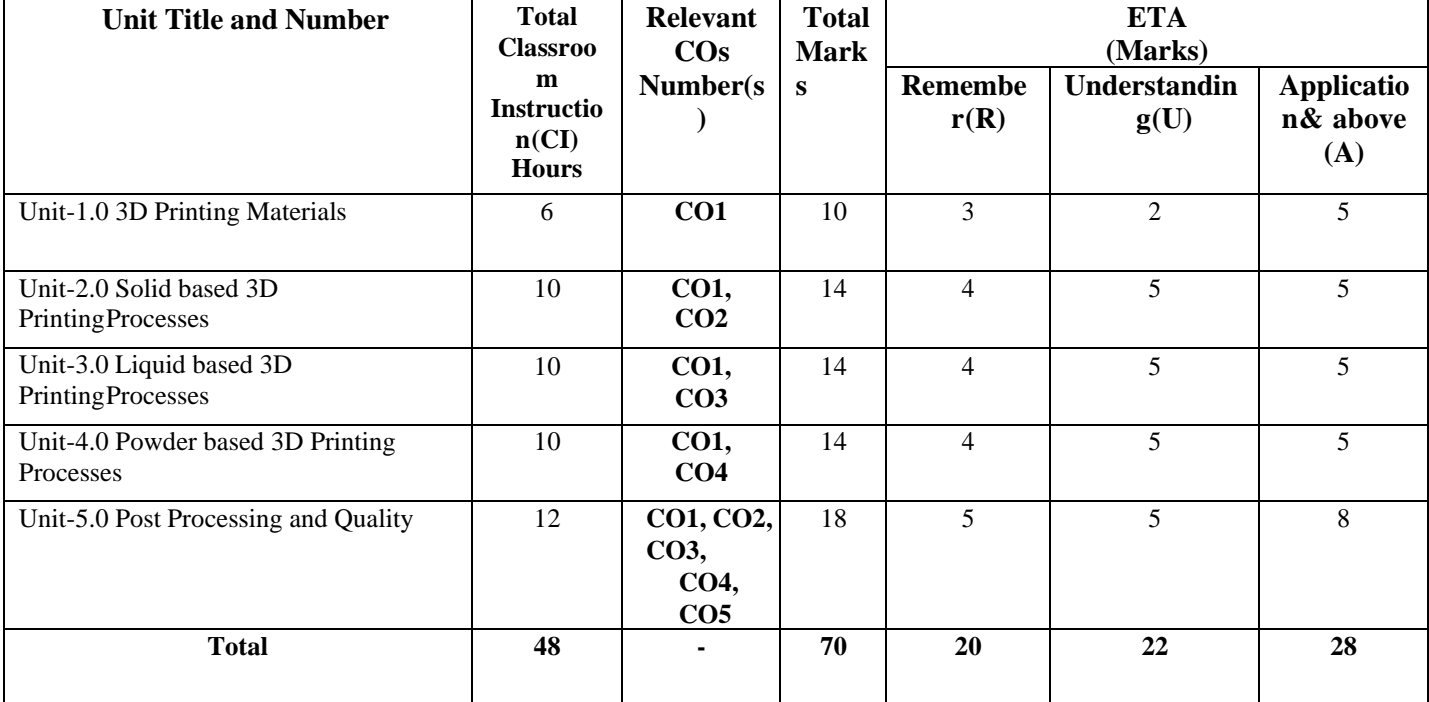

**Note:** Similar table can also be used to design class/mid-term/ internal question paper for progressive assessment.

#### **O) Suggested Assessment Table for Laboratory (Practical):**

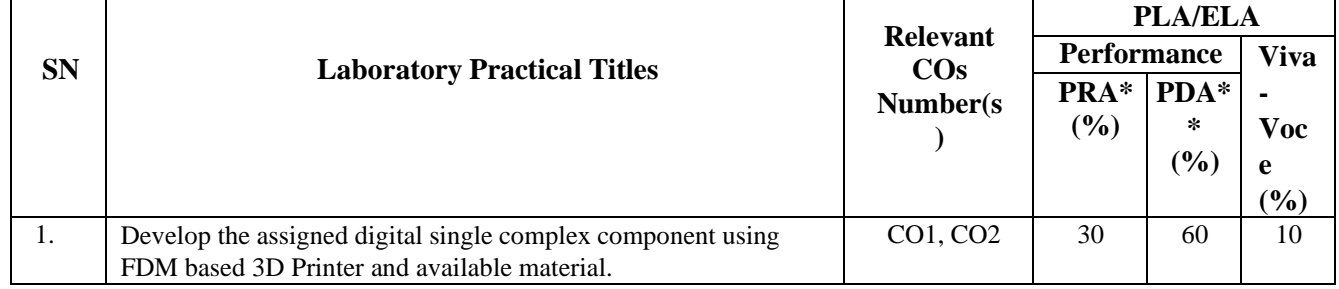

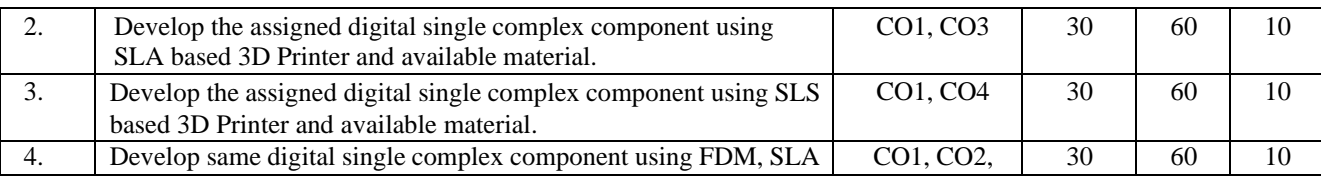

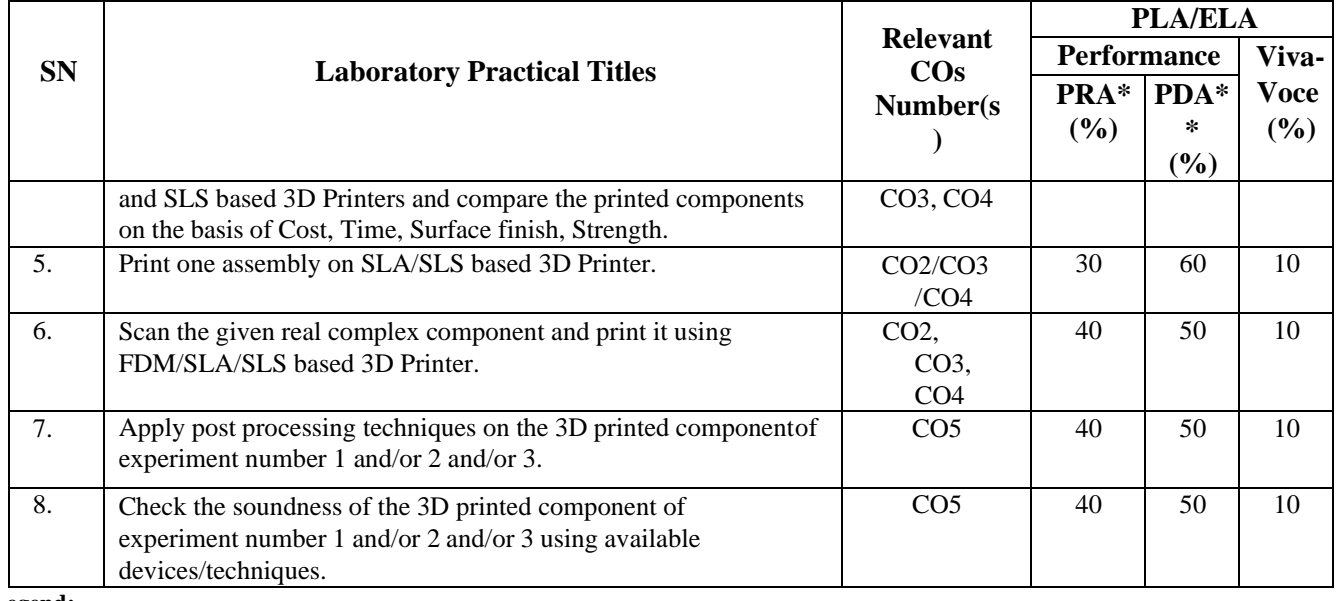

**Legend:**

PRA\* : Process Assessment PDA\*\*: Product Assessment

**Note:** This table can be used for both end semester as well as progressive assessment of practical. Rubrics need to be prepared by the course teacher for each experiment/practical to assess the student performance.

**P) Suggested Instructional/Implementation Strategies:** Different Instructional/ Implementation Strategies may be appropriately selected, as per the requirement of the content/outcome. Some of them are Improved Lecture, Tutorial, Case Method, Group Discussion, Industrial visits, Industrial Training, Field Trips, Portfolio Based, Learning, Role Play, Live Demonstrations in Classrooms, Lab, Field Information and Communications Technology (ICT)Based Teaching Learning, Blended or flipped mode, Brainstorming, Expert Session, Video Clippings, Use of Open Educational Resources (OER), MOOCs etc.

# **Q) List of Major Laboratory Equipment, Tools and Software:**

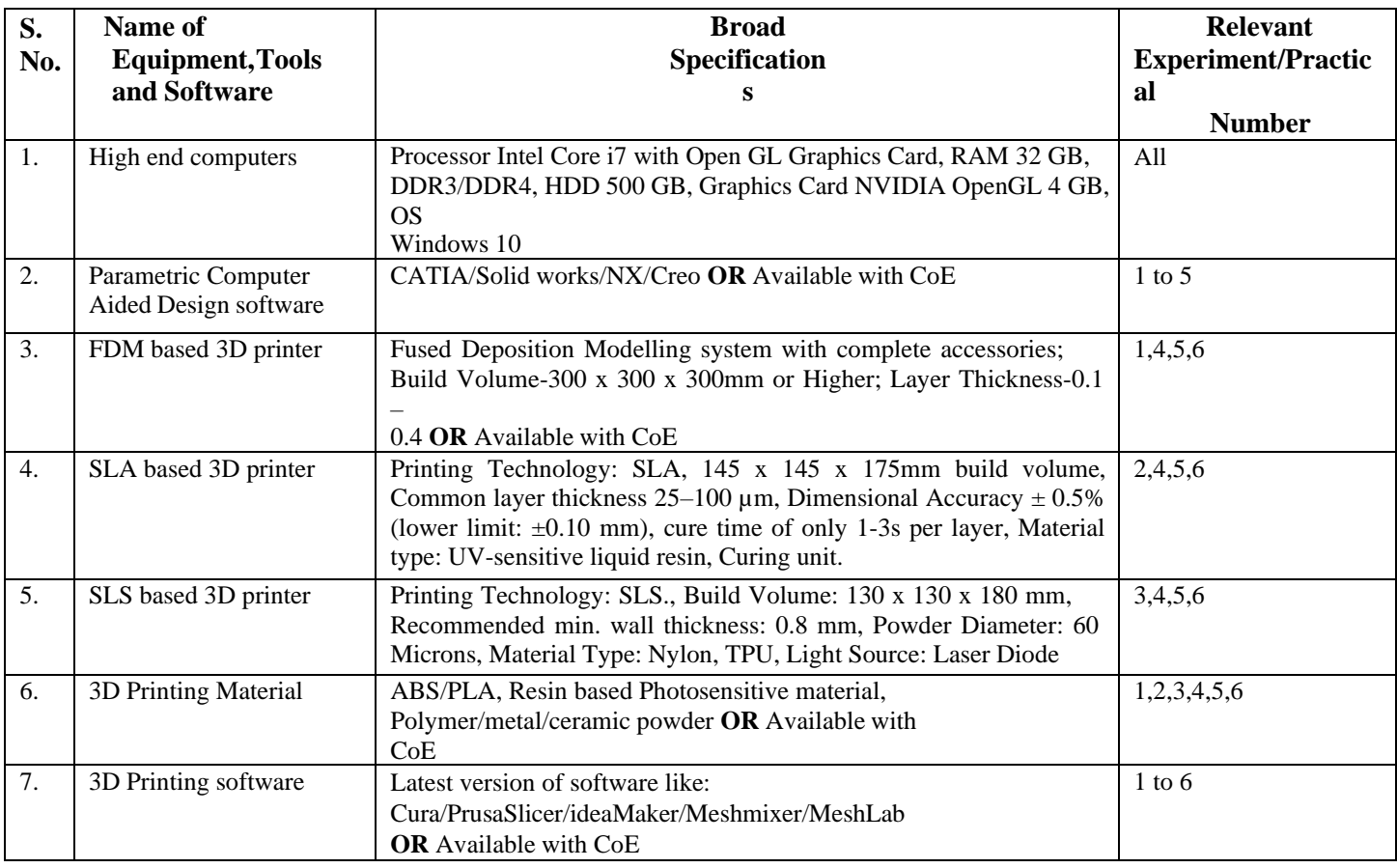

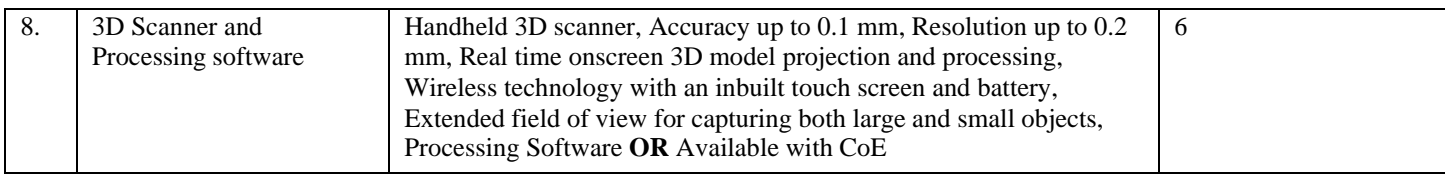

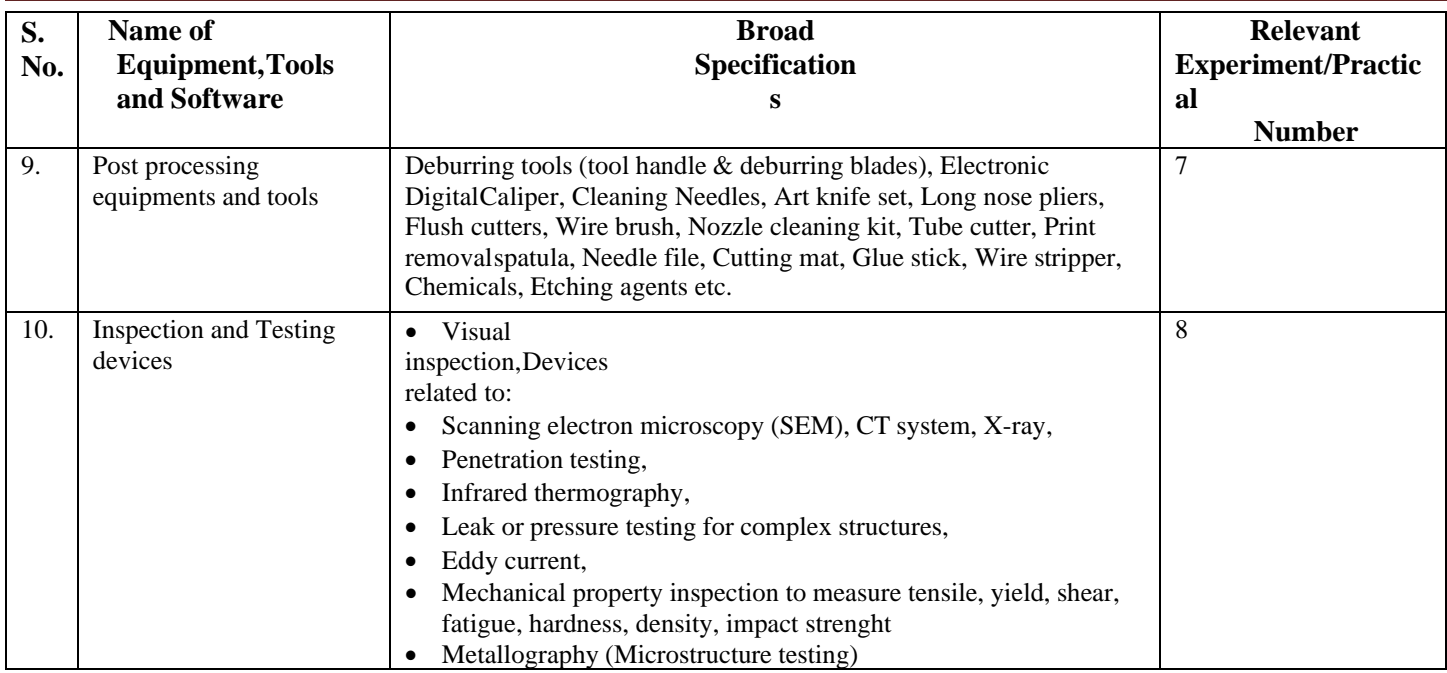

## **R) Suggested Learning Resources:**

#### **(a) Books**:

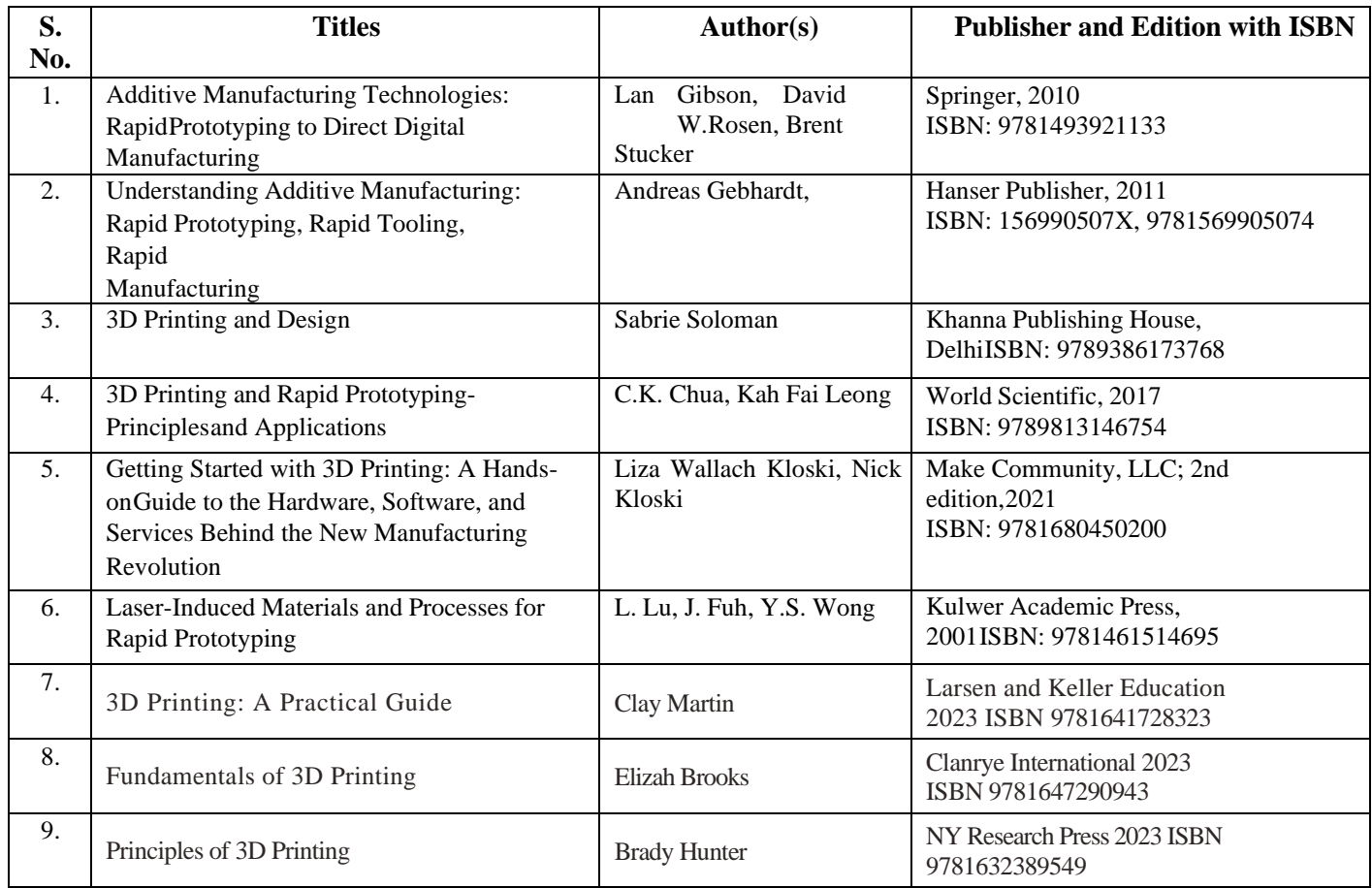

### **(b) Online Educational Resources:**

- 1. https://onlinecourses.nptel.ac.in/noc21\_me115/preview
- 2. https://archive.nptel.ac.in/courses/112/104/112104265/
- 3. https://bigrep.com/post-processing/
- 4. https:/[/www.mdpi.com/2227-7080/9/3/61](http://www.mdpi.com/2227-7080/9/3/61)
- 5. https://all3dp.com/2/best-3d-printing-books/
- 6. https:/[/www.youtube.com/watch?v=TQY2lF-sFaI](http://www.youtube.com/watch?v=TQY2lF-sFaI)
- 7. https:/[/www.youtube.com/watch?v=Oz0PoS5LPxg](http://www.youtube.com/watch?v=Oz0PoS5LPxg)
- 8. <https://www.youtube.com/watch?v=6ejjh0GdyDc>

Note: Teachers are requested to check the creative commons license status/ financial implications of the suggested, online educational recourses before use by the students.

#### **(c) Others:**

- 1. 3D Printing Projects DK Children; Illustrated edition, 2017<br>2. The 3D Printing Handbook: Technologies, design and app
- 2. The 3D Printing Handbook: Technologies, design and applications Ben Redwood, Filemon Schöffer, Brian Garret, 3D Hubs; 1st edition, 2017
- 3. https:/[/www.improprecision.com/inspection-method-for-3d-printed-parts/](http://www.improprecision.com/inspection-method-for-3d-printed-parts/)
- 4. 3D Printer Users' Guide
- 5. 3D Printer Material Handbook<br>6. Lab Manuals
- Lab Manuals

## **S) Course Curriculum Development Team (NITTTR, Bhopal)**

- Dr. Sharad Pradhan (Coordinator)
- Dr. A. K. Sarathe (Co-coordinator)

**\*\*\*\*\*\***

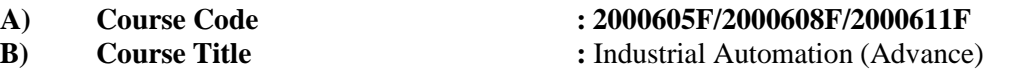

**C) Pre- requisite Course(s) :** Industrial automation (Basic)

### **D) Rationale :**

This course on Advanced industrial automation offers students a hands-on approach to implement industrial control using modern controllers like Programmable Logic Controller (PLC), Distributed Control System (DCS)Supervisory Control and Data Acquisition (SCADA). Students will learn to identify and connect field inputs and outputs; communicate with, and program microprocessor-based controllers. Students will also connect, communicate with, and develop displays for computer-based operator interfaces. Process manufacturers typically employ Distributed Control System (DCS) Supervisory Control and Data Acquisition (SCADA) technologies to monitor and control the operations in their facilities. DCS and SCADA systems are now doing much more than simply monitoring and controlling. The course will enable the students to use of basic instructions and addressing, advanced PLC instructions in Ladder Logic and to identify and troubleshoot the faults in PLC system and do PLC maintenance. This course also introduces the students to industrial automation communications, PLC maintenance and troubleshooting also to become a successful automation engineer.

**E) Course Outcomes (COs):** After the completion of the course, teachers are expected to ensure the accomplishment of following course outcomes by the learners. For this, the learners are expected to perform various activities related to three learning domains (Cognitive, Psychomotor and Affective) in classroom/ laboratory/ workshop/ field/ industry.

## **After completion of the course, the students will be able to-**

- **CO-1.** Apply the principles of communication for industrial automation.
- **CO-2.** Test the output of the PLC ladder logic programs for the given application
- **CO-3.** Maintain PLC systems
- **CO-4.** Use SCADA for supervisory control and for acquiring data from the field.
- **CO-5.** Develop simple automation systems

# **F) Suggested Course Articulation Matrix (CAM)**:

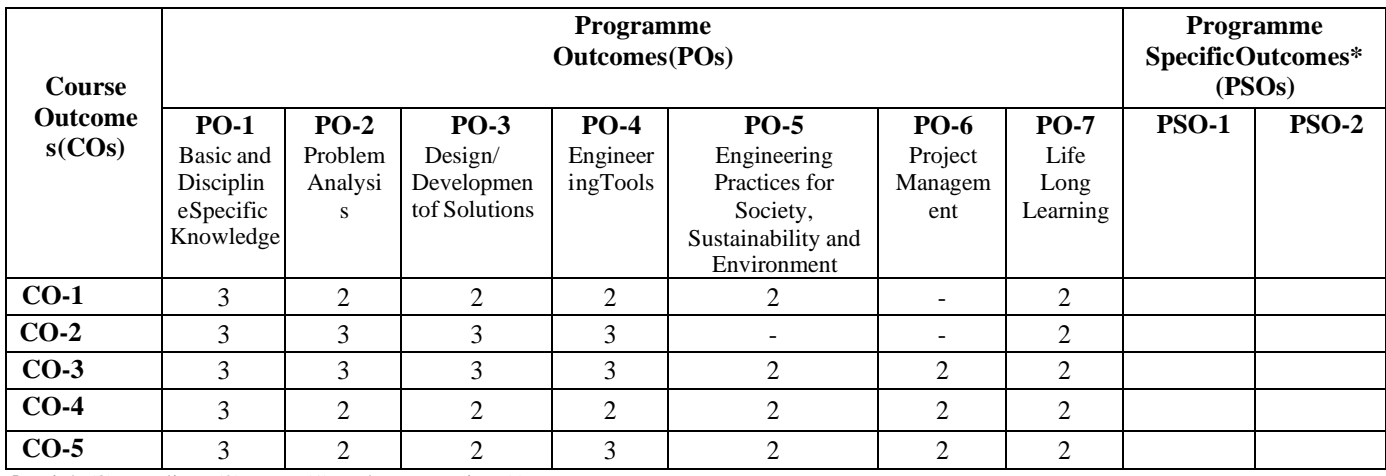

**Legend:** High (3), Medium (2), Low (1) and No mapping (-)

**\*** PSOs will be developed by respective programme coordinator at institute level. As per latest NBA guidelines, formulating PSOs isoptional

## **G) Teaching & Learning Scheme:**

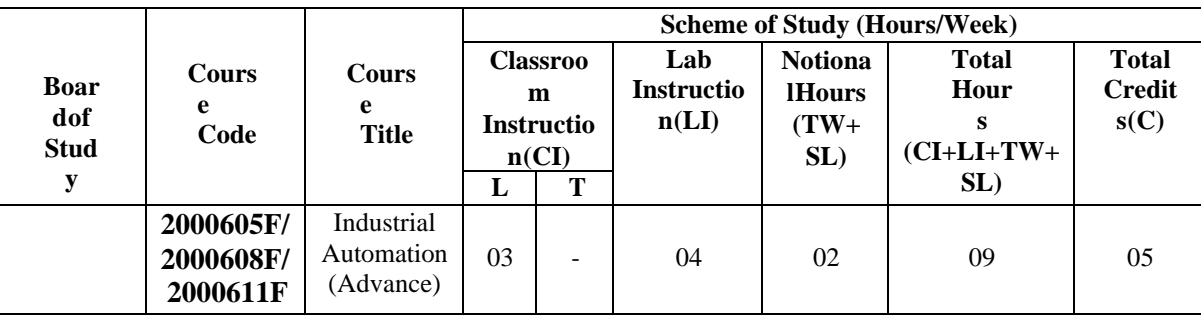

#### **Legend:**

CI: Classroom Instruction (Includes different instructional/implementation strategies i.e. Lecture (L), Tutorial (T), Case method, Demonstrations, Video demonstration, Problem based learning etc. to deliver theoretical concepts)

LI: Laboratory Instruction (Includes experiments/practical performances/ problem-based experiences in laboratory, workshop, field or other locations using different instructional/Implementation strategies)

Notional Hours: Hours of engagement by learners, other than the contact hours for ensuring learning.

TW: Term work (includes assignments, seminars, micro projects, industrial visits, any other student activities etc.)

SL: Self Learning, MOOCs, spoken tutorials, Online educational resources etc.

C: Credits =  $(1 \times \text{CI hours}) + (0.5 \times \text{LI hours}) + (0.5 \times \text{Notional hours})$ 

**Note:** TW and SL have to be planned by the teacher and performed by the learner under the continuous guidance and feedback of teacher to ensure outcome of learning.

### **H) Assessment Scheme:**

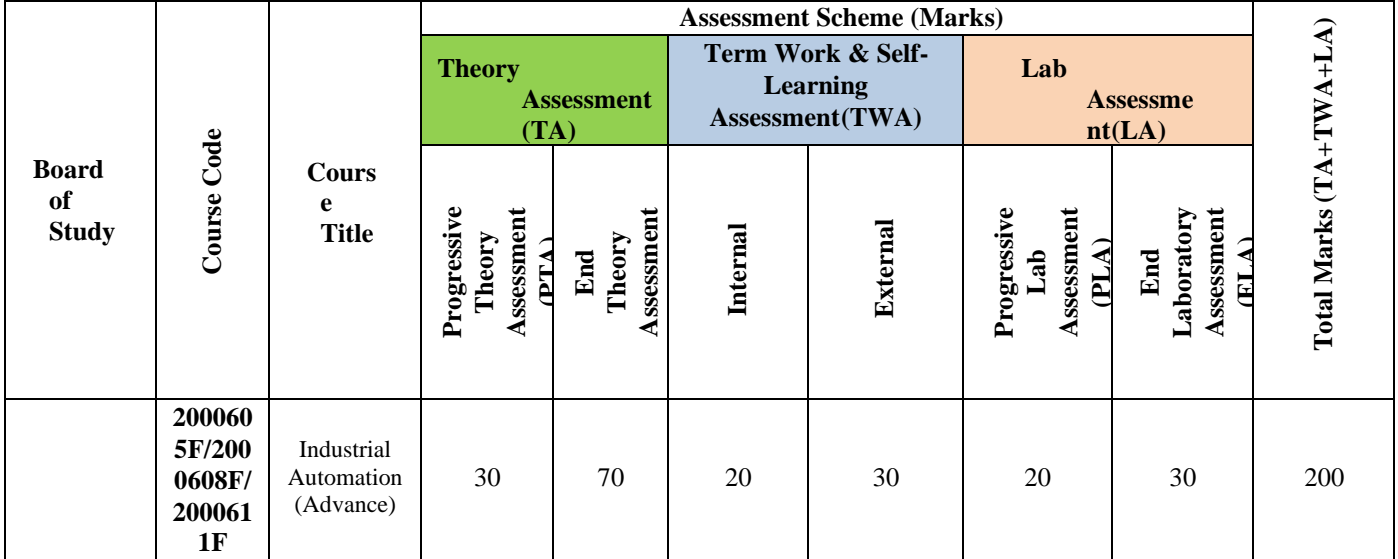

#### **Legend:**

PTA: Progressive Theory Assessment in class room (includes class test, mid-term test and quiz using online/offline modes)

PLA: Progressive Laboratory Assessment (includes process and product assessment using rating Scales and rubrics)<br>TWA: Term work & Self Learning Assessment (Includes assessment related to student performance in assignments.

Term work & Self Learning Assessment (Includes assessment related to student performance in assignments, seminars, micro projects, industrial visits, self -learning, any other student activities etc.

#### **Note:**

- Separate passing is must for progressive and end semester assessment for both theory and practical.
- ETA & ELA are to be carried out at the end of the term/ semester.

 $\Box$ Term Work is to be done by the students under the guidance of internal faculty but its assessment will be done **internally (40%)** as well as **externally (60%)**. Assessment related to planning and execution of Term Work activities like assignment, micro project, seminar and self -learning is to be done by internal faculty (Internal Assessment) whereas assessment of output/product/ presentation related to these activities will be carried out by external faculty/expert (External Assessment). However, criteria of internal as well as external assessment may vary as per the requirement of respective course. For valid and reliable assessment, the internal faculty should prepare checklist & rubrics for these activities.

**I) Course Curriculum Detailing:** This course curriculum detailing depicts learning outcomes at course level andsession level and their attainment by the students through Classroom Instruction (CI), Laboratory Instruction

(LI), Term Work (TW) and Self Learning (SL). Students are expected to demonstrate the attainment of Theory Session Outcomes (TSOs) and Lab Session Outcomes (LSOs) leading to attainment of Course Outcomes (COs) upon the completion of the course. While curriculum detailing, NEP 2020 related reforms like Green skills, Sustainability, Multidisciplinary aspects, Society connect, Indian Knowledge System (IKS) and others must be integrated appropriately.

# **J) Theory Session Outcomes (TSOs) and Units:**

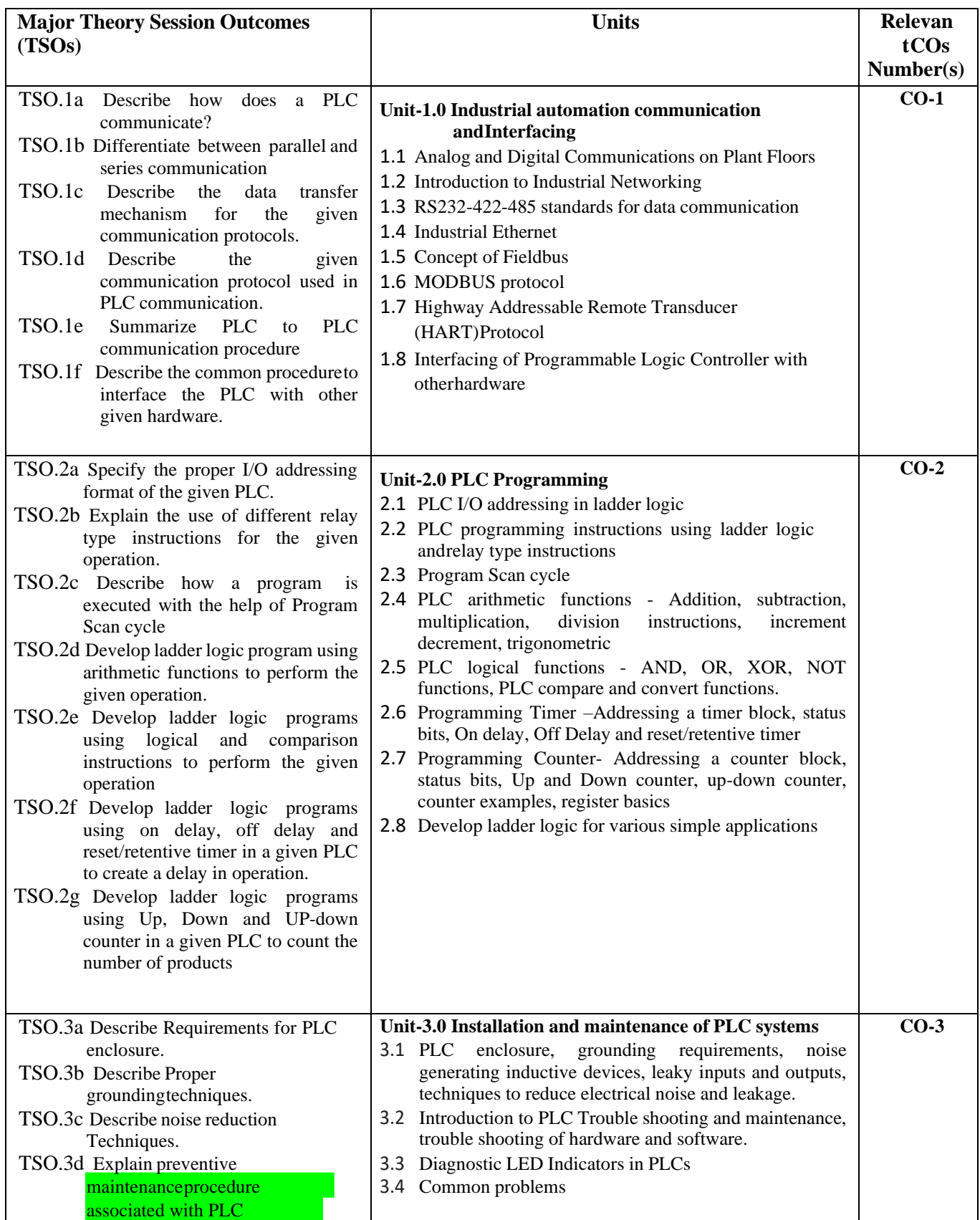

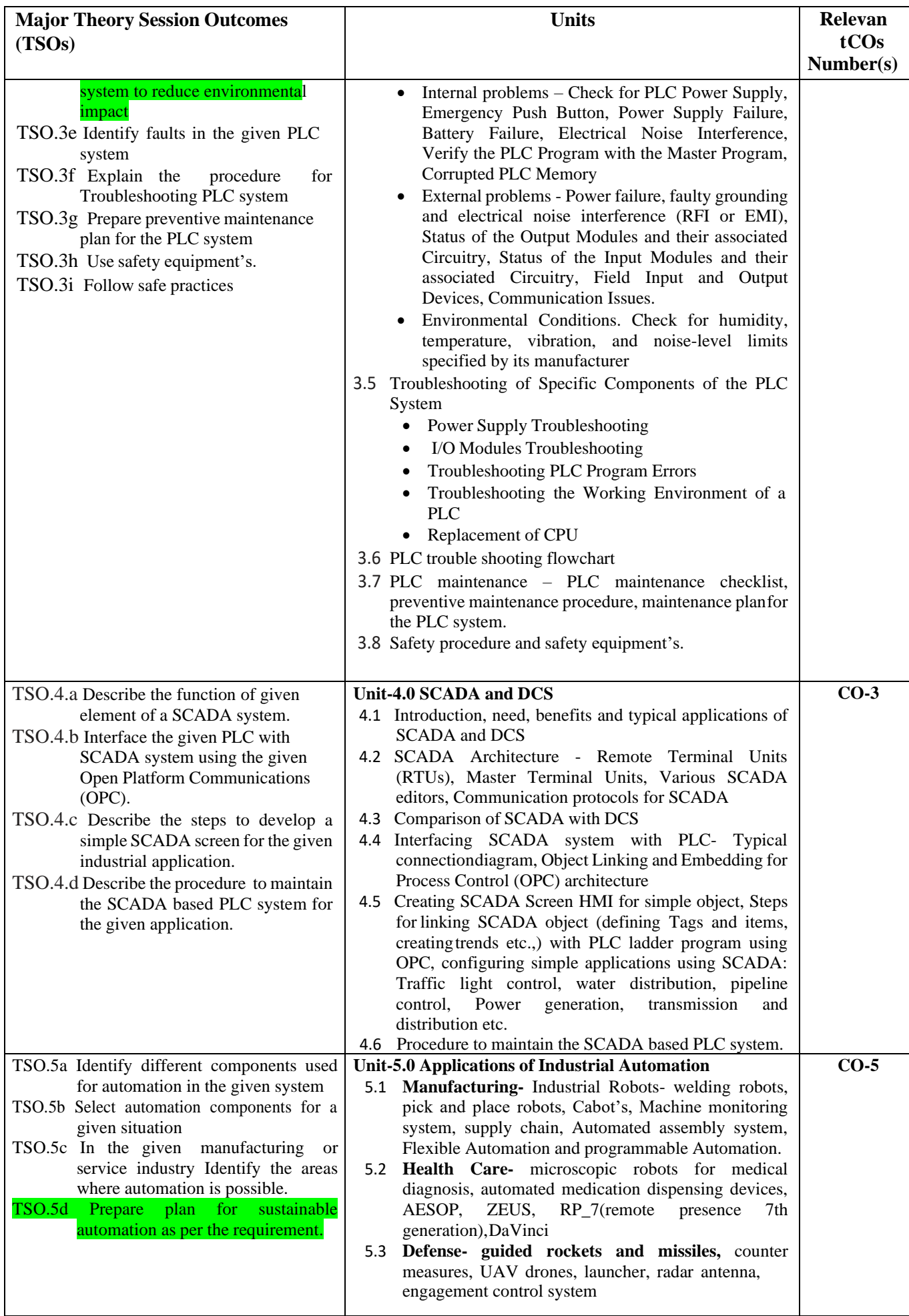

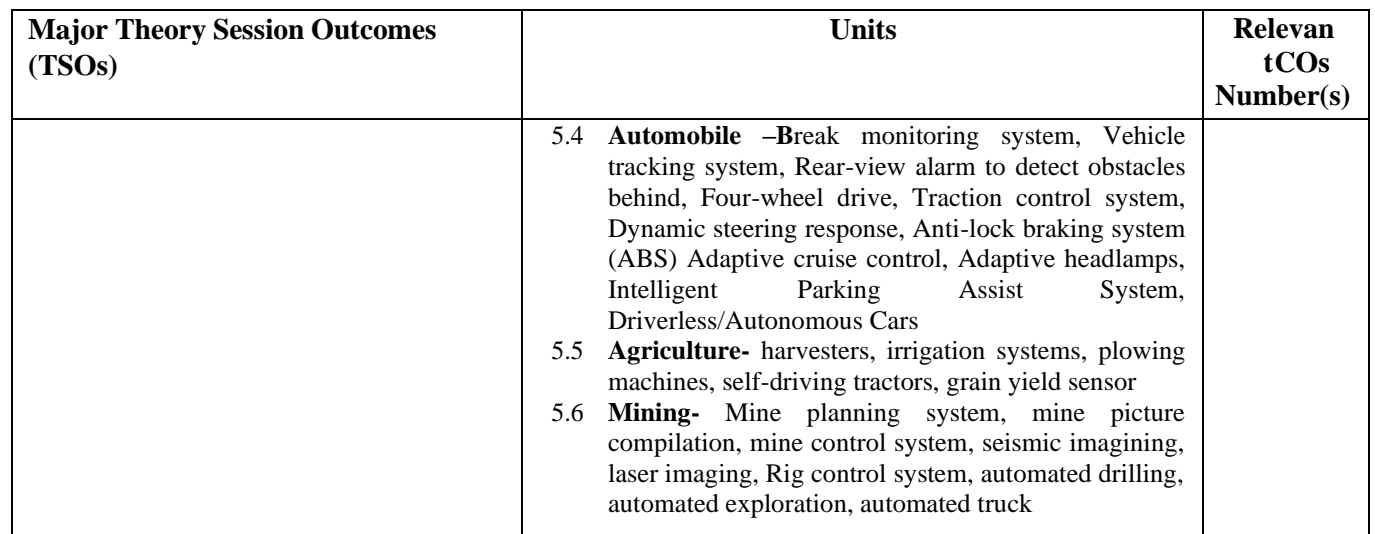

Note: One major TSO may require more than one Theory session/Period.

# **K) Suggested Laboratory (Practical) Session Outcomes (LSOs) and List of Practical (2000608F):**

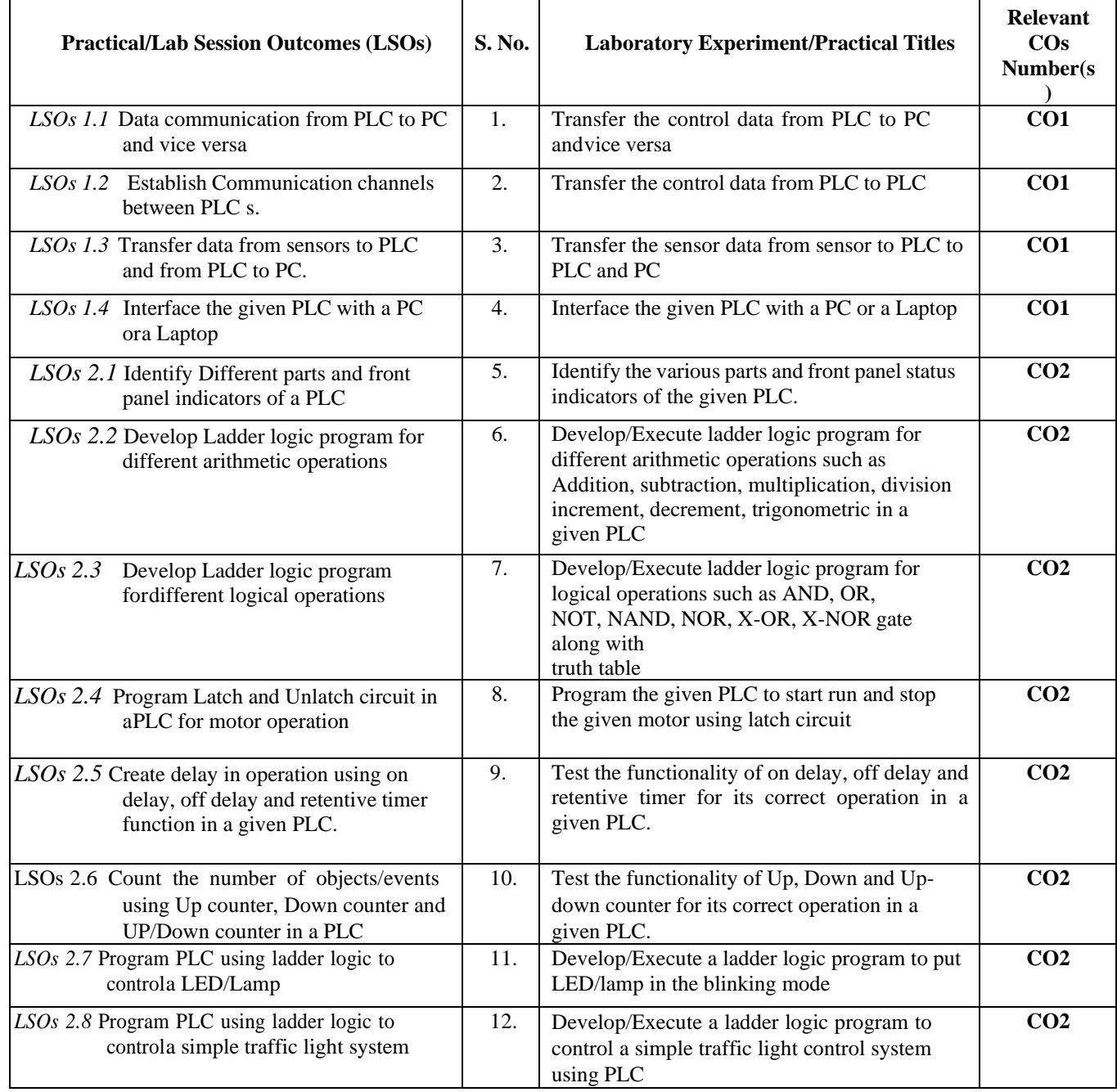

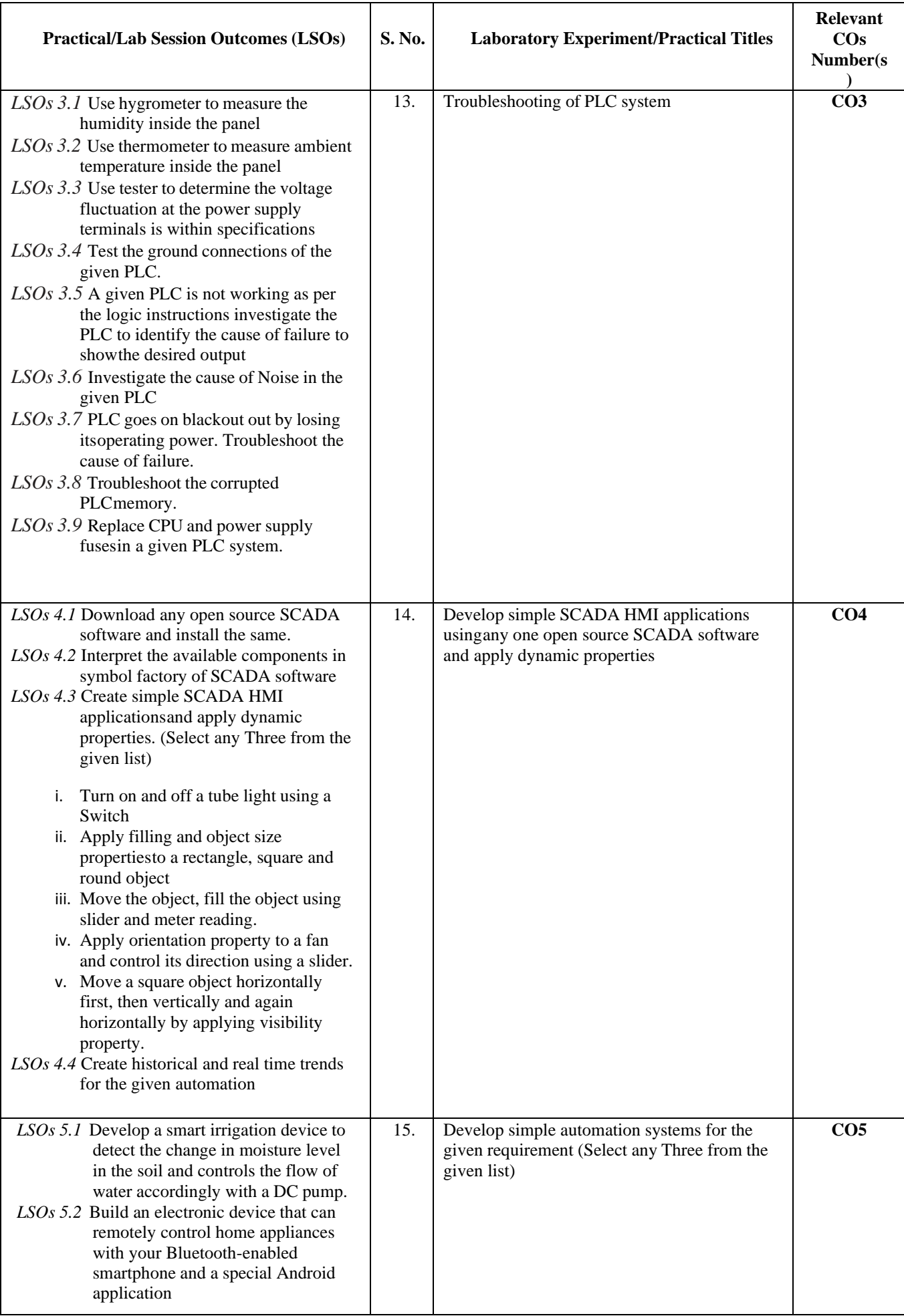

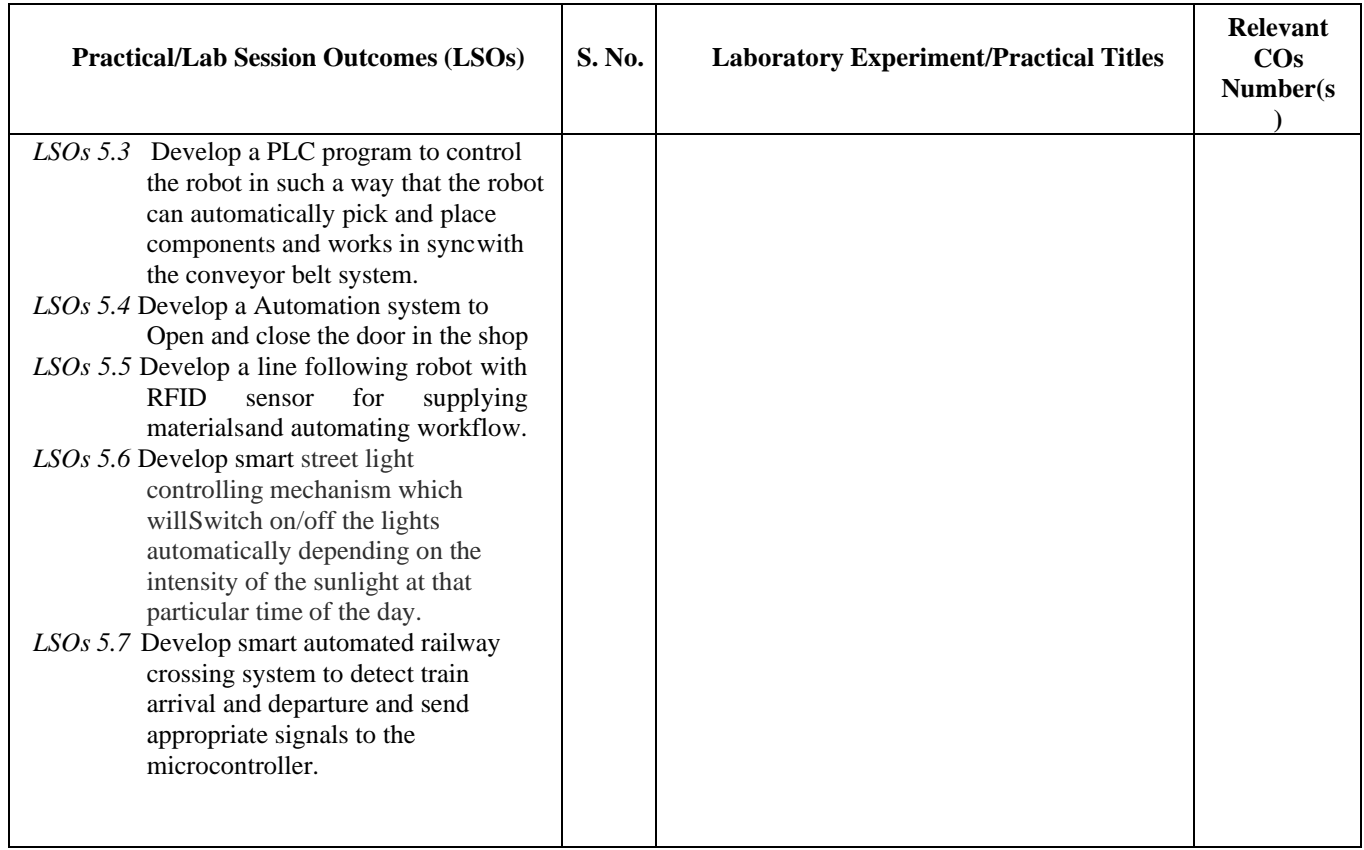

- **L) Suggested Term Work and Self Learning (2000611F):** Some sample suggested assignments, micro projectand other activities are mentioned here for reference.
	- **a. Assignments**: Questions/Problems/Numerical/Exercises to be provided by the course teacher in line with the targeted COs.
	- i. State three advantages of using programmed PLC timer over mechanical timing relay.
	- ii. It is required to have a pilot light glow, meeting all of the circuit requirements given below:
		- All four circuit pressure Switches must be closed.
		- At least two out of three circuit limit Switches must be closed.
		- The reset Switch must not be closed.
	- iii. Using AND, OR, and NOT gates, design a logic circuit that will solve this hypothetical problem
	- iv. Prepare a comparison chart of different types of PLC
	- v. Prepare a maintenance plan for a given PLC system.

### **b. Micro Projects:**

- 1. Troubleshoot the faulty equipment/kit available in automation laboratory
- 2. Select one industry and analyze the process and propose the automation strategies' that can be used for automation.
- 3. Develop a working model of a given application using given actuators and valves.
- 4. Develop a smart irrigation device to detect the change in moisture level in the soil and controls the flow of water accordingly with a DC pump.
- 5. Build an electronic device that can remotely control home appliances with your Bluetooth-enabled smartphone and a special Android application
- 6. Develop a PLC program to control the robot in such a way that the robot can automatically pick and place components and works in sync with the conveyor belt system.

# **c. Other Activities:**

1. Seminar Topics- PLC instructions, Timers and Counters used in a given PLC

- 2. Seminar Topics- Industrial Applications of PLC and SCADA, AGV, Application of automation in different area, trouble shooting of different types of PLC
- 3. Visits Visit any industry with full orsemi automation and prepare a report on industrial automation usedby the industry in the given section, components used, power requirement, output achieved and maintenance activities required.
- 4. Surveys- Carry out a market/internet survey of PLC and prepare the comparative technical specifications of any one type of PLC (Micro or Mini) of different manufacturer.
- 5. Product Development- Develop a prototype automatic railway crossing system
- a. Software Development- Download any open source software for PLC and install on your laptop/PC and carry out basic PLC programming
- 6. Also download any open source software for SCADA and install on your laptop/PC and carry out basic SCADA HMI programming
- 7. Surveys Carry out a internet based survey to compare SCADA and DCS

#### **d. Self-learning topics:**

- Basic concepts of working of robot
- Automated material handling.
- Instrumentation systems for inspection and testing for quality of the product
- Use of robots in different applications
- Intelligent Transportation Systems
- Communication standards and protocols used in PLC
- Use of PLC for different industrial applications
- Use of SCADA for different industrial applications
- Interfacing of PLC
- **M) Suggested Course Evaluation Matrix:** The course teacher has to decide and use appropriate assessment strategy and its weightage in theory, laboratory and Term Work for ensuring CO attainment. The response/performance of each student in each of these designed activities is to be used to calculate **CO attainment**.

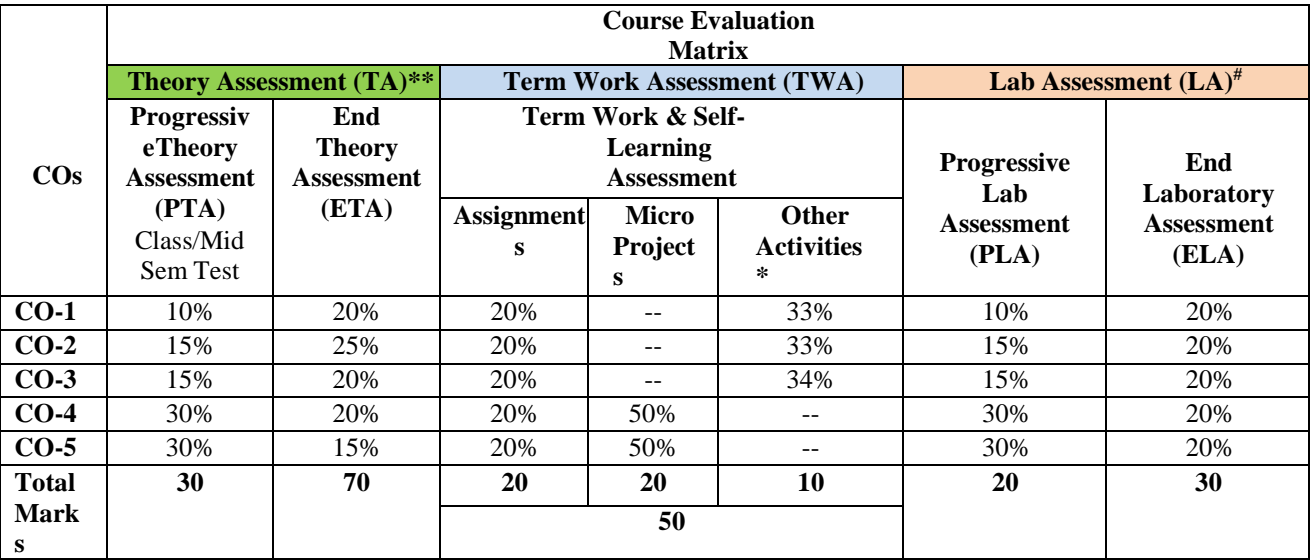

#### **Legend:**

\*: Other Activities include self-learning, seminar, visits, surveys, product development, software development etc.<br>\*\*: Mentioned under noint- (N)

- Mentioned under point- (N)
- #: Mentioned under point- (O)

#### **Note:**

- $\Box$  The percentage given are approximate
- In case of Micro Projects and End Laboratory Assessment (ELA), the achieved marks will be equally divided in all those COsmapped with total experiments.
- For CO attainment calculation indirect assessment tools like course exit survey need to be used which comprises of questions related to achievement of each COs.
- **N) Suggested Specification Table for End Semester Theory Assessment:** Specification table represents thereflection of sample representation of assessment of cognitive domain of full course.

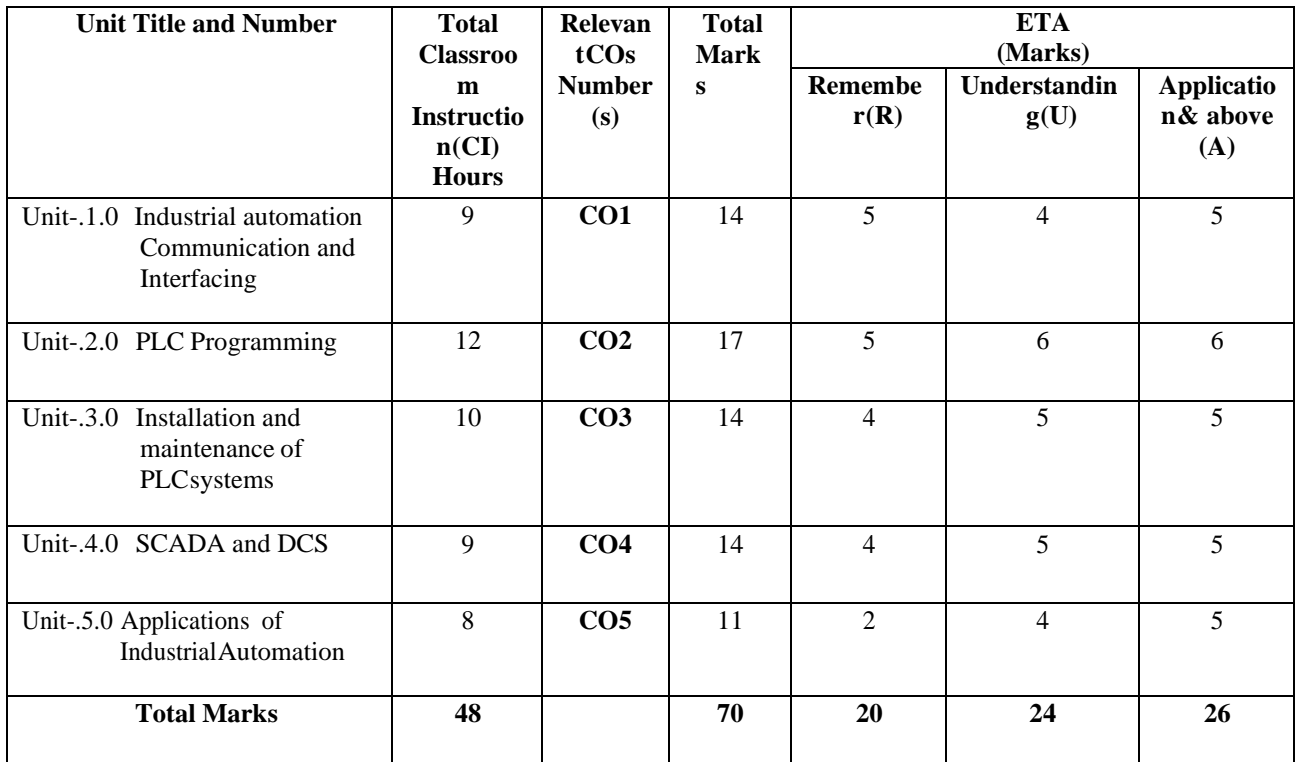

Note: Similar table can also be used to design class/mid-term/ internal question paper for progressive assessment.

# **O) Suggested Assessment Table for Laboratory (Practical):**

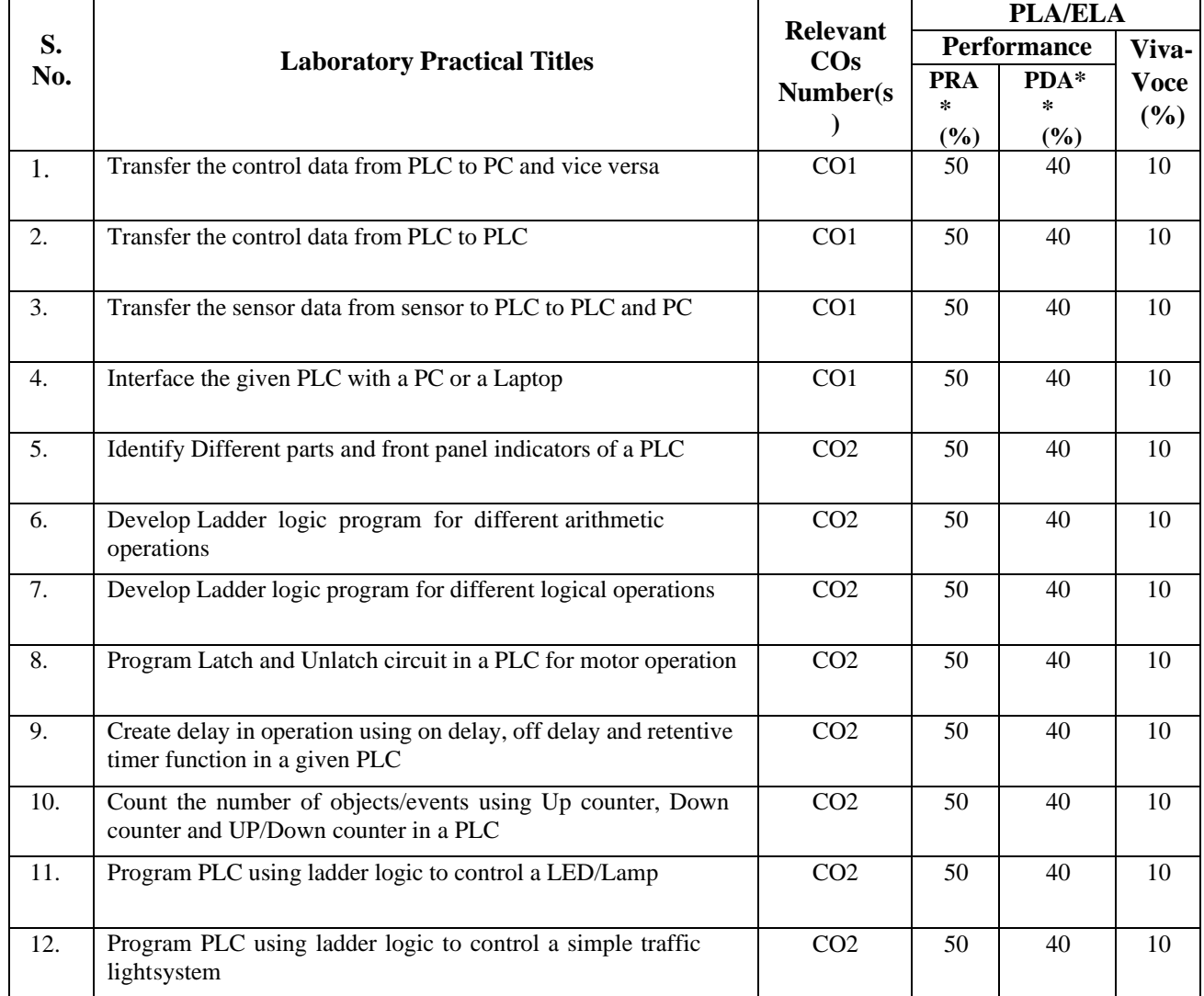

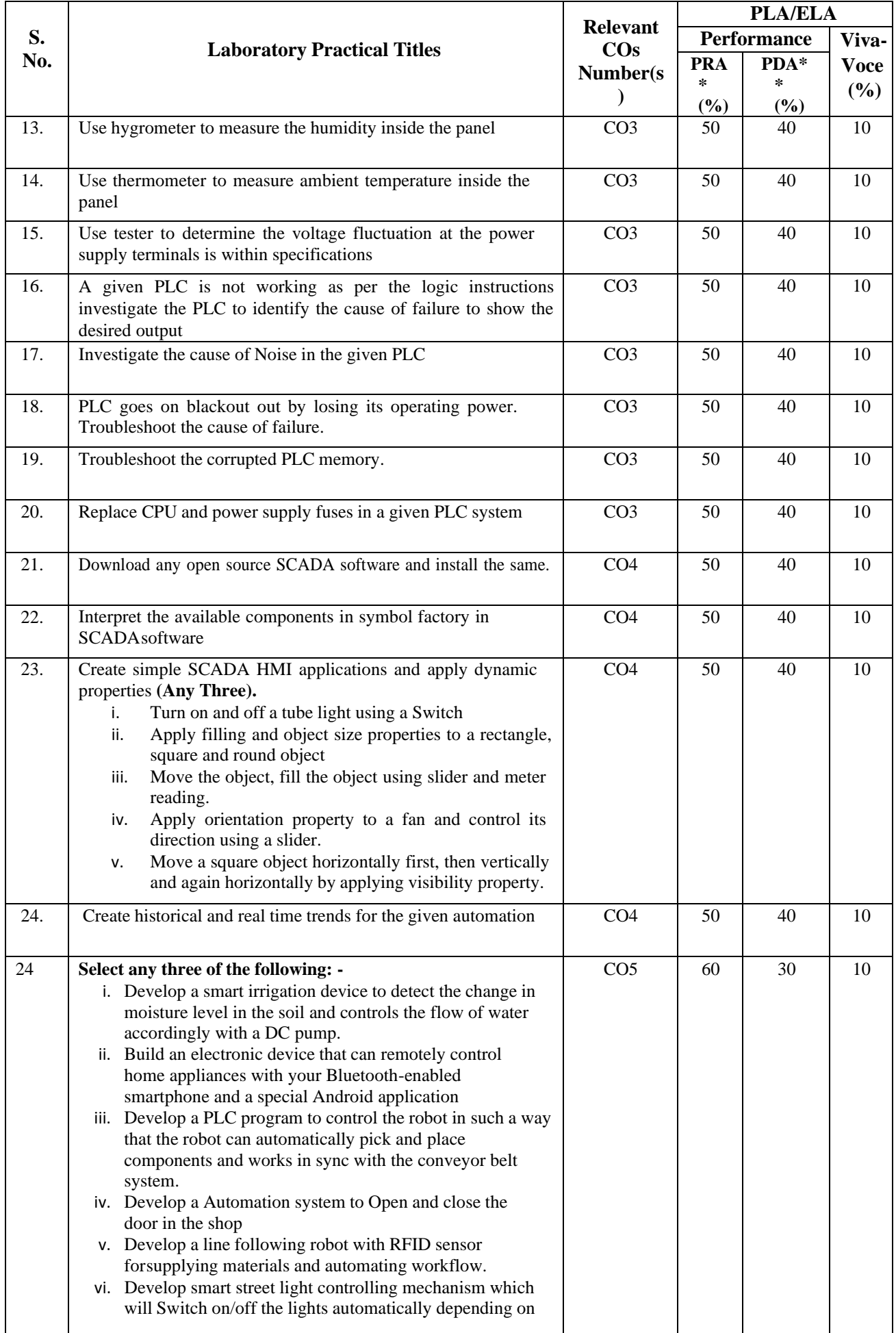
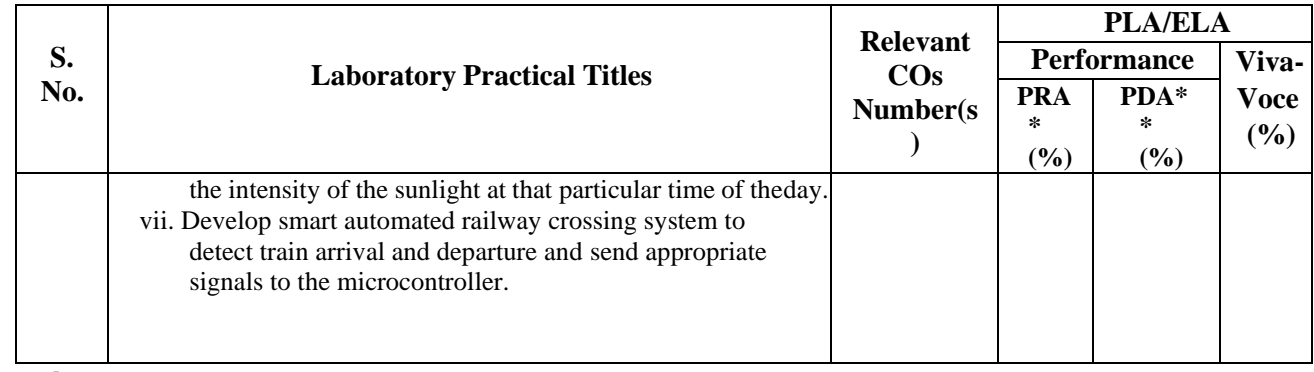

**Legend:**

PRA\* : Process Assessment PDA\*\*: Product Assessment

- **Note:** This table can be used for both end semester as well as progressive assessment of practical. Rubrics need to be prepared by the course teacher for each experiment/practical to assess the student performance.
- **P) Suggested Instructional/Implementation Strategies:** Different Instructional/ Implementation Strategies may be appropriately selected, as per the requirement of the content/outcome. Some of them are Improved Lecture, Tutorial, Case Method, Group Discussion, Industrial visits, Industrial Training, Portfolio Based Learning, Role Play, Live Demonstrations in Classrooms, Lab, Field, Information and Communications Technology (ICT) Based Teaching Learning, Blended or flipped mode, Brainstorming, Expert Sessions, Video Clippings, Use of Open Educational Resources (OER), MOOCs etc.

## **Q) List of Major Laboratory Equipment, Tools and Software:**

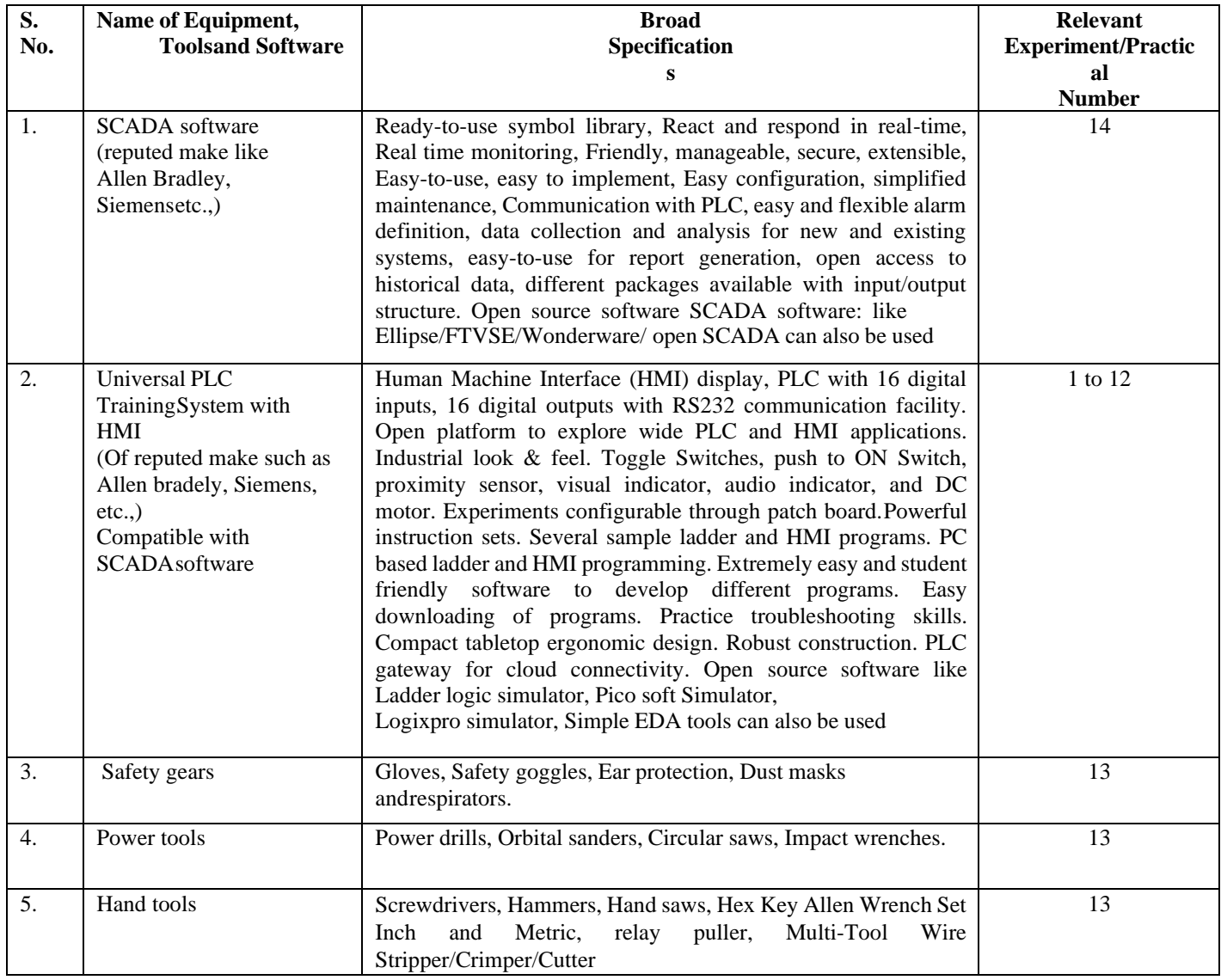

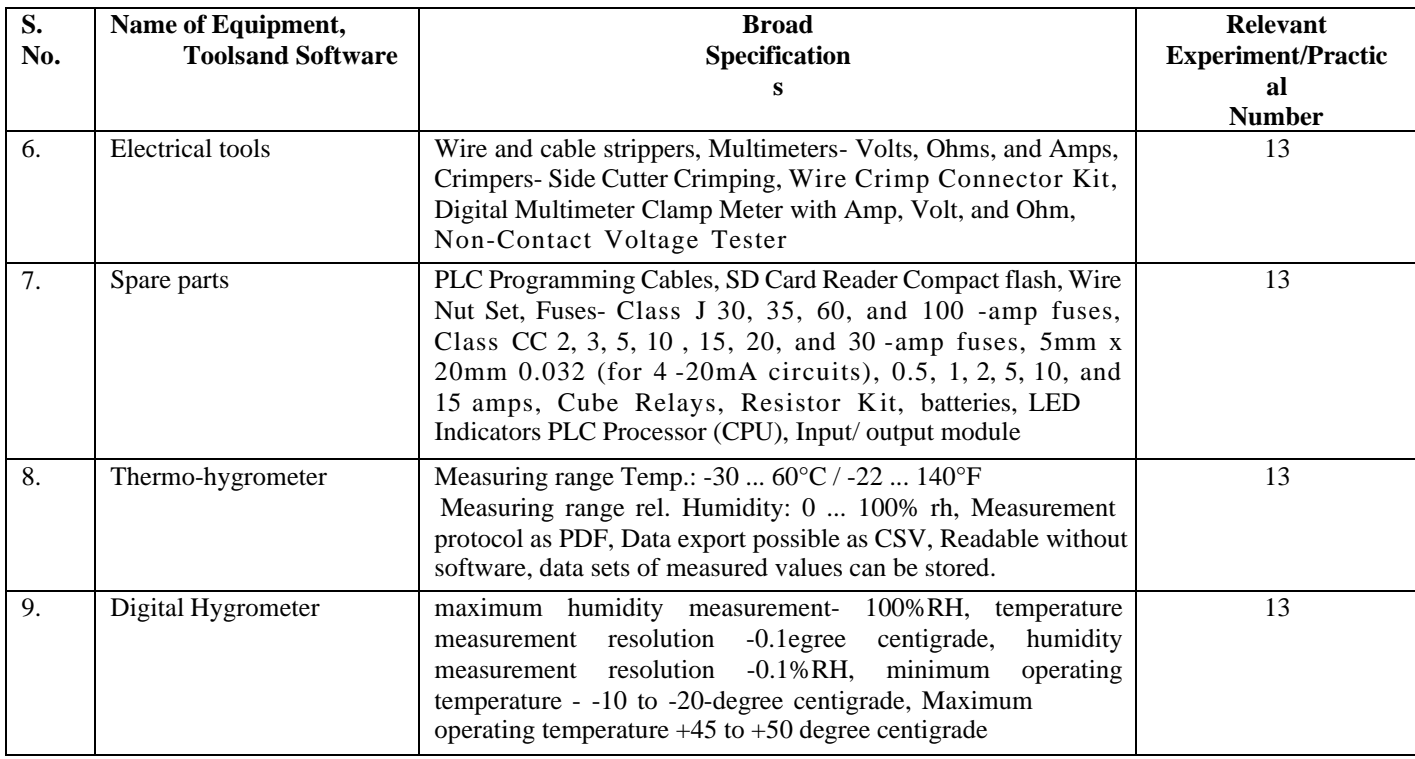

# **R) Suggested Learning Resources:**

### **(a) Books:**

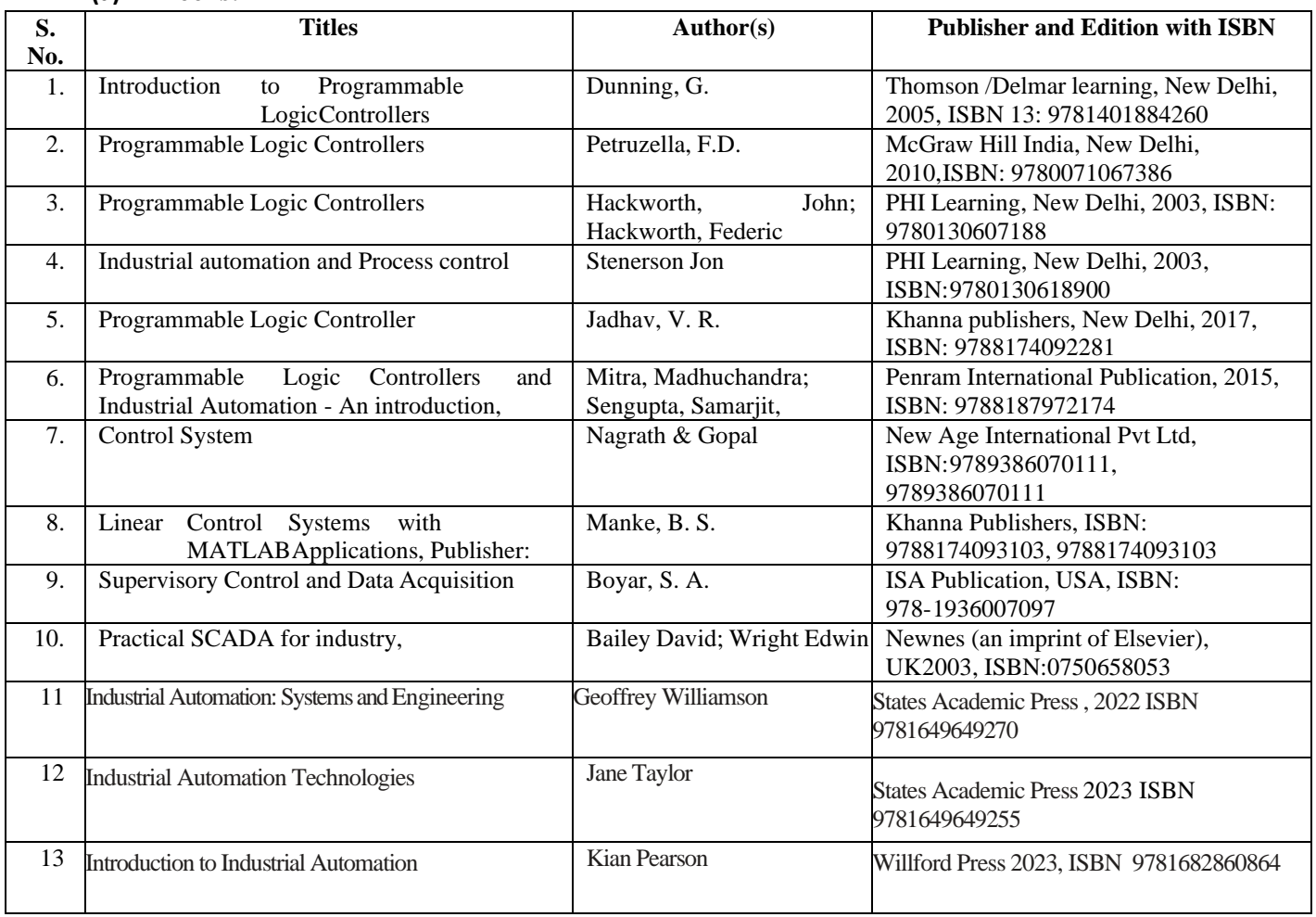

## **(b) Online Educational Resources:**

1. Software: - [www.fossee.com](http://www.fossee.com/)

- 2. Software: [www.logixpro.com](http://www.logixpro.com/)
- 3. Software: [www.plctutor.com](http://www.plctutor.com/)
- 4. Software; [www.ellipse.com](http://www.ellipse.com/)
- 5. PLC lecture: <https://www.youtube.com/watch?v=pPiXEfBO2qo>
- 6. PLC tutorial: [http://users.isr.ist.utl.pt/~jag/aulas/apil3/docs/API\\_I\\_C3\\_3\\_ST.pdf](http://users.isr.ist.utl.pt/~jag/aulas/apil3/docs/API_I_C3_3_ST.pdf)
- 7. https:/[/www.youtube.com/watch?v=277wwYWolpw-PLC s](http://www.youtube.com/watch?v=277wwYWolpw-PLC)ystem troubleshooting and repair. Industrial control panel. PLC system repair.
- 8. https:/[/www.youtube.com/watch?v=5Jmtvrch5Jg](http://www.youtube.com/watch?v=5Jmtvrch5Jg)
- 9. https:/[/www.youtube.com/watch?v=peyV9bwEaLY](http://www.youtube.com/watch?v=peyV9bwEaLY)
- 10. https:/[/www.youtube.com/watch?v=QdJhRmtKpxk&list=RDCMUCke36Li](http://www.youtube.com/watch?v=QdJhRmtKpxk&list=RDCMUCke36Liq-) [q-](http://www.youtube.com/watch?v=QdJhRmtKpxk&list=RDCMUCke36Liq-) w5fboMHkq1APZw&index=3
- 11. <https://www.youtube.com/watch?v=ygrrRwaJz3M>
- **Note:** Teachers are requested to check the creative commons license status/ financial implications of the suggested OER, before use by the students.

### **(c) Others:**

- 1. Learning Packages<br>2. Users' Guide
- Users' Guide
- 3. Manufacturers' Manual
- 4. Lab Manuals

### **S) Course Curriculum Development Team (NITTTR, Bhopal)**

- $\Box$ Dr. Vandana Somkuwar (Coordinator)
- $\Box$ Dr. C.S.Rajeshwari (Co-coordinator)

\*\*\*\*\*

- **A) Course Code : 2000605G/2000608G/2000611G**
- **B) Course Title :** Electric Vehicle (Advanced)
- **C) Prerequisite Course(s) :** Electric Vehicle (Basics)
- 
- 

**D) Rationale :**

The automobile manufacturing sector in India is rapidly switching over to electric vehicles used for the public as well as private transport. The Govt. of India has launched the FAME-II Scheme (Faster Adoption and Manufacturing of Hybrid & Plug-in Electric Vehicles) to encourage the progressive induction of reliable, affordable and efficient electric and hybrid vehicles and to create demand for Electric Vehicles in the country. The technology is being evolved to enhance the vehicle's efficiency and running mileage by controlling the manufacturing, maintenance and recurring costs of such vehicles. Due to the rapid increase in EV demand, industries will also require skilled manpower in this area. This advanced course on electric vehicles is included as an open elective for all the diploma programmes to provide a sound knowledge of EVs to engineering diploma students and develop skills related to testing and maintenance of various electrical, electronic and mechanical systems in EVs.

**E) Course Outcomes (COs):** After the completion of the course, teachers are expected to ensure the learners' accomplishment of the following course outcomes. For this, the learners are expected to perform various activities related to three learning domains (Cognitive, Psychomotor and Affective) in classroom/ laboratory/ workshop/ field/ industry.

### **After completion of the course, the student will be able to-**

- **CO-1** Compute various parameters affecting Vehicle movement.
- **CO-2** Test the operation of the different elements of the Automobile System.
- **CO-3** Test the battery and motor used for Power Transmission in EVs.
- **CO-4** Test electronic control unit system of EVs.

**CO-5** Interpret the impact of Grid to Vehicle (G2V) and Vehicle to Grid (V2G) during the charging cycle.

### **F) Suggested Course Articulation Matrix (CAM):**

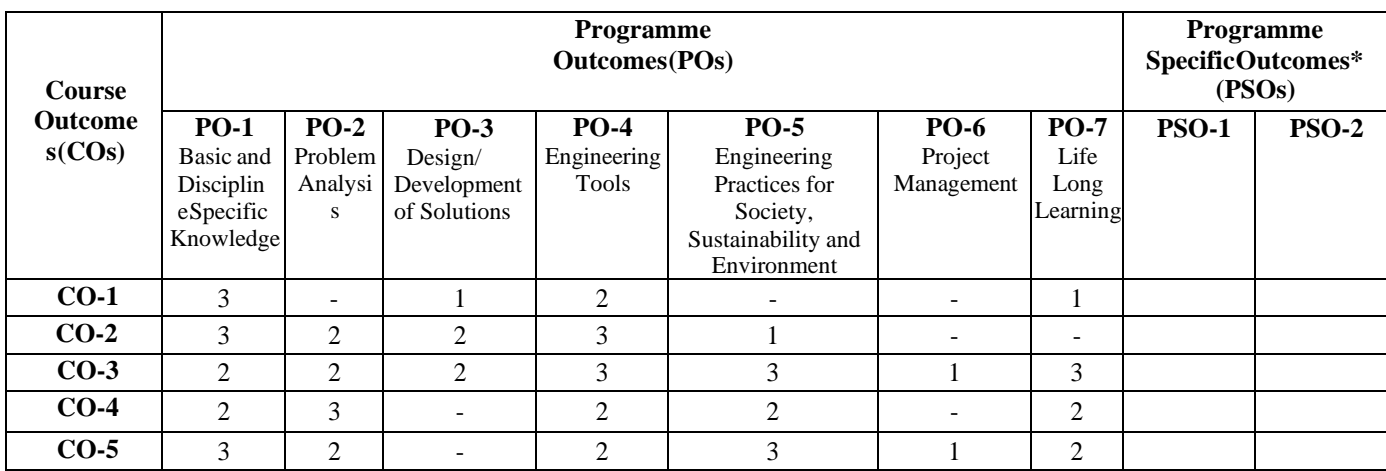

**Legend:** High (3), Medium (2), Low (1) and No mapping (-)

**\*** PSOs will be developed by respective programme coordinator at institute level. As per latest NBA guidelines, formulating PSOs is optional

### **G) Teaching & Learning Scheme:**

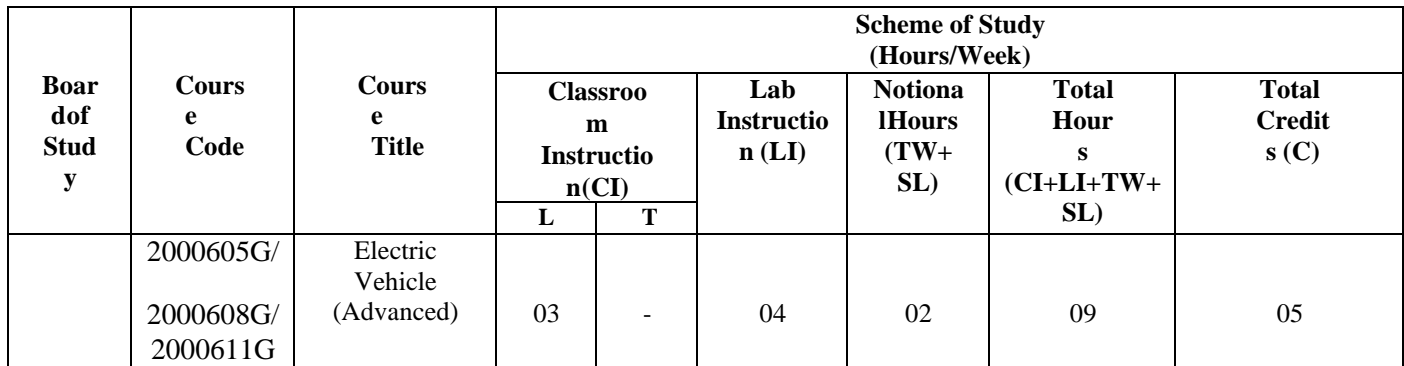

#### **Legend:**

CI: Classroom Instruction (Includes different instructional/implementation strategies i.e. Lecture (L), Tutorial (T), Case method, Demonstrations, Video demonstration, Problem based learning etc. to deliver theoretical concepts)

LI: Laboratory Instruction (Includes experiments/practical performances /problem-based experiences in laboratory, workshop, field or other locations using different instructional/Implementation strategies)

Notional Hours: Hours of engagement by learners, other than the contact hours for ensuring learning.

TW: Term Work (includes assignments, seminars, micro projects, industrial visits, any other student activities etc.)

SL: Self Learning, MOOCs, spoken tutorials, online educational resources etc.

C: Credits =  $(1 \times \text{CI hours}) + (0.5 \times \text{LI hours}) + (0.5 \times \text{Notional hours})$ 

**Note:** TW and SL have to be planned by the teacher and performed by the learner under the continuous guidance and feedback of teacher to ensure outcome of learning.

### **H) Assessment Scheme:**

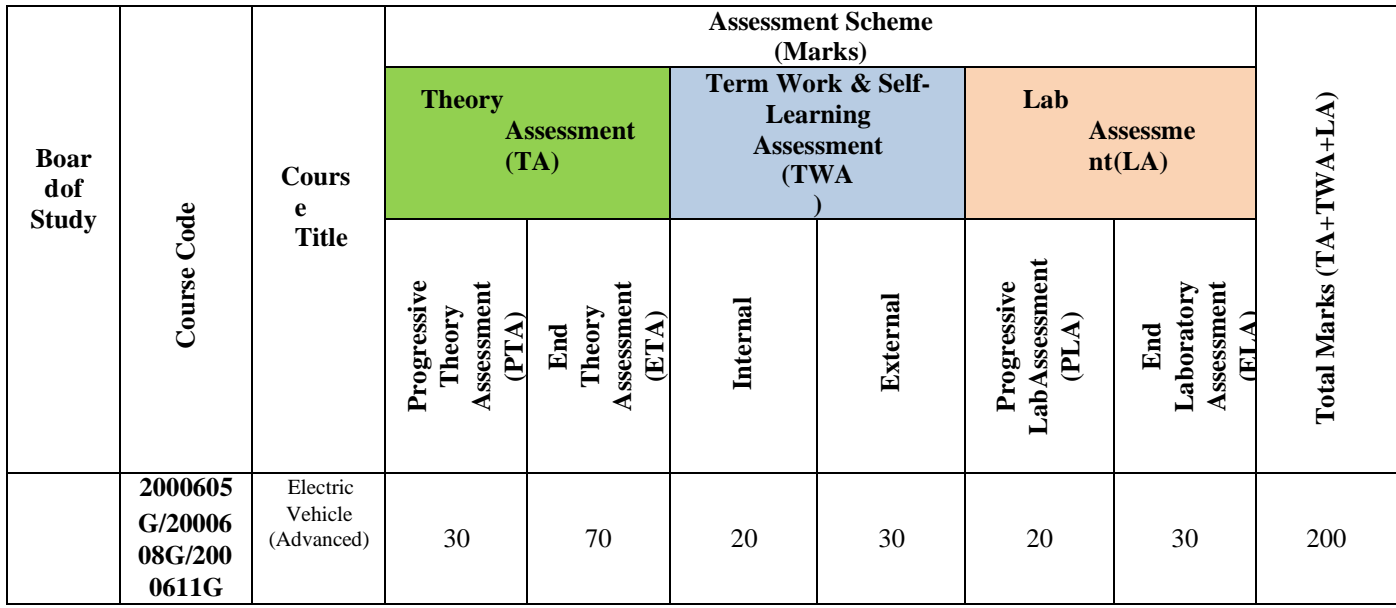

#### **Legend:**

PTA: Progressive Theory Assessment in class room (includes class test, mid-term test and quiz using online/offline modes)<br>PLA: Progressive Laboratory Assessment (includes process and product assessment using rating Scales

Progressive Laboratory Assessment (includes process and product assessment using rating Scales and rubrics)

TWA: Term work & Self Learning Assessment (Includes assessment related to student performance in assignments, seminars, micro projects, industrial visits, self-learning, any other student activities etc.

#### **Note:**

 $\Box$ Separate passing is must for progressive and end semester assessment for both theory and practical.

ETA & ELA are to be carried out at the end of the term/ semester.  $\Box$ 

 $\Box$ Term Work is to be done by the students under the guidance of internal faculty but its assessment will be done **internally (40%)** as well as **externally (60%)**. Assessment related to planning and execution of Term Work activities like assignment, micro project, seminar and self-learning is to be done by internal faculty (Internal Assessment) whereas assessment of output/product/ presentation related to these activities will be carried out by external faculty/expert (External Assessment). However, criteria of internal as well as external assessment may vary as per the requirement of respective course. For valid and reliable assessment, the internal faculty should prepare checklist & rubrics for these activities.

**I) Course Curriculum Detailing**: This course curriculum detailing depicts learning outcomes at the course level and session level and their attainment by the students through Classroom Instruction (CI), Laboratory Instruction (LI), Term Work (SW) and Self Learning (SL). Students are expected to demonstrate the attainment of Theory Session Outcomes (TSOs) and Lab Session Outcomes (LSOs) leading to the attainment of Course Outcomes (COs) upon the completion of the course. While curriculum detailing, NEP 2020-related reforms like

Green skills, Sustainability, Multidisciplinary aspects, Society connect, Indian Knowledge System (IKS) andothers must be integrated appropriately.

## **J) Theory Session Outcomes (TSOs) and Units:**

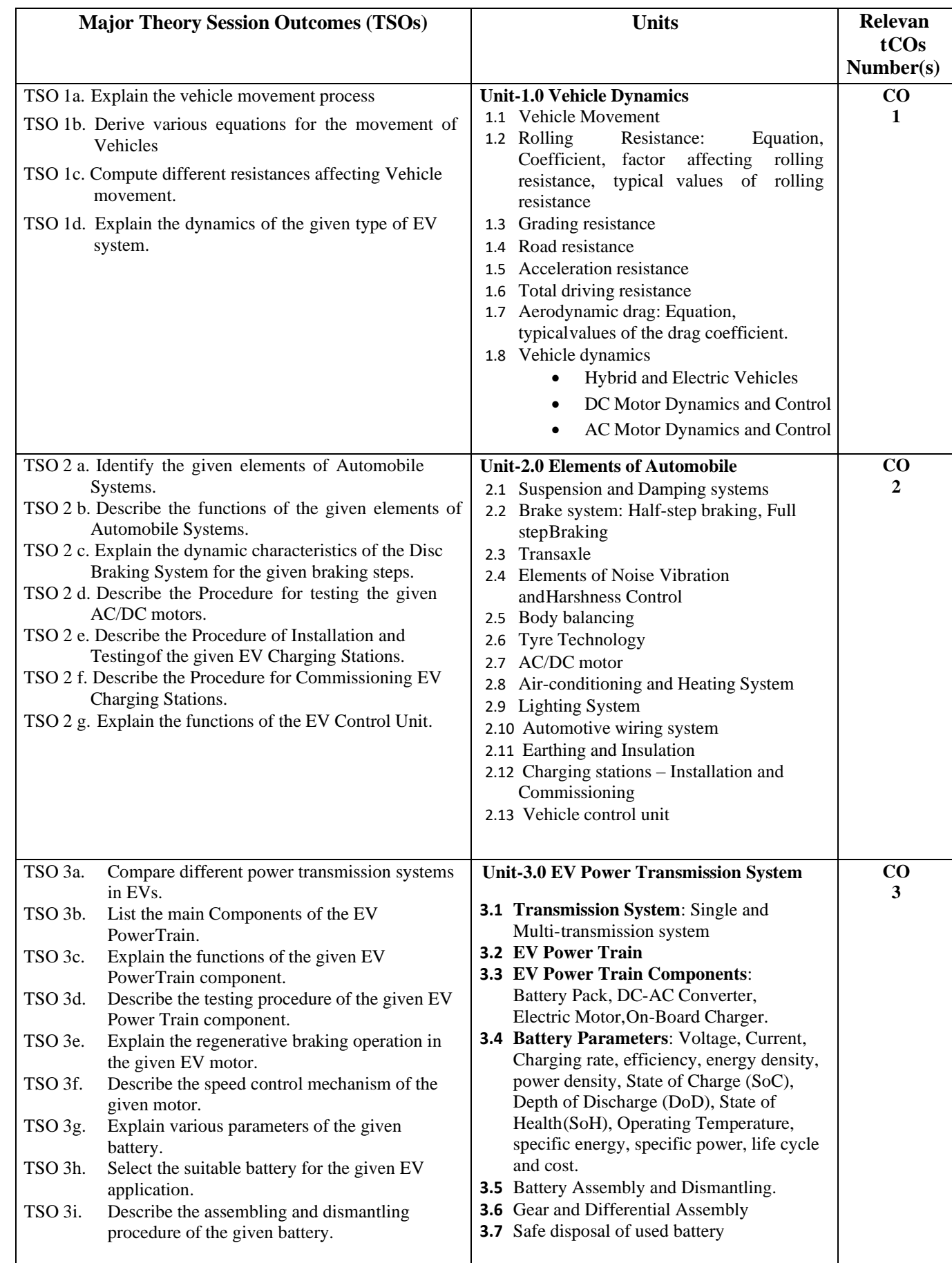

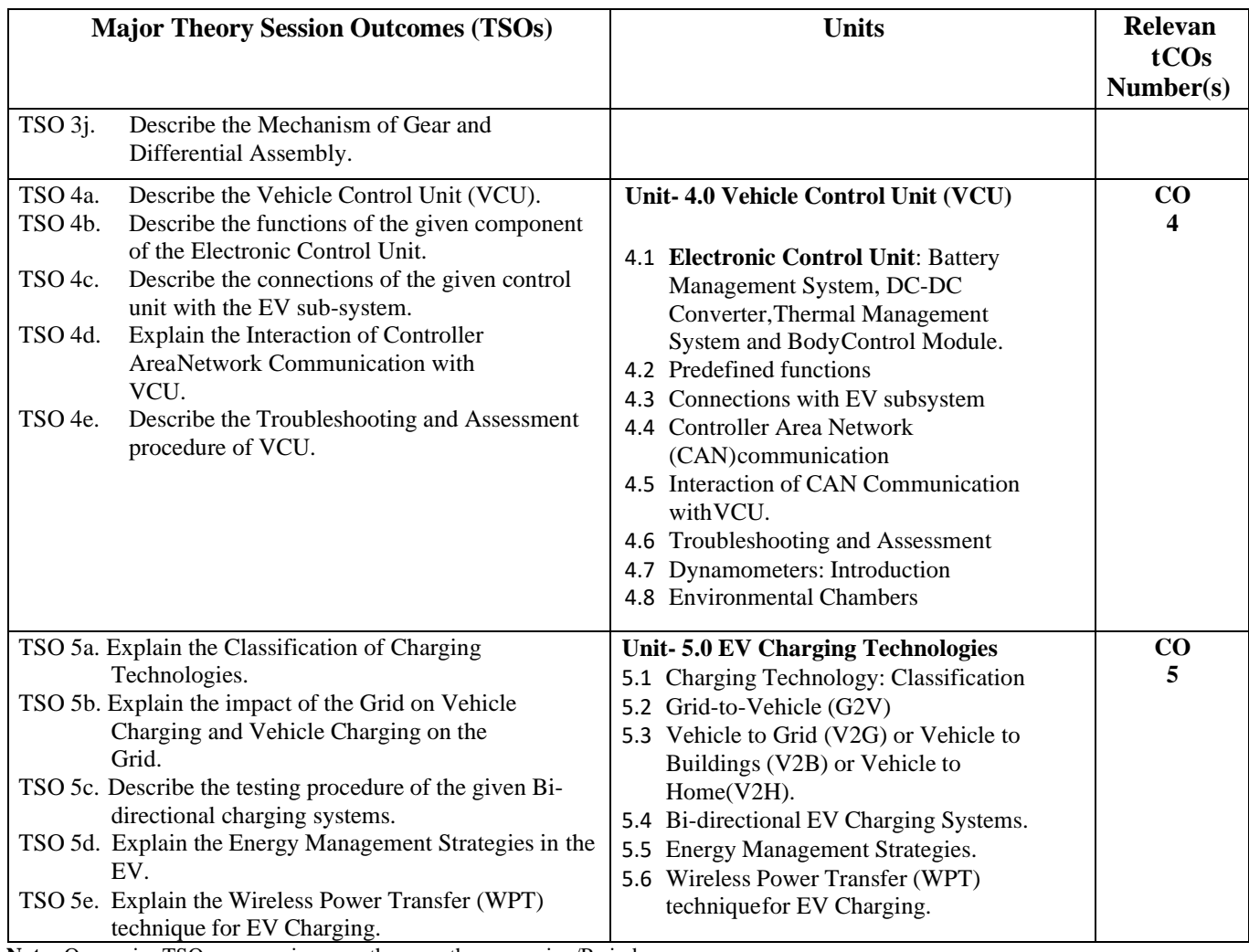

**Note:** One major TSO may require more than one theory session/Period.

## **K) Suggested Laboratory (Practical) Session Outcomes (LSOs) and List of Practical (2000608G):**

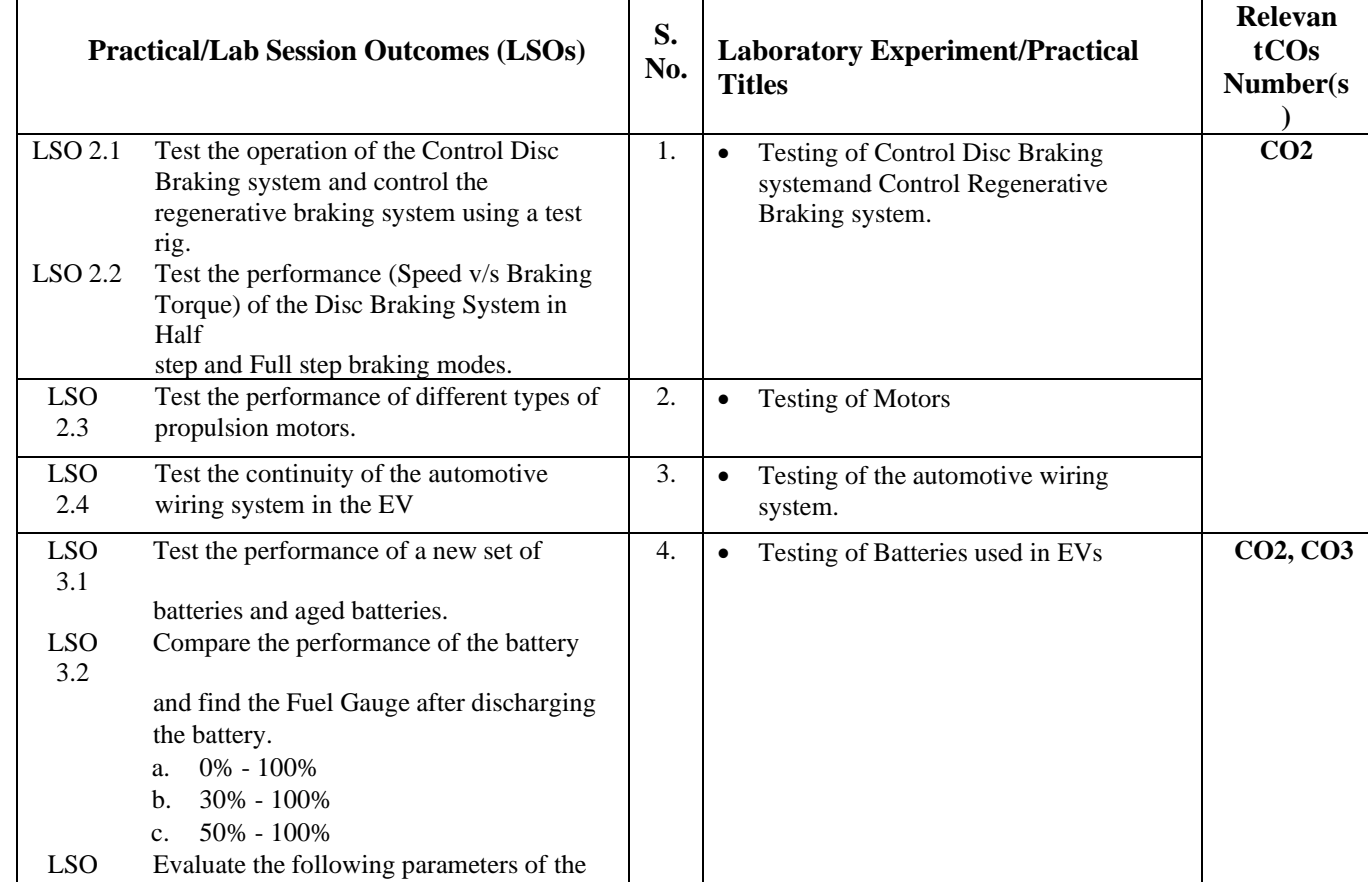

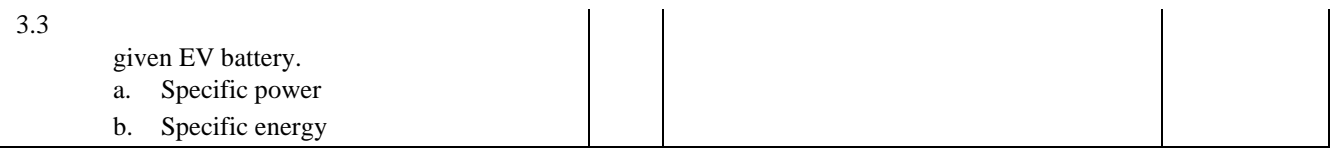

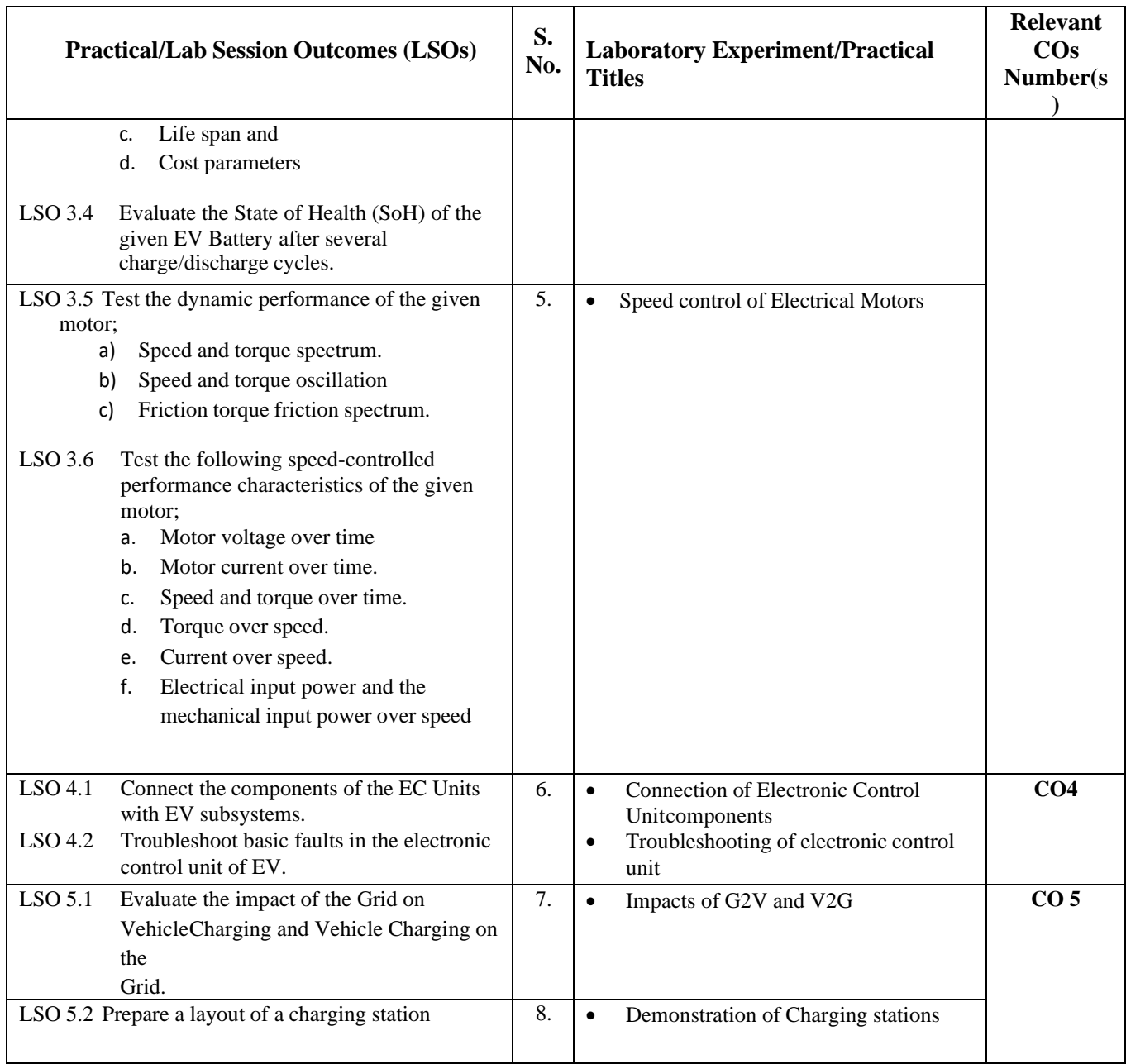

- **L) Suggested Term Work and Self-Learning (2000611G)**: Some sample suggested assignments, micro projectsand other activities are mentioned here for reference.
	- **a. Assignments**: Questions/ Problems/ Numerical/ Exercises to be provided by the course teacher in line with the targeted COs.

### **b. Micro Projects:**

- 1. Design and build a physical model of an EV motor and powertrain components from scratch.
- 2. Build and simulate communication systems of EVs using some software tools.
- 3. Prepare a report on "the way carbon credit works and companies utilize it to reduce their emission values".
- 4. Develop an EV prototype power train using locally procured hardware components.

### **c. Other Activities:**

- 1. **Seminar Topics**:
	- Safe disposal process of Used Batteries.
	- Charging Technologies used for charging the EV.
	- EV power transmission systems.
- 2. **Surveys** Visit an electric vehicle manufacturing plant and prepare report on HVAC system used in EV.

### **3. Self-learning topics:**

- Impact of fleet charging of EVs on Power Systems.
- Energy Management in EV.
- Fuel Cell powered bus.
- EV Battery disposal and recycling.
- Mobility and connectors.

**M) Suggested Course Evaluation Matrix:** The course teacher has to decide and use the appropriate assessment strategy and its weightage, in theory, laboratory and Term Work for ensuring CO attainment. The response/performance of the student in each of these designed activities is to be used to calculate **CO attainment.**

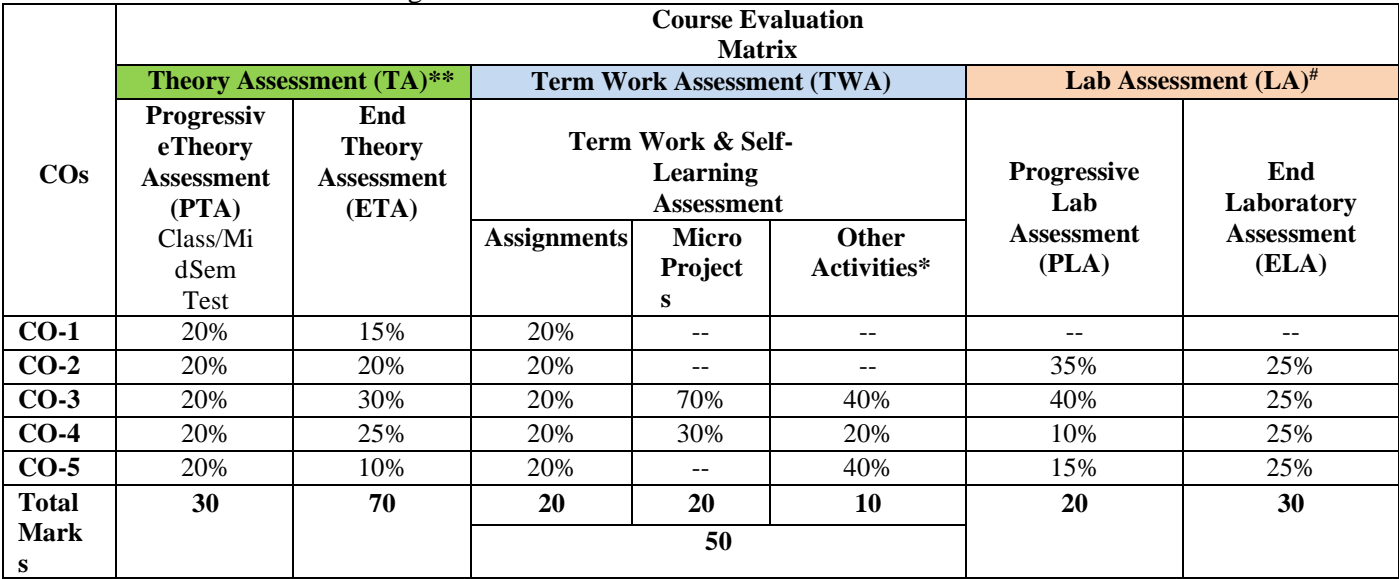

**Legend:**

\*: Other Activities include self- learning, seminar, visits, surveys, product development, software development etc.<br>\*\*: Mentioned under point- (N)

\*\*: Mentioned under point- (N)<br>#: Mentioned under point- (O) Mentioned under point- (O)

**Note:**

The percentage given are approximate  $\Box$ 

 $\Box$ In case of Micro Projects and End Laboratory Assessment (ELA), the achieved marks will be equally divided in all those COsmapped with total experiments.

For CO attainment calculation indirect assessment tools like course exit survey need to be used which comprises of questions  $\Box$ related to achievement of each COs.

### **N) Suggested Specification Table for End Semester Theory Assessment:** Specification table represents thereflection of sample representation of assessment of the cognitive domain of the full course.

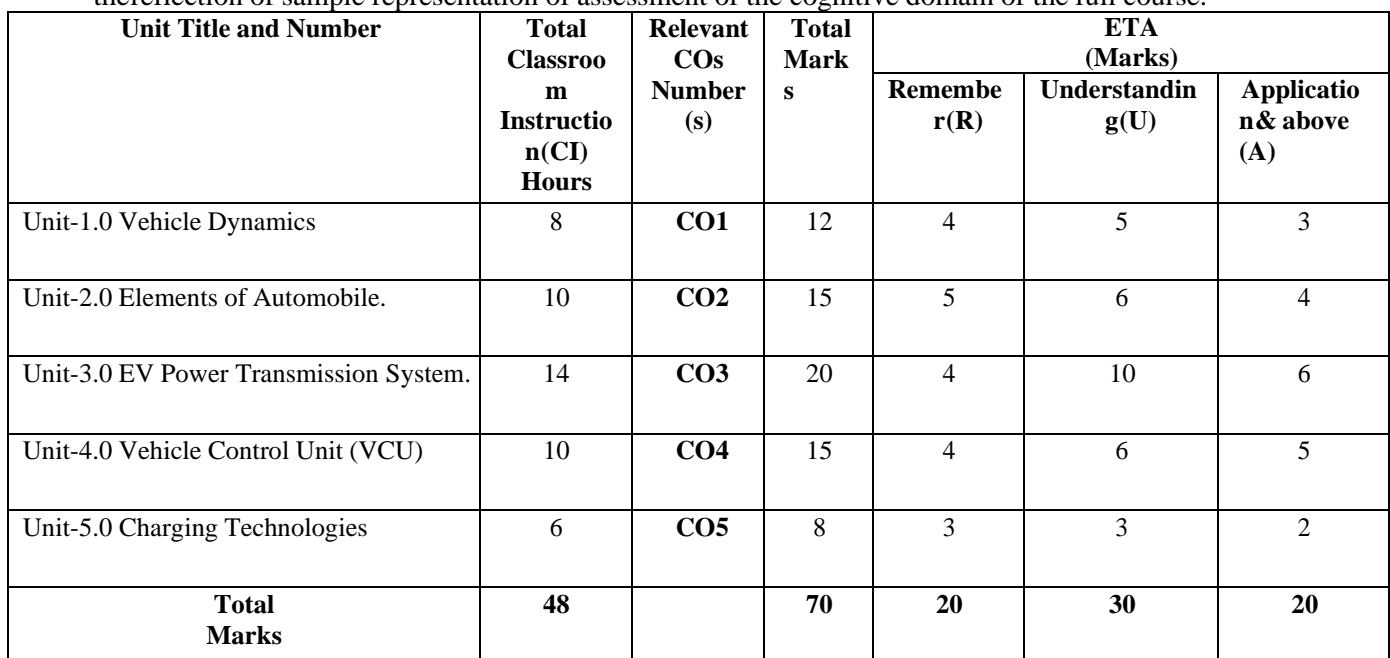

### **O) Suggested Assessment Table for Laboratory (Practical):**

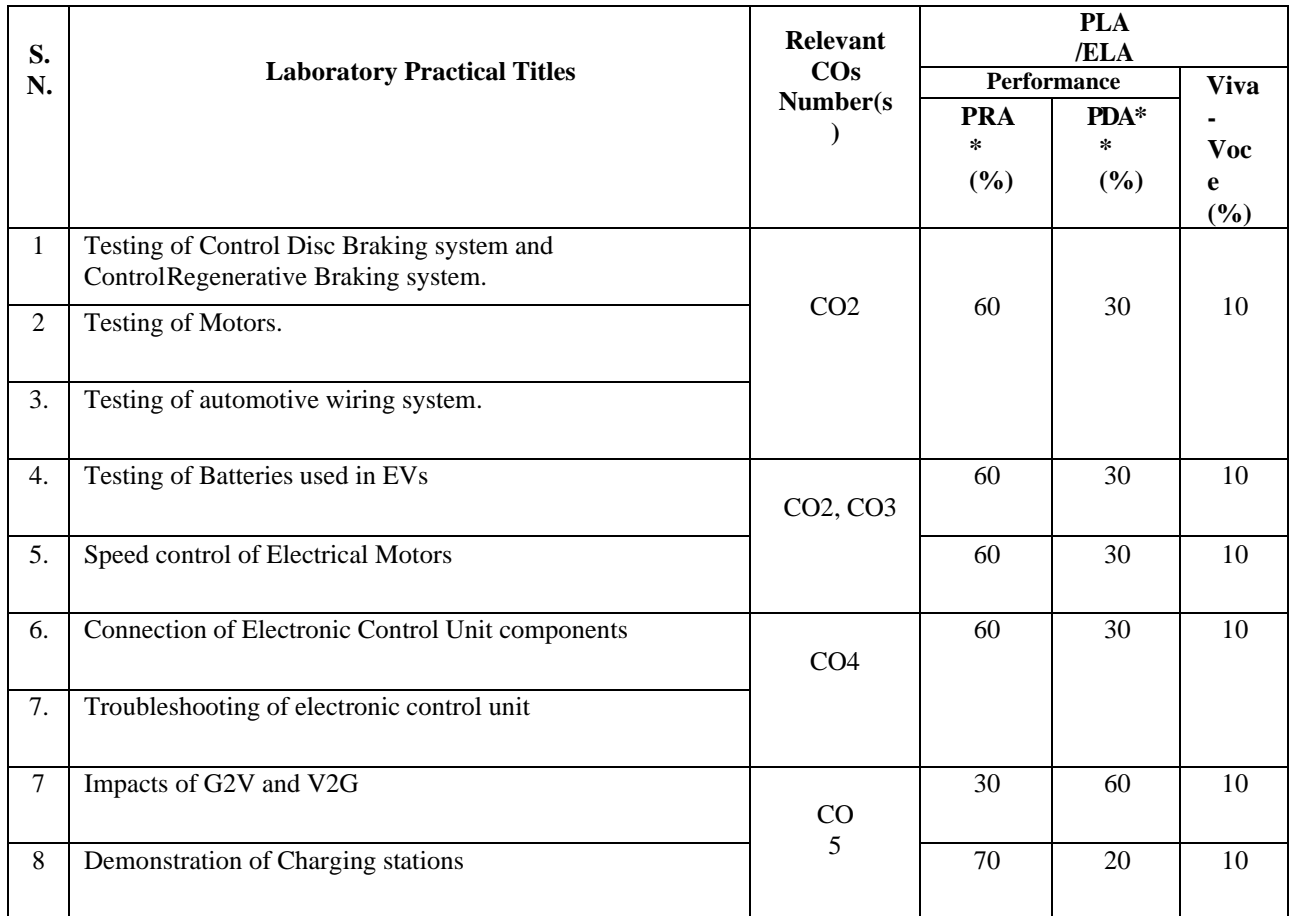

#### **Legend:**

PRA\* : Process Assessment PDA\*\*: Product Assessment

- **Note:** This table can be used for both the end semester as well as progressive assessment of practicals. Rubrics need to be prepared by the course teacher for each experiment/practical to assess the student's performance.
- **P) Suggested Instructional/Implementation Strategies:** Different Instructional/ Implementation Strategies may be appropriately selected, as per the requirement of the content/outcome. Some of them are Improved Lecture, Tutorial, Case Method, Group Discussion, Industrial visits, Industrial Training, Portfolio Based Learning, Role Play, Live Demonstrations in Classrooms, Lab, Field, Information and Communications Technology (ICT) Based Teaching Learning, Blended or flipped mode, Brainstorming, Expert Sessions, Video Clippings, Use of Open Educational Resources (OER), MOOCs etc.

### **Q) List of Major Laboratory Equipment, Tools and Software:**

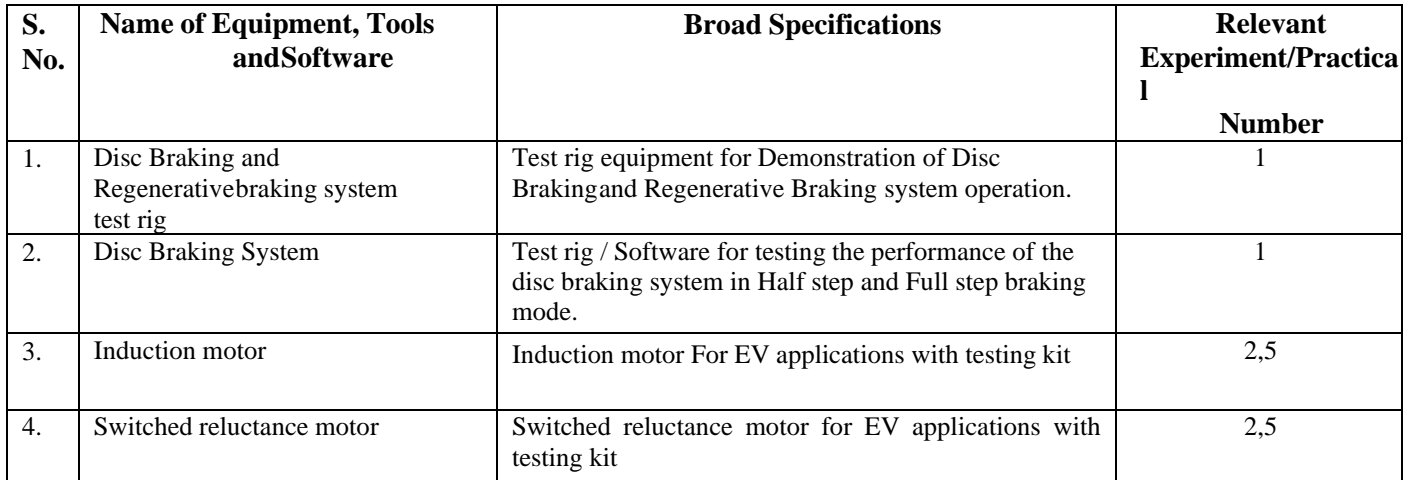

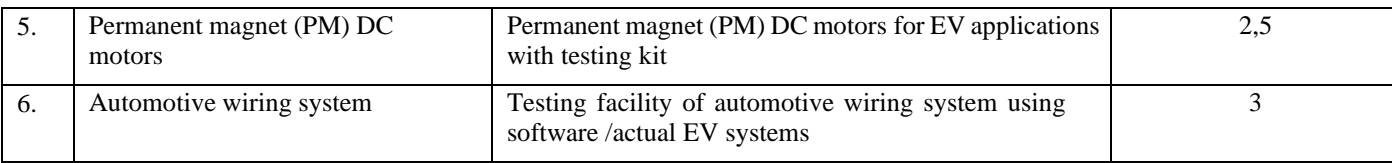

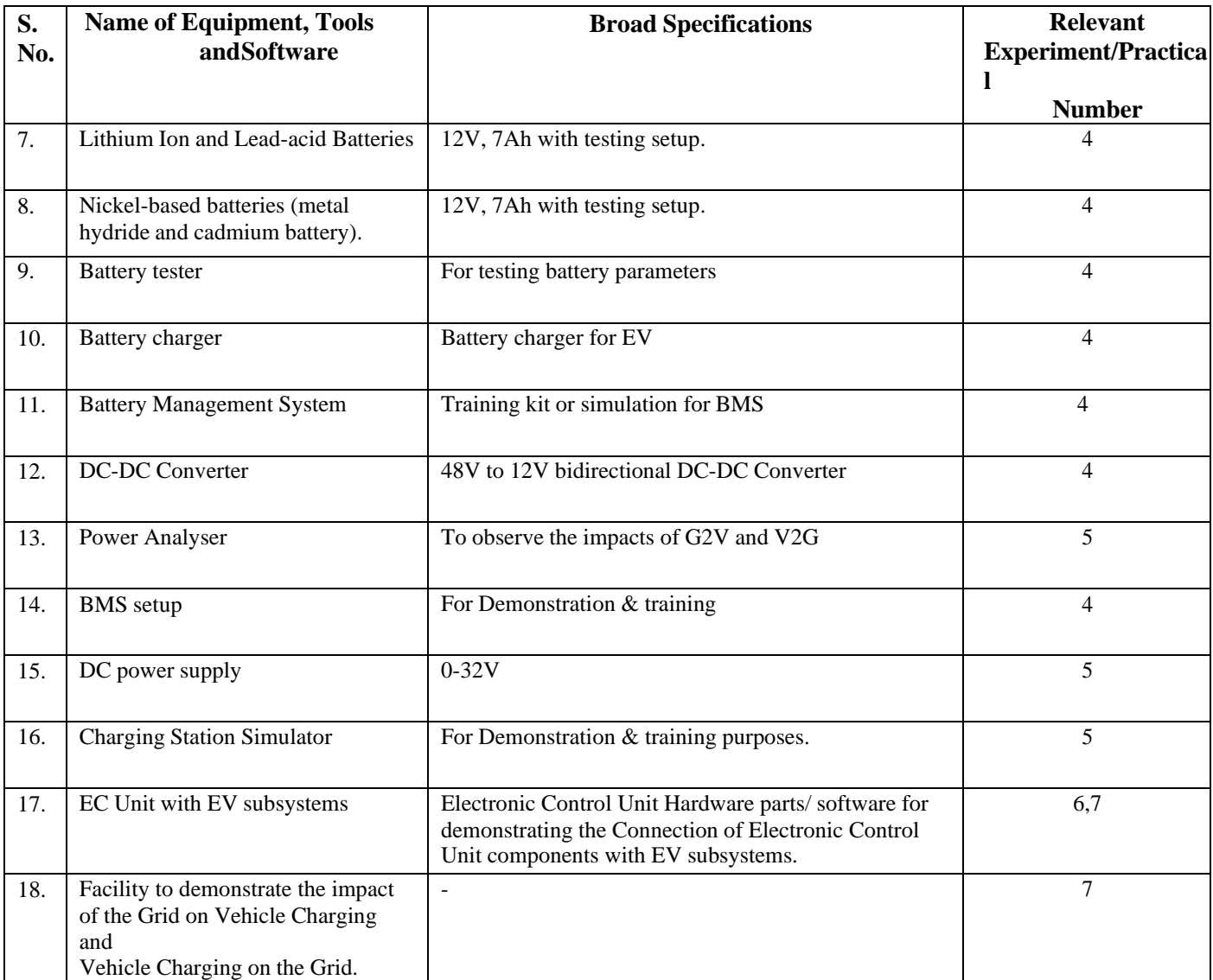

# **R) Suggested Learning Resources:**

### **(a) Books:**

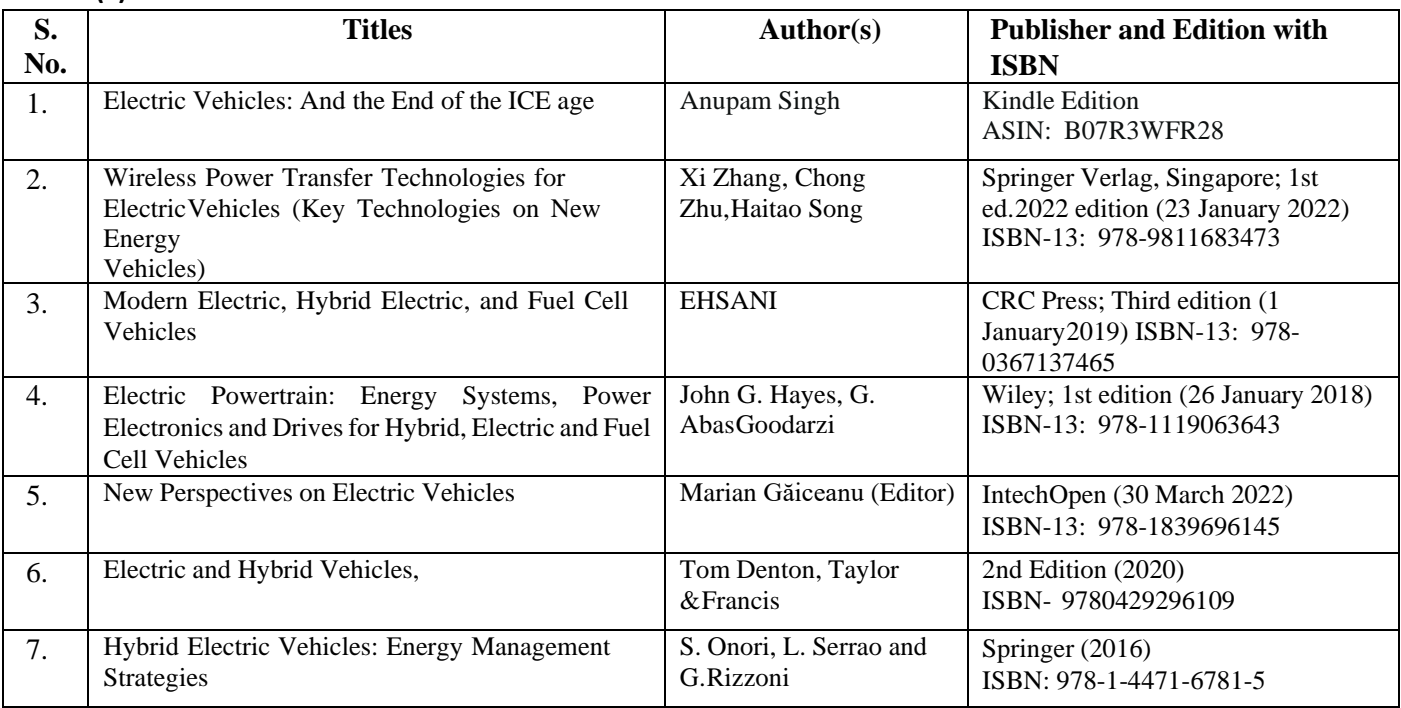

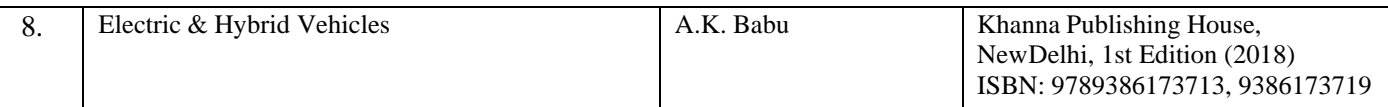

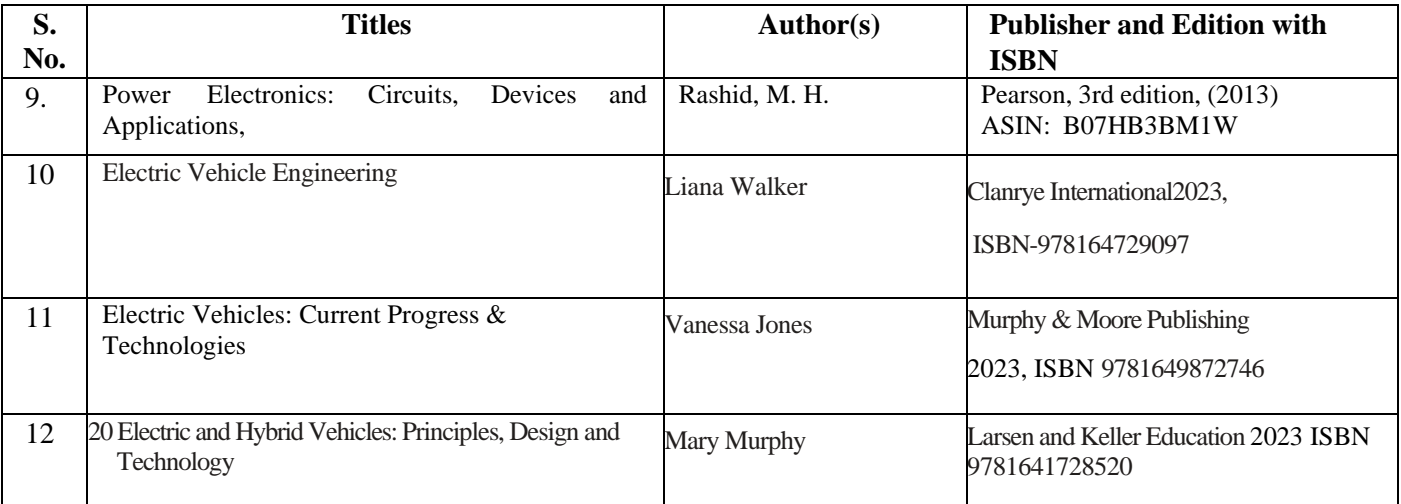

### **(b) Online Educational Resources:**

- 1. https:/[/www.energy.gov/eere/fuelcells/fuel-cell-systems](http://www.energy.gov/eere/fuelcells/fuel-cell-systems)
- 2. https://powermin.gov.in/en/content/electric-vehicle<br>3. https://www.iea.org/reports/electric-vehicles
- 3. https:/[/www.iea.org/reports/electric-vehicles](http://www.iea.org/reports/electric-vehicles)<br>4. https://www.oercommons.org/search?f.searcl
- 4. https:/[/www.oercommons.org/search?f.search=Electric+Vehicles](http://www.oercommons.org/search?f.search=Electric%2BVehicles)
- 5. https://fame2.heavyindustries.gov.in/Index.aspx
- **Note:** Teachers are requested to check the creative commons license status/ financial implications of the suggested, online educational recourses before use by the students.

### **(c) Others:**

- 1. Learning Packages on EV
- 2. EV Users' Guide
- 3. EV Manufacturers' Manual
- 4. EV Lab Manuals

### **S) Course Curriculum Development Team (NITTTR, Bhopal)**

- Dr. A. S. Walkey (Coordinator)
- Dr. S. S. Kedar (Co- coordinator)

**\*\*\*\*\*\***

- **A) Course Code : 2000605H/2000608H/2000611H**
- **B) Course Title :** Robotics (Advance)
- **C) Pre- requisite Course(s) :** Robotics (Basic)
- 
- -
- **D) Rationale :**

Efficiency and quality are the demands of industry 4.0. Robotics is a constituent of Industry 4.0 which not only provides the former two but also is beneficial for hazardous and similar challenging situations. The use of robotic technology is developing at a very fast rate in all types of industries whether manufacturing, service or tertiary. Engineers should be competent to use the robotic technology for industry and society advantage. This course aims for the diploma engineers to have advanced skills in robotic applications and use in digital manufacturing.

**E) Course Outcomes (COs):** After the completion of the course, teachers are expected to ensure the accomplishment of following course outcomes by the learners. For this, the learners are expected to perform various activities related to three learning domains (Cognitive, Psychomotor and Affective) in classroom/ laboratory/ workshop/ field/ industry.

### **After completion of the course, the students will be able**

**to-CO-1** Plan the use of robots in engineering

applications.

- **CO-2** Elucidate the conceptual place of the robotic components for engineering processes.
- **CO-3** Use robots for small automatic robotic applications.
- **CO-4** Compute the economics associated with use of robots in industries.
- **CO-5** Select appropriate robot for industrial requirements and other applications.

### **F) Suggested Course Articulation Matrix (CAM):**

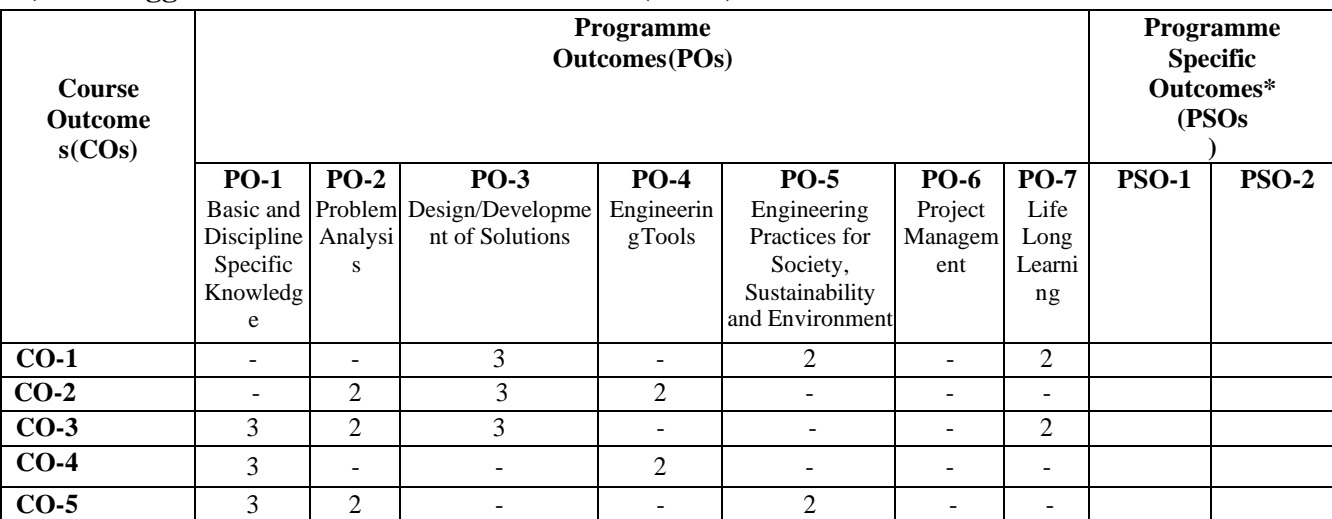

**Legend:** High (3), Medium (2), Low (1) and No mapping (-)

**\*** PSOs will be developed by respective programme coordinator at institute level. As per latest NBA guidelines, formulating PSOs is optional

### **G) Teaching & Learning Scheme:**

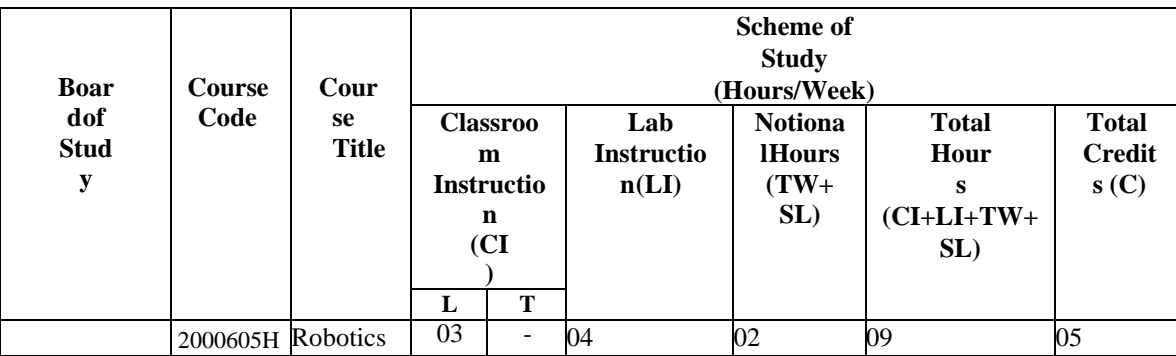

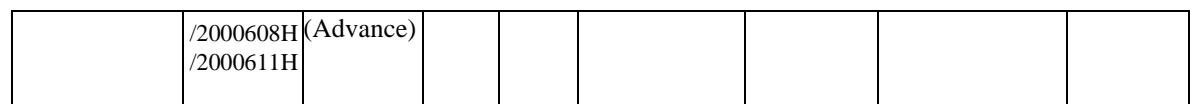

#### **Legend:**

- CI: Classroom Instruction (Includes different instructional/implementation strategies i.e. Lecture (L), Tutorial (T), Case method, Demonstrations, Video demonstration, Problem based learning etc. to deliver theoretical concepts)
- LI: Laboratory Instruction (Includes experiments/practical performances/ problem-based experiences in laboratory, workshop, field or other locations using different instructional/Implementation strategies)

Notional Hours: Hours of engagement by learners, other than the contact hours for ensuring learning.

- TW: Term work (includes assignments, seminars, micro projects, industrial visits, any other student activities etc.)
- SL: Self Learning, MOOCs, spoken tutorials, online educational resources etc
- C: Credits =  $(1 \times \text{CI hours}) + (0.5 \times \text{LI hours}) + (0.5 \times \text{Notional hours})$

**Note:** TW and SL have to be planned by the teacher and performed by the learner under the continuous guidance and feedback of teacher to ensure outcome of learning.

### **H) Assessment Scheme:**

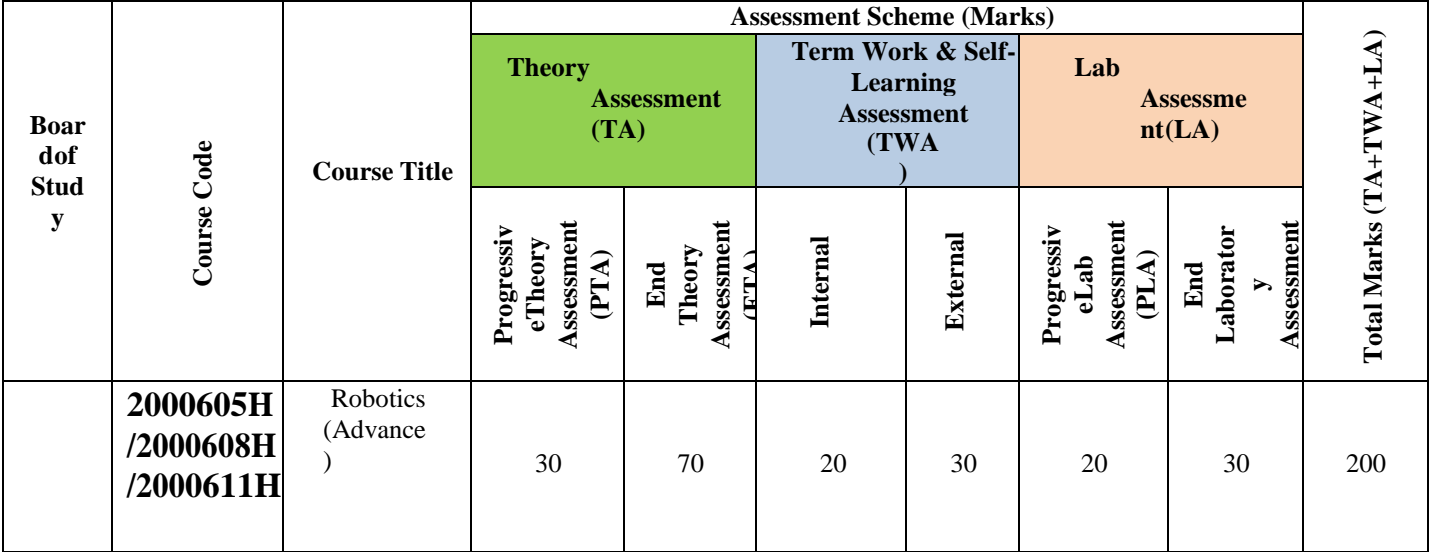

**Legend:**

PTA: Progressive Theory Assessment in class room (includes class test, mid-term test and quiz using online/offline modes)

PLA: Progressive Laboratory Assessment (includes process and product assessment using rating Scales and rubrics)<br>TWA: Term work & Self Learning Assessment (Includes assessment related to student performance in assignments, Term work & Self Learning Assessment (Includes assessment related to student performance in assignments, seminars, micro projects, industrial visits, self-learning, any other student activities etc.

#### **Note:**

• Separate passing is must for progressive and end semester assessment for both theory and practical.

ETA  $&$  ELA are to be carried out at the end of the term/ semester.

- Term Work is to be done by the students under the guidance of internal faculty but its assessment will be done internally (40%) as well as externally (60%). Assessment related to planning and execution of Term Work activities like assignment, micro project, seminar and self-learning is to be done by internal faculty (Internal Assessment) whereas assessment of output/product/ presentation related to these activities will be carried out by external faculty/expert (External Assessment). However, criteria of internal as well as external assessment may vary as per the requirement of respective course. For valid and reliable assessment, the internal faculty should prepare checklist & rubrics for these activities.
- **I) Course Curriculum Detailing**: This course curriculum detailing depicts learning outcomes at course level and session level and their attainment by the students through Classroom Instruction (CI), Laboratory Instruction (LI), Term Work (TW) and Self Learning (SL). Students are expected to demonstrate the attainment of Theory Session Outcomes (TSOs) and Lab Session Outcomes (LSOs) leading to attainment of Course Outcomes (COs) upon the completion of the course. While curriculum detailing, NEP 2020 related reforms like Green skills, Sustainability, Multidisciplinary aspects, Society connect, Indian Knowledge System (IKS) and others must be integrated appropriately.

## **J) Theory Session Outcomes (TSOs) and Units:**

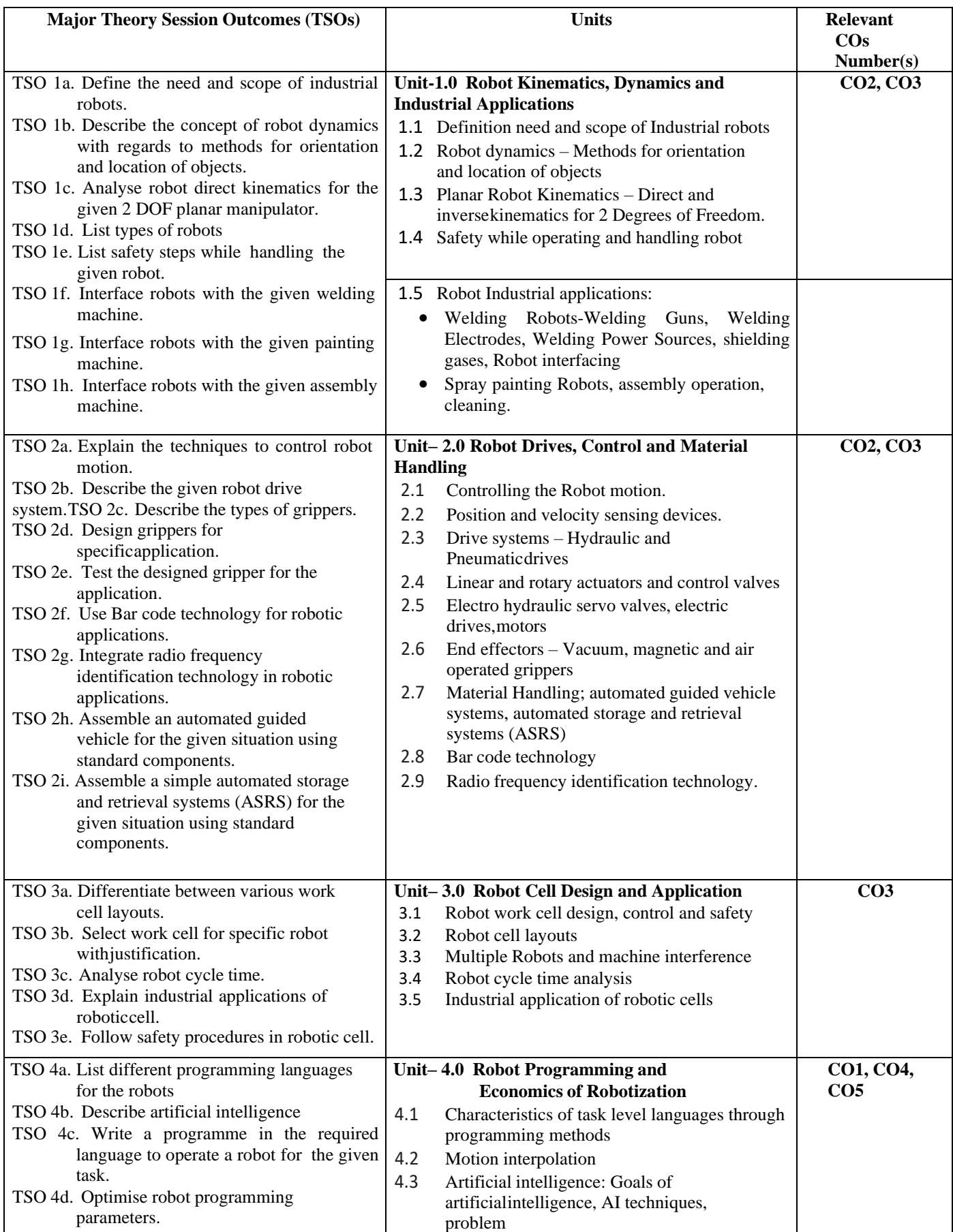

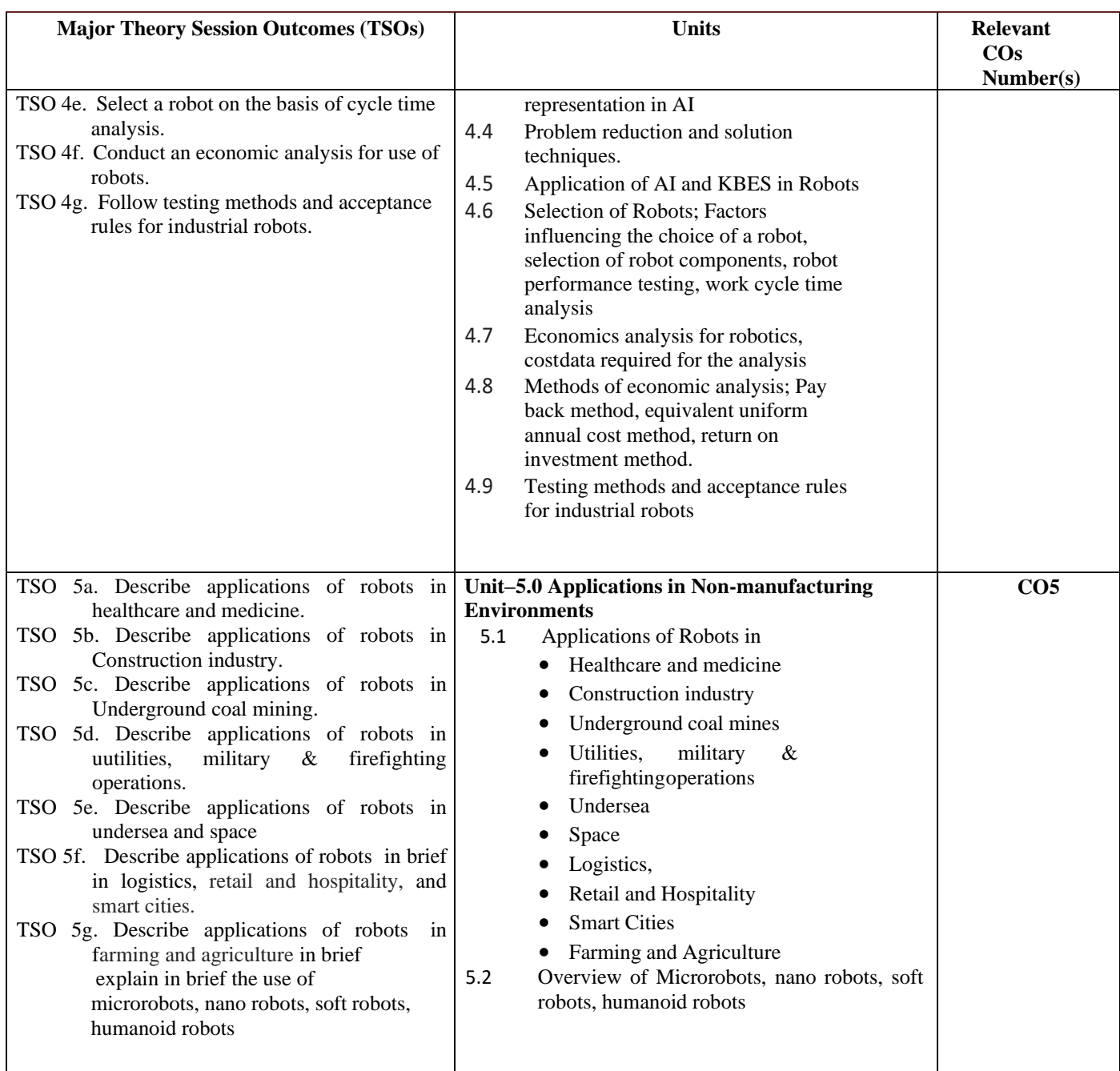

Note: One major TSO may require more than one Theory session/Period.

## **K) Suggested Laboratory (Practical) Session Outcomes (LSOs) and List of Practical (2000608H):**

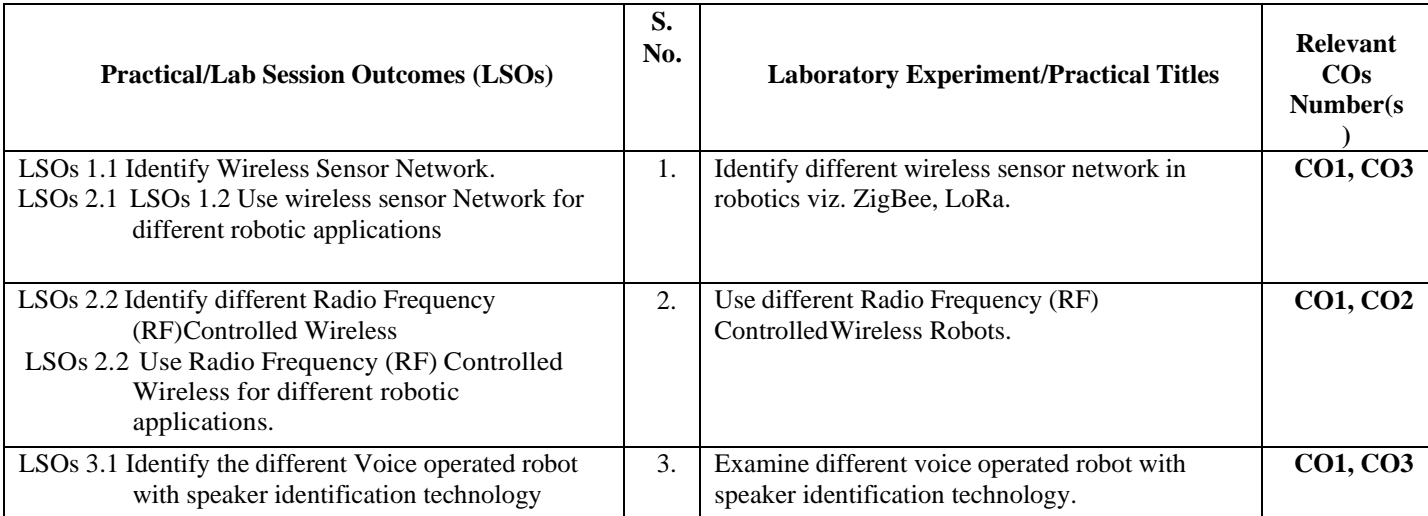

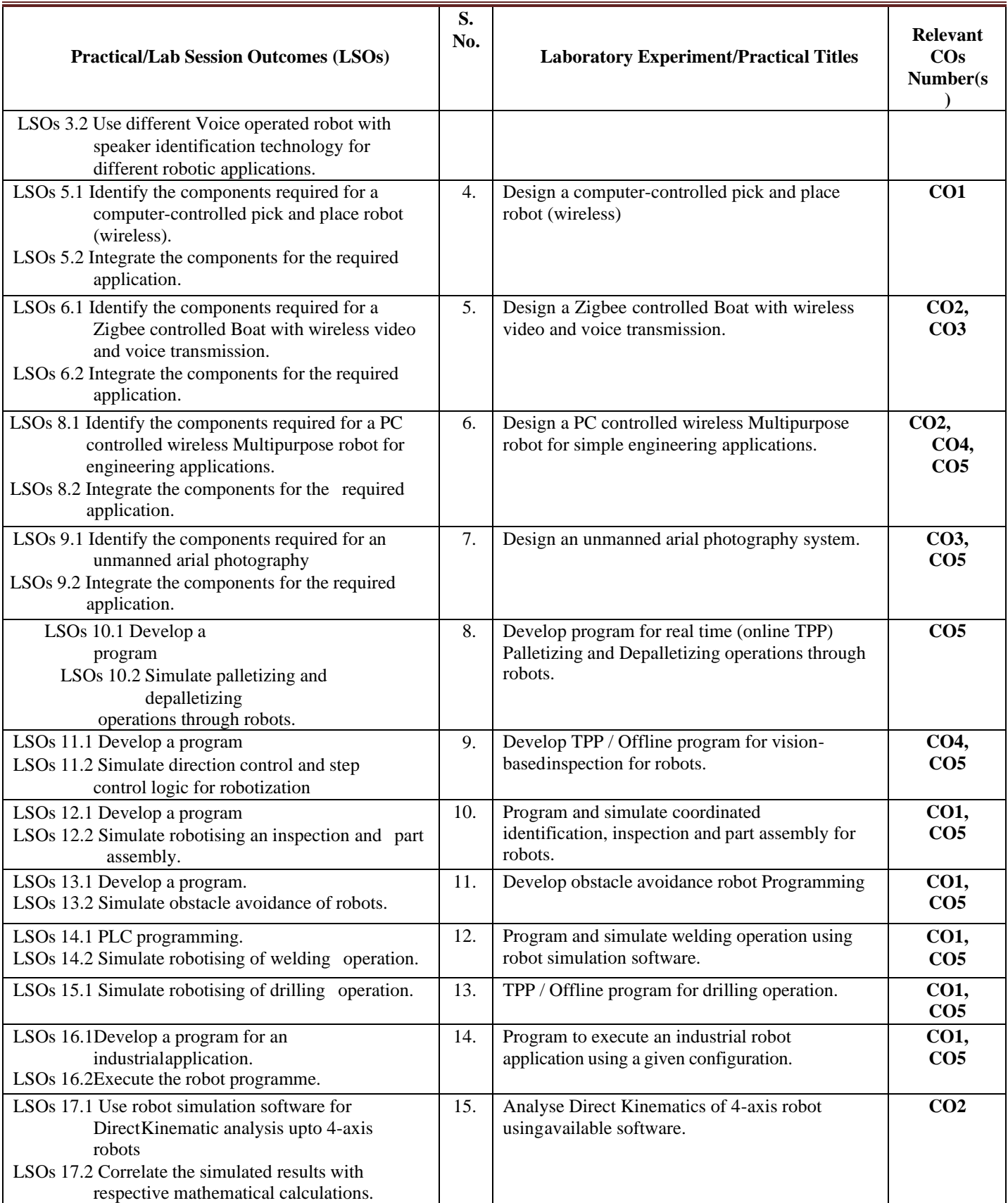

- **L) Suggested Term Work and Self Learning (2000611H):** Some sample suggested assignments, micro project andother activities are mentioned here for reference.
	- **a. Assignments**: Questions/Problems/Numerical/Exercises to be provided by the course teacher in line with the targeted COs.
	- **b. Micro Projects:** A suggestive list of micro-projects is given here. Similar micro-projects that match the COs could be added by the concerned course teacher. The student should strive to

identify eco-friendly or recycled material prior to selection for robotic applications.

- 1. Develop coin separating robot.
- 2. Develop robot using radio frequency sensors for material handling.
- 3. Develop robot for land mine detection.
- 4. Develop a robot for car washing.

### **c. Other Activities:**

- 1. Seminar Topics: Recent developments in the industrial applications of robotics
- 2. Visits: Visit a robotic exhibition.
- 3. Case Study: Identify a robotic application in automobiles and present a case study
- 4. Download videos related to simple robotic applications in domestic and industrial purposes.
- 5. Self-learning topics:
	- Robotic component manufacturers
- **M) Suggested Course Evaluation Matrix:** The course teacher has to decide and use appropriate assessment strategy and its weightage in theory, laboratory and Term Work for ensuring CO attainment. The response/performance of each student in each of these designed activities is to be used to calculate CO attainment.

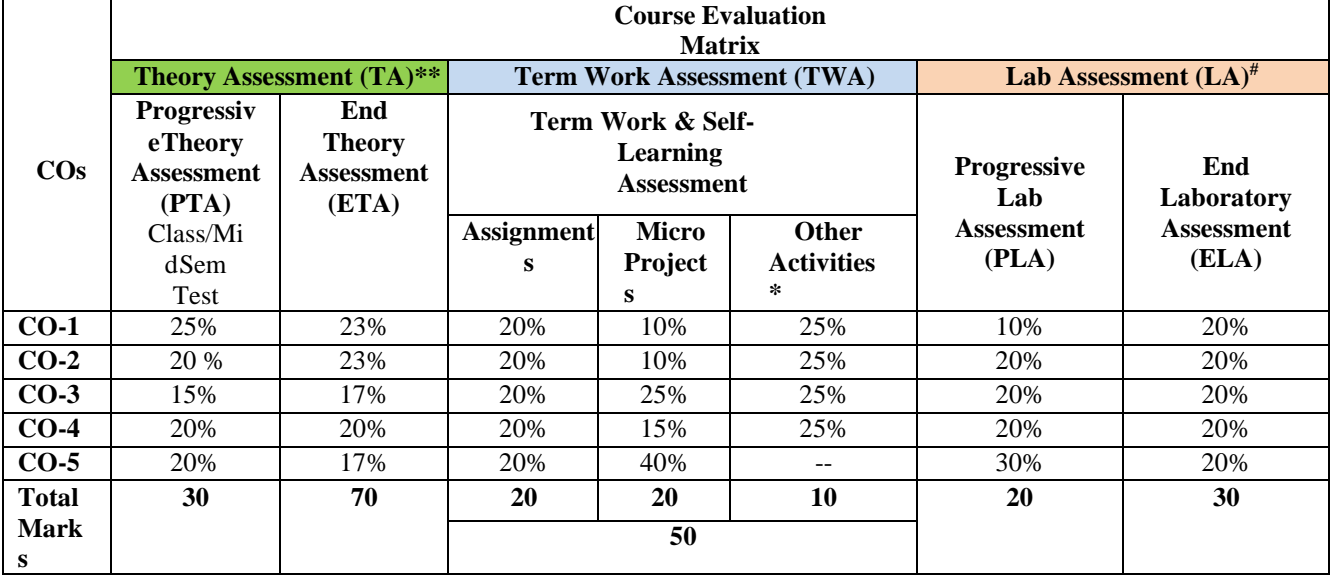

#### **Legend:**

\*: Other Activities include self-learning, seminar, visits, surveys, product development, software development etc.<br>\*\*: Mentioned under point- (N)

Mentioned under point- (N)

**#:** Mentioned under point-(O)

- **Note:**
	- The percentage given are approximate
	- In case of Micro Projects and End Laboratory Assessment (ELA), the achieved marks will be equally divided in all those COs mappedwith total experiments.
	- For CO attainment calculation indirect assessment tools like course exit survey need to be used which comprises of questions related to achievement of each COs.
- **N) Suggested Specification Table for End Semester Theory Assessment:** Specification table represents thereflection of sample representation of assessment of cognitive domain of full course.

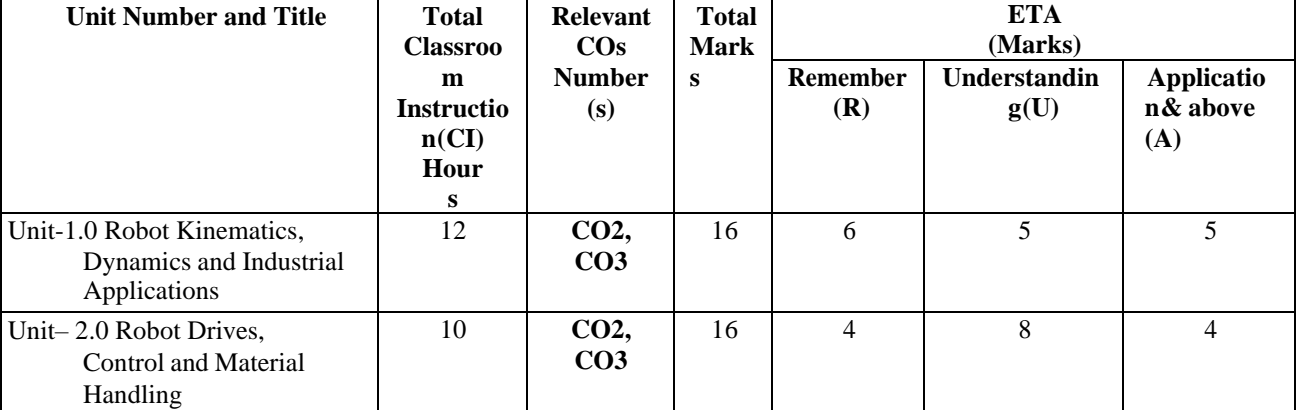

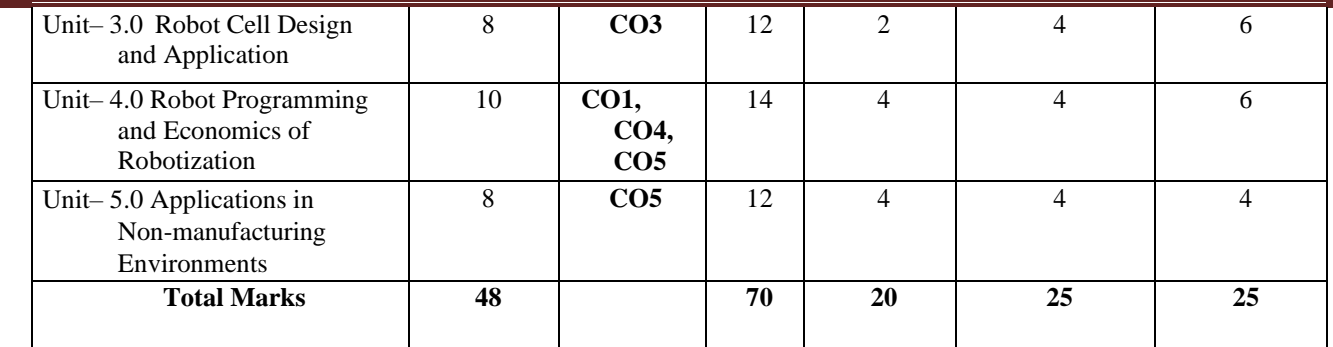

**Note:** Similar table can also be used to design class/mid-term/ internal question paper for progressive assessment.

**O) Suggested Assessment Table for Laboratory (Practical):**

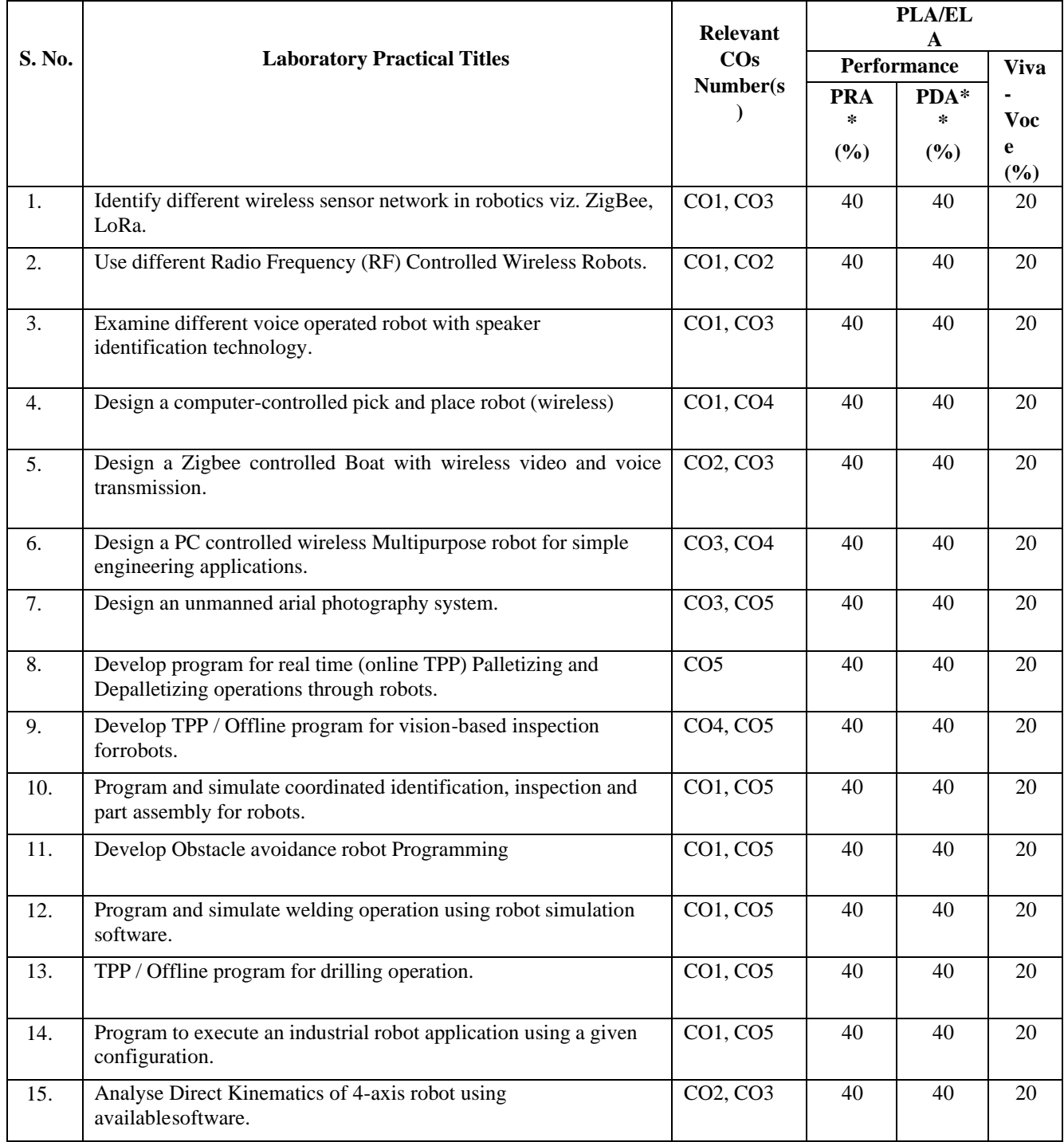

**Legend:**

PRA\* : Process Assessment PDA\*\*: Product

Assessment

prepared by the course teacher for each experiment/practical to assess the student performance.

**P) Suggested Instructional/Implementation Strategies:** Different Instructional/Implementation Strategies may be appropriately selected, as per the requirement of the content/outcome. Some of them are Improved Lecture, Tutorial, Case Method, Group Discussion, Industrial visits, Industrial Training, Portfolio Based Learning, Role Play, Live Demonstrations in Classrooms, Lab, Field, Information and Communications Technology (ICT) Based Teaching Learning, Blended or flipped mode, Brainstorming, Expert Sessions, Video Clippings, Use of Open Educational Resources(OER), MOOCs etc.

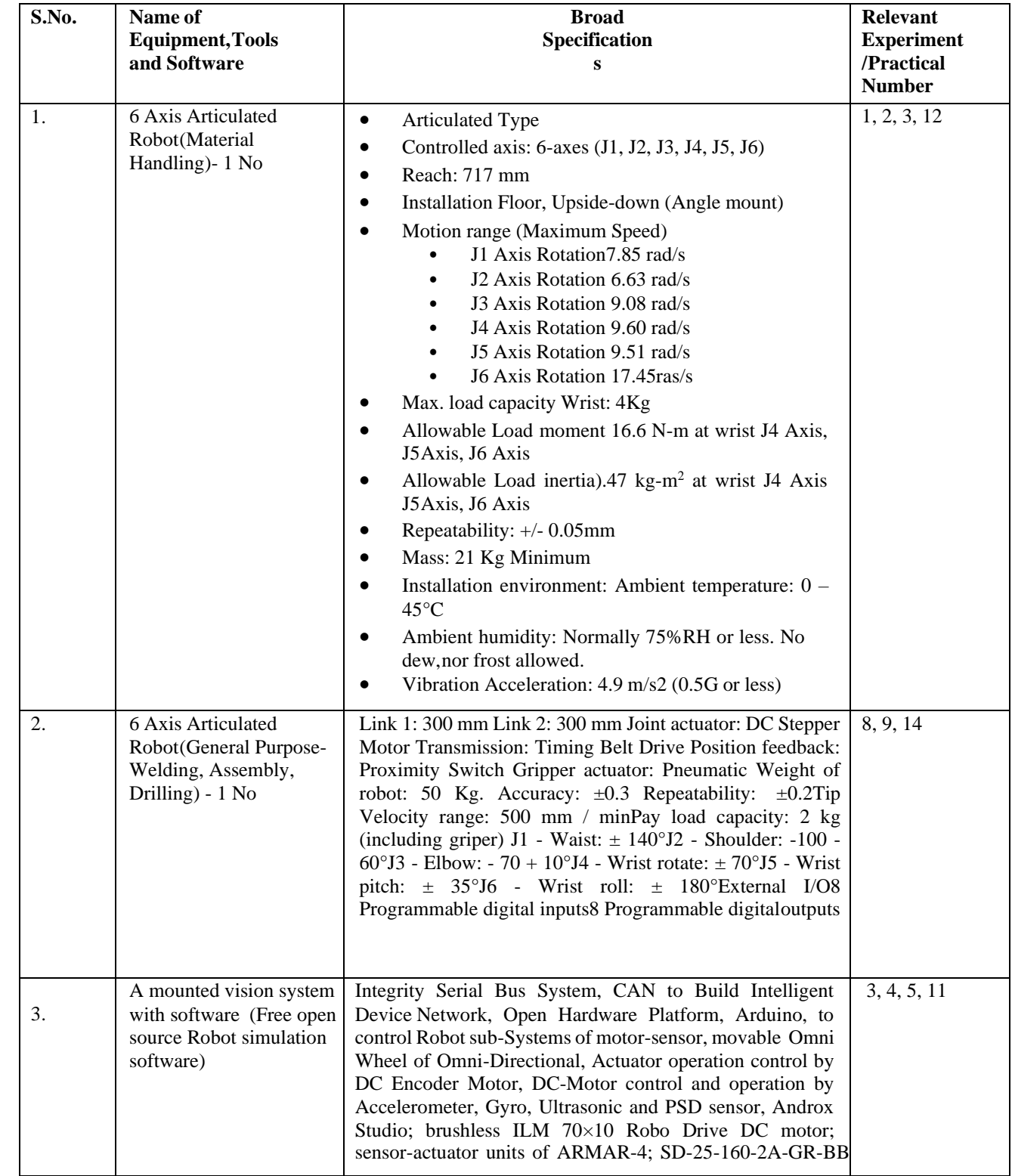

## **Q) List of Major Laboratory Equipment, Tools and Software:**

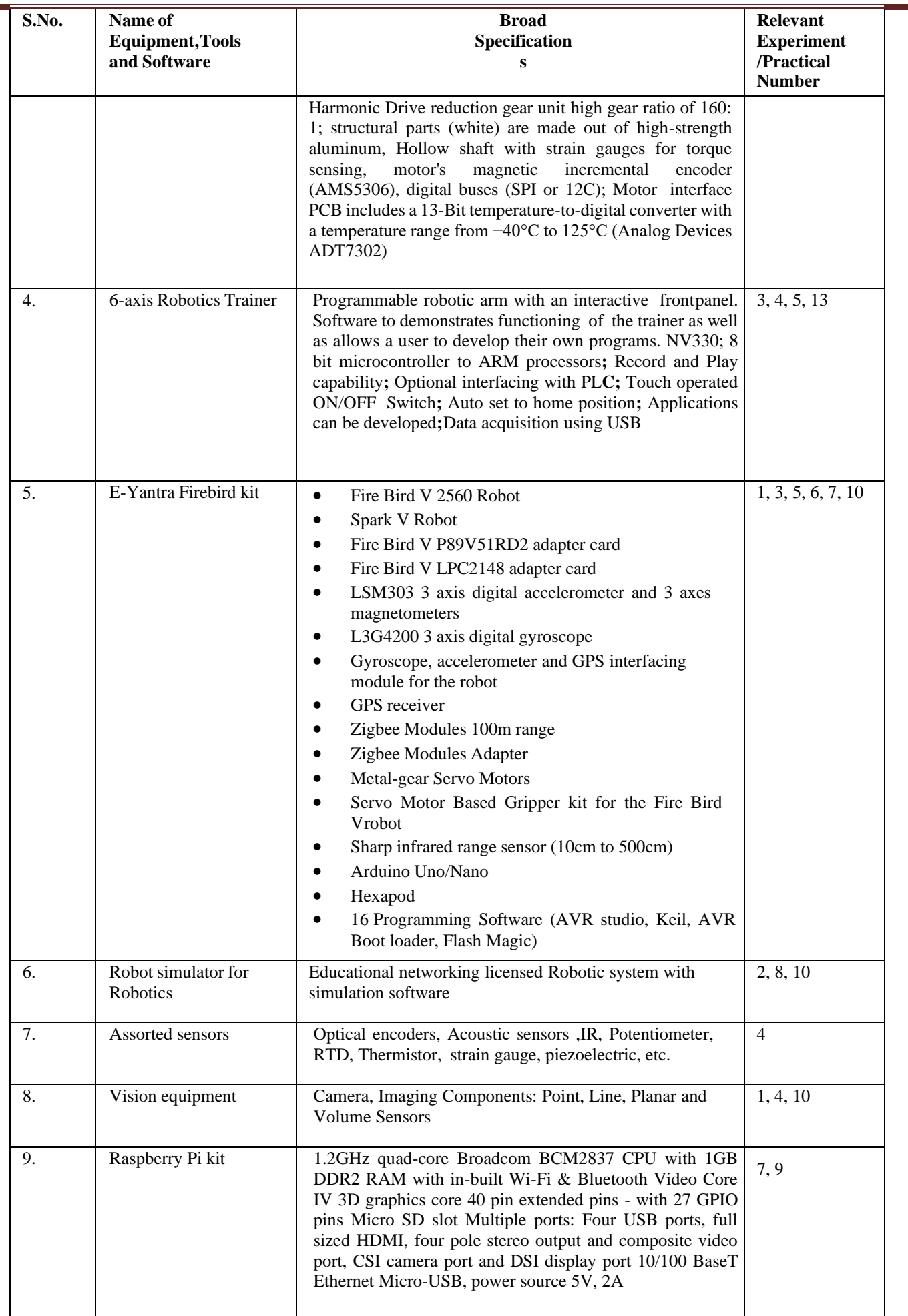

### **R) Suggested Learning Resources:**

### **(a) Books:**

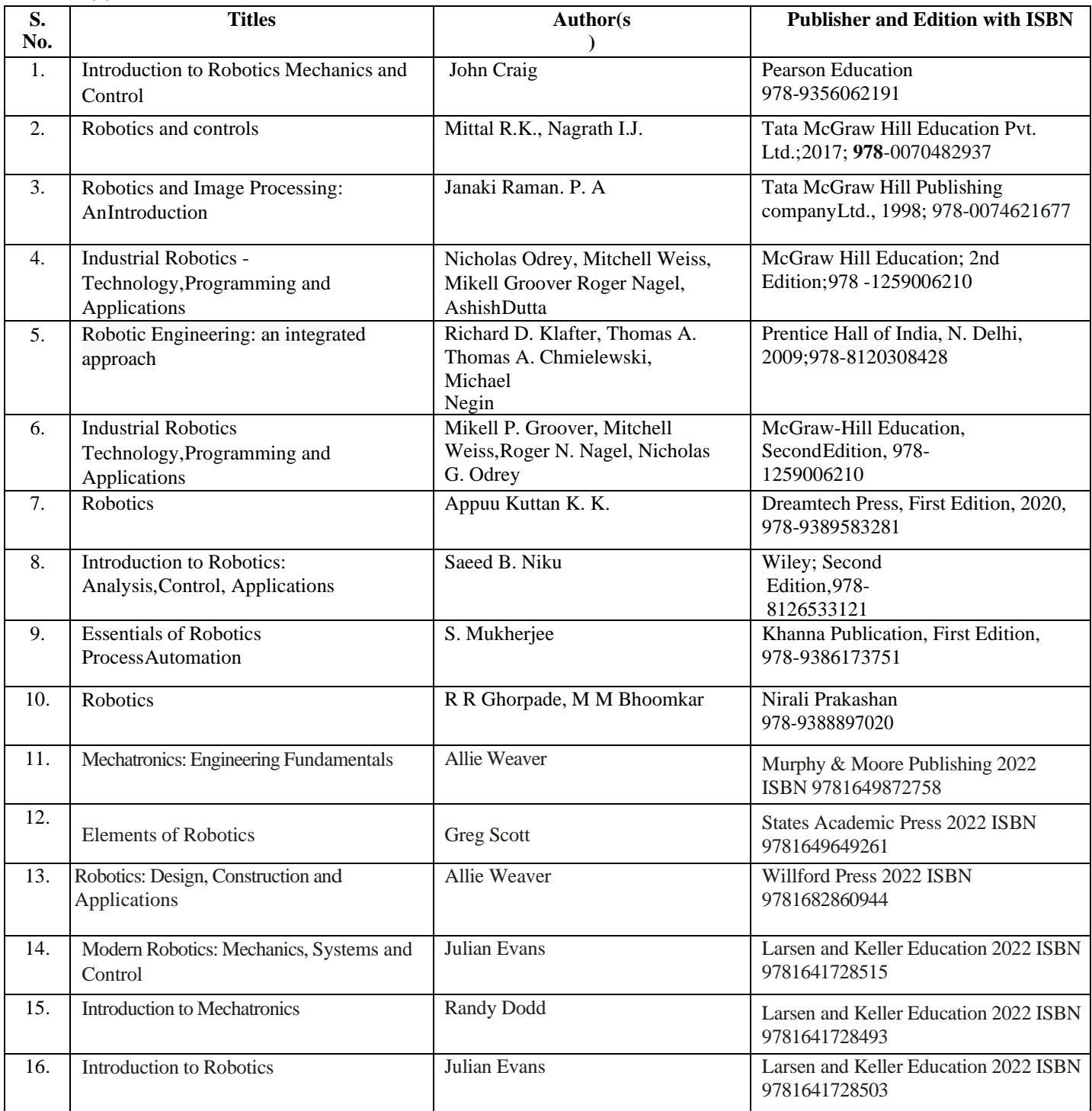

### **(b) Online Educational Resources:**

- **1.** <https://web.iitd.ac.in/~saha/ethiopia/appln.pdf>
- **2.** https://nptel.ac.in/courses/112105249
- **3.** https:/[/www.robotsscience.com/industrial/industrial-robots-types-applications-benefits-and](http://www.robotsscience.com/industrial/industrial-robots-types-applications-benefits-and-)future/
- **4.** https:/[/www.marian.ac.in/public/images/uploads/pdf/online-class/MODULE-](http://www.marian.ac.in/public/images/uploads/pdf/online-class/MODULE-)6%20ROBOTICS%20INDL\_APPLNS-converted.pdf
- **5.** https://forcedesign.biz/blog/5-common-industrial-robot-applications
- **6.** https:/[/www.hitechnectar.com/blogs/top-industrial-robotics-applications-role-of-robots-in](http://www.hitechnectar.com/blogs/top-industrial-robotics-applications-role-of-robots-in-)manufacturing/
- **7.** https://en.wikipedia.org/wiki/Industrial\_robot
- **8.** <https://www.youtube.com/watch?v=fH4VwTgfyrQ>
- **9.** [https://www.youtube.com/watch?v=aW\\_BM\\_S0z4k](https://www.youtube.com/watch?v=aW_BM_S0z4k)
- **10.** https:/[/www.automate.org/industry-insights/smarter-robot-grasping-with-sensors](http://www.automate.org/industry-insights/smarter-robot-grasping-with-sensors-)software-the-cloud
- **11.** https://robots.ieee.org/robots/?t=all
- **12.** https:/[/www.youtube.com/watch?v=fc\\_Cynqr6jM](http://www.youtube.com/watch?v=fc_Cynqr6jM)

Note: Teachers are requested to check the creative commons license status/ financial implications of the suggested OER, before use by the students. **(c) Others:**

### **1.Learning Packages:**

- https:/[/www.edx.org/learn/robotics](http://www.edx.org/learn/robotics)
- https:/[/www.coursera.org/courses?query=robotics](http://www.coursera.org/courses?query=robotics)
- https:/[/www.udemy.com/topic/robotics/](http://www.udemy.com/topic/robotics/)
- https://library.e.abb.com/public/9a0dacfdec8aa03dc12578ca003bfd2a/Learn%20with%20ABB. %20Robotic%20package%20for%20education.pdf

### **2.Users' Guide:**

- https://roboindia.com/store/DIY-do-it-your-self-educational-kits-robotics-embedded-systemelectronics
- https:/[/www.robomart.com/diy-robotic-kits](http://www.robomart.com/diy-robotic-kits)
- https:/[/www.scientechworld.com/robotics](http://www.scientechworld.com/robotics)

### **3.Lab Manuals:**

- [http://www-cvr.ai.uiuc.edu/Teaching/ece470/docs/ROS\\_LabManual.pdf](http://www-cvr.ai.uiuc.edu/Teaching/ece470/docs/ROS_LabManual.pdf)
- https:/[/www.jnec.org/labmanuals/mech/be/sem1/Final%20Year%20B.Tech-](http://www.jnec.org/labmanuals/mech/be/sem1/Final%20Year%20B.Tech-)ROBOTICS%20LAB%20%20MANUAL.pdf

### **S) Course Curriculum Development Team (NITTTR, Bhopal)**

- Dr. Nishith Dubey (Coordinator)
- Prof. (Mrs.) Susan S. Mathew (Co-Coordinator)
- Dr. Sharad Pradhan

**\*\*\*\*\*\***

# **PUBLIC HEALTH ENGINEERING LAB**

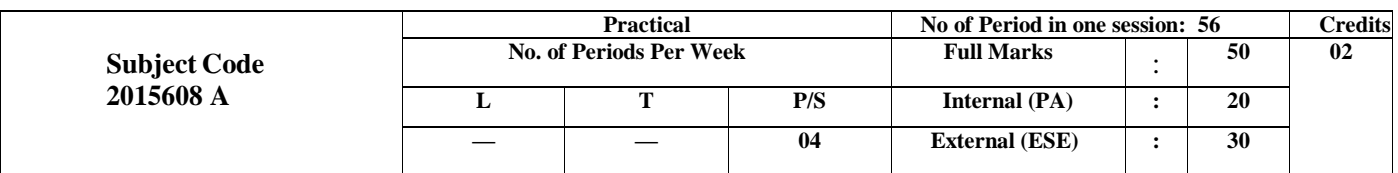

### **Course Objectives:**

- Following are the objectives of this course:
- To learn the tests for measuring quality of drinking water.
- To learn determination of BOD and COD requirement in sewage.
- To understand the plotting of water supply scheme highlighting different features.

### **CONTENTS: PRACTICAL**

List of practical's to be performed (Any Eight):

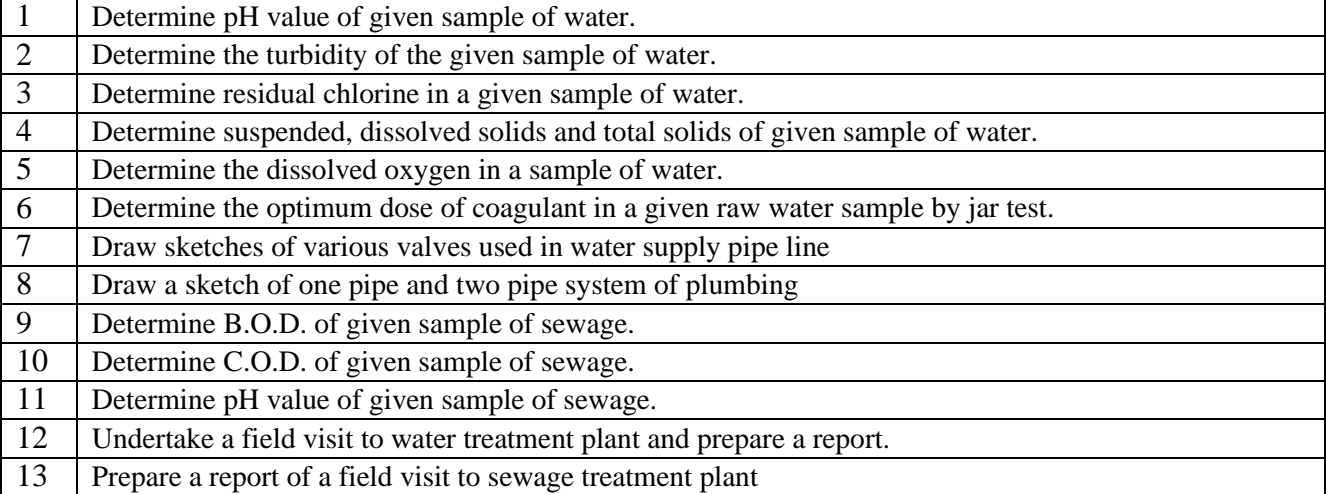

### **Suggested learning resources:**

- 1. Sharma S.C, Environmental Engineering, Khanna Publishing House, New Delhi
- 2. Garg, S.K., Environmental Engineering Vol. I and Vol. II, Khanna Publishers
- 3. Birdie, G. S. and Birdie, J. S. Water Supply and Sanitary Engineering, Dhanpat Rai
- 4. Gupta, O.P., Elements of Environmental Pollution Control, Khanna Publishing House, Delhi
- 5. Rao, C.S., Environmental Pollution Control Engineering, New Age International
- 6. Punmia, B C, Environmental Engineering, vol. I and II, Laxmi Publishers
- 7. Peavy H S, Rowe D R, and Tchobanoglous G, Environmental Engineering, McGraw
- 8. Basak N N, Environmental Engineering, McGraw Hill Publishers.

### **Course outcomes:**

After completing this course, student will be able to:

- CO 1 : Perform various tests to assess quality of water.
- CO 2 : Estimate dissolved solids as per BIS codes.
- CO 3 : Measure BOD and COD of sewage sample.
- CO 4 : Draw line diagram of water pipeline system for a locality.

## **TERM WORK SEMINAR**

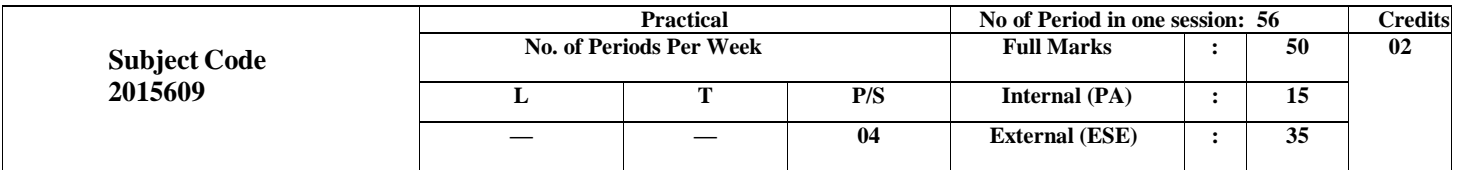

### **Course objectives:**

A seminar is a form of academic instruction, either at an academic institution or offered by an institutional commercial or professional organization. The term *seminar* is also used to describe a research talk, often given by a visiting researcher and primarily attended by academics, research staff, and students. Seminars often occur in regular series, but each seminar is typically given by a different speaker, on a topic of that speaker's choosing.

Following are the objectives of this course: -

- $\Box$  To develop good skill of delivering impressive presentation.
- $\Box$  To improve the communication skill of students.
- □ To make the students confident while presenting among mass.

### **CONTENTS: TERM WORK**

Suggested seminar topics (At least One): Any distinct topic from the field of civil engineering (Diploma Level) can be selected for the seminar presentation depending upon the choice of students. The students also have to prepare the seminar report on the selected seminar topic in a standard format as guided by the concerned faculty. However few seminar topics as examples are listed here for the ready reference: -

- **Urban Design**
- Advance ConstructionTechniques
- Advanced Earthquake Resistant Techniques
- $\Box$  Evacuation Patterns in High Rise Buildings
- □ Fiber Reinforced Concrete
- □ Concrete Repair and Structural Strengthening
- □ Carbon Fibre Use in Constructions
- □ Hydrology
- □ Hazardous WasteManagement
- □ Submerged Floating Tunnels
- Disaster Management
- $\Box$  Suspension Bridges
- □ Highway Network Management
- □ Pavement Design
- $\Box$  Bamboo as a Building Material
- □ Low-Cost Housing
- $\Box$  Canal Irrigation
- Rainwater Harvesting
- $\Box$  Nanotechnology in Civil Engineering
- □ Parking Problems
- Transparent Concrete
- □ High-Performance Concrete
- Geotextiles
- □ Optimization of Water Resource Systems
- $\Box$  Defluorination Of Ground Water
- Noise Control of Buildings
- Green Concrete
- $\Box$  Demolition of Buildings
- Lightweight Concrete
- □ Solar Energy
- Use of Remote Sensing for Irrigation Water Allotment
- Engineering Modelling of Earthquake Source
- □ Condition Assessment of Railway Bridges
- Design of Efficient Surface Aerators For Waste Water Treatment
- $\Box$  Structured Irrigation Network
- $\Box$  High Rise Buildings
- Ground Improvement Techniques
- □ Solid Waste Management etc.

### **Suggested learning resources:**

- 1. <https://leverageedu.com/blog/seminar-topics-for-civil-engineering/>
- 2. [https://www.seminarsonly.com/Civil\\_Engineering/Civil\\_engineering\\_seminar\\_topics.php](https://www.seminarsonly.com/Civil_Engineering/Civil_engineering_seminar_topics.php)
- 3. https[://www.seminarstopics.com/branch/5/civil-engineering-seminars/](http://www.seminarstopics.com/branch/5/civil-engineering-seminars/)
- 4. <https://www.slideshare.net/asertseminar/15-best-new-seminar-topics-for-civil-engineering>

### **Course outcomes:**

After completing this course, student will be able to:

- CO 1 : To present the seminar impressively.
- CO 2 : To prepare the seminar report.
- CO 3 : To communicate at mass platform well

\*\*\*\*\*

# **TERM WORK MAJOR PROJECT**

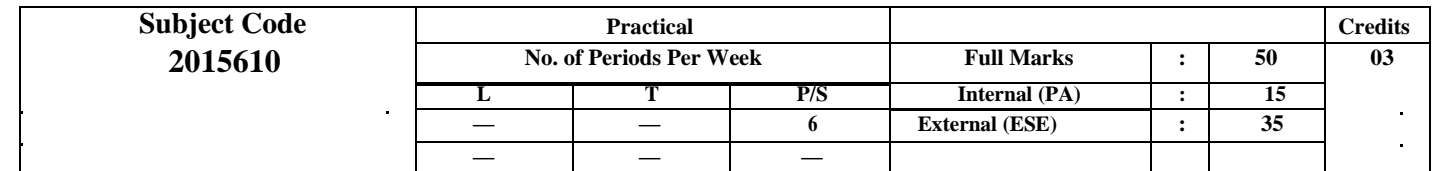

### **Course objectives:**

The projects if done right can help enthusiastic civil engineering students to develop the skills/profile needed for an exciting career in core technologies. Since practical skills are very important to work on core industries. These projects provide an excellent opportunity to learn and showcase practical skills to the industry. The best way to master a subject is by doing projects. Through a project one not only gets a deeper understanding of the subject but also gains hands-on practical experience.

Projects are generally done as a combined team effort. A group of 4 to 6 students work under a guide or a staff to get a certain result. The course objective of this course are as follows: -

- To understand the learnings of civil engineering domain better
- To enable the students to do hands-on practical works and to gain practical experience
- To provide the chance to showcase the skills obtained
- To Learn about team work, communication skills and responsibilities.

### **CONTENTS: TERM WORK**

The students can do any kind of projects based on their area of interests or subjects from civil engineering domain. The project can be selected from any civil engineering system like Building construction system, transportation engineering system, irrigation engineering system. A topic for project can also be selected on recent development in civil engineering.

Following is the list /areas of suggested civil engineering projects to be undertaken by a group of 4 to 6 students:

- 1) K.T. (Kolhapur-Type) Weir
- 2) Lift Irrigation scheme.
- 3) Micro irrigation –Drip/Sprinkler Irrigation.
- 4) Junction planning for city roads/planning for roads for congested area/parking Studies etc.
- 5) Water shed development of small catchments.
- 6) Rain water harvesting for domestic or public building.
- 7) Campus development.
- 8) Interior decoration.
- 9) Concrete mix design.
- 10) Bridge design.
- 11) NDT of any RCC building.
- 12) Solid waste management.
- 13) Hospital waste disposal.
- 14) Recycling of resources.
- 15) Manufacturing of Pre-cast concrete products.
- 16) Prestressed concrete.
- 17) Non-conventional sources of energy.
- 18) Concrete pipe manufacturing unit.
- 19) Advance construction techniques.
- 20) Transfer of technology to villages.
- 21) Planning and design for residential apartments/commercial complex.
- 22) Planning and design of water treatment plant for given data.
- 23) Planning and design of water supply scheme for given lay out.
- 24) Planning and design of sewage treatment plant for given data.
- 25) Planning and design of sanitary scheme for given lay out etc.

Any other similar project can be selected. The project report shall be in the following format:

- Topic and objectives
- Methodology- Collection of data, required survey work etc.
- Management and construction procedure
- Resources scheduling and networking
- Design details
- Required drawing set
- Utility to society if any
- Conclusion

Term Work: Shall consist of------ Detailed project report in above format.

## **Learning Resources:**

1)Civil Engineering Hand Books / Reference books.

- 2)Civil Engineering Magazines
- 3)Relevant IS / International codes.
- 4) PWD Handbooks / M.I.Manuals
- 5) Material / Machinery / Product Catalogue.
- 6) https[://www.researchgate.net/](http://www.researchgate.net/)

### **Course outcomes:**

After completing this course, student will be able to:

CO 1 : To decide and collect data for projects.

CO 2 : To read and interpret the drawing data.

CO 3 : To design the components.

CO 4 : To apply the principles, rules, regulations and byelaws.

CO 5 : To plan for different phases of a task.

CO 6 : To prepare drawings for project.

## **TERM WORK** Course Under Moocs /NPTEL/ Others TW

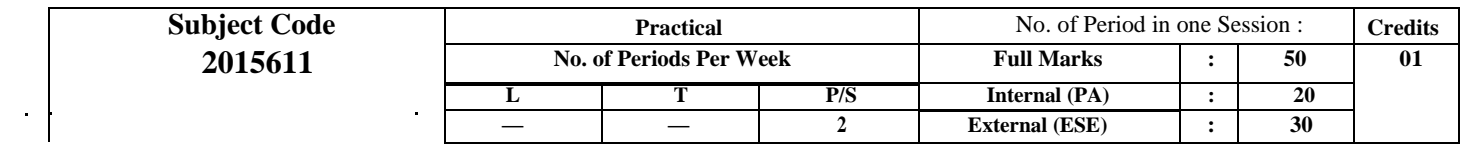
# **PROGRAM ELECTIVE (TERM**

# **WORK)**

## **TENDERING AND ACCOUNTS-TW**

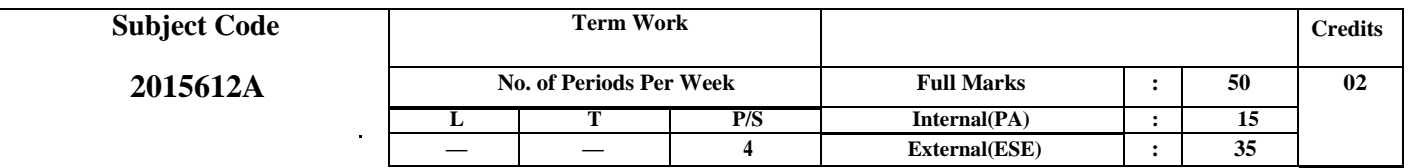

### **Course Objectives:**

Following are the objectives of this course:

- To understand terminologies in contract and tender document and their significance.
- To know different types of contract forms and their uses.
- To learn preparation to typical Tender document for civil engineering work.
- To know the store procedure of PWD.

# **CONTENTS: TERM WORK**

List of term works to be performed (Any Five):

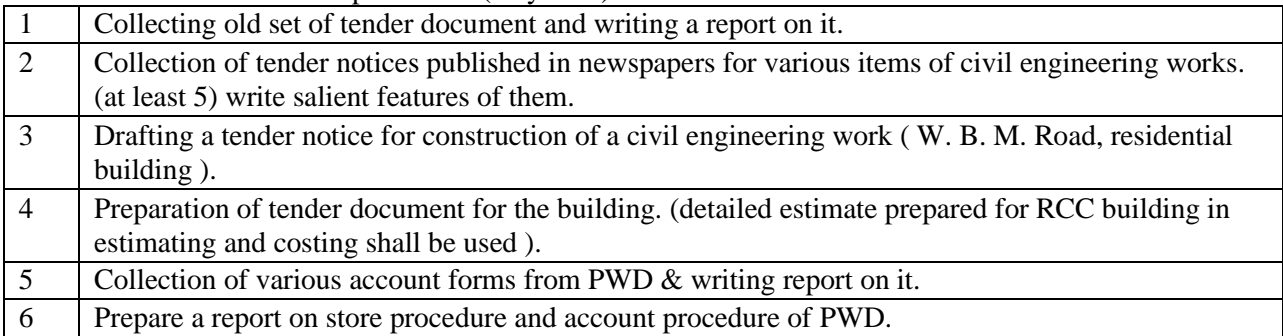

### **Suggested Text Book/ Reference Book**:

1. Datta, B. N., Estimating and Costing in Civil engineering, UBS Publishers Pvt. Ltd., New Delhi 2. Raina, V. K., Construction Management and Contract Practices, Shroff Publishers & Distributers

Pvt. Ltd.

3. Rangawala, S. C., Estimating and Costing, Charotar Publishing House PVT. LTD., Gujrat

4. Birdie, G. S., Estimating and Costing, Dhanpat Rai Publishing Company(P) Ltd., New Delhi

5. Patil, B. S., Civil Engineering Contracts and Estimates, Orient Longman, Mumbai

6. Chakraborti, M., Estimating and Costing, Specification and Valuation in Civil Engineering, Monojit Chakraborti, Kolkata.

#### **Course outcomes:**

After completing this course, student will be able to:

- CO 1 : To understand terminologies in contract and tender document and their significance.
- CO 2 : To know different types of contract forms and their uses.
- CO 3 : To learn preparation to typical Tender document for civil engineering work.
- CO 4 : To know the store procedure of PWD.

# **PROGRAM ELECTIVE (TERM WORK) ADVANCED DESIGN OF**

### **STRUCTURES-TW**

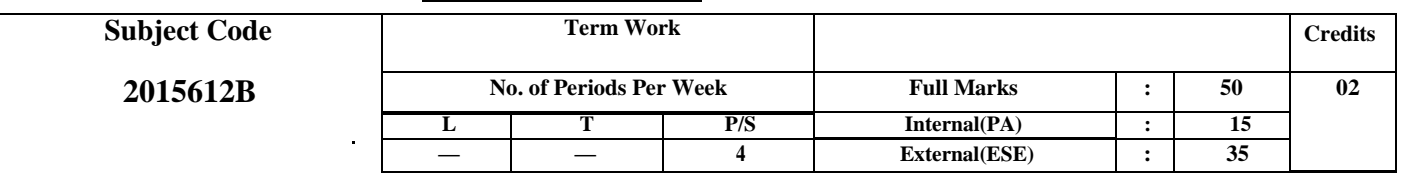

### **Course Objectives:**

Following are the objectives of this course:

- To understand the concepts involved in the design of riveted and welded connections.
- To know the provisions of IS codes
- To design T and L shaped beam sections, One- and two-way slab.
- To understand the concept for design of one way and two-way slabs.

# **CONTENTS: TERM WORK**

List of term work to be performed (Any Five):

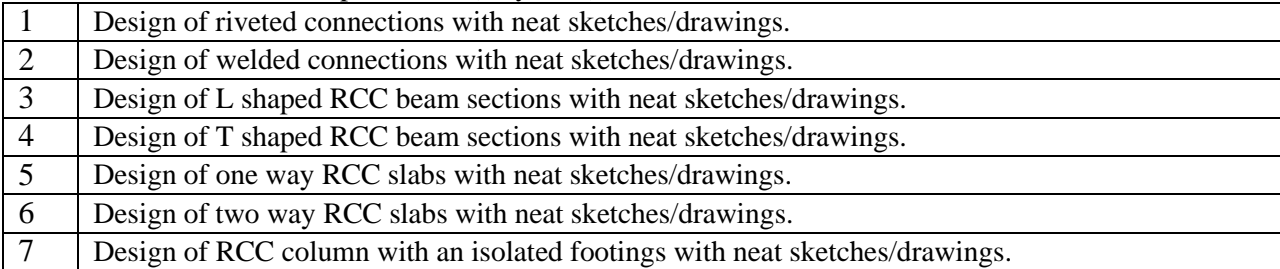

Note:- Here any suitable standard dimensions can be assumed for design purpose.

# **Suggested Text Book/ Reference Book**:

1. Shah, V. L., and Gore, V., Limit State Design of Steel Structures, Structures Publications, Pune.

- 2. Dayarathnam, P., Design of Steel Structures, S. Chand and Company, New Delhi.
- 3. Subramanian N., Design of Steel Structures, Oxford University Press.
- 4. Sairam, K.S., Design of Steel Structures, Pearson Publication, Chennai, Delhi.
- 5. Shah, V. L., and Karve, S.R., Limit State Theory and Design of Reinforced Concrete Structures, Structures Publications, Pune.
- 6. Sinha N.C., and Roy S.K., Fundamentals of Reinforced Concrete, S. Chand & Co.,

7. Krishna Raju, and N.Pranesh, R.N., Reinforced Concrete Design Principles and Practice, New Age International, Mumbai.

8. Pillai, S.U., and Menon, Devdas, Reinforced concrete Design, McGraw Hill

9. Varghese, P. C., Limit State Design of Reinforced Concrete, Prentice Hall India Learning Private Limited, Delhi.

## **E-REFERENCES: -**

- <http://www.nptelvideos.in/2012/11/design-of-steel-structures.html>
- https://nptel.ac.in/courses/

### **Course outcomes:**

After completing this course, student will be able to perform:

- Design of riveted and welded connections.
- Design of T and L shaped beam sections.
- Design of one way and two way slabs.
- Design of RCC column and isolated footings.